UNIVERSIDAD NACIONAL AUTÓNOMA DE MÉXICO

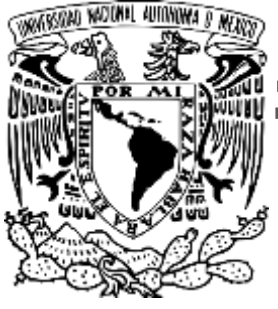

FACULTAD DE ESTUDIOS SUPERIORES ARAGÓN

# "ESTRATEGIA DIGITAL DE E-MARKETING PARA PYMES DE LA CIUDAD DE MÉXICO

# **TESIS**

QUE PRESENTAN PARA OBTENER EL TÍTULO DE: LICENCIADO EN COMUNICACIÓN Y PERIODISMO

PRESENTA:

CÉSAR DAVID PÉREZ MENDOZA VERÓNICA PANTOJA TORRES

ASESOR: MTRO. RUBÉN DARÍO VÁZQUEZ ROMERO

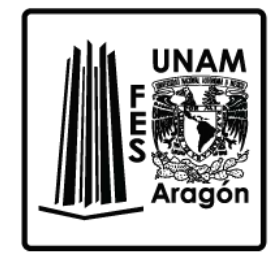

CIUDAD NEZAHUALCÓYOTL, EDO. DE MÉXICO 2018

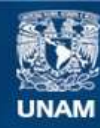

Universidad Nacional Autónoma de México

**UNAM – Dirección General de Bibliotecas Tesis Digitales Restricciones de uso**

#### **DERECHOS RESERVADOS © PROHIBIDA SU REPRODUCCIÓN TOTAL O PARCIAL**

Todo el material contenido en esta tesis esta protegido por la Ley Federal del Derecho de Autor (LFDA) de los Estados Unidos Mexicanos (México).

**Biblioteca Central** 

Dirección General de Bibliotecas de la UNAM

El uso de imágenes, fragmentos de videos, y demás material que sea objeto de protección de los derechos de autor, será exclusivamente para fines educativos e informativos y deberá citar la fuente donde la obtuvo mencionando el autor o autores. Cualquier uso distinto como el lucro, reproducción, edición o modificación, será perseguido y sancionado por el respectivo titular de los Derechos de Autor.

# **INDICE**

### **INTRODUCCIÓN**

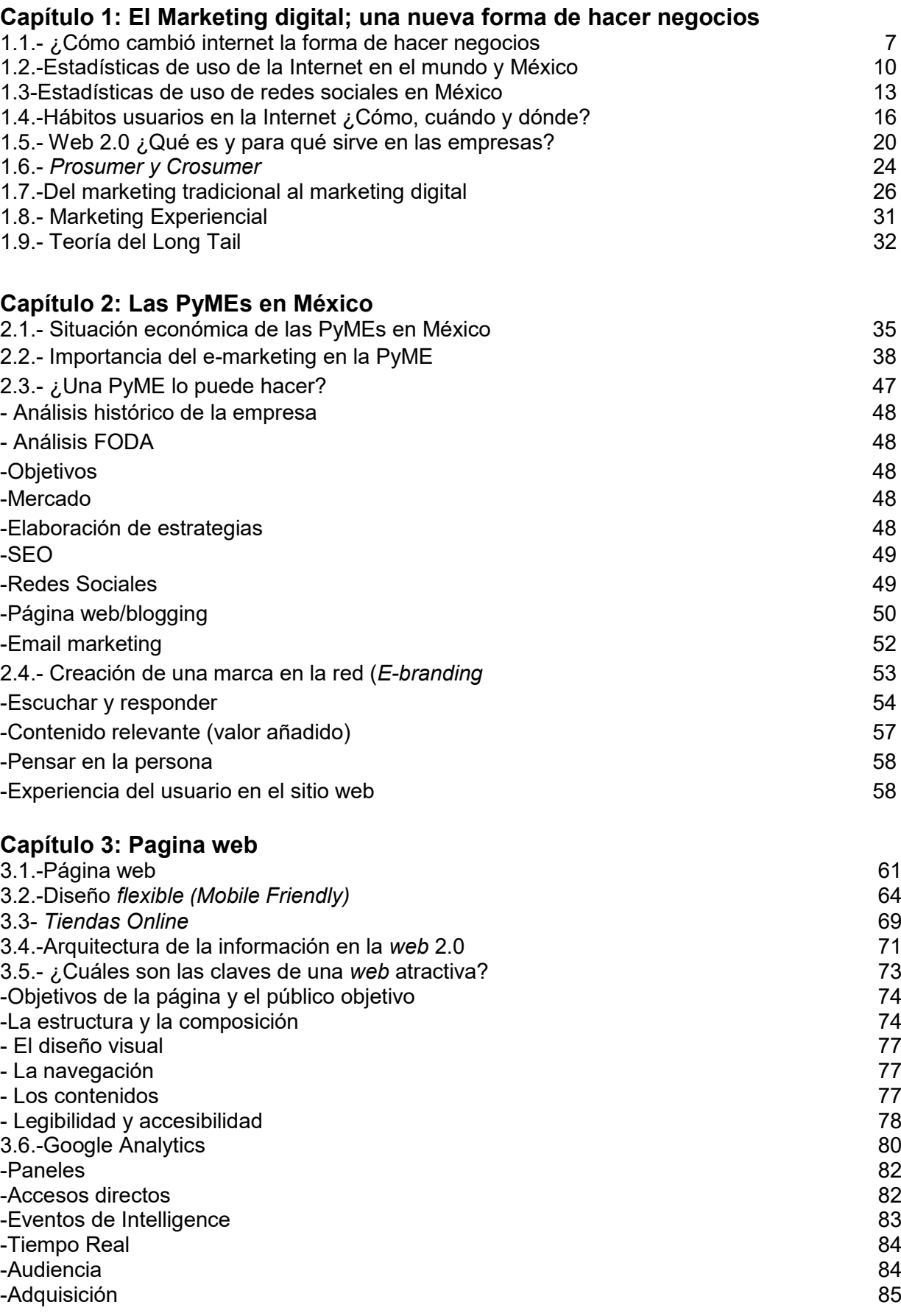

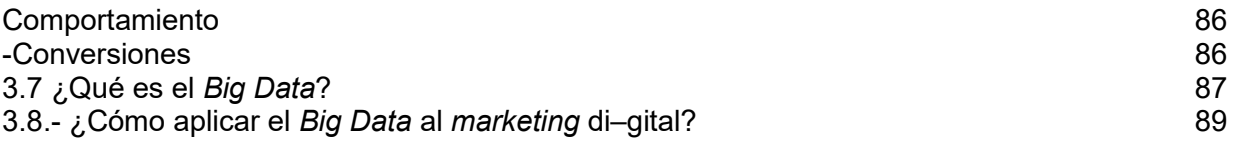

### **Capítulo 4: E-Commerce**

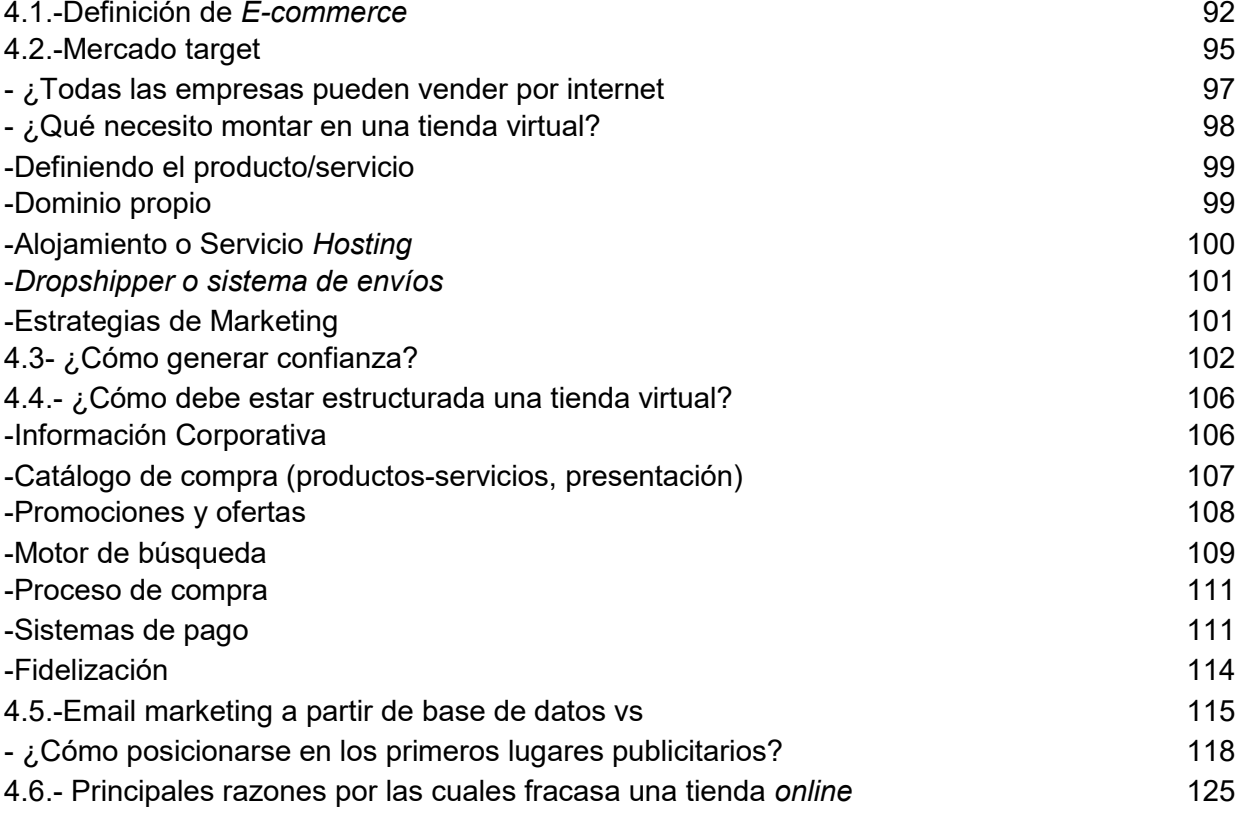

# **Capítulo 5: Estrategias de posicionamiento en la** *web (SEO Y SEM***)**

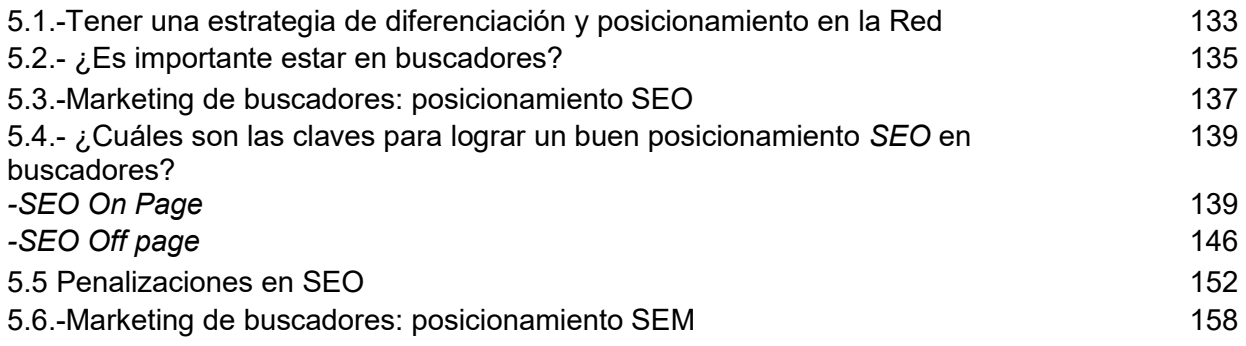

### **Capítulo 6: Social Media Marketing**

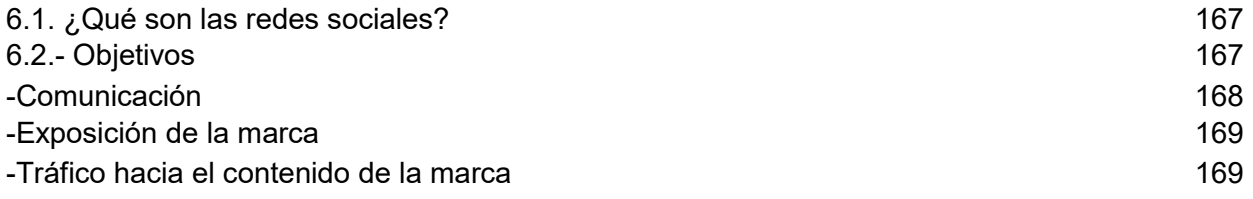

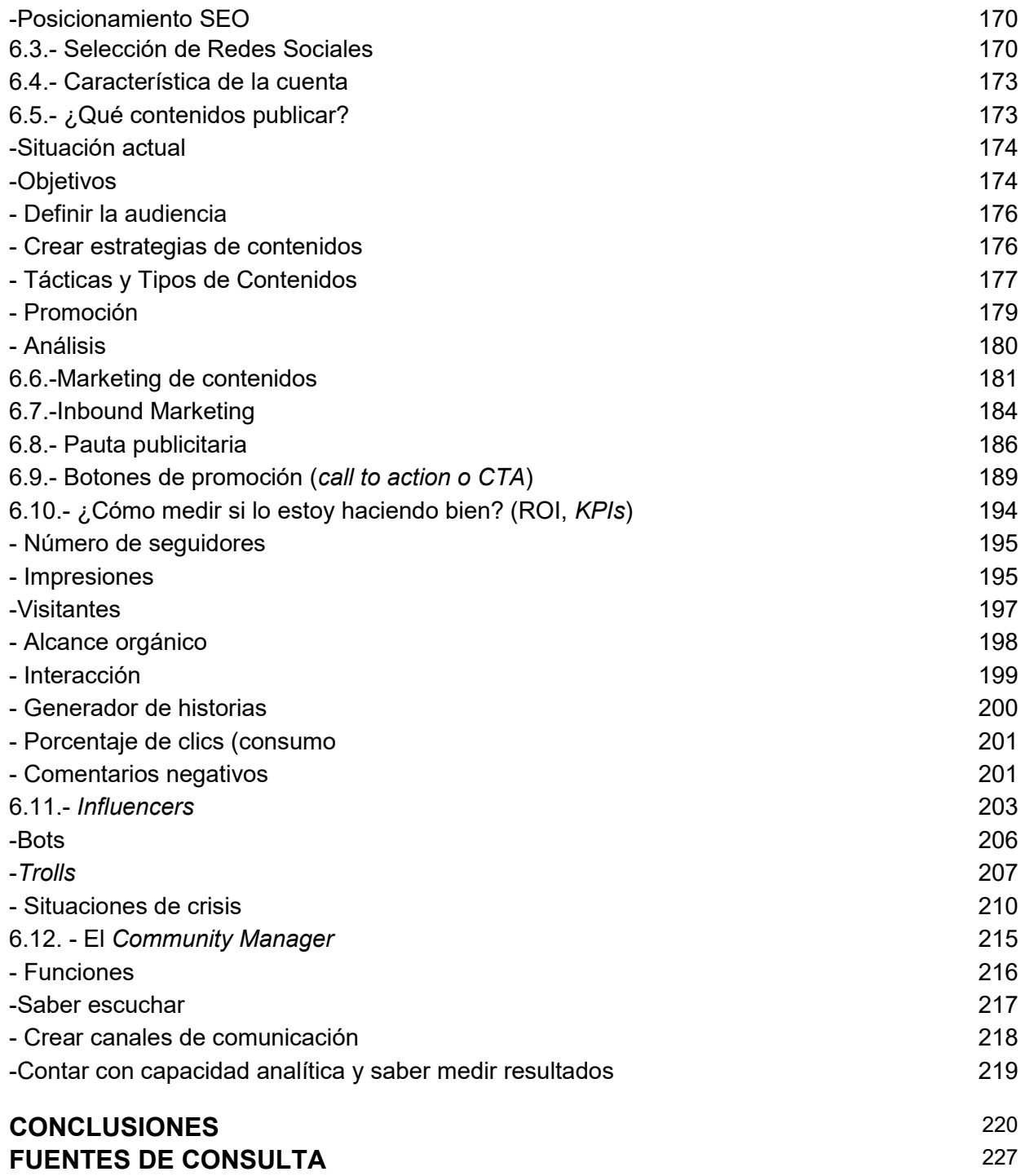

# **INTRODUCCIÓN**

En la actualidad, es común observar a un gran número de personas invertir una considerable parte de su tiempo en el uso del Internet. La influencia que ha tenido en nuestro cambio de comportamiento como consumidores donde sólo escuchamos, leemos y vemos lo que nos interesa, ha logrado ser una herramienta muy poderosa para restringir la publicidad tradicional que nos bombardea diariamente.

Ante esta situación, en Internet han surgido nuevos canales donde la personalización de mensajes ha convertido a la *web* 2.0 en un camino más asequible para aquellas empresas que con menos recursos han abierto una ventana para hacer llegar sus productos o servicios sin limitación geográfica.

A través de las nuevas formas de comunicación, algunas pequeñas y medianas empresas (PyMEs) en el mundo se han ido incorporando al mercado para competir con sus pares a través del uso de plataformas que ofrece la web, donde dejan de ser simples emisores de información y pasan a transformarse en personas que conversan con sus clientes para invitarlos a conocer sus contenidos y saber sus opiniones.

Gracias a las herramientas que existen en la web, muchas PyMEs se han visto beneficiadas, ya que no hacen diferencias en cuanto al tamaño de las compañías, sino en las estrategias comunicacionales que llevan a cabo para promover y promocionar sus productos y servicios a través de una mejor comunicación bidireccional.

Es por ello, que el presente trabajo pretende exponer cómo el marketing digital se ha convertido en una nueva forma de comunicación con los clientes que, además de vender y ofrecer servicios de una PyME, también pueden innovar estrategias de *marketing* digital acorde a las necesidades, situación actual y requerimientos de éstas en los sectores comerciales y de servicios en México.

Así mismo, la decisión de abordar este tema, se debe a la gran cantidad de PyMEs que existen en México y que, por la necesidad de mantenerse vigentes, han tenido que evolucionar ante las nuevas formas de vender. Hoy en día estar en el mundo digital no es sinónimo de moda, sino de una oportunidad para mejorar su imagen y darse a conocer.

Cabe señalar, que abordar este tema también radica en la inmadurez que existe por parte de PyMEs en nuestro país, al tener una presencia relativamente baja en comparación con otros países en desarrollo de América Latina como Chile, Venezuela y Brasil.

Con base en una encuesta realizada por la Asociación Mexicana de Internet  $(AMIPCl)<sup>1</sup>$  y publicada en abril de 2016, en el país existen alrededor de 65 millones de usuarios en este medio, lo que representaba el 59.8% de la población en general.

Así mismo, y con base en esos resultados, también se menciona que, al menos 40 millones de los 65 que hay en todo el país, han participado en al menos una red social, lo que significa que existe un nicho importante para el marketing.

En México, las comunidades virtuales, además de fungir como una forma de comunicación y entretenimiento, también sirve como un canal para hacer negocios; razón que confirma que el uso de estas nuevas tecnologías no es algo nuevo para la mayoría de los mexicanos.

Además, el aumento de ventas de *Smartphone* ha generado que cada vez más personas estén conectadas, por lo que las empresas tienen el reto de entrar al mercado móvil con publicidad. Internet está cambiando el mundo de los negocios y la mercadotecnia es una de las más beneficiadas, ya que aporta cantidades enormes de información sobre los consumidores y los negocios que ninguna otra tecnología.

A pesar de que en México no se desconozcan herramientas como SEO, *ecommerce,* redes sociales o páginas web como vínculo para hacer negocios, para las PyMEs se ha dado un incorrecto funcionamiento de las mismas, derivado de varios factores como: desinformación, poca infraestructura, falta de visión, promesas falsas y creación de estrategias que conllevan a una poca interacción, por mencionar algunas.

Tener presencia en la web 2.0 no significa un éxito seguro, por lo general las PyMEs suelen fallar en publicidad por simples razones que decaen en lo banal que van desde errores ortográficos, hasta falta de compromiso y seguimiento. Es por ello, que, conocer y estudiar ¿Cuál es el uso profesional de las principales redes sociales en las PyMEs en la Ciudad de México? ¿Qué estrategias de publicidad pueden utilizarse en estos medios? ¿A través de qué plataformas y herramientas pueden generar éxito en ella? Es lo que se pretende investigar en el presente trabajo.

De esta forma, se podrán afirmar y afianzar los conocimientos sobre el correcto funcionamiento de las herramientas digitales y dar solución a las interrogantes a las que una pequeña o mediana empresa pueda enfrentarse en la vida real.

<sup>-</sup><sup>1</sup> S/A, Estudio sobre los hábitos del usuario mexicano 2016, Amipci, versión en línea, publicado en abril de 2016. Recuperado el 15 de septiembre de 2016 a través de: [https://www.amipci.org.mx/images/Estudio\\_Habitosdel\\_usuario\\_2016.pdf](https://www.amipci.org.mx/images/Estudio_Habitosdel_usuario_2016.pdf)

## **Capítulo 1:**

-

### **El Marketing digital; una nueva forma de hacer negocios**

### **1.1.- ¿Cómo cambió internet la forma de hacer negocios?**

Desde la aparición de la humanidad y de su constante necesidad de comunicarse a través de símbolos, gestos, lenguas, signos y muchas formas más, se han ido creando nuevas maneras de comunicarse.

Con el paso de los años, la tecnología ha ayudado en gran medida a desarrollar formas de interactuar con un mayor número de personas en menor tiempo que van desde la creación del periódico hasta lo que hoy es un *"boom*" en todo el mundo: Internet.

La red de redes (como es denominada por varios autores) se utiliza para distintos fines y relacionadas a distintas categorías de información, comunicación e interacción, las cuales se van transformando a medida que el ser humano va cambiando como ser individual y social. Javier Candeira en su artículo "La Web como memoria organizada", menciona:

"Aprovecho cada ocasión que tengo para puntualizarlo: Internet no es un medio, es un canal. Los distintos medios que utilizan el Internet como canal son: la web, el correo electrónico; incluso la televisión y la radio".<sup>2</sup>

 Hoy en día, la Internet se ha vuelto un canal de información muy transitado y más atractivo, convirtiéndose en un elemento más atractivo que ha abierto a los medios tradicionales (prensa, la televisión o la radio) un complemento para la difusión de sus contenidos. Actualmente, en casi todos los anuncios o programas de televisión, los espectadores pueden encontrar más información y otros aspectos sobre el programa que se está emitiendo o a la que se debe dirigir para expresar alguna opinión<sup>3</sup>.

Internet está presente a partir de la Segunda Guerra Mundial por la necesidad de comunicarse, pero fue realmente hasta los años 90 cuando se dio una importante evolución como canal de comunicación a escala mundial, gracias a las creación de

[https://books.google.com.mx/books?id=stRFzoTzGrIC&pg=PA11&dq=historia+del+internet&hl=es&sa](https://books.google.com.mx/books?id=stRFzoTzGrIC&pg=PA11&dq=historia+del+internet&hl=es&sa=X&ved=0CCAQ6AEwAWoVChMIj6Gfr-j-xgIVwzaICh3B2gWU#v=onepage&q=historia%20del%20internet&f=false) [=X&ved=0CCAQ6AEwAWoVChMIj6Gfr-j](https://books.google.com.mx/books?id=stRFzoTzGrIC&pg=PA11&dq=historia+del+internet&hl=es&sa=X&ved=0CCAQ6AEwAWoVChMIj6Gfr-j-xgIVwzaICh3B2gWU#v=onepage&q=historia%20del%20internet&f=false)[xgIVwzaICh3B2gWU#v=onepage&q=historia%20del%20internet&f=false](https://books.google.com.mx/books?id=stRFzoTzGrIC&pg=PA11&dq=historia+del+internet&hl=es&sa=X&ved=0CCAQ6AEwAWoVChMIj6Gfr-j-xgIVwzaICh3B2gWU#v=onepage&q=historia%20del%20internet&f=false) 

<sup>2</sup> Candeira, Javier. *La Web como memoria organizada*. Revista de Occidente, Nº 239, marzo 2001. 3 Juncar,Antonio,*Internet*,Marcombo,España,2011,pág 11.Recuperado el 28 de julio de 2015 a través de

un sistema eficaz y sencillo creado por Tim Berners Lee llamado "Tejiendo la Red"<sup>4</sup> , el cual se convirtió el servicio más popular al llevarlo a la gente.

Actualmente, la Internet le ha dado un giro total a la forma en la que hoy en día nos desenvolvemos en nuestras vidas. Se ha vuelto una herramienta multidisciplinaria que hoy lo utilizamos para casi todo: mandar mensajes, imágenes, sonidos, compartir nuestra vida real y hasta la posibilidad de comprar algún producto sin importar que la tienda se encuentre a miles de kilómetros de distancia.

En la actualidad, la necesidad de presentarse de manera física a cualquier tienda, industria o almacén, así como llamar por teléfono para adquirir un servicio se ha vuelto más una opción que un requisito y todo a través de un clic.

La inmediatez y la movilidad se han vuelto predominantes con la evolución de la Internet, y más ahora con dispositivos que han ido evolucionando a la par (*Smartphone*, videojuegos, *Tablet*) logrando que los usuarios, lejos de estar conectados durante cierto tiempo en una computadora después del trabajo o de ir a la escuela, ahora estén conectados en todo momento y en cualquier lugar a través de estos dispositivos.

No hay duda que, con el paso del tiempo, las tecnologías de la información seguirán ganando terreno y transformando nuestros hábitos y formas de comunicación. Cabe señalar que no solo lo han hecho en nuestra forma de vida, sino también en otros aspectos y actividades como: la educación, salud, gobierno y en el sector comercial, siendo esta última en la que centraremos especial atención.

La Internet ha abierto un nuevo mundo virtual donde coexisten e interactúan empresas y personas, donde la red ya no solo es una herramienta social, laboral, de ocio, etc., sino que constituye una enorme red de tiendas virtuales en donde los usuarios sin dar un solo paso pueden comprar miles de artículos.

 La compra a través de la Internet, va avanzando a pasos agigantados y le va comiendo el terreno a la compra tradicional; ya sea porque cada vez más se ha ido reduciendo la concepción de que las compras por internet no son seguras, o porque es posible comprar productos o contratar servicios sin necesidad de moverse del sitio accediendo a un abanico de productos y ofertas mucho mayor"<sup>5</sup> .

<sup>4</sup> Berners-Lee, Tim, *Tejiendo la red,* 3a Ed, Siglo XXI, España, 2007, pág. 2. Recuperado el 16 de noviembre de 2015 a partir de <https://books.google.com.mx/books?isbn=8432310409> <sup>5</sup>Gálvez, Clavijo*, Introducción al Marketing en internet*, IC Editorial, Sevilla, 2010, pág. 151. Recuperado el 29 de julio de 2015 a través de <https://books.google.com.mx/books?isbn=8483644355>

-

Cabe señalar que, en nuestro país, el desarrollo de esta actividad es relativamente joven pero poco a poco ha logrado ganar adeptos gracias a la oferta y demanda que existe en el mercado global.

En la actualidad la ley de oferta y demanda que existe, ha cambiado para las empresas y Pequeñas y medias Empresas (PyMEs) tanto, que no basta con sólo estar en el lugar y esperar a que lleguen los clientes. Hoy en día las personas son cada vez más exigentes con los productos y servicios que consumen y para ello, buscan la opinión, consejos y experiencias de otros a través de la Internet.

Ante este escenario, las PyMEs en el mundo, se han ido incorporando al mercado para competir con sus pares a través de las diversas estrategias para promover y promocionar sus productos y servicios.

Las PyMEs han estado utilizando como medio de promoción las redes sociales, que hoy en día cuentan con millones de usuarios alrededor del mundo. Gracias a éstas, se tiene la posibilidad de interactuar con otras personas y empresas que, aunque no las conozcamos, el sistema es abierto y se va construyendo con base en lo que cada suscrito a la red aporta.

Algunas redes sociales *como Facebook, Twitter, Instagram*, otorgan a las PyMEs la posibilidad de gestionar de manera proactiva la comunicación con los clientes y de llegar a segmentos y audiencias deseadas en menos tiempo, generando una mayor satisfacción por parte de los clientes, gracias a respuestas inmediatas y a la resolución de problemas de forma directa.

En México, la presencia de las PyMEs en el mundo online no es reciente. Sin embargo, su crecimiento se ha visto lento debido a varios factores entre los que se encuentra la desconfianza por parte de los consumidores a todo un nuevo proceso de compra y las dificultades que enfrenta una empresa para convertirse en una organización digital.

Para las PyMEs, la Internet no significa sólo una tendencia de compra y venta, sino de la transformación en sus modelos de negocio existentes y con ello, permitir que los pequeños comercios tengan la posibilidad de hacer frente a una competencia tan agresiva en el caso de las grandes cadenas y multinacionales con una buena estrategia.

Para hacer frente a ello es necesario plantear la idea de segmentar el público meta. Es decir, hacer un cambio de consumo de medios y pasar de las grandes audiencias a nichos de público y eso se obtiene a través del conocimiento del público a quien va dirigido tal producto o servicio y para lograrlo es importante recalcar cuáles son los hábitos de quienes se encuentran en el mundo online.

### **1.2.-Estadísticas de uso de la Internet en el mundo y México**

En las últimas tres décadas, la Internet se ha convertido en un elemento casi necesario para las personas, gracias al cambio que ha tenido para ellos en la vida cotidiana. Las computadoras, *Smartphone* o cualquier dispositivo móvil con conexión a la internet han servido para acelerar los procesos en los que hoy en día se mueve el mundo.

Ahora bien, para conocer la magnitud que la Internet ha logrado en la vida de las personas, es necesario saber cuáles son sus hábitos, cuántas personas están conectadas, cuánto tiempo pasan en este canal y lo más importante ¿Qué hacen allí?

Para dar respuesta a dichas preguntas, existen varias asociaciones especializadas en medir los alcances y las actividades que la gente realiza en la red. Una de las agencias más conocidas a nivel global es *We Are Social<sup>6</sup> ,* la cual está encargada de definir claramente el uso de la Internet y las redes sociales en 30 países del mundo.

Con base en su estudio, revelan que de los más de 7,210 millones de habitantes que existen en el planeta, hay 3,010 millones con acceso a la Internet, habiendo un crecimiento del 5% respecto al año anterior. Asimismo, se calcula que el promedio de horas que pasa una persona en la Internet desde una computadora es de 4.4 horas y 2.7 horas desde un dispositivo móvil (*Smartphone* y *Tablet* principalmente).

Por otra parte, estudios realizados por *Emarketer<sup>7</sup> y ComScore* concuerdan con la cifra y añaden que el número de usuarios seguirá en crecimiento de una manera constante debido a la gran cantidad de dispositivos móviles y a las grandes opciones que habrá en un futuro a un precio mucho más accesible, logrando desplazar el uso de Internet fijo en países donde hasta el momento se encontraba fuera del alcance de los consumidores.

Con base en un estudio de *Internet Society<sup>8</sup>,* se menciona que los países que tienen una mayor penetración son: China, India, Estados Unidos, Japón, Rusia, Alemania, Brasil, Reino Unido y Francia, los cuales representan casi 12% de la población Mundial.

-

<sup>6</sup> Simon, Kemp, *Compendio de Estadísticas digitales globales 2015*, We Are Social. Publicado en 2015. Recuperado el 30 de julio de 2015. [http://wearesocial.net/blog/2015/01/digital-social-mobile](http://wearesocial.net/blog/2015/01/digital-social-mobile-worldwide-2015/)[worldwide-2015/](http://wearesocial.net/blog/2015/01/digital-social-mobile-worldwide-2015/)

<sup>7</sup>S/A, *Usos y penetración de la Internet en el mundo 2013-2018,* Emarketer, Publicado en 2015. Recuperado el 30 de julio de 2015 a través de [http://www.emarketer.com/Internet-Hit-3-Billion-Users-](http://www.emarketer.com/Internet-Hit-3-Billion-Users-2015/1011602)[2015/1011602](http://www.emarketer.com/Internet-Hit-3-Billion-Users-2015/1011602)

<sup>8</sup> S/A, *Penetración de Iinternet a nivel global,* Internet Society. Publicado en 2015. Recuperado el 30 de julio de 2015 a través de <http://www.internetsociety.org/globalinternetreport/>

La siguiente gráfica pertenece a otro de los estudios realizados a finales del 2014 por *Miniwatts Marketing Proud* y que coincide con los datos establecidos por *ComScore*.

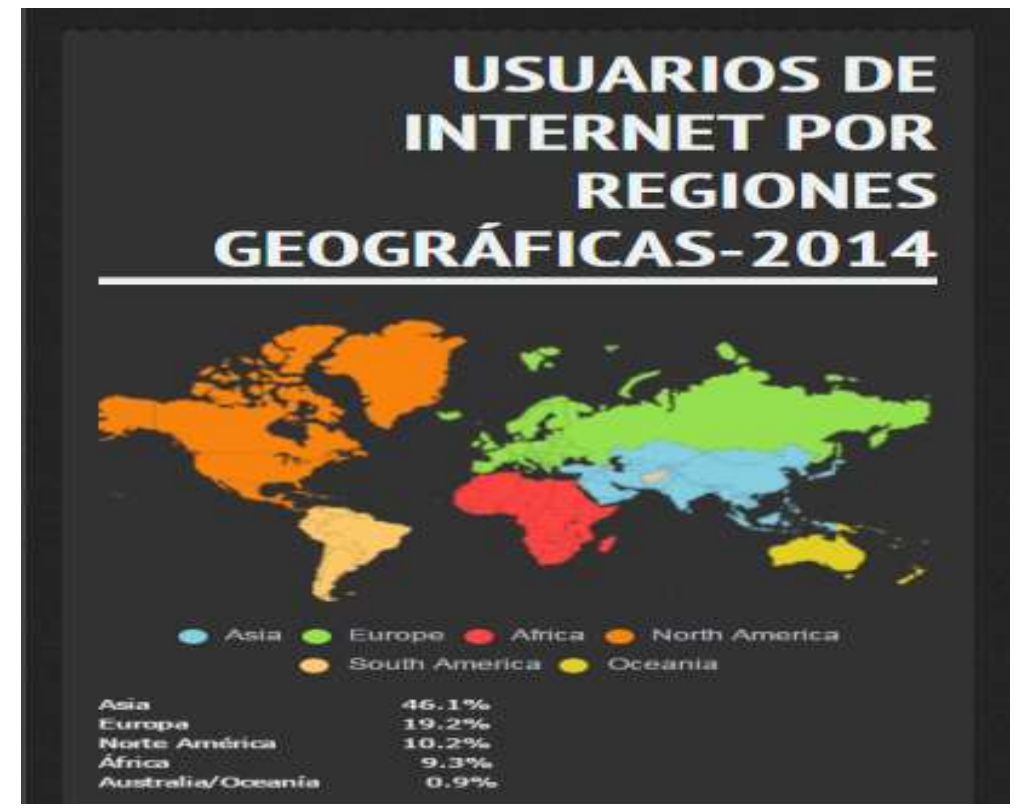

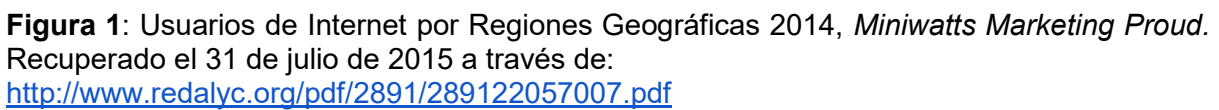

Por otro lado, en un estudio de *ComScore*, que habla sobre la penetración de la Internet por regiones geográficas, se indica que Asia representa el 46% y por ende quien mayor penetración representa a nivel Mundial, seguido de Europa, América (dividido en Latinoamérica y Norteamérica), África y Oceanía.

Ahora bien, partiendo de esas estadísticas, es preciso mencionar el lugar que tiene nuestro país en cuanto a la penetración en la Internet se refiere. Una de las fuentes más confiables que existen para conocer los hábitos que tienen los usuarios en México es la Asociación Mexicana de Internet (AMIPCI).

Con base en el "Estudio sobre los hábitos de los usuarios de Internet en México 2016" elaborado por AMIPCI<sup>9</sup> en colaboración con el INEGI, en nuestro país existen alrededor de 65 millones de usuarios de Internet.

<sup>-</sup><sup>9</sup> S/A, Estudio sobre los hábitos del usuario mexicano 2016, Amipci, versión en línea, publicado en abril de 2016. Recuperado el 15 de septiembre de 2016 a través de: [https://www.amipci.org.mx/images/Estudio\\_Habitosdel\\_usuario\\_2016.pdf](https://www.amipci.org.mx/images/Estudio_Habitosdel_usuario_2016.pdf)

Por otra parte y con base en la investigación realizada por Proyecto Internet del Tecnológico de Monterrey, campus Estado de México-*Word Internet Project México* (WIP-México) en su estudio más actual del 2013<sup>10</sup>, menciona que en nuestro país existían 59.2 millones de usuarios en Internet, seis millones menos que los arrojados por la primera fuente.

Por último, en los resultados arrojados por Interactive Advertising Bureau México (IAB México) y *Millward Brown* en su Estudio de Consumo de Medios y Dispositivos entre Internautas Mexicanos<sup>11</sup> mencionan que en su estudio más reciente en marzo de 2017, hay cerca de 71.5 millones de usuarios en la Internet, remarcando que este crecimiento se basó en la penetración que han tenido los teléfonos y pantallas inteligentes.

Uno de los puntos más destacables en el perfil del internauta mexicano es que la cifra de usuarios es proporcional entre hombres y mujeres, así como la edad predominante entre los 19 y 34 años, siendo este rango de edad el 37% del total de la población que navega en la Internet.

Para el presente trabajo de investigación, se tomará como punto de referencia 65 millones de usuarios como la media estándar en las múltiples comparaciones de estudios anteriormente señalados.

-

<sup>10</sup> Gutiérrez, Fernando, *Estudio 2013 de hábitos y percepciones de los mexicanos sobre Internet y diversas tecnologías asociadas,* Reporte especial, 5ª Ed., Tecnológico de Monterrey. Publicado en 2013. Recuperado el 19 de junio de 2015 a través de: [http://es.slideshare.net/fer\\_gut/wip-2013](http://es.slideshare.net/fer_gut/wip-2013) <sup>11</sup>S/A, *Estudio de consumo de Medios y Dispositivos entre internautas mexicanos*, IAB México, pág. 13. Publicado en marzo de 2017. Recuperado el 10 agosto de junio de 2017 a través de: <http://www.iabmexico.com/estudios/consumo-medios-2017/>

### **Perfil del Internauta Mexicano**

# Penetración internautas

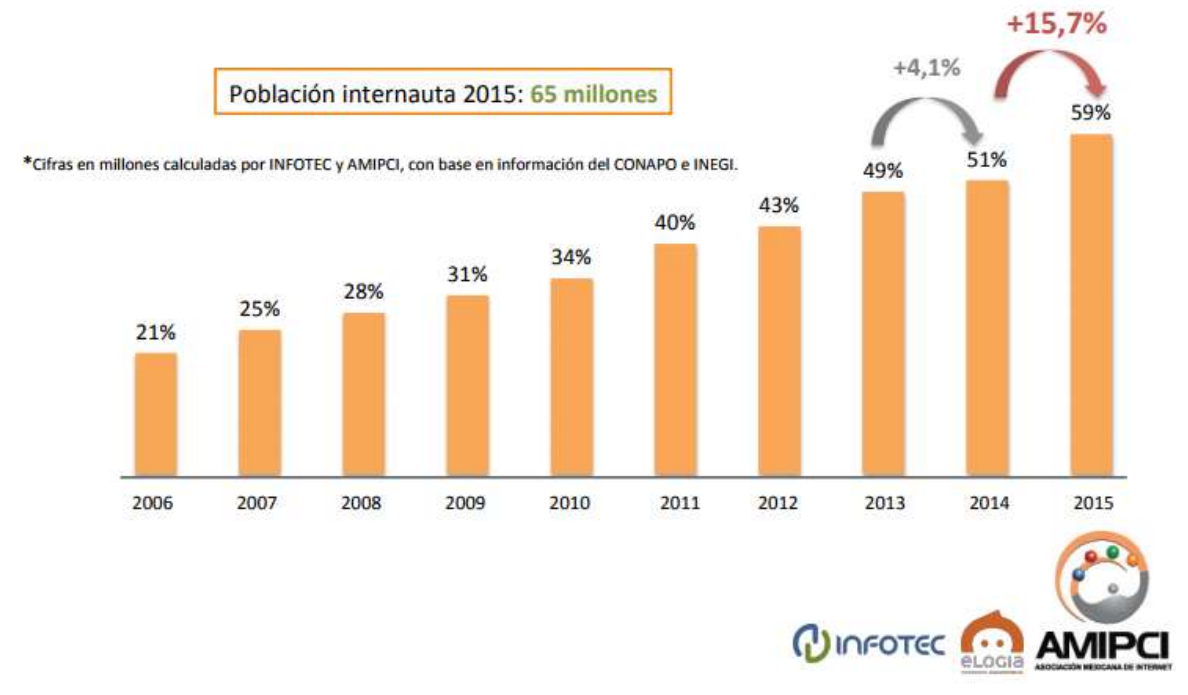

**Figura 1.2:** Perfil del internauta mexicano, Asociación Mexicana de Internet (AMIPCI). Recuperado el 10 de agosto de 2017 a través de: [https://www.amipci.org.mx/images/Estudio\\_Habitosdel\\_usuario\\_2016.pdf](https://www.amipci.org.mx/images/Estudio_Habitosdel_usuario_2016.pdf)

### **1.3-Estadísticas de uso de redes sociales en México**

En la actualidad, las redes sociales a través de la Internet, se ha vuelto una de las principales actividades que realizan los mexicanos; situación por la cual, no sólo las empresas, sino también para las PyMEs, se ha convertido en uno de los pilares fundamentales para una estrategia de marketing. Por esta razón, se considera vital incluirla en la presente investigación.

Una red social es "un sitio en la red cuya finalidad es permitir a los usuarios relacionarse, comunicarse, compartir contenido y crear comunidades", o bien como una herramienta de democratización de la información que transforma a las personas en receptores y en productores de contenidos"<sup>12</sup>.

<sup>-</sup><sup>12</sup> Valle, Escalante, Ernesto*, Las Redes Sociales; conceptos, clasificación y penetración*, Observatorio Nacional de Telecomunicaciones y de la SI, España, 2012. Recuperado el 01 de agosto de 2015 a través de: [http://es.scribd.com/doc/80846149/Las-Redes-Sociales-conceptos-clasificacion](http://es.scribd.com/doc/80846149/Las-Redes-Sociales-conceptos-clasificacion-y-penetracion#scribd)[y-penetracion#scribd](http://es.scribd.com/doc/80846149/Las-Redes-Sociales-conceptos-clasificacion-y-penetracion#scribd)

En el 2007, fue publicado un artículo en el *Journal of Computer Mediated Communicatión<sup>13</sup>* en donde se mencionaba información sobre las redes sociales en la Internet. Dentro del mismo se definen a las redes sociales como: servicios de las *webs* que permiten al usuario, construir un perfil público o semi-público dentro de un sistema limitado, agrupar una lista de otros usuarios con los que se comparte conexión y visualizar o rastrear su lista de contactos y las elaboradas dentro del sistema.

Partiendo de las definiciones anteriormente señaladas, se puede definir como "red social", al sitio virtual que permite a los usuarios interactuar y compartir información de todo tipo entre sí por medio de la Internet, en el cual intervienen no sólo los usuarios, sino también la misma red a través del ofrecimiento de servicios con el fin de crear comunidades sobre intereses similares.

En un estudio publicado por *ComScore*<sup>14</sup> se habla sobre la penetración que en los últimos años ha tenido Latinoamérica en relación con el resto del mundo donde afirman que el tiempo promedio ha superado de 8.6 a 10 horas diarias con respecto al 2014.

Un punto a destacar de este estudio es que México paso de ser el primer lugar en penetración de redes sociales con un 98.3% (por encima del promedio de América Latina) al cuarto sitio con 96.5%, siendo superado por Brasil con el 99.9%, Perú con 97.5% y Argentina con 97.2% respectivamente.

Si bien, nuestro país ya no ocupa la primera posición en cuanto a penetración en redes sociales en América Latina, su población mantiene un fuerte vínculo con las mismas, especialmente *Facebook* en son de los usuarios interactúan de manera constante con los sitios de las marcas.

Esta red social es una parte importante del desarrollo de una estrategia de *Marketing*, pero es importante destacar que no todas las PyMEs necesitarán de esta o de todas las redes para tener éxito. Lo que es verdaderamente valioso es que son herramientas que sabiendo utilizarlas adecuadamente pueden convertirse en un gran aliado.

Por otra parte, en los estudios realizados por *IAB* México, se menciona que *Facebook* es la red donde más usuarios se registran y donde mayor actividad hay

-<sup>13</sup> Bold, Danah, "*Social Network Sites: Definition, history and scholarship", Journal of Computer-Mediated Communication*, 2007. Recuperado el 3 de agosto de 2015 a través de:

[http://www.osimga.org/export/sites/osimga/gl/documentos/d/20111201\\_ontsi\\_redes\\_sociais.pdf](http://www.osimga.org/export/sites/osimga/gl/documentos/d/20111201_ontsi_redes_sociais.pdf) <sup>14</sup> S/A, *El estado de los medios sociales en México y las métricas que realmente importan,* 

ComScore. Publicado en *2014.* Recuperado el 03 de agosto de 2015 a través: de[:http://www.comscore.com/esl/Insights/Presentations-and-Whitepapers/2014/The-State-of-Social-](http://www.comscore.com/esl/Insights/Presentations-and-Whitepapers/2014/The-State-of-Social-Media-in-Mexico-and-the-Metrics-that-Really-Matter)[Media-in-Mexico-and-the-Metrics-that-Really-Matter](http://www.comscore.com/esl/Insights/Presentations-and-Whitepapers/2014/The-State-of-Social-Media-in-Mexico-and-the-Metrics-that-Really-Matter)

durante el día, seguidos de *YouTube, Twitter, Google+ e Instagram*, siendo esta última una sorpresa al estar ganando mayor terreno.

En nuestro país por fortuna también hay otros campos donde podría realizarse una estrategia de marketing adecuada, ya que además del *Facebook*, también existe una gran cantidad de usuarios con más de una red social *como Pinterest, Twitter, Facebook, LinkedIn.*

IAB México<sup>15</sup> destaca que dentro de las actividades más comunes que se realizan dentro de las redes sociales destacan diez: usar el chat (78%), ver fotos (73%), leer publicaciones sobre las personas que siguen (57%), ver las últimas noticias de contactos (54%), publicar comentarios (51%), subir fotos (50%), buscar noticias e información de interés(47%), publicar mensajes personales (40%), buscar personas (39%) y ver información personal de los contactos (34%).

Ahora bien, en cuanto a la conexión que existe entre usuario y marca también resaltan varios aspectos. Dentro de su investigación se menciona que los usuarios se relacionan con la Internet y centran su atención en la publicidad online a distintos horarios durante el día. De 6 a 10 pm existe un 27% activo y de 2 a 6 pm hay 19% activo.

Un dato relevante es que del 86% que ve anuncios, 60% de ellos sigue a una marca y 32% se muestra activo con ella haciendo algún comentario y compartiendo promociones.

En la actualidad la nueva publicidad ha encontrado una herramienta innovadora y muy poderosa en las redes sociales. La personalización es un vínculo muy certero para dar atención individual y crear fidelidad con los mismos. Ahora resulta frecuente convivir con las marcas de distintas maneras: 19% busca más información sobre la marca/producto/servicio, 8% compra, pero no en línea, 7% interactúa con los anuncios online (descarga, vota, visita, comparte, etc.) y 2% se registra y compra en línea lo que ofrece el anuncio.

En términos de compras en línea la desconfianza que existía en un principio por comprar en la Internet ha ido desapareciendo, gracias a las formas de pago que han demostrado ser seguras y confiables. Para los usuarios, la Internet no sólo les ha servido para realizar alguna compra, sino también para informarse y hacer la mejor elección.

-

 $15$  Op. Cit, pág. 23. Recuperado el 04 de agosto de 2015 a través de: <http://www.iabmexico.com/consumo-medios-y-dispositivos-mexicanos>

Nuestro país se encuentra en un nivel de penetración muy alto, lo que significa mayor crecimiento en las redes sociales y de páginas de fans en *Facebook*, representando una oportunidad muy importante no solo para empresas, sino también para las PyMEs que están encontrando en las redes sociales un generador de oportunidades si es que quieren innovar utilizando este canal de comunicación.

### **1.4.-Hábitos usuarios en la Internet ¿Cómo, cuándo y dónde?**

Comprender las actividades que realizan los usuarios en la Internet en un país resulta ser un tema muy importante, ya que permite conocer cómo se desenvuelven con la tecnología, con nuevas formas de comunicación, de información y su incorporación en otros sectores como en el comercio, educación, etc.

Por ello, para conocer la cantidad de horas que los usuarios están activos, se retomarán datos de los estudios elaborados por la Asociación Mexicana de Internet (AMIPCI) e *IAB* México, que año con año presentan los datos más recientes sobre los Hábitos de los Usuarios de Internet en México.

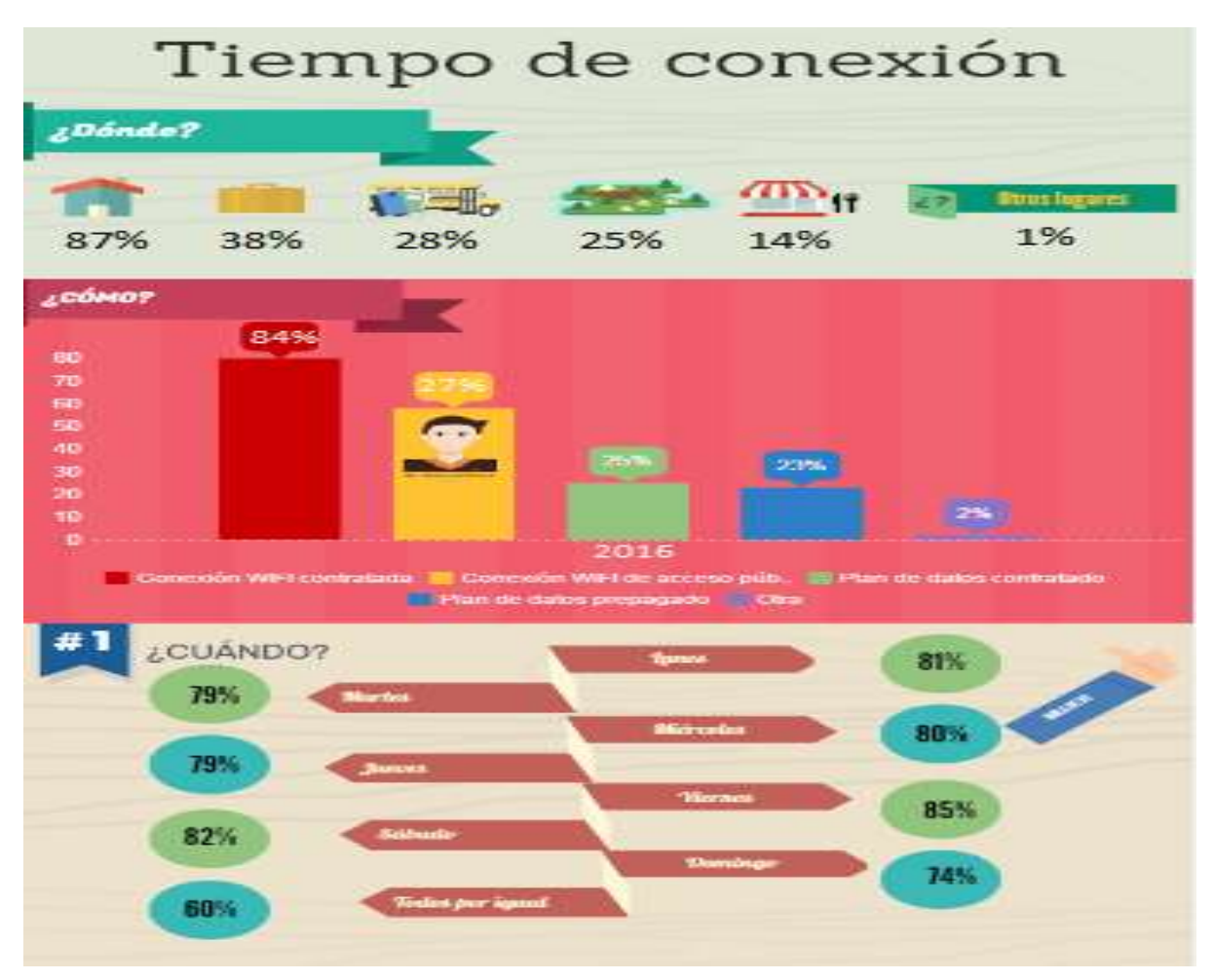

**Figura 1.3:** Tiempo de conexión del internauta mexicano, Asociación Mexicana de Internet (AMIPCI). Recuperado el 10 de agosto de 2016 a través de: [https://www.amipci.org.mx/images/Estudio\\_Habitosdel\\_usuario\\_2016.pdf](https://www.amipci.org.mx/images/Estudio_Habitosdel_usuario_2016.pdf)

Uno de los puntos a destacar en el estudio realizado por AMIPCI, es el tiempo de conexión, que indica que los mexicanos acceden a la Internet en promedio 6 horas y 11 minutos (24 minutos más con relación al año pasado).

En lo que se refiere a los lugares de acceso más comunes, el hogar sigue siendo el lugar por excelencia con 87%, mientras que 38% lo hace desde su lugar de trabajo y 28% desde la escuela.

Un punto muy interesante dentro de la investigación realizada por AMIPCI es el tipo de dispositivo por el cual se conecta gran parte de los internautas mexicanos. Con relación al año pasado hubo un incremento bastante significativo en cuanto a los celulares de 58% a 79% desplazando a la computadora hasta el tercer lugar; el dispositivo que sigue ganando es la Laptop con el 69%.

Cabe señalar que existe una similitud con las investigaciones realizadas por IAB México en su último estudio realizado en marzo de 2017, donde mencionan que el usuario posee 4 dispositivos en promedio. De los cuales 76% se conecta a la Internet desde su *laptop*, 88% desde el *Smartphone* y 49% desde una computadora de escritorio. A diferencia del primer estudio las computadoras de escritorio muestran un decremento al seguir siendo relegadas frente a nuevos dispositivos.

Un punto llamativo en el estudio realizado por *IAB México*, es que existe cierta preferencia por utilizar determinados dispositivos para realizar una actividad en específico. El 69% de los encuestados dijo que en su laptop buscan información y revisan correos electrónicos; el *Smartphone* lo usan como despertador y sacar fotos (60%), mientras que 19% de los usuarios, usan la T*ablet* para leer y descargar aplicaciones.

|                       | <b>Smartphone</b> | Laptop                              | <b>Desktop</b> |
|-----------------------|-------------------|-------------------------------------|----------------|
| <b>Poseen</b>         | $88\%$<br>(74%)   | 76%<br>(67%)                        | 49%<br>(42%)   |
| <b>Se</b><br>conectan | (68%)             | $81\% \sim 68\% \sim 39\%$<br>(58%) | (36%)          |

**Figura 1.4:** Dispositivos de conexión del internauta mexicano, *Interactive Advertising Bureau* México (IAB México). Recuperado el 25 de octubre de 2015 a través de [http://www.iabmexico.com/wpcontent/uploads/2017/03/ECMYD\\_2016\\_Version\\_Prensa.pdf](http://www.iabmexico.com/wpcontent/uploads/2017/03/ECMYD_2016_Version_Prensa.pdf)

En ambos estudios resalta el uso de las redes sociales como la principal actividad con un 80% por parte de AMIPCI contra un 83% por parte de IAB México. Las actividades que secundan en ambas se encuentran la revisión del correo electrónico con el 78% y buscadores con el 73% mismo que usan para encontrar información de interés.

A pesar de que el uso de la laptop se siga manteniendo como el dispositivo más usado para conectarse a la Internet, es importante mencionar que el uso del *Smartphone* va ganando terreno año con año y más aún por ser mucho más fácil transportar y tener otras funciones además de la principal que es la de llamar y recibir llamadas.

En el estudio de AMIPCI destaca una gráfica muy interesante sobre las actividades que se realizan específicamente con este dispositivo, siendo líder hablar por teléfono, seguida de la navegación, búsqueda y revisión de correos electrónicos. De la misma forma se habla de la gran dependencia que hay sobre éstos al descubrir que 82% de los encuestados le dan mucha importancia a tener un dispositivo móvil.

Es una realidad que la vida de los mexicanos se está digitalizando cada vez más, ya que incluyen a la Internet en sus actividades cotidianas, por ejemplo, relacionadas a programas de televisión (también conocido como Meshing), leer comentarios sobre determinado programa y retroalimentar sobre los comentarios de otras personas que estén hablando sobre el mismo contenido.

Internet continúa siendo un fenómeno en constante evolución y expansión no solo en México, sino en todo el mundo. Sin embargo, todavía falta demasiado para hablar de una real digitalización si no se ha cubierto el 100% de las zonas en rezago (principalmente de la parte sur).

A todo esto, cabe resaltar la reducción y la ausencia de políticas públicas para el fomento de conexiones públicas en nuestro país. A diferencia de otros países, el nuestro ha tenido una reducción significativa y preocupante para los responsables que se encargan del desarrollo de la Internet, al pasar del 58% al 52%.

El presupuesto presentado por la Secretaría de Hacienda y Crédito Público, (SHCP) en 2016<sup>16</sup>, mencionaba un recorte presupuestal de los programas centrales de adopción de tecnologías de información y comunicación, resaltando de todos ellos, cuatro programas: México Conectado, Estrategia Digital Nacional, Programa de Inclusión y Alfabetización Digital y el Programa para el Desarrollo de la Industria del Software y la Innovación [\(Prosoft\)](https://prosoft.economia.gob.mx/).

<sup>-</sup><sup>16</sup> Secretaría de Hacienda, Presupuesto de Egresos de la Federación para el Ejecutivo Fiscal 2016. Recuperado el 16 de agosto de 2017 a través de: [http://www.ppef.hacienda.gob.mx/work/models/PPEF/2016/docs/paquete/Proyecto\\_Decreto.pdf](http://www.ppef.hacienda.gob.mx/work/models/PPEF/2016/docs/paquete/Proyecto_Decreto.pdf)

Todos esos programas, tienen como objetivo llevar acceso a la Internet de forma gratuita a toda la población mexicana, a través de puntos de acceso a banda ancha en sitios público como: escuelas, edificios, gubernamentales, entre otros. Además de buscar la adopción de las tecnologías de la información y comunicación en cinco ejes: gobierno digital, economía digital, educación, salud y participación ciudadana.

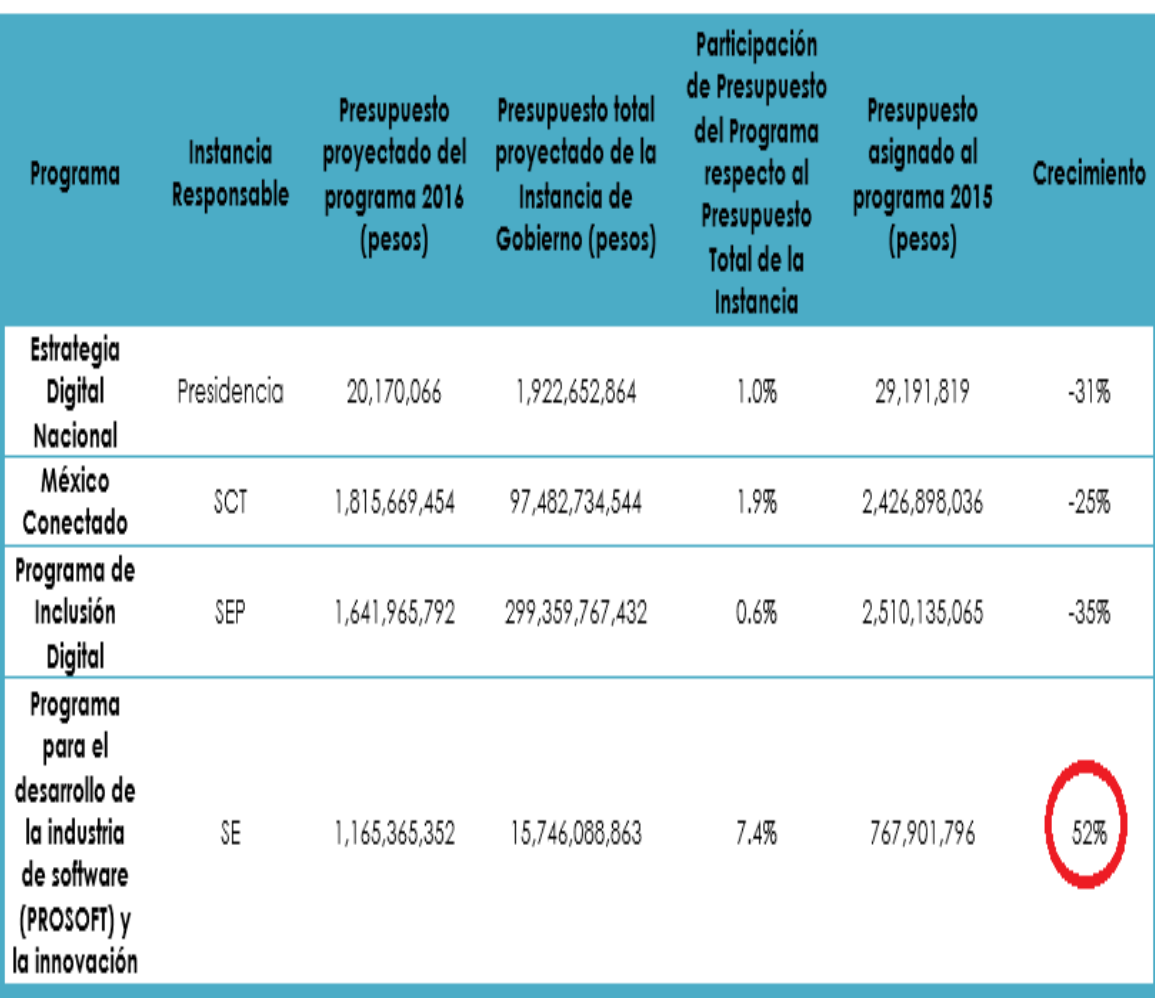

# Programas TIC del Poder Ejecutivo

Figura 1.5: Cifras del presupuesto proyectado de políticas públicas para programas TIC, *The Competitive Intelligence Unit* con información del PEF 2015 y PEF 2016. Recuperado el 16 de agosto de 2017 a través de: [http://www.the-ciu.net/nwsltr/429\\_1Distro.html](http://www.the-ciu.net/nwsltr/429_1Distro.html)

De esos, Prosoft, programa que fue creado para el apoyo a emprendedores digitales que necesitan recursos para la investigación y su desarrollo, es la única que ha tenido un incremento año con año. Sin embargo, el rezago en el resto de programas, impide tener un crecimiento general.

Lo que sí es un hecho, es que México, comenzó ya desde hace algunos años a adentrarse a este nuevo campo y lo ha ido asimilando de una forma acelerada, en parte, a los dispositivos móviles. La importancia de las políticas públicas para las TIC, son de vital importancia, ya que además de expandir su cobertura y mejorar su infraestructura, puede promover una mayor adopción de estas tecnologías a través de una educación digital más incluyente para las personas y, por ende, para las PyMEs que buscan adentrarse de manera más profesional a un campo que, en su mayoría desconocen.

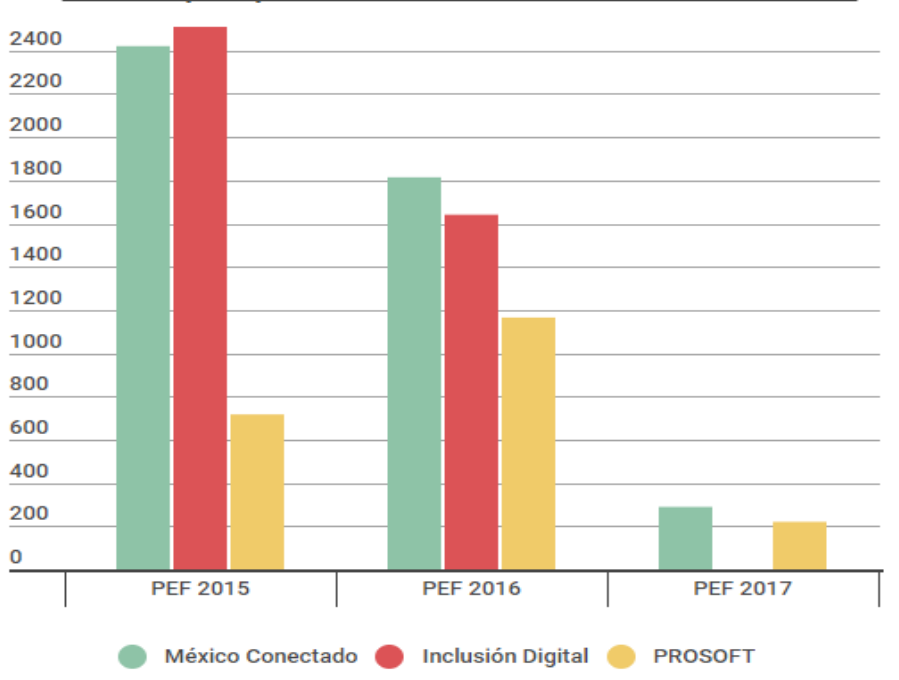

Variación presupuestal en TIC del Gobierno Federal 2016 - 2017

**Figura 1.7:** Comparación de la inversión en programas basadas en el Presupuesto de

Egresos de la Federación 2015- 2017. Recuperado de INEGI. Recuperado el 16 de agosto de 2017 a través de:

[http://www.inegi.org.mx/saladeprensa/boletines/2016/especiales/especiales2016\\_07\\_02.pdf](http://www.inegi.org.mx/saladeprensa/boletines/2016/especiales/especiales2016_07_02.pdf)

### **1.5.- Web 2.0 ¿Qué es y para qué sirve en las empresas?**

Entender la *web* 2.0 no es tan complicado como se puede pensar, sin embargo, su extensión va más allá de lo que se pueda imaginar. Los *blogs* y las redes sociales, por ejemplo, son parte de un macro mundo donde está inmerso un sin fin de datos y herramientas que nos permiten experimentar en un campo que está en constante crecimiento.

Interactuar o recibir retroalimentación de sus clientes es algo que toda que toda PyME vive en el plano tradicional, pero en la web 2.0, tiene un mayor impacto y existe la posibilidad de medir los resultados; motivo por el cual muchas PyMEs están comenzando a ver las oportunidades en un terreno poco conocido.

El concepto web 2.0 fue mencionado por primera ocasión por Dale Dougherty<sup>17</sup> de la editorial *O'Reilly Media* en 2004. Este término surgió para diferenciar a los sitios *web* en donde los usuarios colaboran activamente de aquellos en los que los usuarios solo participan como lectores pasivos, ofreciendo sus propios datos al punto de ser utilizados por otros hasta crear una especie de red más allá de lo que las páginas de la web 1.0 ofrecían.

A diferencia de la web 2.0, en su antecesora (1.0) el contenido de las páginas era estático y controlado por una organización (empresas, medios de comunicación e instituciones).

Con la *web* 2.0 se hizo una transformación donde, si antes los usuarios y las empresas tenían como prioridad vender, ahora también habría la posibilidad de escuchar y participar con los usuarios/clientes de una forma más personalizada.

 El término w*eb* 2.0 agrupa a una serie de tecnologías interactivas y herramientas, avanzadas pero sencillas de utilizar, que facilitan el intercambio de información y el contacto entre usuarios a través de blogs personales, *Wikis*, páginas de redes sociales, páginas de intercambio de imágenes o videos.<sup>18</sup>

Hoy en día, las personas crean perfiles, comentan, hacen *blogs*, publican artículos, videos, fotos, presentaciones o cualquier tipo de información en archivos que el usuario desee subir a la red y con ello poder compartirlos en otros portales en tiempo y lugar indefinido.

Ahora bien, conociendo parte de las ventajas que la *web* 2.0 ha traído consigo es menester preguntarse ¿De qué manera puede impactar a una empresa? Para responder a dicha interrogante es importante conocer el tipo de producto o servicio que estas comercializan. Así se trate de un pequeño negocio, de una PyME o de una corporación global, estar en el mundo virtual ya no es un lujo, sino un requisito si es que se quiere tener mayor impacto sobre un público meta.

-

<sup>17</sup> Dougherty, Dale, *¿What is web 2.0?,* O´Reilly Radar. Publicado en 2009. Recuperado el 3 de agosto de 2015 a través de: <https://books.google.com.mx/books?isbn=1449391079>

<sup>18</sup> Hinojosa, Vicente A, *El uso de las tecnologías en la Web 2.0*. Publicado en 2015. Recuperado el 8 de agosto de 2015 a través de

[http://reposital.cuaed.unam.mx:8080/jspui/bitstream/123456789/813/1/El%20Uso%20de%20la%20Te](http://reposital.cuaed.unam.mx:8080/jspui/bitstream/123456789/813/1/El%20Uso%20de%20la%20Tecnolog%C3%ADa%20en%20la%20web%202.0.pdf) [cnolog%C3%ADa%20en%20la%20web%202.0.pdf](http://reposital.cuaed.unam.mx:8080/jspui/bitstream/123456789/813/1/El%20Uso%20de%20la%20Tecnolog%C3%ADa%20en%20la%20web%202.0.pdf)

 Por ejemplo: un emprendedor que realiza viajes personalizados a locaciones de la Segunda Guerra Mundial encontrará en diversas redes sociales y en su *blog* el vehículo para conectar con clientes potenciales. En cambio, una tienda de venta al por menor seguramente no necesite la *web* 2.0 para expandir su negocio sino de otras vías más tradicionales que atraigan al cliente del barrio.<sup>19</sup>

Cuando las personas deciden pasar su empresa o PyME al plano digital, caen en el error de pensar que con poner un sitio web o red social basta para pasar al siguiente plano, pero lo cierto es que esto va más allá de realizar una inversión tecnológica. Se trata más bien de toda una transformación, que va desde los modelos de negocios, del propio mercado, de las estrategias, de su producción y distribución.

Estando en el plano digital la comunicación deja de ser unidireccional para convertirse en toda una tarea que implica por parte de la empresa escuchar y conversar con los clientes potenciales. Su irrupción en la *web* social junto con atributos como la colaboración y rapidez afectarán de forma directa a la toma de decisiones para las empresas. Cuanto más conozcan el campo y estén conectados con los clientes, mayor dependencia habrá por parte de la empresa con la web social para posicionar su producto o servicio en la Internet.

Se debe tener en cuenta que la *web* 2.0 nos ofrece un sin fin de herramientas a fin de mejorar la experiencia y los objetivos de cada empresa. Sin embargo, se tiene que dejar en claro que a la hora de utilizar cada una de éstas tiene un objetivo distinto. Conocer a fondo su naturaleza y funcionalidades es lo que determinará el mantenimiento y el éxito de la empresa. La estrategia que debe seguir cada empresa o PyME para la utilización de estas herramientas requiere de una actualización constante. La Internet va cambiando de manera acelerada que es menester innovar cada vez que se requiera.

Algunas herramientas que la *web* 2.0 aportan son los llamados *wikis* que, en términos coloquiales se podría referir a los sitios *web* que tienen la facilidad de ser editados por varios usuarios donde tienen la posibilidad de crear, modificar o borrar el contenido de la página web. En la actualidad, muchos profesionales utilizan estos sitios *wikis* para diversas actividades como editar documentos, actualizar calendarios etc.

Un aspecto a resaltar, es que otra de las herramientas como son las redes sociales resultan ser muy eficaces a la hora de canalizar un producto o servicio a un determinado segmento de clientes con base en sus intereses. Por ejemplo, si el producto se dirige a un público muy especializado, las redes sociales *como LinkedIn* 

<sup>-</sup><sup>19</sup> San Agustín, Eva*, Marketing 2.0 en una semana*, Ediciones Gestión, 2010. Publicado en 2010. Recuperado el 9 de agosto de 2015 a través de <https://books.google.com.mx/books?isbn=849875142X>

*o Facebook* permiten agrupar a ese nicho y crear comunicación directamente con ellos.

Existen un gran número de redes sociales que a su vez están clasificadas en varios grupos: horizontales, verticales, de ocio, mixtas, humanas, de contenidos, inertes, de geolocalización<sup>20</sup> (en apartados posteriores, se explicará con mayor claridad). Lo más importante es que sabiendo adecuarlas a la estrategia marcada y con el uso adecuado se podrán dar los resultados esperados.

La adopción de los usuarios hacia las redes sociales ha llegado a un grado tan alto que éstas ya se convirtieron en un medio que utilizan las empresas para captar clientes, así como una gran ventana donde es posible presentar productos o servicios y finalmente dirigir tráfico a sus páginas *web* (tiendas *online*).

Con el uso de las redes sociales se puede opinar, actualizar, conocer y compartir información precisa y hasta manejar comercialmente a una marca en tiempo real. Un ejemplo es el uso del *Twitter*, el cual ocupa uno de los primeros lugares de preferencia no sólo de México, sino del mundo y que tiene la capacidad de actualizarse de manera instantánea, por lo que por ejemplo una empresa del sector turístico puede utilizarlo para realizar una promoción de algún paquete vacacional actualizar su información sobre precios o destinos, entre otras.

El uso de videos y *podcast* es otra de las herramientas de comunicación más eficaces para ofrecer información en formato audible. Bajo la misma línea que la creación de videos caseros y publicarlos en la web el proceso es sencillo y con un gran alcance. Uno de los sitios con mayor referencia es *YouTube.*

 Por su parte el *podcasting* consiste en la distribución de archivos multimedia (normalmente audio o video, que puede incluir texto con subtítulos y notas) mediante un sistema de redifusión (RSS) que permite suscribirse y usar un programa que lo descarga para que el usuario lo escuche en el momento que quiera"<sup>21</sup> .

El *podcasting* tiene varias utilidades que van desde la posibilidad de comunicar sobre un tema o explicar una promoción, pero en formato audible, con la ventaja de que el coste es de casi cero y con mayor viralización. De la misma forma éstos resultan ser un complemento idóneo para consolidar la presencia de marca.

<sup>-</sup><sup>20</sup> Castañeda, Linda, et.al, *Donde habitan los jóvenes: precisiones sobre un mundo de redes sociales*, Madrid, 2011, pp 47-63. Recuperado el 13 de agosto de 2015 a través de [https://digitum.um.es/jspui/bitstream/10201/25353/1/castaneda\\_gonzalez\\_serrano.pdf](https://digitum.um.es/jspui/bitstream/10201/25353/1/castaneda_gonzalez_serrano.pdf)

<sup>21</sup> Alcaide, Juan Carlos, *Marketing y Pymes: La principales claves de Marketing en la pequeña y mediana empresa 2013.* Publicado en 2013. Recuperado el 13 de agosto de 2015 a través de <http://marketingypymesebook.com/>

Un punto a destacar es que el *podcast* puede fungir para dar información extensa sobre un producto o servicio determinado de una empresa en un formato muy cómodo de escucha (se puede estar informado mientras se realizan otras actividades como correr o conducir en el auto).

En la actualidad ya existe una cantidad considerable de PyMEs y empresas utilizando esta herramienta para subir contenidos e información de eventos a fin de que los usuarios puedan descargarlo. La utilización de los *blogs* son otra de las tantas herramientas, funcionan como un medio de comunicación que podría ayudar a difundir servicios, productos, investigaciones, noticias, etc.

Los blogs, wikis, redes sociales pueden lograr que las empresas sean más productivas, más comunicativas y que sus procesos de decisión sean más ágiles y transparentes. Por ejemplo, la aplicación de estas herramientas para la fidelización de clientes es muy interesante, ya que permite a los usuarios compartir su conocimiento sobre un producto (funcionalidades, utilización, etc.) y experiencias con los demás.

"Aunque la tradicional organización piramidal de la mayoría de las empresas no va a desaparecer, los gestores no pueden ignorar que muchos de sus futuros empleados y clientes utilizan ya a diario estas herramientas y esperarán que las empresas hagan lo mismo $^\mathrm{22}.$ 

Con tantas opciones disponibles; todas con un coste muy inferior al de la publicidad tradicional será crucial determinar qué herramientas se ajustan mejor a cada empresa y a sus servicios o productos. Con el enfoque adecuado, una empresa se podrá ver realmente beneficiada.

### **1.6.-** *Prosumer y Crosumer*

-

Antes del *boom* de las redes sociales, los consumidores eran considerados por las empresas como una gran masa destinada exclusiva al consumo. Pensar en los canales de comunicación para que los consumidores expresaran sus gustos e inquietudes a la empresa resultaba ser toda una utopía. Hoy la *web* 2.0 cambió la forma de nuestra vida y pasamos de ser esos consumidores tradicionales a ser un *prosumer* o cliente activo que busca más acerca del producto y encontrar algún valor agregado.

Cabe señalar que el término *prosumer* no es nuevo, fue acuñado por primera vez en el año de 1980 por *Alvin Toffler*<sup>23</sup> con el fin de hacer predicciones sobre los roles de los productores y consumidores:

<sup>22</sup>S/A, *La web 2.0 y la empresa,* ANEI. Publicado el 23 de julio de 2015.Recuperado el 13 de agosto de 2015 a través de: es.slideshare.net/HENRYK/20-web-20-y-empresa

 El *prosumer* es un nuevo consumidor capaz de generar contenido, opiniones y comentarios sobre los productos o servicios de una empresa y que son compartidos por una comunidad con gustos en común. Gracias a la interactividad de la red, estos nuevos usuarios se convierten en poderosos líderes de opinión cuyas ideas pueden favorecer o dañar la imagen de una marca" 24 .

En este sentido, es preciso mencionar que los *prosumer* son personas que además de investigar, suben información a la red para formar diversas opiniones sobre el producto o servicio, creando un abanico de información mucho más amplio. Son personas con la capacidad de sugerir mejoras o modificaciones a las marcas en las que confían con el fin de convertirse en consumidores asiduos de la misma.

Los nuevos clientes llamados *prosumer* se están adecuando a participar en menor o mayor medida en una conversación. Ahora ya no están dispuestos a tener una comunicación unidireccional y eso es justamente lo que buscan; es necesario saber escuchar como empresa y darles voz para que exista una prueba de que nuestra marca pueda seguir teniendo perdurabilidad en el mercado.

Cabe destacar que ahora que la *web* 2.0 se ha vuelto un mapa interactivo capaz de expresar opiniones en tiempo real, ya sea de forma positiva o negativa. Si en algún momento se llegara a tener comentarios negativos en cualquiera de las plataformas podría resultar perjudicial, por ello ahora más que nunca las empresas deben valorar y escuchar al cliente y mantener una comunicación transparente y honesta.

En la actualidad muchas empresas han sabido apreciar los beneficios que supone escuchar a los *prosumer*. Identificar las necesidades de los usuarios es esencial para dirigir las estrategias de *marketing* y publicidad, sin embargo, ya no es suficiente. Ahora es menester que las empresas hagan sentir al *prosumer* (siendo un consumidor más informado) como parte de ella para que estos las puedan compartir en su círculo de amigos y que ellos mismos inciten al consumo del producto.

"Es muy importante que conozcamos bien a nuestros usuarios. Puede ser la clave de nuestro éxito si utilizamos toda esa información en nuestro beneficio, según *Philip Kotler* "La mejor publicidad es la que hacen los clientes satisfechos"; hoy el prosumidor es el consumidor de la era digital."<sup>25</sup>

<http://blog.solucionesc2.com/prosumer-un-nuevo-concepto-de-consumidor-c2-reputacion-online>

<sup>25</sup>Rodríguez, Lorena, *Prosumer: El perfil de un nuevo consumidor inteligente, activo y protagonista,* publicado en 2013. Recuperado el 17 de agosto de 2015 a través de:

[http://www.puromarketing.com/88/15790/prosumer-perfil-nuevo-consumidor-inteligente-activo](http://www.puromarketing.com/88/15790/prosumer-perfil-nuevo-consumidor-inteligente-activo-protagonista.html)[protagonista.html](http://www.puromarketing.com/88/15790/prosumer-perfil-nuevo-consumidor-inteligente-activo-protagonista.html)

<sup>-</sup><sup>23</sup> Bocanegra, Carmen*, "Reseña de "La Revolución de la Riqueza" de Alvin Toeffler y Heidi Toeffler*, " Revista Región y Sociedad, Vol. XXI, Publicado en abril de 2009.Recuperado a través de <http://www.redalyc.org/articulo.oa?id=10204411>

<sup>24</sup>Callenes, Eduardo, *Prosumer, un nuevo concepto de consumidor,* SolucionesC2, Blog. Publicado el 14 de mayo de 2012. Recuperado el 15 de agosto de 2015 a través de:

Es importante mencionar que, además de los *prosumer*, existe otro tipo de usuario llamado *crosumer,* que, con base en lo expuesto por Javier Celaya, lo define como:

 Un consumidor que carece de confianza en la comunicación de las marcas (dimensión emocional), que conoce *el backstage* del *marketing* (dimensión cognitiva o del conocimiento), que demuestra un papel activo en la validación de los mensajes y que participa de forma activa en el *storytelling* de las marcas (dimensión comportamental), viéndose las tres dimensiones potenciadas por el desarrollo de las nuevas tecnologías y la socialización en un contexto de elevada presión comunicativa por parte de las organizaciones <sup>26</sup>.

Este tipo de consumidor además de informarse previamente en la Internet antes de tomar una decisión de compra en un punto de venta físico o virtual, es descreído, atiende las opiniones de otros consumidores y desconfía de la comunicación tradicional.

El *crosumer* escucha la opinión de otros y poner en segundo plano la comunicación que le ofrecen las empresas o los medios de comunicación convencionales. Les gusta informarse en exceso y están al tanto de lo que es decodificar la intencionalidad del anuncio. Saben diferenciar la información de la persuasión y, sobre todo, siempre da mayor credibilidad a las opiniones de otros usuarios.

### **1.7.-Del marketing tradicional al marketing digital**

El nuevo espacio comercial y de comunicación que abrió la Internet para miles de empresas, cambió las estrategias que éstas ya habían desarrollado para interactuar y vender con sus clientes desde hace un siglo en el plano tradicional.

Para situar históricamente al *marketing,* es preciso mencionar los cambios de sistemas económicos que ha vivido la sociedad a lo largo de su historia. Se podría pensar que el *marketing* tiene su origen desde la aparición de la humanidad misma, ya que muchos autores consideran que los primeros atisbos de mercadotecnia están desde que el hombre descubre el trueque o practica el comercio. Sin embargo, y como líneas más abajo se podrá mostrar, el *marketing* es más que eso, implica toda una planeación, estrategia y selección para obtener resultados.

Dicho esto, es preciso ubicar los primeros esbozos del *marketing* con el nacimiento del capitalismo en el siglo XVI, en donde individuos y empresas nacientes,

<sup>-</sup><sup>26</sup> Celaya, Javier, *Eres un crossumer,* dosdoce.com, Publicado el 28 de septiembre de 2008. Recuperado el 10 de noviembre de 2015 a través de: [http://www.dosdoce.com/2008/09/28/eres-un](http://www.dosdoce.com/2008/09/28/eres-un-crossumer/)[crossumer/](http://www.dosdoce.com/2008/09/28/eres-un-crossumer/)

comenzaban a generar productos y servicios de forma independiente, buscando un mercado.

 En 1691 en algunos almanaques de la Ciudad de Venecia se podían leer algunos anuncios promocionando productos de perfumería. De la misma forma empezaron a aparecer contenidos publicitarios en periódicos de ciudades portuarias como Londres y Amberes sobre los productos que llegaban por mar y que indicaban el costo, lugar de venta y su utilidad. Sin embargo el término *marketing* fue utilizado por primera vez en 1902, por el profesor Edgar D. Jones de la Universidad de Michigan en un folleto informativo que entregó en el curso "La industria distributiva y reguladora en Estados Unidos<sup>27</sup>.

Aunque existe una diversidad de autores que han generado definiciones sobre el término de marketing, en el presente trabajo se tomará como referencia las dos siguientes:

De acuerdo a la *American Marketing Association* (AMA):

"El marketing es la actividad, conjunto de instituciones y procesos para crear, comunicar, entregar e intercambiar ofertas que tienen valor para los consumidores, clientes, socios y la sociedad en general".<sup>28</sup>

 Philip Kotler define al marketing como "La ciencia y el arte de explorar, crear y entregar valor para satisfacer las necesidades de un mercado objetivo por un beneficio. La mercadotecnia identifica las necesidades insatisfechas y deseos. Se define, mide y cuantifica el tamaño del mercado identificado y el potencial de ganancias"<sup>29</sup>.

El *marketing* en los años 50s, contó con cuatro herramientas operativas como instrumentos básicos. Estas herramientas creadas por *Jerome McCarthy*, son conocidas como "las cuatro P" que son: Producto, Precio, Promoción y Plaza.

**Producto:** En el mundo del *marketing*, producto será todo lo tangible (bienes muebles u objetos) como intangible (servicios) que se ofrece en el mercado para satisfacer necesidades o deseos. Puede llamarse producto a objetos materiales o bienes, servicios, personas, lugares, organizaciones o ideas.

*,*<https://www.ama.org/AboutAMA/Pages/Definition-of-Marketing.aspx>

<sup>-</sup><sup>27</sup> Checa, Godoy, Antonio. *"Historia de la publicidad"*, Netbiblo, España, 2007.Pág 17. Recuperado el 17 de septiembre de 2015 a través de : <https://books.google.com/books?id=UFpC52A99dEC> <sup>28</sup>S/A, *Definición de Marketing,* Asociación Americana de Marketing AMA Publicado en 2013. Recuperado el 21 de septiembre de 2015 a través de:

<sup>29</sup>Núñez, Ramos, Antonio*, Las preguntas más frecuentes sobre el Markteting*, Norma, Barcelona 2008. Recuperado el 21 de septiembre de 2015 a través de: <https://books.google.com.mx/books?isbn=9584512145>

**Precio.** Es principalmente el monto monetario de intercambio asociado a la transacción (aunque también se paga con tiempo o esfuerzo). Sin embargo, incluye: forma de pago (efectivo, cheque, tarjeta, etc.), crédito (directo, con documento, plazo, etc.), descuentos pronto pago, volumen, recargos, etc.

Este a su vez, es el que se plantea por medio de una investigación de mercados previa, la cual, definirá el precio que se le asignará al entrar al mercado. Hay que destacar que el precio es el único elemento del mix de m*arketing* que proporciona ingresos, pues los otros componentes únicamente producen coste.

**Plaza:** En este caso se define como dónde comercializar el producto o el servicio que se le ofrece (elemento imprescindible para que el producto sea accesible para el consumidor). Considera el manejo efectivo del canal de distribución, debiendo lograrse que el producto llegue al lugar adecuado, en el momento adecuado y en las condiciones adecuadas. Inicialmente, dependía de los fabricantes y ahora depende de ella misma.

**Promoción:** Es comunicar, informar y persuadir al cliente y otros interesados sobre la empresa, sus productos, y ofertas, para el logro de los objetivos organizacionales

La combinación de "las cuatro P" es conocida como la mezcla de *marketing* o *marketing* mix y es el resultado del conjunto de elecciones, acciones y decisiones respecto a cada una de las áreas de las cuatro P. Como sostiene Dolan:

 El término mezcla es muy acertado pues, aplicado al *marketing*, describe la combinación multifacética de todos los elementos que intervienen en las operaciones de marketing de una organización. Los expertos utilizan diversidad de enfoques, y la esencia del marketing está en el arte sutil de mezclar y combinar los elementos en un plan apropiado para una situación en particular.30.

Uno de los conceptos para entender el marketing es el de las 4C, que planteó en 1990 *Robert Lauterborn*, profesor de Publicidad de la Universidad de Carolina del Norte. Este concepto pretende que el marketing esté más cerca del cliente, que genere un diálogo con él, más allá de ser sólo un emisor de ofertas, pretende no sólo ofrecer un producto sino resolver necesidades.

**Consumidor**: *Lauterborn* propone cambiar el enfoque del producto hacia el consumidor, buscar a los consumidores y descubrir sus necesidades; y es entonces cuando se debe fabricar el producto a comercializar.

<sup>-</sup><sup>30</sup> Dolan,R, *La esencia del marketing*, Bogotá, Editorial Norma, pág. 2. 1995. Recuperado el 23 de septiembre de 2015 a través de: <https://books.google.com.mx/books?isbn=9506414491>

**Costo**: El cliente no solo busca un buen precio, sino que también evalúa otros factores como la atención al cliente, la facilidad para encontrar un producto o servicios adicionales.

**Conveniencia**: El cliente evaluará comprar un producto también por el lugar en que sea comercializado, se debe elegir el punto de venta de acuerdo a las necesidades de los consumidores.

**Comunicación**: Mediante la comunicación se promueve y se divulga las ventajas y beneficios de un producto o servicio que se quiere vender. La comunicación informa y persuade. En la comunicación se define la estrategia de comunicación, es decir, se detectan los medios adecuados para transmitir el mensaje, generando la mayor cantidad de clientes a menor costo. En la estrategia de comunicación el posicionamiento debe ser coherente con lo que se desea transmitir al cliente.

El *marketing* hasta mediados de los años 70s, se enfocó en explicar la manera en cómo se fijaban precios para productos y servicios y cómo estos eran promovidos y distribuidos. Para mediados de esa época hubo una ruptura cuando surgió un paradigma desde el punto de vista del consumidor y no desde el punto de vista de la empresa.

"La racionalidad del modelo indicaba que si se producía lo que el cliente necesitaba, este lo compraría". 31

Un representante de esa corriente fue B.*Shapiro*, quien en su trabajo "introducción al *marketing*", afirmó que el consumidor es la razón de ser de toda actividad de *marketing*.

Bajo ese precepto, el producto estaba pensado más como un beneficio que ese servicio ofrecía al consumidor, tal como ya sostenía *Theodore Levitt* en 1960.

"Es vital que todos los empresarios comprendan la noción de que la industria es un proceso diseñado para satisfacer al cliente y no un proceso de producción de bienes". 32

A partir de 1990 el *marketing* retomando la teoría de los negocios, comenzó a adoptar una perspectiva diferente y a dirigir sus intereses con el cliente de manera individual, buscando el modo de conocerlo en forma personalizada y a detectar los cambios que se producían en él a lo largo del tiempo, de tal manera que el oferente

-

<sup>31</sup> Op.Cit, pág 11

<sup>32</sup> IBIDEM, pág. 37.

pudiera ir cambiando junto con el cliente y retenerlo de por vida. Esta nueva forma de pensamiento dio pie a una etapa más, denominada marketing de relaciones.

Uno de los máximos exponentes durante esa época fue *Regis McKenna*. Este consideraba que el antiguo enfoque, consistente en mantener una idea, conducirla a un mercado tradicional, desarrollar el producto, estudiar el cliente y salir a ofertar era ya un proceso lento y superado.

Para *McKenna* el *marketing* no era una función, sino una manera de realizar negocios donde su objetivo era diseñar un proceso sistemático para la interacción que estableciera lazos duraderos de la relación.

"El verdadero significado es conquistar al mercado, no simplemente fabricar y vender productos". 33

A finales de los años 90s surgió un nuevo término que más que eso fue la unión del marketing como se conocía en conjunto con las nuevas tecnologías asociadas, principalmente con la Internet.

Su gran expansión estuvo y está acompañado de la gran masificación que tuvieron los medios de comunicación en el mundo. Sin embargo, en 1998 existió un pionero que introdujo una verdadera mano a la popularización: *Google*.

Aunque el término de marketing digital sea relativamente nuevo, en palabras de *Philip* Kotler no deja de ser lo que siempre fue:

"Una fórmula, un sistema, de intercambio entre dos sujetos, en el que ambos obtienen sus beneficios"<sup>34</sup> .

Como punto de partida la diferencia entre el *marketing* tradicional y el *marketing* digital es el medio en que este último se desenvuelve. La Internet, como plataforma ha cambiado todo aquello que ya estaba establecido.

Por ejemplo, la plaza del *marketing* tradicional ha sido sustituida por el comercio electrónico, una ventana de venta de veinticuatro horas, 7 días a la semana, y en donde el consumidor no tiene que trasladarse grandes distancias para llegar a él, basta con dar unos clics para estar en la tienda deseada.

El precio, aunque aún importante ha pasado a jugar un papel menos relevante en el *marketing* digital, hoy en día los consumidores de la Internet no sólo evalúan el costo de un producto, sino la atención al cliente, la experiencia de compra, solución

<sup>-</sup><sup>33</sup> McKeena, Regis, *Marketing de relaciones*, Buenos Aires, Paidós Empresa, 1994, pág. 26. Recuperado el 24 de septiembre de 2015 a través de: https://books.google.com.mx/books?isbn=8449300037

 $34$ Gamez, Antonio, ¿Qué es marketing por internet y marketing digital?, Agamezcm, publicado el 25 de febrero de 2015.Recuperado el 24 septiembre de 2015 a través de: <http://www.agamezcm.com/2013/02/que-es-marketing-por-internet-y-marketing-digital.html>

de conflictos, por lo que el precio solo se convierte en un factor más para hacer la compra.

Hasta hace poco más de una década las promociones que una empresa quería hacerle llegar a su público meta tenía limitadas opciones, un anuncio en televisión, un spot radiofónico, hoy en día los canales se han diversificado, las empresas pueden hacerles llegar cualquier tipo de anuncio a través una aplicación celular, su sitio *web*, las distintas cuentas en redes sociales, a través de la red de contenidos o directamente en los buscadores.

Ante tantas opciones se vuelve determinante un mejor conocimiento del público meta, saber cuál es el medio idóneo para hacerle llegar nuestra propuesta.

La importancia del producto o servicio ha pasado también a un plano menor. Con sólo teclear en su computadora, el consumidor puede encontrar un artículo de mayor calidad y menor precio. El limitado *stock* que tenían muchas empresas debido a los costos del alquiler de tiendas hoy ha sido revertido por las tiendas *online*, en donde la oferta de productos ha aumentado considerablemente, dando más opciones a quien consume. Sin embargo, el cambio más sustancial del *marketing* tradicional al *marketing* digital es la bi-direccionalidad.

Hoy en día el cliente puede comunicarse con cualquier marca o empresa para hablar de la calidad, precio cualquier otro asunto relacionado con un bien o servicio, puede comunicar a otros su descontento o alegría con una empresa.

### **1.8.- Marketing Experiencial**

-

"El *marketing* experiencial es un tipo de marketing basado en provocar sentimientos y emociones al consumidor para que éste se conecte con la marca de una forma más profunda". 35

Este tipo de *marketing* se centra en las experiencias del cliente y no tanto en las funcionalidades o características del producto. Si las experiencias individuales estimulan, en mayor o menor medida, los sentidos, la mente o las emociones; del mismo modo las experiencias de consumo y de relación con un producto, servicio, marca o empresa, también aportan valores sensoriales, cognitivos, conductistas y de relación que sustituyen a los valores funcionales.

Las oportunidades más eficaces para influir en el comprador se producen después de la compra, en el consumo, y la experiencia vivida por el consumidor es determinante en la satisfacción y la lealtad a la marca. Sin embargo, la mayor parte

<sup>35</sup> Gómez, Esther, Marketing Experiencial: Mejor vivirlo a que te lo cuenten, PuroMarketing, publicado en 2013. Recuperado el 10 de noviembre de 2015 de

del *marketing* tradicional se centra en la persuasión para conseguir que el cliente compre y se preocupa poco de lo que sucede después de la compra.

El *marketing* experiencial se basa en la creencia de que los clientes se mueven no sólo por impulsos racionales sino también por impulsos emocionales y por tanto los clientes desean verse atendidos y estimulados sensorialmente.

### **1.9.- Teoría del Long Tail**

No se podría comprender integralmente el marketing digital, sin detenerse a estudiar la teoría del *Long Tail*, el cual apareció por primera vez en 2004 en un artículo de la revista *Wired* escrito por *Chris Anderson*. <sup>36</sup> Esta teoría habla de cómo las características de Internet han permitido la creación de un nuevo modelo económico: el nicho de mercado.

Hasta hace poco más de una década la sociedad se regía por un mercado de masas, en donde las empresas ofertaban pocos productos que tenían el potencial de generar mucha demanda, por la simple razón de que era lo más rentable para su economía. A ninguna empresa le convenía tener en sus almacenes productos que se vendían de manera esporádica y que ocasionaban gastos de almacenamiento, por mencionar un ejemplo. Esta oferta generaba a su vez un mercado con opciones limitadas de consumo.

La Internet trajo consigo una nueva forma de hacer negocios, permitió que miles de negocios tuvieran la opción de generar una tienda virtual, dejando de lado los costos habituales de un punto de venta físico (renta, almacenamiento, sueldos de empleados) las empresas tuvieron la opción de ofertar aquellos productos que se vendían de manera eventual sin la preocupación por los costos.

Ante una oferta más diversa, los consumidores tuvieron la opción de comprar artículos que satisficieran sus deseos y necesidades de forma más particular. Esta tendencia de consumo fue en aumento hasta hablar de la presencia de nichos de mercado.

De acuerdo al *Long Tail,* existen tantos consumidores interesados en comprar estos artículos específicos que han superado a los compradores de artículos masivos.

Esto da paso a posibilidades donde antes no existían. Por ejemplo, una PyME que se dedicaba a vender bicicletas difícilmente podía competir con una empresa en el mismo sector; hoy en día esa misma PyMe puede especializar su producción en un nicho de mercado, como son las bicicletas *vintage* y tener más posibilidades de

<sup>-</sup><sup>36</sup> Anderson, Chris, *The Long Tail*, Wired, publicado el 10 de octubre de 2004.Recuperado el 25 de septiembre de 2015 a través de:<http://archive.wired.com/wired/archive/12.10/tail.html>

éxito; la Internet le ayuda a cumplir este objetivo, pues además les abre la puerta a nichos de mercado y le brinda las herramientas para llegar a éstos.

Cuando hablamos de presentar una empresa, un producto o información en la Internet no podemos dejar de hacer referencia al *SEO* (Search *Engine Optimization*) y *SEM* (*Search Engine Marketing*), aunque capítulos más adelante profundizaremos en estos puntos, de manera breve podemos decir que estos dos términos hacen referencia a técnicas que hacen uso de palabras clave para influir en los resultados de búsqueda de los motores como *Google*.

¿Qué tiene que ver el *Long Tail* con el *SEO* y el *SEM*? Esta teoría sostiene que para que una estrategia de *SEO* y *SEM* sea lo más rentable y precisa y lleguemos a esos nichos de mercados debe ser sumamente específica ¿Cómo se consigue esto? agregando el mayor número de palabras clave que definen al producto, servicio, marca o empresa.

Por ejemplo, una empresa comercializadora de bicicletas va a inaugurar su tienda online, para llegar a sus clientes potenciales va a necesitar al menos una estrategia de *SEO* en ella.

Las palabras más populares para vender una bicicleta podría ser la misma palabra "bicicleta" sin embargo al hacer uso únicamente de esta estaría compitiendo con miles de empresas dedicadas al mismo rubro, sin embargo, al hacer uso de palabras clave como "bicicletas *vintage* baratas en la Ciudad de México" hay más probabilidades de éxito y de llegar al nicho de mercado que está en búsqueda de ese producto.

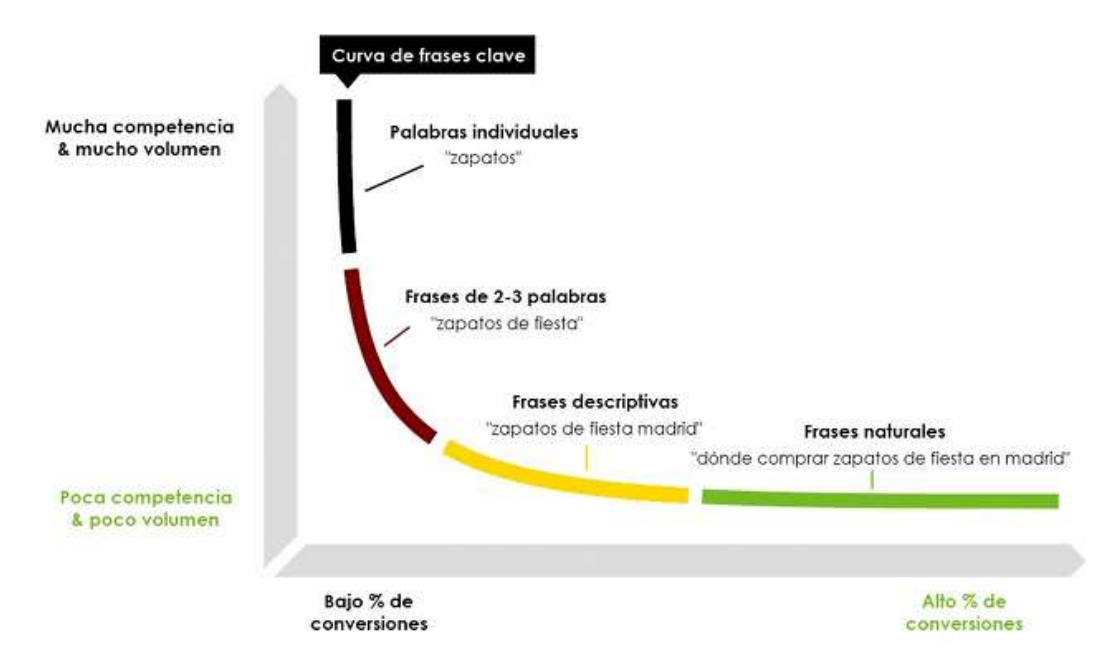

**Figura 1.8:** Teoría del "long tail". Recuperado el 29 de agosto de 2015 a través de: <https://www.ciudadano2cero.com/long-tail-seo-blog/>

Con base en todo lo anteriormente señalado, se puede decir que estamos ante un cambio constante gracias a que a través de la Internet se van desarrollando nuevas herramientas donde no sólo las grandes empresas pueden resultar beneficiadas, sino también las PyMEs y de una forma más accesible, según las necesidades que ésta requiera.

En la actualidad la oferta y la demanda que existe ha cambiado y es por eso que no basta con estar en un solo lugar y esperar a que lleguen los clientes. Hoy en día las personas son más exigentes con los productos y servicios que consumen y para ello, buscan la opinión, consejos y experiencias de otros medios que en la televisión no era posible obtener (redes sociales, foros, *blogs* etc.)

La manera de hacer negocios ha cambiado y es necesario renovar estrategias si es que se quiere seguir en el mercado. Con la transformación que ha tenido el *marketing* hasta nuestros días y la implementación de redes sociales se han roto esquemas que han permitido que cualquier PyME, empresa, o negocio online vieran en ellas una oportunidad para vender, para informarse, para entablar relaciones comunicativas, para interactuar y estudiar los cambios de gustos y necesidades del público.

# **Capítulo 2:**

-

### **Las PyMEs en México**

### **2.1.- Situación económica de las PyMEs en México**

En la actualidad, las PyMEs juegan un papel muy importante en la economía y en el desarrollo de cada país, gracias a la amplia movilidad para incrementar o disminuir su trabajo y cambiar sus procesos técnicos según les convenga.

La importancia de las PyMEs a través de sus procesos de producción, oferta de bienes y servicios, constituyen un eslabón determinante en el encadenamiento de la actividad económica y la generación del empleo del país.

 Con base en datos de la Secretaría de Economía (SE), de las cuatro millones, quince mil empresas que hay en el país, el 99.8% está representada por las MIPyMEs, es decir, las micro, pequeñas y medianas empresas, las cuales generan una fuerza laboral formal del 72% y que contribuyen con la producción de alrededor del 52 % del Producto Interno Bruto Interno (PIB) del país<sup>37</sup>.

 Antes de mencionar su situación económica actual, es necesario definir lo que es PyME, el cual está asociada con la cantidad de empleados. Pepe y Toño, campaña del Consejo de la Comunicación la define como: un tipo de organización de recursos humanos y económicos en forma sistemática cuya facturación es moderada $^\mathrm{38}.$ 

Hablar de una clasificación es subjetivo, ya que puede variar de acuerdo al lugar geográfico. Sin embargo, para la elaboración de este proyecto se tomará en cuenta lo referido en la SE y la Secretaría de Hacienda y Crédito Público (SHCP), la cual definen con base en el sector económico y por número de empleados.

Por lo general, se entiende como microempresa a toda organización que va desde un trabajador hasta 10. Las pequeñas empresas están clasificadas como aquellas que cuentan con más de 10 trabajadores y no más de 100. Las medianas, por el contrario, son todas las que cuentan con una plantilla superior a 100 y no mayor a 250 trabajadores.

Salvo que se especifique lo contrario, en la presente investigación se entenderá como PyME toda aquella empresa que ocupe menos de 250 trabajadores.

<sup>37</sup>Secretaría de Economía, Estadística sobre Pymes en México, publicado en septiembre de 2015. Recuperado el 04 de enero de 2016 a través de: http://www.economía.gob.mx/'P=7000 <sup>38</sup>Pepe y Toño*, ¿Qué son las Pymes?* PEPEYTOÑO*,* Publicado en 2010. Recuperado el 04 de enero de 2016 a través de [http://www.pepeytono.com.mx/novedades/2010/07/que\\_son\\_las\\_pymes](http://www.pepeytono.com.mx/novedades/2010/07/que_son_las_pymes)
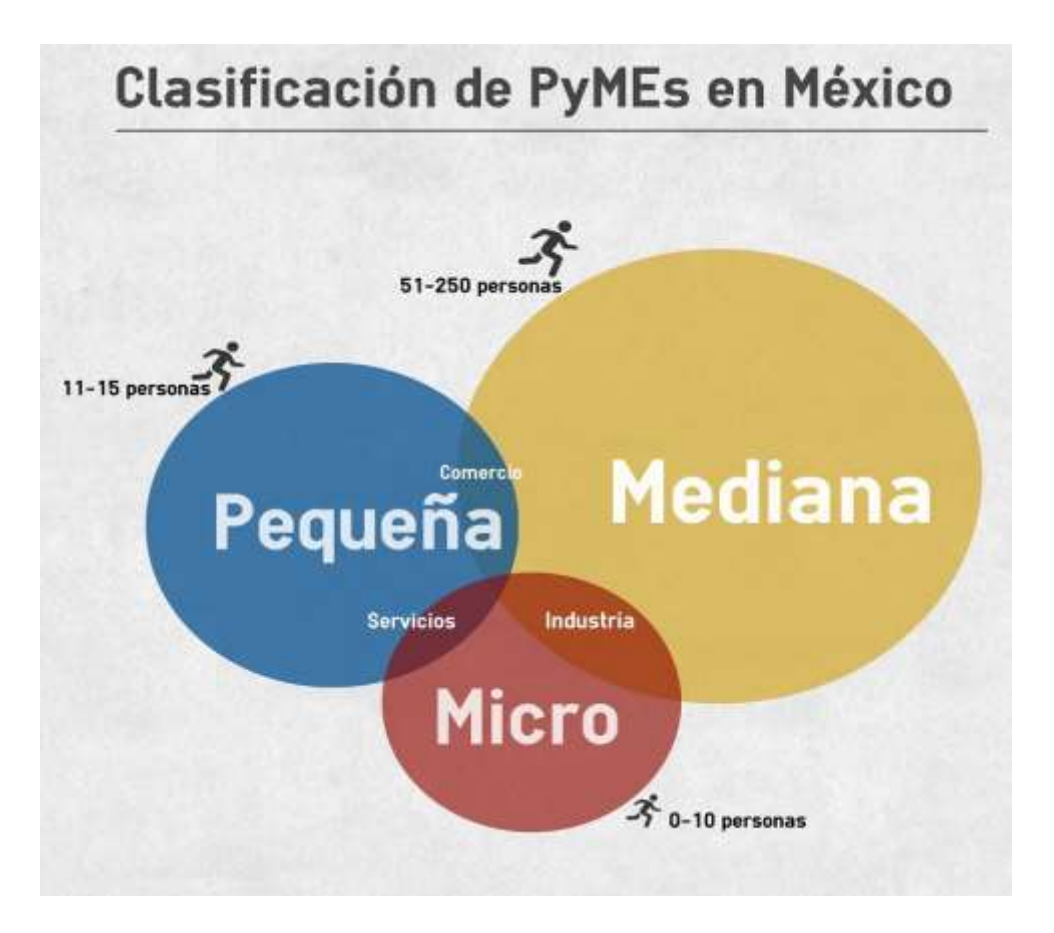

**Figura 2.1:** Clasificación de las Pymes en México, Elaboración propia. Realizado el 24 de enero de 2016

Caber señalar que, aunque éstas representan la columna vertebral de la economía en México, sus posibilidades de mantenimiento y crecimiento en el mercado local no son tan alentadoras tomando en cuenta el tardío apoyo por parte del gobierno.

Con base en los datos de la SE, las probabilidades de éxito se sitúan entre el 25% y 30%, muy por debajo de la media mundial que se sostiene alrededor del 40%.

 Datos de la Comisión Intersecretarial de Política Industrial (CIPI), órgano de consulta del Gobierno Federal, menciona que el 65% de las PyMEs, son de carácter familiar y por lo tanto suelen tener problemas para su consolidación debido a la poca preparación para navegar en contra de muchas limitaciones<sup>39</sup>.

En países como Argentina, Brasil, Chile y Colombia, por ejemplo, las probabilidades de éxito son mayores gracias a las políticas de apoyo a empresas de estas características como: acceso al financiamiento bancario, certificación de calidad y al uso de herramientas web.

<sup>-</sup><sup>39</sup> S/A, *Apoyo a las micro, pequeña y medianas empresas. Resultados y Perspectivas*, Comisión Intersecretarial de Política Industrial (CIPI), publicado en 2015. Recuperado el 04 de enero de 2016 a través de<http://www.cipi.gob.mx/html/principalesresultados.pdf>

Uno de los primeros intentos por alentar a las PyMEs fue en el 2002, bajo el mandato de Vicente Fox. Su responsabilidad para atender y destinar recursos, en conjunto con la ley del Desarrollo de la Competitividad de la Micro, Pequeña y Mediana Empresa (creada en diciembre de ese mismo año), le permitió comprobar en estrategias, en capacitación y en cadenas productivas para una mejor gestión de calidad.

"A lo largo de los años, los programas de apoyo para inyectar recursos a estas empresas como el "Fondo PyME" han servido para financiar a más de 360 mil con montos de poco más de 320 millones de pesos en derrama crediticia"<sup>40</sup>

El crecimiento significativo hacia las PyMEs, no sucedió sino hasta la creación del Instituto Nacional del Emprendedor (INADEM) en 2013, así como los montos de inversión anunciados por el gobierno federal de 9 000 MDP, cifra que los emprendedores han traducido como un área de oportunidad e impulso para el desarrollo de sus empresas.

 En una entrevista realizada a Rodrigo Villar, director de la aceleradora de negocios *New Ventures* México para CNNExpansión explicaba que a pesar de que actualmente existan mayores facilidades de crédito y financiamiento para las PyMEs, los recursos siguen siendo insuficientes debido a la gran demanda que existe<sup>41</sup> .

Ante tantos problemas que éstas puedan enfrentar, resalta uno muy importante: la tecnología. Con base en los datos de la OCDE<sup>42</sup> menciona que el 70% de las PyMEs, cuenta con acceso a la internet y que sólo el 40% de ellas tienen en mente adquirir un dominio electrónico para comenzar con la promoción y comercialización de productos a través de esta herramienta. Pese a ser números bastante altos, no significa que utilicen esta herramienta para realizar actividades relacionadas con su desarrollo.

Redes sociales como *Facebook* (principalmente) y T*witter,* han fungido en los últimos años como las grandes plataformas digitales para crear presencia de PyMEs y grandes empresas. Sin embargo, para las primeras sigue existiendo un gran desconocimiento de cómo obtener identidad en la Internet y, por lo tanto, no estar conscientes de los grandes beneficios que podrían obtener de esta herramienta tecnológica.

<sup>40</sup> Hernández, Vargas, Ivonne, *Pymes, el eje de la economía mexicana*, CNNExpansión. Publicado en 2012. Recuperado el 04 de enero de 2016 a través de:

<http://www.cnnexpansion.com/emprendedores/2012/03/12/pymes-el-eje-de-la-economia-mexicana> <sup>41</sup> IBIDEM

<sup>42</sup> S/A, E*ntorno empresarial y condiciones de competitividad en México*, OCDE, publicado en 2013. Recuperado el 05 de enero de 2016 a través de:

<http://www.eumed.net/cursecon/ecolat/mx/2014/cooperacion.html>

Víctor de la Barrera, vicepresidente de comercio electrónico de la Asociación Mexicana de la Industria Publicitaria y Comercial en la Internet<sup>43</sup> (AMIPCI), señala que frente a una gran cantidad de usuarios compradores activos en la Internet, las PyMEs podrían generar del 20% al 80% de las ventas si decidieran digitalizarse.

Lo que es cierto, es que las PyMEs con presencia en el plano digital pueden obtener mejores resultados, facilitar las relaciones con los clientes y mejorar el nivel de confianza. Decir hoy en día que una PyME puede tener éxito sin estar presente en el terreno digital, sería muy arriesgado, ya que estaría en desventaja con un gran espectro de clientes potenciales que podrían mejorar su imagen e ingresos.

Las audiencias están interesadas en los medios sociales y es momento de que las PyMEs conozcan en las redes sociales, una alternativa de información y por qué no, la necesidad que hacerles ver los beneficios y oportunidades que pueden obtener si deciden incursionar en la Internet.

## **2.2.- Importancia del e-marketing en la PyME**

-

Desde la incursión de la Internet, como espacio de intercambio, información y creación de nuevos canales de comunicación, intercambio cultural y de las formas de realizar compras o hacer negocios, surge la importancia de incursionar a las PyMEs en el plano digital por su accesibilidad y bajo costo que, si se gestionan correctamente, pueden traer grandes beneficios.

La gran cantidad de usuarios que navega por la Internet durante las 24 horas del día se ha vuelto un mercado potencial de las cuales las PyMEs pueden acceder de una manera más fácil y directa que por medios tradicionales, como la radio y televisión (sin dejar de mencionar que éstos siguen manteniendo altos niveles de confianza a un costo mayor) promoviendo su marca, sus productos o servicios de forma más interactiva y gráfica.

"En nuestro país existe un gran número de PyMEs y a pesar de no desconocer el tema sobre su implementación a las redes sociales, se siguen considerando demasiado pequeñas para gestionar su comunicación<sup>44</sup>."

<sup>43</sup> Piedragil, Gálvez, Andrés*, Emprendedores a un clic de distancia,* Soy Entrepreneur, publicado en diciembre de 2015. Recuperado el 26 de enero de 2015 a través de: [http://m.soyentrepreneur.com/index.php?r=Note&idNot=27985&title=Ganancias+a+un+clic+de+distan](http://m.soyentrepreneur.com/index.php?r=Note&idNot=27985&title=Ganancias+a+un+clic+de+distancia) [cia](http://m.soyentrepreneur.com/index.php?r=Note&idNot=27985&title=Ganancias+a+un+clic+de+distancia)

<sup>44</sup> Espino, Julio, César, *E-marketing para las micro y pequeñas empresas en México,* Gestiopolis, 1 de agosto de 2008. Recuperado el 5 de enero de 2016 a través de: [http://www.gestiopolis.com/e](http://www.gestiopolis.com/e-marketing-para-las-micro-y-pequenas-empresas-en-mexico/)[marketing-para-las-micro-y-pequenas-empresas-en-mexico/](http://www.gestiopolis.com/e-marketing-para-las-micro-y-pequenas-empresas-en-mexico/)

Con base en una encuesta realizada en más 60 países por *Nielsen*<sup>45</sup> , compañía líder global en información y medición de audiencia en medios, señala que durante el 2015, los niveles de confianza en formatos digitales fueron altos en cuanto a publicidad de sitios web (70 %) y opiniones de los consumidores publicados en línea se refiere (66%). De la misma forma sobresale la confianza que se tiene al recibir correos (56%) de sitios a los cuales están inscritos, un nivel consistente desde el 2013.

Mientras que los anunciantes comenzaron a seguir a los consumidores en línea, cerca de un tercio de estas campañas de publicidad no funcionaron, no generaron conciencia ni despertaron el interés suficiente para generar la compra", dijo Beard, Presidente *de Nielsen Expended Verticals.*

 Dado que los consumidores tienen el control de la forma en que reciben el contenido e interactúan con las marcas más que nunca, actualmente la comprensión que se proyecta a través de la pantalla, es la única manera de conseguir que los consumidores recuerden y reconozcan con éxito la marca<sup>46</sup> .

Incursionar en la Internet, no hará que las empresas ineficientes se conviertan en triunfadoras de la noche a la mañana. Éste es sólo un canal de comunicación alternativo que ofrece ventajas y, por ende, es menester cumplir con ciertas responsabilidades y obligaciones.

Lo que sí es importante recalcar es que, las micro, pequeñas y medianas empresas mexicanas, se den cuenta de la oportunidad y el alcance que la red de redes les ofrece para el crecimiento de su marca y de la alternativa de venta que tienen.

<sup>45</sup> S/A, *La confianza global en la publicidad*, Nielsen*,* publicado el 21 de octubre de 2015.Recuperado el 27 de enero de 2016 a través de: [http://www.nielsen.com/content/dam/corporate/mx/images/La%20confianza%20global%20en%20la%](http://www.nielsen.com/content/dam/corporate/mx/images/La%20confianza%20global%20en%20la%20publicidad.pdf) [20publicidad.pdf](http://www.nielsen.com/content/dam/corporate/mx/images/La%20confianza%20global%20en%20la%20publicidad.pdf) <sup>46</sup> IBIDEM

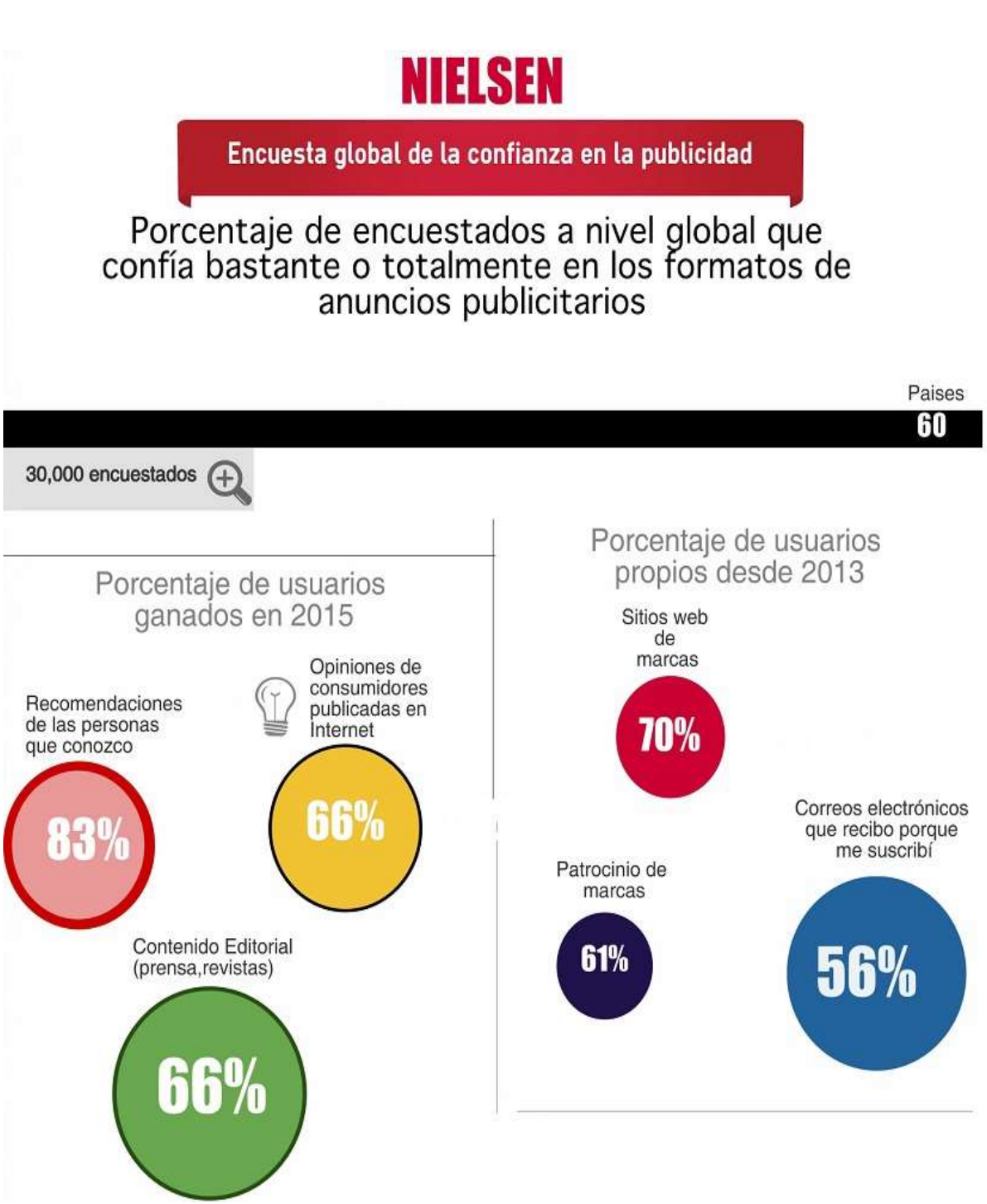

**Figura 2.2:** Encuesta global de la confianza en la publicidad, Nielsen, 2015**,** Elaboración propia. Realizado el 29 de enero de 2016.

Si bien, la confianza que se tiene sobre los medios tradicionales como el periódico y las revistas se ha mantenido alta, la publicidad en anuncios móviles y por la Internet, también se han mantenido relativamente constantes, gracias a que las marcas se sienten más cómodas con la publicidad y las pautas de medición digitales.

Beard<sup>47</sup> señala que a pesar de que los formatos televisivos ofrecen un alcance máximo no duplicado (es decir, que el anuncio llega a cada persona de la audiencia sólo una vez) pasar de la televisión a un plan completamente digital, constituye una decisión atrevida para cualquier ejecutivo de *marketing*. Por lo que, considerar una combinación entre canales convencionales y digitales para conseguir el mejor retorno de inversión (ROI), sería una buena acción.

"El 90% de las pequeñas empresas no tienen ni siquiera un plan de negocio y mucho menos un plan de mercadotecnia<sup>48</sup>".

Muchas de las PyMEs, desde que comienzan a incursionar por la red de redes tienden a confundir su presencia en la Internet con la de hacer negocios a través de la misma, y todo eso se da por el simple hecho de no hacer una estrategia. Al iniciar un nuevo proceso deben estar conscientes de definir objetivos y metas, pero, sobre todo, decidir si la Internet es una buena opción para ellos y su negocio.

Es común que la mayoría de los dueños de microempresas o PyMEs desconozca la importancia de aprovechar la Internet, ya que lo han estado haciendo de la manera tradicional. Sin importar que exista un número determinado de personas que no están familiarizados con las nuevas tecnologías, no es impedimento para que éstas sepan lo que es *Facebook*, *Twitter*, redes sociales o *Google*. Con la accesibilidad que la Internet ofrece es mucho más fácil conocer de qué trata cada uno de ellos.

Estar en las redes sociales no es sólo por estar, sino hay que hacerlo bien y, por ende, usar una estrategia para cumplir con ciertos objetivos

El mercado virtual en México es relativamente joven y esta es una de las oportunidades que no deben desaprovechar. El mercado con el que los jóvenes están haciendo crecer la Internet, utilizando con habilidad todas las herramientas y tomando como referencia aquellos negocios que están en línea para hacer compras, abren para el emprendedor un nicho inmenso de posibilidades.

Con los estudios de *Nielsen*, se reafirma que son también los *Millennials* quienes tienen los más altos niveles de confianza en formatos online y móviles, seguidos de cerca por la Generación X, personas de entre 35 y 49 años de edad.

<sup>47</sup> Op.cit, pág. 5

<sup>48</sup> Enríquez, Morán, César*, 4 secretos básicos del marketing para Pymes,* FORBES, emprendedores. 29 de octubre de 2013. Recuperado el 06 de enero de 2016 a través de: [http://www.forbes.com.mx/4](http://www.forbes.com.mx/4-secretos-basicos-del-marketing-para-pymes/) [secretos-basicos-del-marketing-para-pymes/](http://www.forbes.com.mx/4-secretos-basicos-del-marketing-para-pymes/)

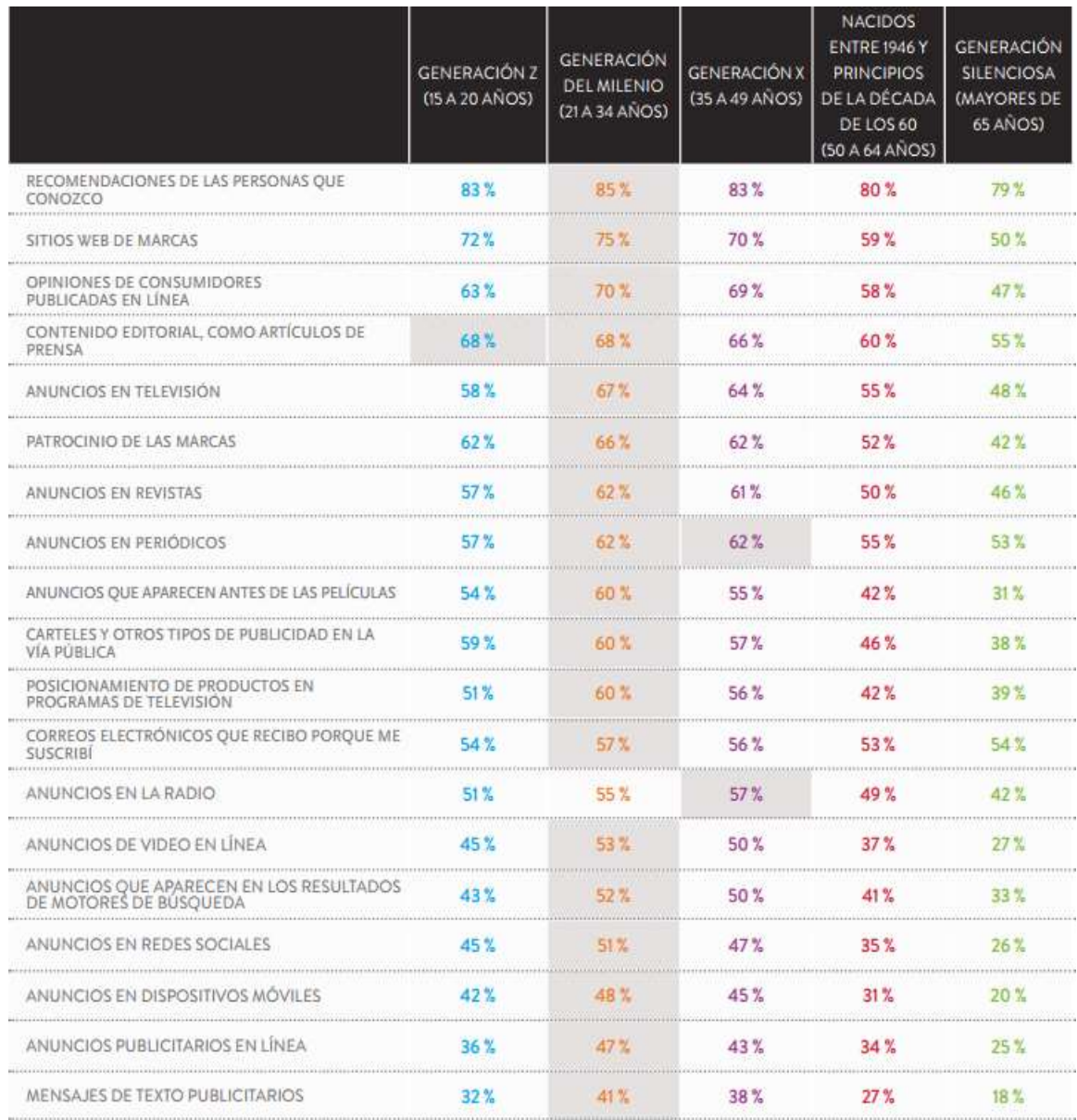

**Figura 2.3:** Reporte Global de Confianza de la Publicidad de Nielsen, 2015. Recuperado el 04 de enero de 2016.

En su encuesta, muestran que confían en los anuncios de videos en línea (53%), anuncios en redes sociales (51%), anuncios de banners online (47%) y cuatro de cada 10 *Millennials* (41%) confía en los anuncios de texto de los teléfonos móviles. También muestran los mayores niveles de confianza en 18 de 19 formatos/canales de publicidad, incluyendo televisión, periódicos y revistas.

El comportamiento de los *Millennials* en cuanto a publicidad se refiere, es especial. Su participación e interacción con las marcas, productos o servicios es muy activa, ya que el 69% de ellos sigue a alguna marca en redes sociales. El 39% afirma que ha escrito sobre alguna marca, el 83% ha hablado bien de ella, el 30% la ha recomendado, el 19% la ha felicitado y sólo el 19% se ha quejado y 17% ha hablado mal.

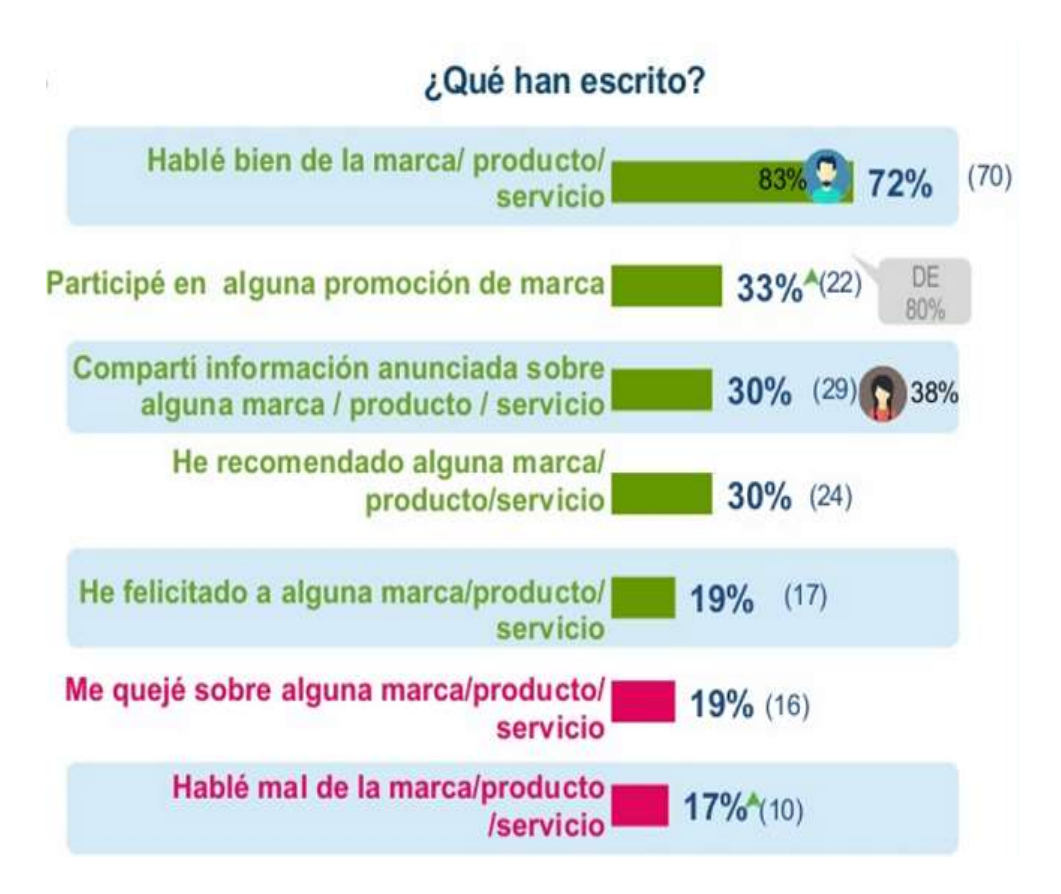

**Figura 2.4:** Segmento *Millennials*: Estudio de Consumo de medios y dispositivos entre internautas mexicanos, IAB México 2015. Recuperado el 27 de enero de 2016.

IAB México también hace mención sobre sus hábitos de compra al afirmar que el 79% la realiza a través de la Internet, principalmente desde el *Smartphone*, usando formas de pago vía tarjeta de débito (32%) y PayPal (23%).

Un dato muy interesante, es que la Internet es esencial para los *Millennials* a la hora de tomar la decisión de compra, ya que declaran que no comprarían coches, celulares, medicinas o *softwares* sin haber consultado previamente la información en este canal y, comparando también los precios desde sus dispositivos móviles en la tienda física (42%).

Como se mencionó en líneas anteriores, la penetración de *Social Media* en México tuvo un descenso significativo al caer al cuarto sitio, superado por Brasil, con 99.9%; Perú, con 97.5%, y Argentina, con 97.2%. Sin embargo, y con el estudio realizado por *ComScore<sup>49</sup>* México y Brasil concentran 80% de todas las interacciones en redes sociales que se dan en Latinoamérica, con 38% y 40% respectivamente, lo que significa que México sigue estando en la presencia digital y el *marketing* en redes sociales.

Así mismo, el uso de video en plataformas sociales ha tenido un crecimiento de 1900% desde enero de 2014, convirtiendo a México en líder en consumo de video en medios digitales.

Dentro de las estadísticas, resalta *Facebook* como la red que concentra el 94.5% de las interacciones totales del usuario mexicano. El porcentaje restante se distribuye entre *Twitter* (0.7%)*, Tumblr* (1.2%)*, Ask* (1.7%)*, LinkedIn* (0.6%), *Devanarte* (0.6%), *Slideshare* (0.5%) y *Taringa* (0.3%).

Si bien, las audiencias en redes sociales no han crecido al ritmo de la población, como se había estado haciendo en años anteriores, el nivel de interacción no sólo se ha mantenido, sino también incrementado debido a la intensidad con la que los mexicanos muestran su interés por comunicarse con sus marcas preferidas.

En este sentido *Facebook* es red donde deberían acercarse las PyMEs. Su facilidad y accesibilidad la convierten en la ventana principal para emprender su negocio de manera digital. Ante esto Patrick Hruby director para PyMEs en América Latina señala que:

"Las PyMEs deben saber que usar *Facebook* hoy es algo gratuito, es una solución móvil. Hoy todo el mundo está volcándose sobre los *Smartphone*, *Tablets* y *Facebook* es una solución móvil, no necesitas un sitio de Internet para tener una cuenta"<sup>50</sup>.

Por otra parte, Patrick Hruby<sup>51</sup> , *SMB Partner Manager* en *Facebook*, hace énfasis en cuanto a dicha red como solución móvil, añadiendo que por su facilidad de uso, existen funciones de *marketing* donde, por un dólar al día es posible hacer anuncios para promocionar tu negocio. Actualmente 69% de los mexicanos en *Facebook* y están conectados con al menos una PyME, algo que resulta muy importante porque genera negocios.

<sup>49</sup> Bautista, Alberto*, El comportamiento del consumidor digital en México*, COM score, publicado en 2015. Recuperado el 27 de enero de 2016 a través de: [http://www.comscore.com/lat/Prensa-y-](http://www.comscore.com/lat/Prensa-y-Eventos/Data-Mine/Digital-Consumer-Behavior-in-Mexico)[Eventos/Data-Mine/Digital-Consumer-Behavior-in-Mexico](http://www.comscore.com/lat/Prensa-y-Eventos/Data-Mine/Digital-Consumer-Behavior-in-Mexico)

<sup>50</sup> Morales, Carlos*, Facebook quiere hacerse amigo de más pymes mexicanas*, Forbes, publicado en octubre 2015. Recuperado el 27 de enero de 2016 a través de: [http://www.forbes.com.mx/](http://www.forbes.com.mx/facebook-quiere-hacerse-amigo-de-mas-pymes-mexicanas/)*facebook*[quiere-hacerse-amigo-de-mas-pymes-mexicanas/](http://www.forbes.com.mx/facebook-quiere-hacerse-amigo-de-mas-pymes-mexicanas/)

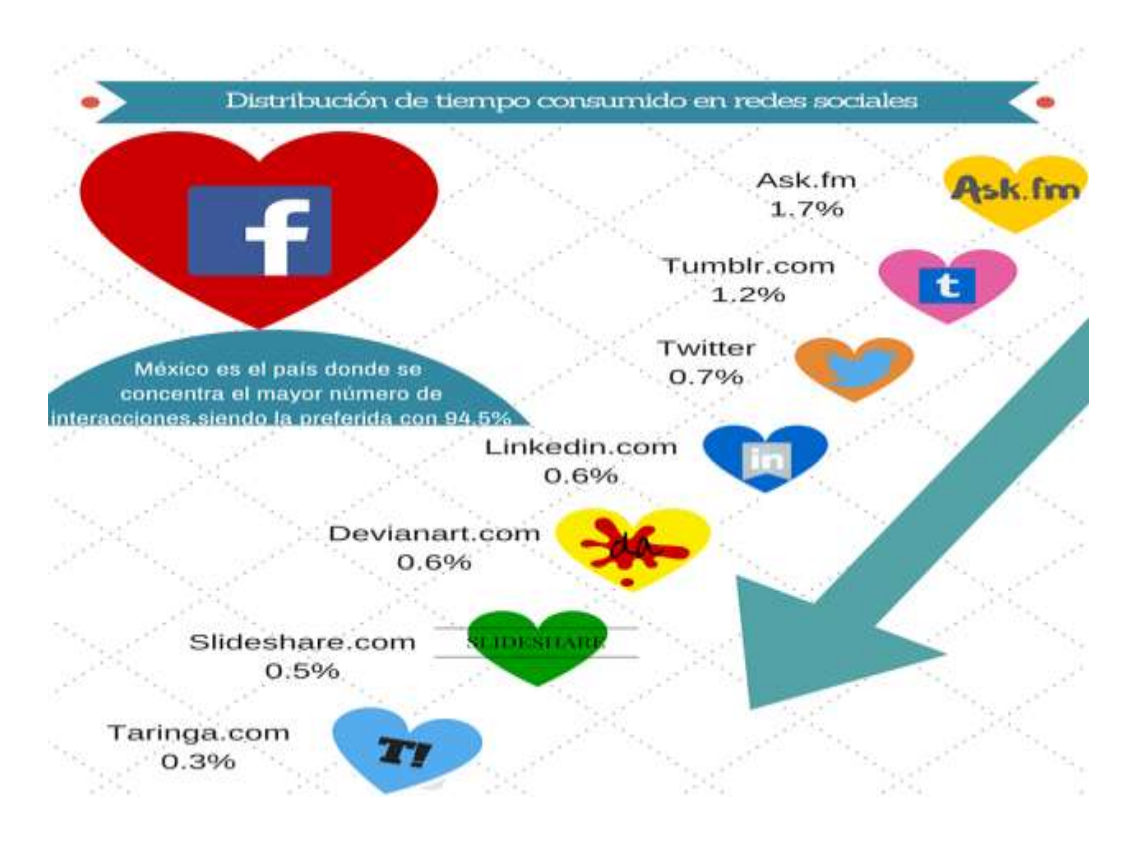

**Figura 2.5**: Distribución de tiempo consumido en redes sociales, *ComScore*, 2015. Elaboración propia. Realizado el 29 de enero de 2016.

A pesar de que todo lo anterior resulte la gran solución para vender y obtener beneficios, se debe dejar en claro que estar en las redes sociales, no es sinónimo de éxito sino se lleva consigo un plan de e-*marketing* que les permita aprovechar y lograr una competitividad suficiente para subsistir en el mercado.

Uno de los problemas por los cuales no toman esta importante decisión, no radica sólo por la falta de información, sino más por la ignorancia en temas relacionados con las nuevas tecnologías. Muchas de las PyMEs se caracterizan por hacer poca publicidad o promoción y, en algunas ocasiones, son minuciosos al momento de definir algún tipo de presupuesto para este rubro; limitando su crecimiento y manteniéndolos igual por el resto de su existencia.

"Erróneamente se piensa que hacer publicidad en [redes sociales](http://www.merca20.com/category/mercadotecnia-digital-2/) no tendrá costo y tiende a confundirse la "accesibilidad" de los precios con la "gratuidad" de las estrategias"<sup>52</sup>.

Al inicio de la Internet, el principal factor para vender beneficios era el bajo o nulo costo de operación; estrategias como los *banners* en *GIFs* animados eran vistas como "gratuitas" por su bajo costo comparativo en relación con estrategias de

<sup>52</sup> Rattinger, Álvaro*, Razones por las que las PyMEs fracasan en redes sociales,* merca2.0, publicado el 5 de julio de 2012. Recuperado el 27 de enero de 2016 a través de: [http://www.merca20.com/5](http://www.merca20.com/5-razones-por-las-que-las-pymes-fracasan-en-redes-sociales/) [razones-por-las-que-las-pymes-fracasan-en-redes-sociales/](http://www.merca20.com/5-razones-por-las-que-las-pymes-fracasan-en-redes-sociales/)

publicidad tradicionales. Sin embargo, no pensar en invertir un poco para hacer publicidad en redes sociales es tener nula conversación con sus clientes.

La nula realización de estrategias o estudios de mercado hacen que sus alcances de ventas y clientes potenciales se dejen llevar al azar y, por ende, no logren con los objetivos previamente establecidos.

 Los objetivos mal planteados, así como la falta de compromiso y seguimiento, es otro de los problemas más comunes que enfrentan las PyMEs en redes sociales. A medida que hay más seguidores, conversaciones y competencia, es menester contar con tiempo y recursos para dar seguimiento. Muchas PyMEs que no lo contemplan desde el inicio, suelen tener problemas y, por consiguiente, un rotundo fracaso. Justo es aquí donde aplica el término "No inicies algo que no puedes terminar"

Los problemas que se han mencionado y que distinguen a este tipo de empresas son de gran importancia en un negocio físico, ya que, si no se cuenta con un plan o con una estrategia de *marketing* ¿Cuál sería el objetivo de hacer negocios por la Internet? Si no hay metas ni objetivos ¿Cuál sería el propósito de posicionarse en línea?

Por ejemplo, si una PyME decidiera colocar una página web en línea (significando un costo) sin darle el mantenimiento adecuado y teniendo la idea de que por el simple hecho de estar en la Internet los clientes llegarán solos, es completamente erróneo. Muchos de los que hayan tenido esta experiencia se habrán dado cuenta del fracaso, quedándose con la idea de que, en lugar de haber invertido, se convierta en un gasto. Además de convencerse de que los negocios por la Internet no sirven.

Con experiencias como esta, muchos piensan que estar en la Internet puede ser una moda cuando en realidad el error que cometen es por no seguir una estrategia que les permita crecer y hacer negocios por este canal exitosamente. Decir que con tener una página web bastaría para tener presencia en la Internet, no es así. Los sitios web son una herramienta que, al combinarse con otras, pueden traer muchas ventajas. Si llegara manejarse de manera aislada, lo más probable es que el éxito no sería el mejor ni el más esperado.

 El *E-marketing* no se trata de tener sólo un sitio *web* o estar en las redes sociales, es mucho más. Está compuesto por muchas herramientas y técnicas que pueden ser adaptadas para todo tipo de empresas o negocios y tamaños de los mismos, y siempre debe estar en consonancia con el *marketing* tradicional (offline); no se deben tratar como cosas independientes, se debe incluir en la estrategia global del negocio<sup>53</sup>.

A manera de conclusión, podría decirse que el reto para las PyMEs es el aprendizaje del uso de la internet para la realización de sus negocios: el conocimiento de estrategias a fin de ganarse la confianza de los usuarios, cumplir con los plazos de entrega y las opciones de pago; estos son puntos que todo usuario en línea destaca para hacer sus compras. (Este punto se desarrollará con mayor detalle en capítulos posteriores)

"Con la incursión a la Internet, los clientes potenciales no están sólo en las calles, sino también en sus casas y trabajos conectados a la red de redes esperando que las empresas les ofrezcan valores y beneficios agregados a los servicios y productos"54.

## **2.3.- ¿Una PyME lo puede hacer?**

-

Es muy sabido que el objetivo principal de todo negocio es conseguir y generar beneficios a través de la venta de sus productos o servicios. El estar en la Internet a través de sus múltiples herramientas ya no es una opción, sino una obligación. Podría sonar risible, pero sería como preguntarse ¿Por qué se tiene que tener un teléfono? o ¿Por qué anunciarse en la sección amarilla? Lo importante de estar presente en la *web,* es dar visibilidad al negocio y aportar vías de comunicación para que, un potencial cliente termine comprando algún servicio o producto, sin importar que se trate de una PyME o una empresa.

Como se ha estado mencionando anteriormente, el *marketing* no es exclusivo de las grandes empresas. Empero, lo que sí, es que se requiere es de una buena estrategia que sea capaz de integrar todas las acciones hacia un mismo rumbo.

Antes de entrar de lleno con algunas recomendaciones generales para saber cómo una PyME puede entrar de lleno al mundo online, es preciso señalar ¿Qué es un plan de *marketing*? a lo que se puede definir como:

"Una herramienta de planificación y gestión fundamental para cualquier empresa, con independencia de su tamaño y necesaria para orientar el éxito en la toma de decisiones de toda PyME"<sup>55</sup>.

<sup>53</sup> San Juan, Antonio*, ¿Por qué invertir en "eso" del marketing online para mi empresa o negocio?*  Marketing Online, 1 de mayo de 2015. Recuperado el 07 de enero de 2016 a través de: <http://antoniosanjuan.com/porque-invertir-en-marketing-online-para-mi-empresa-o-negocio/> <sup>54</sup> IBIDEM

<sup>55</sup>Saavedra, Felipe et.al., *El uso de las redes sociales digitales como herramienta de marketing en el desempeño empresarial,* vol. 26, núm. 27, diciembre 2013, Colombia, 26 pp. Recuperado el 12 de enero de 2016 a través de: <http://www.redalyc.org/pdf/205/20531182009.pdf>

El punto de partida para todo el plan es identificando la misión y objetivos que permita llegar al impacto que se desea, así como un análisis histórico que permitan conocer cuáles han sido los buenos y malos resultados de nuestro negocio: un análisis FODA (Fortalezas, Oportunidades, Debilidades y Amenazas) y un estudio de mercado. Para mayor entendimiento se abordará de manera individual cada uno de estos puntos.

## **Análisis histórico de la empresa**

Para el plan de marketing es fundamental que toda PyME contemple aspectos como el sistema de trabajo, la comunicación con sus clientes y los métodos que tienen para venta y promoción. De esta forma se podrá saber de manera más objetiva qué alcances puede tener la PyME en cuestión.

## **Análisis FODA**

Este punto ayudará a ser realistas respecto a la posición de la PyME en el mercado. Conocer las fortalezas, oportunidades, debilidades y amenazas puede contribuir a planificar decisiones que se podrán tomar en determinado momento.

## **Objetivos**

Es fundamental ser lo más consciente en cuanto a este punto se refiere. Los objetivos y alcances deben estar encaminados al número de ventas que se pretenden alcanzar, teniendo siempre en cuenta a los destinatarios de la actividad que se realiza. Conocer la relevancia de realizar meticulosamente todo el análisis previo permitirá tener un conocimiento más completo del público meta (*target*).

#### **Mercado**

A pesar de que este punto debe estar perfectamente estudiado, no está de más mencionarlo, ya que más allá de conocer al mercado al que está dirigido el producto o servicio, lo que importa es saber cómo es el cliente ideal ¿Quién es? ¿Dónde está? ¿Qué hábitos tiene? ¿Cómo se informa? ¿Cuáles son sus necesidades al comprar tu producto/servicio? El mercado no es para todos y las PyMEs deben saber que entre más específico sea el nicho al que se le quiere vender, las probabilidades de lograr la venta serán mayores.

#### **Elaboración de Estrategias**

Llegado a este punto es importante definir qué medios, estrategias y acciones son las que mejor funcionarán para llegar a los objetivos trazados. Por ejemplo, alguna de las estrategias que pueden alcanzar, es conseguir un mayor número de clientes, un mejor posicionamiento en buscadores o ser un referente en las redes sociales.

Estos últimos puntos ayudan a saber que muchos clientes están en los medios digitales y de ahí la importancia que implica para una PyME estar presente de manera profesional. Una plataforma de contenido ayuda a saber cuáles son las herramientas que podrán facilitar los objetivos marcados desde un inicio.

## **SEO**

Si se quiere comenzar con una estrategia *SEO (Search Engine Optimization*) es muy importante conocer el estado de la *web* que se quiere posicionar y ver hasta qué punto está optimizado antes de empezar a potenciar la página.

"Cuando decimos que implementamos nuestra web para *SEO* nos referimos a que trabajamos para situar en las primeras posiciones de los motores de búsqueda"<sup>56</sup> .

## **Redes sociales**

Hablar de redes sociales, es hablar de múltiples opciones para dar a conocer de mejor manera la marca, imagen y para establecer nuevos vínculos que fidelicen al cliente y lo hagan propenso a próximas compras. Éstas permiten tener mayor acercamiento con los potenciales usuarios; conocer sus necesidades, resolver sus dudas, problemas y suministrar cualquier información o novedad que pueda aumentar las posibilidades de realizar una venta, son algunas de las bondades que ofrecen. Ejemplos como el caso de Mascara de Látex (marca de playeras) podría ser el caso más adecuado del uso de una marca en redes sociales.

Inicialmente Bruno Darks, personaje que en 2011 fungía como uno de los *Trolls* de *Twitter* con sentido del humor irreverente y grosero, le surgió una ocurrencia de subir a su cuenta una camiseta con un diseño alusivo a la muerte de Osama Bin Laden, mismo que tuvo gran éxito. Posteriores al primer diseño, surgieron otros que hacían referencia a temas o frases que eran difundidos en las redes sociales y que posteriormente le valieron aceptación y éxito de la marca.

Con base en el estudio de la AMIPCI, realizado entre 143 comercios, el monto de productos vendidos creció a más del doble entre 2011 y 2013, al pasar de unos 54 mil 500 millones de pesos, a 121 mil millones, siendo el segmento de **ropa y accesorios** uno de los preferidos, junto con música y películas, computadoras y boletos de transporte y espectáculos<sup>57</sup>.

La PyME hoy puede presumir de poseer más de un millón 300 mil de *likes* en *Facebook* y más de 312 mil seguidores en *Instagram,* cuentas que, aunadas a la de

<sup>-</sup><sup>56</sup> Pallares, Andrea, *¿Cómo hacer el e marketing de mi pyme?,* Smartup-marketing, publicado en octubre 2015. Recuperado el 12 de enero de 2016 a través de: <http://www.smartupmarketing.com/como-hacer-el-marketing-de-mi-pyme/>

<sup>57</sup> Guzmán, Carlos, *Máscara de Látex, de Twitter a los aparadores*, El financiero, publicado el 26 de noviembre de 2014. Recuperado el 29 de enero de 2016 a través de: [http://www.elfinanciero.com.mx/empresas/mascara-de-latex-de-](http://www.elfinanciero.com.mx/empresas/mascara-de-latex-de-twitter-a-los-aparadores.html)*twitter*-a-los-aparadores.html

*microblogging* sirven como catálogo y escaparate del negocio, junto con la página de Internet del mismo nombre.

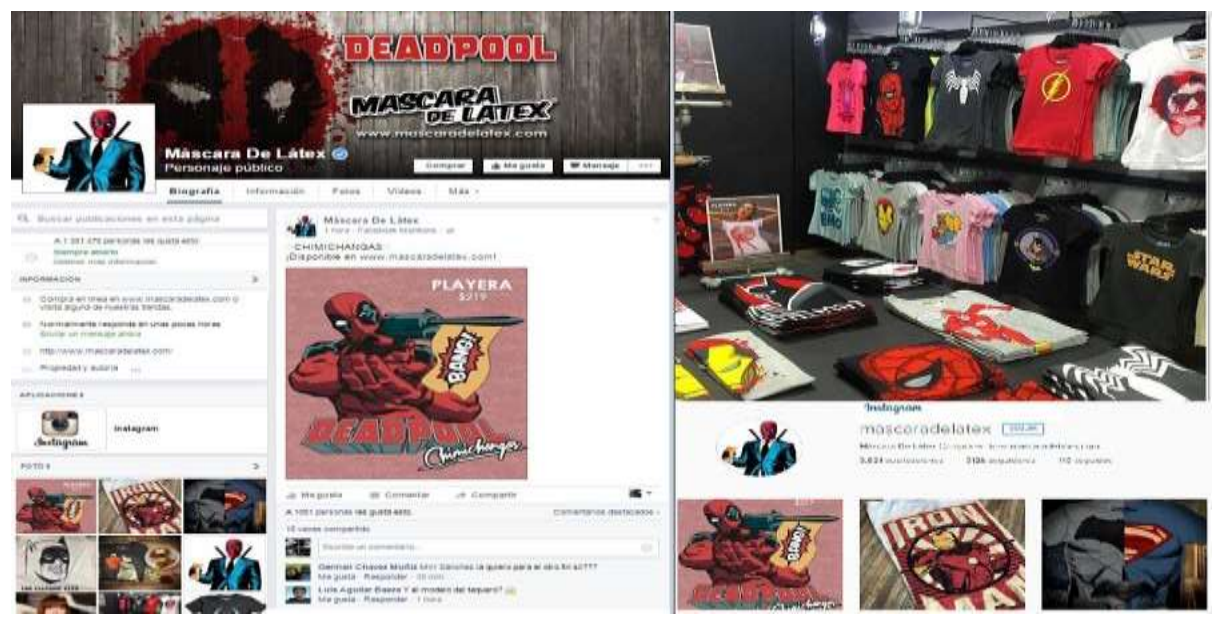

**Figura 2.6**: Ilustración la *fan page* Máscara de Látex **Giro:** Venta de ropa por Internet **Años de operación:** 7 años **Seguidores en** *Twitter***:** 553 mil **Sitio web:** www.mascaradelatex.com **Likes en** *Facebook***:** 2 372 970 **Tiendas físicas:** 3

Cabe señalar que existen muchas redes sociales y aunque todas tienen un formato distinto, las posibilidades de llegar al público meta y transmitir lo que se hace aumentan y redes sociales como *Facebook, Twitter, Google +, YouTube, LinkedIn, Instagram o Pinterest* pueden ser una de las tantas opciones en el mundo online. Así mismo, es importante resaltar que con base en el tipo de servicio o producto que se esté vendiendo serán la o las redes sociales que se utilizarán.

## **Página Web /Blogging**

Estos elementos son parte fundamental de cualquier estrategia en la *web*. Es por ello, que se deben contemplar cuando se inicia en conjunto con las redes sociales. Tener un *blog* [es indispensable](http://www.smartupmarketing.com/vamos-hacer-blogging-pymes/) para generar contenido propio que permita llevar tráfico, incrementar la reputación de la PyME y ganarse la confianza del cliente.

En cuanto a la página *web* se refiere, es vital tener la idea clara sobre lo que hará, ya que esto ayudará a determinar todas las características que se necesita en el sitio en línea (información básica sobre la PyME, productos, servicios, catálogo en línea). Independientemente de los métodos que se utilicen para lograr visitas al sitio web, es menester mantenerla con información actualizada y contenido relevante para los clientes.

Uno de los ejemplos más sobresalientes en nuestro país es **bebe2go**, una tienda online fundada en 2012 en Monterrey, cuyo giro se especializa en productos, accesorios y equipo para el cuidado del bebé y de la mamá.

Bebe2go es un sitio que trabaja con una selección de productos de distintas marcas reconocidas y que ofrece una variedad de artículos para satisfacer todos los gustos. En la actualidad el portal reúne más de 10,000 bienes con un crecimiento exponencial

Adicional a este sitio, también cuentan con un blog donde es posible encontrar actividades, promociones los mejores productos y todo lo que tenga que ver con los más pequeños del hogar.

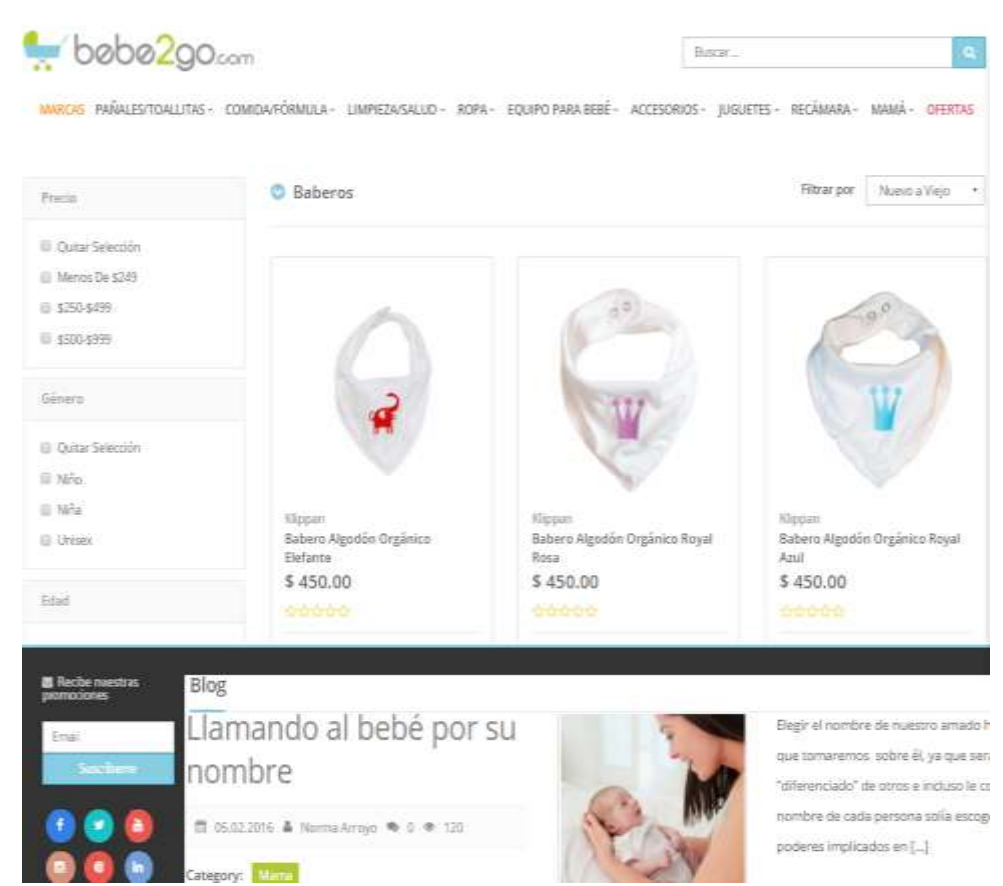

**Figura 2.7**: Ilustración del sitio webbebe2go.com

**Giro:** Venta de accesorios para bebé por Internet **Años de operación:** 4 años **Seguidores en** *Twitter***:** 2232 **Sitio web:** www[.bebe2go.com](http://t.co/binWR6JIhz) Sitio blog:<http://blog.bebe2go.com/> **Likes en** *Facebook***:** 251 903

## **Email Marketing**

-

Por definición, el concepto de "*Email marketing*" refiere a la ejecución de acciones de *marketing* utilizando el correo electrónico como medio de comunicación. Sus aplicaciones son innumerables: campañas de fidelización de clientes, boletines de contenidos, convocatorias para actividades y eventos etc.<sup>58</sup>

Con base en datos de AMIPCI<sup>59</sup>, México sigue siendo uno de los países que usa el correo electrónico para fines laborales (el 65%) y como actividad de ocio (55%). De ahí, la importancia de considerar el *Email marketing* como una herramienta más para la estrategia.

Una de las razones que lo aventajan, es que resulta ser un medio de comunicación directo y personalizado; reduce costos publicitarios de envío de imprenta, va dirigido a un mercado específico y tiene un alcance infinito e inmediato.

Es importante señalar, que el *Email marketing* es confundido con el llamado D*spam,* definido como un envío masivo de correos electrónicos publicitarios a usuarios que no han dado su autorización para recibirlos. Para que el *Email Marketing* sea efectivo debe contar con una serie de características, las cuales se desarrollarán en otro apartado.

Uno de los ejemplos que usan bastante bien el *Email Marketing* es **Saciona**l, un sitio web de e-*commerce* enfocado en el diseño de vanguardia mexicano. Esta plataforma, es una comunidad de diseñadores donde pueden dar a conocer su oferta y abrirse a un mercado mucho mayor, controlando ellos mismos sus datos de inventario y pagando comisiones por venta muy competitivas.

Este portal, lanzado oficialmente en octubre de 2012 en la Ciudad de México, cuenta con alrededor de 70 marcas de todos los tamaños, desde firmas conocidas como *[Pink Magnolia,](http://www.soyentrepreneur.com/23639-pink-magnolia-como-vender-estilo.html) Trista y Apple Tea,* entre otros

 Gracias a esta visión y a la filosofía de mejoramiento continuo, la *startup* está ganando tracción a sólo siete meses de iniciar operaciones. Actualmente tiene una base sólida de clientes, donde el 13% son recurrentes, con un ticket promedio de \$1,150 pesos y recibe 30 suscripciones diarias a su boletín electrónico, con el que introducen firmas u ofrecen descuentos y promociones especiales $^{\rm 60}$ .

<sup>58</sup> Alcaide, Juan Carlos, et. al*, Marketing y PyMEs, las principales claves de marketing en la pequeña y mediana empresa,* Marketing PyMEs, abril, España, 2013, pág.62. Recuperado el 12 de enero de 2016 a través de: <https://books.google.com.mx/books?isbn=8469574876>

<sup>59</sup>S/A, *Estudio sobre los hábitos del internauta mexicano, 2015.* AMIPCI, publicado en 2015. Recuperado el 12 de enero de 2016 a través de:

[https://www.amipci.org.mx/images/AMIPCI\\_HABITOS\\_DEL\\_INTERNAUTA\\_MEXICANO\\_2015.pdf](https://www.amipci.org.mx/images/AMIPCI_HABITOS_DEL_INTERNAUTA_MEXICANO_2015.pdf) <sup>60</sup> Gómez, Belén, Sacional: *Nueva forma de comprar diseño*, SoyEntrepreneur.com, publicado el 20 de febrero de 2015. Recuperado el 29 de enero de 2016 a través de:

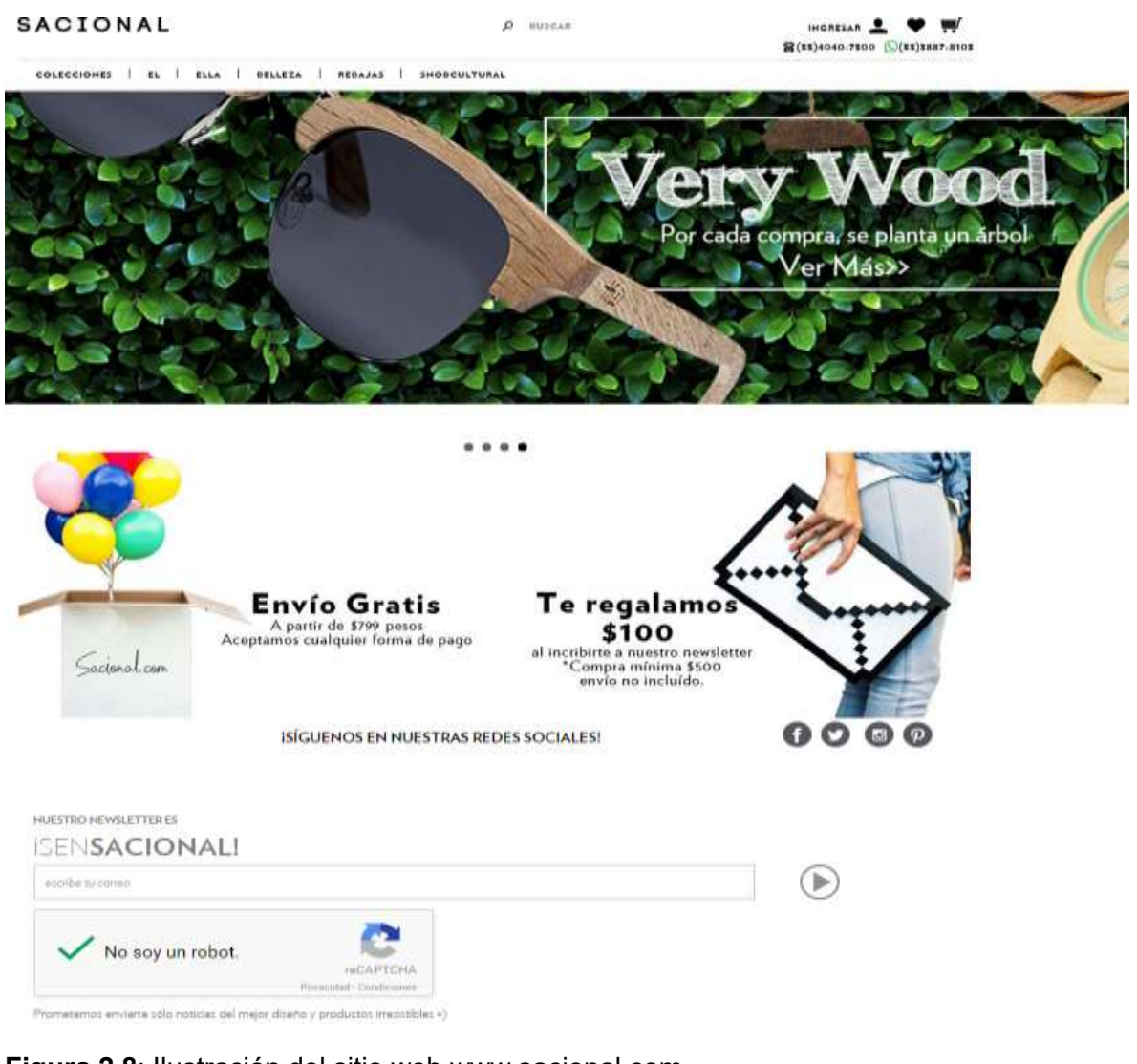

**Figura 2.8**: Ilustración del sitio web www.sacional.com **Giro:** venta de productos, diseños, *gadgets* y ropa por Internet **Años de operación:** 5 años **Seguidores en** *Twitter***:** 2 973 **Sitio web:** www.saciona[l.com](http://t.co/binWR6JIhz) **Likes en** *Facebook***:** 340 979

Existen más puntos que ayudarían a tener una estrategia más completa. Sin embargo, lo que resulta importante mencionar es que, gracias a Internet, las PyMEs han encontrado una alternativa para incrementar su presencia. Todo es cuestión de aterrizar bien los objetivos que se persiguen e invertir con estrategia para lograr los resultados esperados.

## **2.4.- Creación de una marca en la red (***E-branding***)**

Las PyMEs son parte fundamental de la economía del país por ser la fuente principal de empleo para miles de ciudadanos. Algunas son conocidas y otras

[http://m.soyentrepreneur.com/index.php?r=Note&idNot=25251&title=Sacional%3A+Nueva+forma+de](http://m.soyentrepreneur.com/index.php?r=Note&idNot=25251&title=Sacional%3A+Nueva+forma+de+comprar+dise%C3%B1o) [+comprar+dise%C3%B1o](http://m.soyentrepreneur.com/index.php?r=Note&idNot=25251&title=Sacional%3A+Nueva+forma+de+comprar+dise%C3%B1o)

comienzan el largo camino hacia el éxito, pero ¿Qué es lo que diferencia a una de otra? La respuesta se llama *branding.*

Para la mayoría de los dueños de las PyMEs que planean irse a otro nivel buscan consolidar y hacer más valiosa su marca. En ese contexto, el *branding* se convierte en una herramienta muy importante y que se debe apropiar como parte fundamental de la misma, ya que impacta de manera interna como externa.

A pesar de que el término *branding* sea un concepto muy utilizado en los últimos años, es menester definir y señalar su relevancia para aquellos que, creen que llevarlo a la práctica es igual a invertir grandes cantidades de dinero y que sólo sean estrategias que las grandes empresas pueden hacer.

*Seth Godin* lo define como:

Dicho de otras palabras es la carta de presentación de una empresa, donde trata de plasmar todos sus valores y características de su línea de productos o servicios. Es el responsable de que el cliente elija la marca que se gestiona y no la de los competidores.

A todo esto, valdría la pena rescatar lo mencionado por una empresa de consultoría llamada *Jaffe Associates,* donde hacen mención al éxito del b*randing* y afirman que para hacer que éste tenga éxito, se le debe dar un valor añadido al producto o servicio que se venda; hacerle creer al comprador que no hay firma, producto o servicio como el suyo. Cuanto más distintiva sea una marca, el cliente aceptará menos un sustituto.

Desde que la Internet está presente, el *branding* ha ido creciendo de manera acelerada, al grado de evolucionar al llamado E-b*randing*. Con la ayuda de la Internet, las empresas y PyMEs pueden alcanzar audiencias, que éstas generen identidad en segundos a su público meta y la oportunidad de ganar o perder audiencias. Si una empresa o PyME ofrecen ese valor añadido y tienen una buena comunicación con sus clientes, harán que estos vuelvan y se mantengan. De lo contrario hará que éstos se vayan con la competencia.

Ahora bien, es importante aclarar que la transición de llevar el *branding* tradicional al plano digital no es llevar el logo a la red, sino va más allá de eso. Es hacer que el usuario tenga una experiencia única al grado de formar lazos entre éste y la

<sup>&</sup>quot;El conjunto de expectativas, recuerdos, historias y relaciones que, en conjunto, representan la decisión de un consumidor a elegir un producto o servicio a través de otro"<sup>61</sup> .

<sup>-</sup><sup>61</sup> León, Delgado, José Carlos. *Change Marketers: La empresa como agente de cambio",* Editorial msmk, *España, 2014, pág. 110. Recuperado el 16 de enero de 2016 a través de: <https://books.google.com.mx/books?id=wFG0BgAAQBAJ>*

empresa o PyME; es la transformación del sitio *web* a una experiencia de consumo única.

"El *E-branding* es el proceso de transformar un sitio web en una experiencia única para el usuario. Única por la calidad de su diseño, por la utilidad y usabilidad de sus contenidos y por la simple y eficaz lógica funcional en la navegación e interacción con dicho sitio web.<sup>62</sup>

Preguntas como ¿Qué quieres que diga tu marca?, ¿Qué mensajes quieres que permanezcan en la mente del usuario?, ¿Cuáles son los valores de la marca en la red? Son interrogantes clave a las que responde el b*randing.*

 La Internet es un medio poderoso del cual el *E-branding* ha logrado sacar provecho, ya que entre sus múltiples beneficios está la capacidad que permite ser cuantificable (por la gran cantidad de herramientas en la red que permiten medir el comportamiento del usuario en tiempo real del cómo y cuándo se comporta con la marca). $63$ 

De igual forma, es interactivo por la facilidad de realizar una comunicación abierta entre marca y usuario (vía *chat*, comunidad o interacción a través de una página que le permita lo que desee observar) y esto, es gracias a la Internet.

Las bondades que ofrece, ha permitido que ahora el usuario tenga la posibilidad de buscar información de la marca que quiera; siempre partiendo de una actitud positiva hacia la misma y teniendo para la empresa o la PyME, un plazo mucho más corto a la hora de posicionar una marca en la mente del usuario.

Para la marca, con la Internet las barreras de la distancia se eliminan. Ahora es posible cambiar los contenidos y ser consultados por los usuarios cuando éste lo desee de forma casi inmediata.

Internet va en crecimiento y es ahora cuando las PyMEs deben voltear a este nuevo panorama. Existe un gran número de páginas y los usuarios necesitan no sólo con quien sentirse identificado, sino en quién confiar. Y el punto en el que pueden confiar es en la marca.

A pesar de que existan innumerables maneras de hacer un buen *E-branding,* es preciso mencionar que existen ciertos criterios a considerar, a fin de lograr un vínculo con los clientes. Estos son:

-<sup>62</sup> Ballet, Saavedra, G. *E-branding. La creación de marca digital en la era de la conectividad,* tesis doctoral, Universidad Autónoma de Barcelona. Departamento de Comunicación Audiovisual y Publicidad, junio 2005, pág., 31. Recuperado el 16 de enero de 2016 a través de: <https://books.google.com.mx/books?isbn=849745345X>

<sup>63</sup> IBIDEM, pág. 38

#### **Escuchar y responder**

En la actualidad es posible encontrar múltiples redes sociales donde la interacción en tiempo real juega un papel fundamental. Las marcas tienen la responsabilidad no sólo de resolver todo tipo de dudas que el cliente pueda tener, sino también de escuchar y responder con argumentos que convenzan al cliente que su opinión es relevante para ellos.

Con base en un Estudio de Lealtad del Consumidor Mexicano por *PingStamp*<sup>64</sup> , empresa de programas de lealtad, realizada en más de 60 mil consumidores en 150 negocios en todo México, menciona que el 52% de los consumidores asegura que son fieles a una marca que los "reconozca y los sepan escuchar", mientras que un 25% prefiere que el negocio tenga canales de comunicación abiertos y el 23% toma en cuenta los buenos precios junto con la rapidez de respuesta.

En este sentido, *Facebook* se ha vuelto uno de los canales de comunicación por excelencia, de los cuáles es posible observar una capacidad de respuesta más ágil con la marca.

Efecto *wow*, empresa mexicana dedicada a impartir talleres, cursos, diplomados y diseño de eventos para empresas de diferentes giros, es una del fan page que, dado lo especializado de su mercado, tiene un *engagement* muy favorable. Desde su fundación en 2012, sus propuestas la han llevado a impartir charlas en Colombia, Honduras y Estados Unidos.

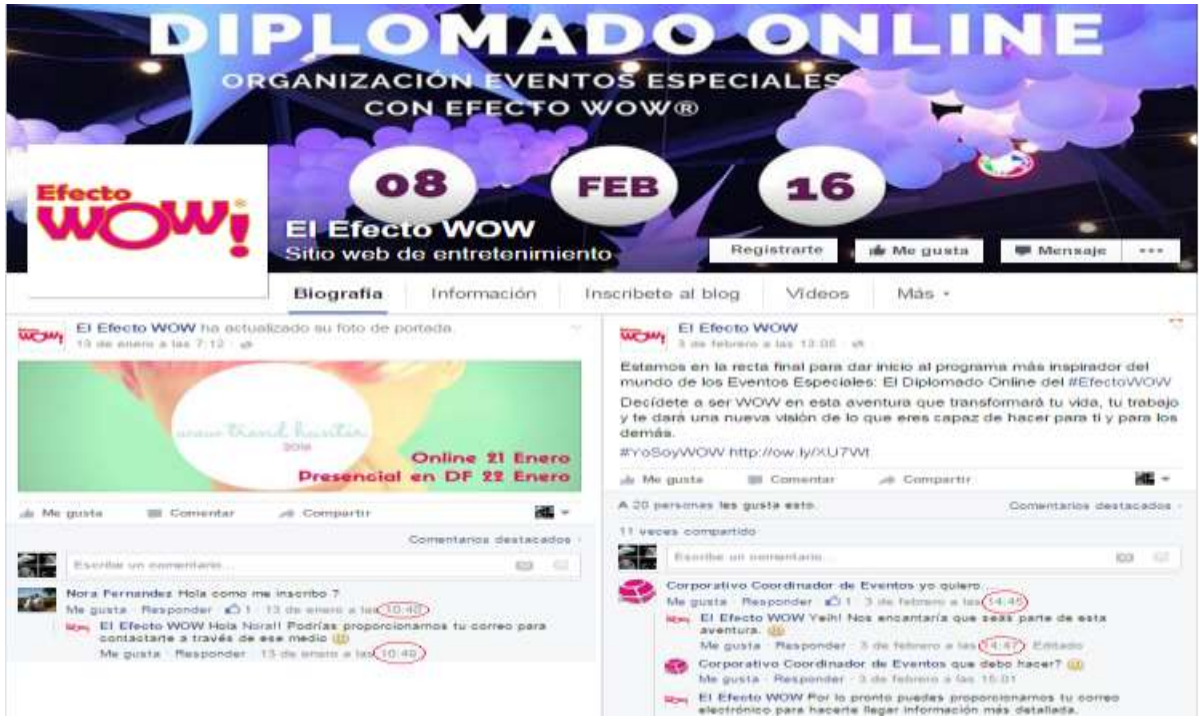

**Figura 2.9**: Ilustración de la fan page web EfectoWow.com

<sup>-</sup><sup>64</sup>S/A, Estudio de lealtad del consumidor mexicano, *PingStamp,* publicado en 2014. Recuperado el 28 de enero de 2016 a través de:<https://www.dropbox.com/s/xpn0zenswfu1l3j/InfoLealtad.jpg?dl=0>

## **Contenido relevante (valor añadido)**

Toda marca que busca crear lazos con sus clientes debe saber que, además de ofrecer sus productos o servicios de calidad, deben ser una fuente de autoridad dentro de su nicho. Agregar un valor añadido sirve en demasía para dejarle en claro al cliente en qué se diferencia de la competencia.

Con base en el estudio señalado por *PingStamp*, se muestra que el 65% de los mexicanos se enamoran de las recompensas que se basan en experiencias, y el 35% restante prefiere le den regalos a cambio de su consumo.

Uno de los ejemplos que usan en el valor añadido frente a sus competidores es Gaudena, un sitio web dedicado al comercio electrónico de ropa, zapatos y accesorios de diferentes marcas como Puma, *Nike* y Adidas.

El crecimiento que han tenido desde su creación, en 2012, le han permitido tener 11,000 clientes gracias a que utiliza varios puntos que muestran ventajas frente a sus competidores como: descuentos hasta del 60% respecto a los precios en tienda física, envío de mercancía gratis a cualquier parte de la república en compras mayores a 899 pesos y recompensas al momento de registrarse en su página.

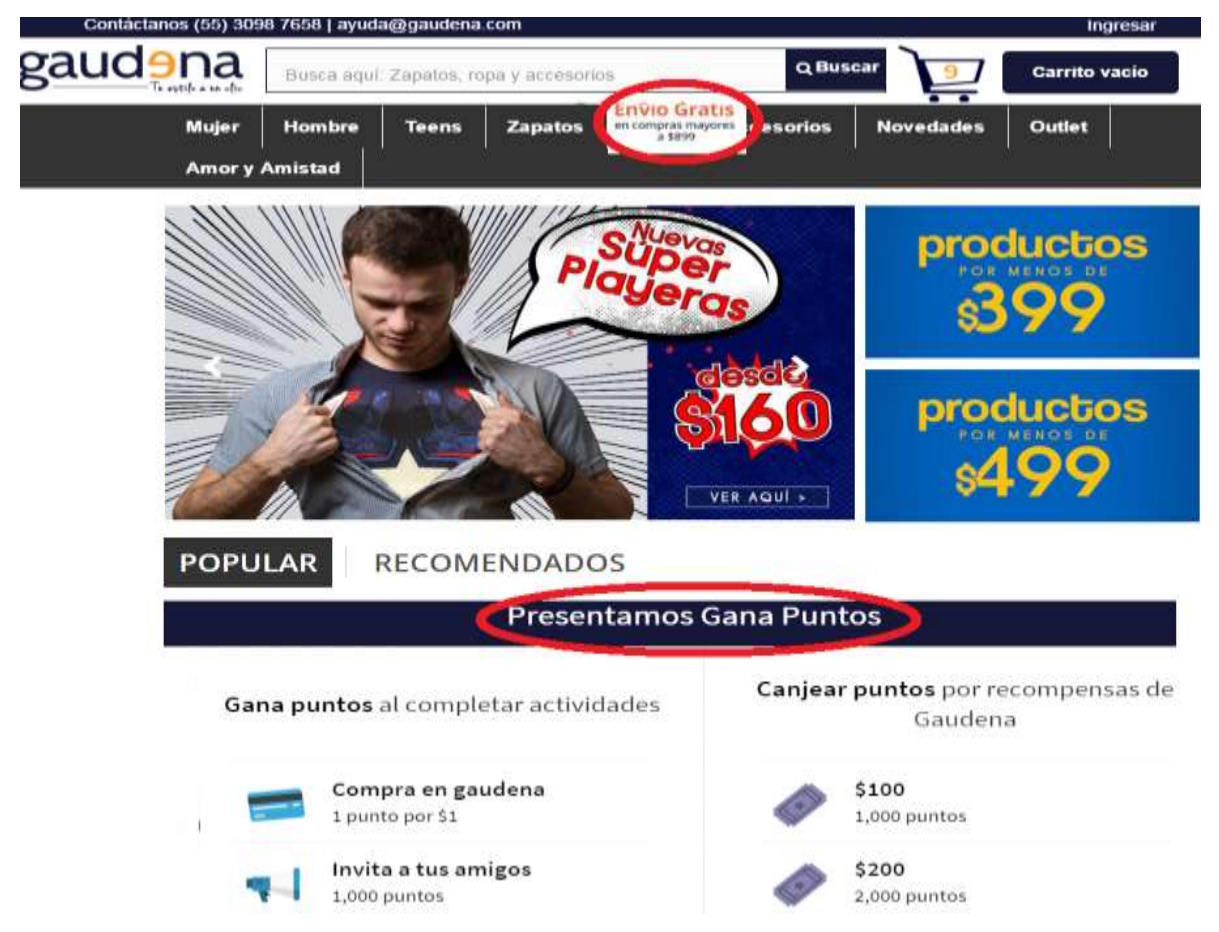

**Figura 2.10**: Ilustración del sitio web www.gaudena.com

## **Pensar en la persona**

 A pesar de que pudiera parecer lógico, algunas empresas ven a los clientes como números, datos demográficos a los que se les dirige cierto producto o servicio. Lo verdaderamente importante aquí es entender y ponerse en el lugar de la persona. Conocer sus necesidades, sus dudas y todo aquello que le aqueja (hablando específicamente del producto o servicio que se ofrece) son puntos a considerar. Sin embargo, para lograrlo requiere de paciencia y tiempo<sup>65</sup>.

## **Experiencia del usuario en el sitio web**

Una buena marca es aquella que siempre tiene en mente al usuario como lo más importante. Al momento que el usuario ingresa al sitio web para buscar información, la responsabilidad de la empresa o PyME es hacer que esa información sea lo más sencillo posible.

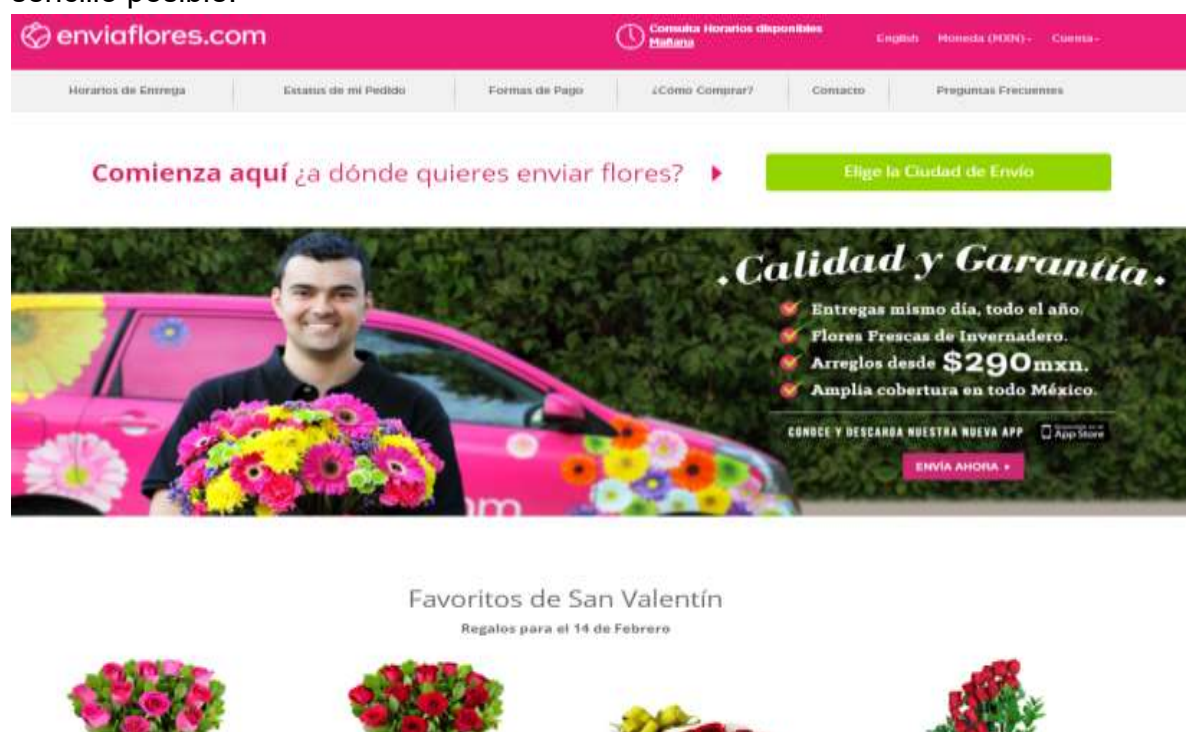

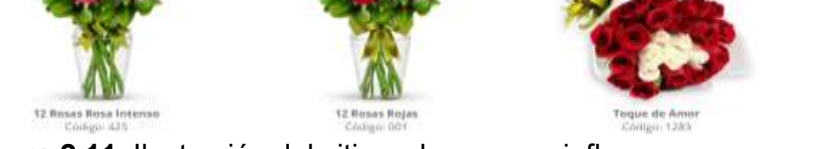

**Figura 2.11**: Ilustración del sitio web www.enviaflores.com

-

**Envíaflores.com** es uno de los sitios web mexicanos más exitosos en la actualidad. La navegabilidad es sencilla y el tiempo promedio de búsqueda y compra es de cinco minutos.

<sup>65</sup> Padilla, Alejandro, *Cómo hacer un buen Branding en 5 pasos*, revista VIRKET, México, publicado el 09 de marzo de 2015. Recuperado el 18 de enero de 2016 a través de: <https://revista.virket.com/como-hacer-un-buen-branding-en-5-sencillos-pasos/>

En una entrevista realizada para CNNExpansión<sup>66</sup>, Jesús Martínez, creador de la tienda en línea mencionó que los contenidos invitan a visitar el portal y que a través de información interesante, le ha permitido fortalecer la fidelidad del cliente y saber que las probabilidades de recompra son de un 55%.

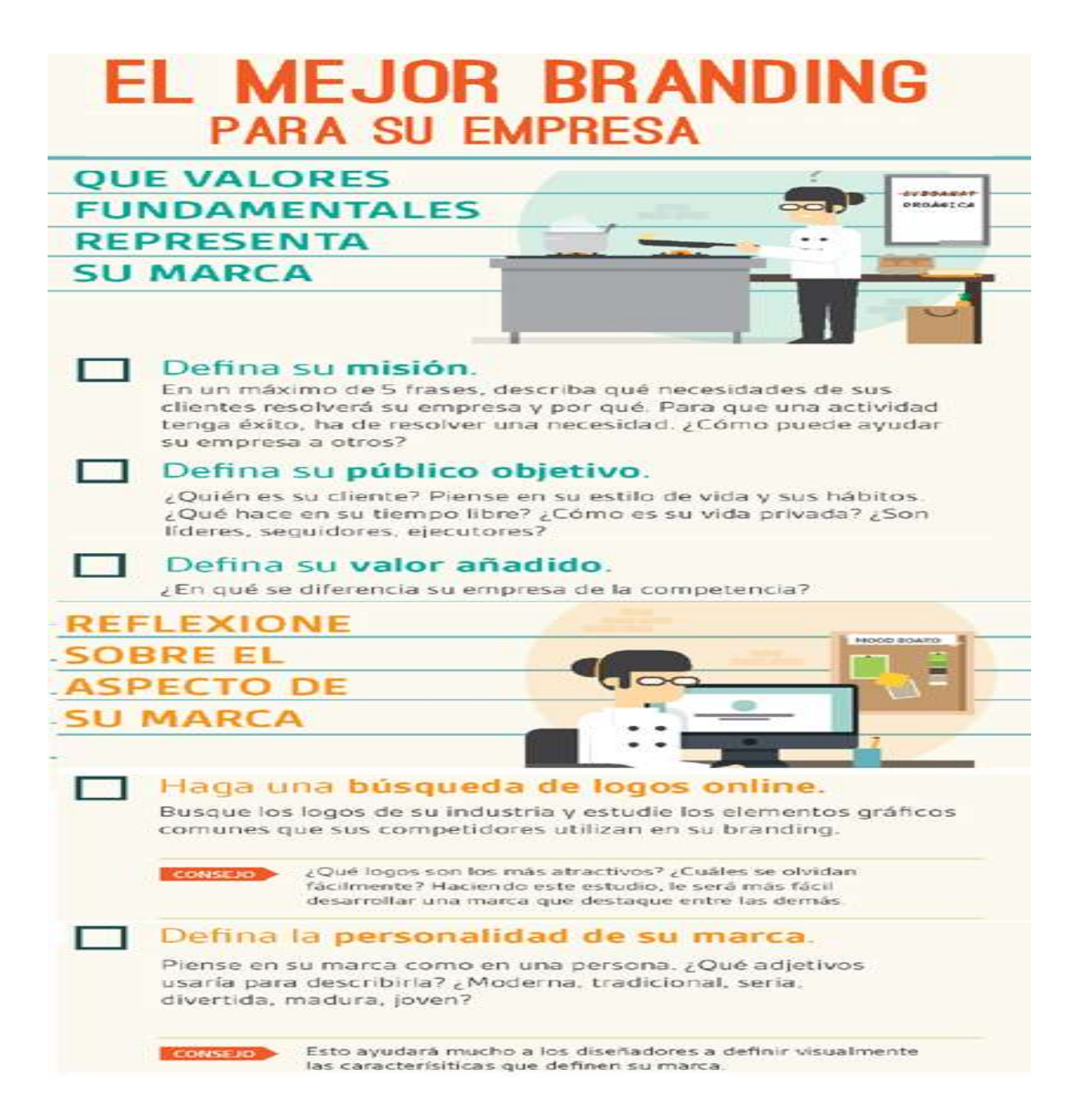

**Figura 2.12:** Ocho *Pasos Imprescindibles Para Desarrollar Su Estrategia Branding*", Marketing Directo, 08 Feb. 2015. Recuperado el 19 de enero de 2016 a través de: <http://www.marketingdirecto.com/>

<sup>66</sup> Mazón, Selene, *¿Por qué es tan exitoso envíaflores.com?,* CNNExpansión, publicado el 02 de enero de 2014. Recuperado el 29 de enero de 2016 a través de: <http://www.cnnexpansion.com/especiales/2013/12/16/por-que-es-exitoso-enviaflorescom>

Las PyMEs han proporcionado una de las grandes alternativas para la independencia económica, no sólo de México, sino de cualquier país, ya que además de ofrecer la opción básica para la expansión económica, también brindan el campo donde se generan ideas, nuevos productos, técnicas y formas de hacer las cosas.

De la misma forma, coadyuvan a elevar el nivel de ingresos de la población, destacado por la flexibilidad de adaptarse a las nuevas condiciones que se presentan en el mercado.

La transición del b*randing* al plano digital, ha tenido ventajas muy importantes para las empresas y para las PyMEs, gracias a la variedad de canales de comunicación y la fugacidad que tiene la opinión del público que ofrece la Internet

Nuestro país está en crecimiento y la utilización de la Internet como parte de la estrategia de mercadotecnia y comunicación que todas las empresas necesitan, en especial las PyMEs, han encontrado nuevas tendencias de comercialización y comunicación con los clientes en menor tiempo y costo.

# **Capítulo 3:**

-

# **3.1.-Página web**

En la actualidad, disponer de un sitio web es muy importante para todos aquellos que buscan potencializar su presencia en el mundo digital. La frase del empresario informático *Bill Gates* "La empresa que no está en internet, no existe" se ha convertido en una realidad gracias al aumento masivo de usuarios que con mayor frecuencia buscan productos o servicios a través de la red de redes.

En el mundo globalizado en el que se está inmerso, resulta imposible estar excluidos de lo que sucede en línea. Es muy común escuchar entre la gente el término *googlear*, haciendo alusión a la actividad de buscar a través del mismo, respuesta a preguntas o problema a resolver.

Personas de todas edades y grupos sociales lo hacen diariamente y, derivado de ello, se hace tan importante tener presencia en internet con un sitio web y aprovechar como emprendedor el levantar la mano y ofrecer productos o servicios a fin de darle una solución al usuario.

"Con la tecnología y la cantidad de herramientas, tener un sitio web, se encuentra al alcance de todos, desde un *blog* que refuerce nuestra imagen personal, nuestro *branding*, hasta una tienda virtual que nos permita cobrar en línea a precios muy accesibles".<sup>67</sup>

Tener presencia en internet no es una opción, sino un factor que puede hacer la diferencia entre el fracaso y el éxito de todo emprendimiento. La difusión sobre una marca en la red es la carta de presentación *online* y contribuye a sustentar el prestigio.

En la actualidad existen plataformas que ayudan a crear páginas sencillas en donde es más fácil darse a conocer. Hace no mucho este campo estaba limitado sólo a aquellos que sabían escribir código, pero los especialistas en el tema han creado sitios con amplias facilidades como K*ichink o Wix.*

Antes de hablar propiamente sobre las características generales que deben tener los sitios web, es preciso dar una definición al respecto.

 Una página web se define como "un documento electrónico el cual contiene información textual, visual y/o sonora que se encuentra alojado en un servidor y puede ser accesible mediante el uso de navegadores", ésta forma parte de una

<sup>67</sup> Jerez, Josué, ¿*Por qué tener un sitio web?* Diario emprendedor, Penguin Random, España, publicado en 2014. Recuperado el 03 de marzo de 2016 a través de: http://www.aqui.com.gt/por-que[tener-un-sitio-web/](http://www.aqui.com.gt/por-que-tener-un-sitio-web/)

colección de otras páginas webs dando lugar al denominado sitio web el cual se encuentra identificado bajo el nombre de un dominio.<sup>68</sup>

Ahora bien, a la hora de planear un sitio web es necesario tomar en cuenta algunas características entre las que destacan:

**Fijar objetivos:** Un sitio web puede tener infinidad de funciones, pero se debe determinar cuál es el objetivo de crear un sitio web ¿Busca vender sus productos? ¿Atraer nuevos clientes? ¿Publicar un catálogo en línea o algo más complejo? Es menester pensar en lo que se espera lograr haciendo uso de Internet, así como identificar los caminos para llegar a ese objetivo.

 **Diseño y arquitectura:** En un sitio *web*, la primera impresión es lo que cuenta, ya que como se mencionó en líneas anteriores, es la carta de presentación. Si al usuario no le gusta lo que ve o no le genera confianza, lo más probable es que abandone el sitio, muchas veces sin tomar en cuenta el contenido $^\mathrm{69}.$ 

De la igual forma, la manera en la que un sitio web debe estar organizado para que el usuario tenga la mejor experiencia es un punto clave. Un desglose de contenido claro y sencillo tiene mayores probabilidades de éxito. La importancia de una estructura clara es lo que puede ayudar a mantener al cliente dentro del sitio.

Un punto a considerar es el llamado diseño responsivo, el cual tiene que ver con la manera en la que el sitio web es legible tanto en una computadora de escritorio, un S*martphone* o una T*ablet*. Empero, este punto se desarrollará en líneas posteriores.

**Experiencia de usuario**: Hacer una navegación fácil genera que las visitas consigan de mejor manera su objetivo. Independientemente del servicio o producto que se esté ofreciendo, la información debe ser clara y la experiencia hacia el usuario debe estar encaminada a lo que está buscando. De nada sirve tener un sitio web muy atractivo si la navegación dentro de la misma es compleja o confusa.

**Importancia de la velocidad:** Como todo usuario, las páginas que tardan mucho en cargar son un problema. Para todos, el tiempo vale oro y uno de los problemas que se debe evitar es perder al potencial cliente. El *índex* (índice en español) de una página web debe tener una carga rápida. De lo contrario, los usuarios abandonarán

<sup>-</sup>68 LaQuey, T. *¿Qué es internet? Addison* Wesley, Estados Unidos, 2004, pág.12. Recuperado el 02 de marzo a través de: catarina.udlap.mx/u\_dl\_a/tales/documentos/lhr/...m.../capitulo2.pdf

<sup>69</sup> Tituaña, Jessica, *Características de la web*, Prezi, publicado en 2015. Recuperado el 02 de marzo de 2016 a través de:<https://prezi.com/put-avggwsva/caracteristicas-de-la-web/>

la navegación sin dar una oportunidad de ver el sitio, a pesar de que el contenido pueda resultar útil.

**Dominio Propio:** Contar con un dominio gratuito puede resultar una solución sencilla a la hora de crear un sitio *web*. Sin embargo, si realmente se busca ser profesional será importante contar con un dominio propio que es sinónimo de credibilidad y seriedad.

**Características Particulares:** Si dentro del sitio web está contemplado ofrecer productos (a manera de tienda online) es necesario darle la confianza, facilidad y seguridad de pago por parte del usuario para que éste sienta que el producto o servicio a ofrecer será respaldada. Opciones como Mercado pago o *PayPal* son sistemas seguros y fáciles de usar.

Cada minuto que el usuario pasa en el sitio web es lo más valioso, por ello a la hora de realizar uno de éstos, deben integrarse los elementos antes mencionados para lograr captar el interés del usuario y los objetivos planteados.

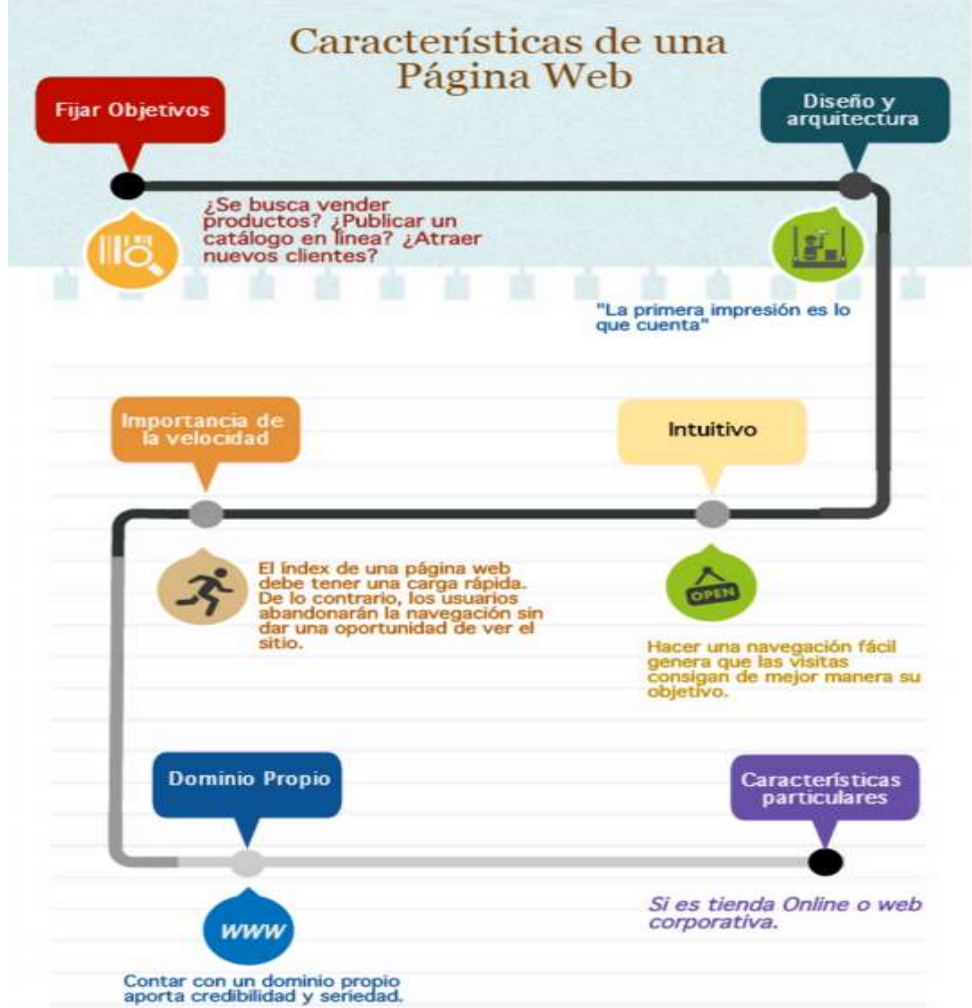

**Figura 3.1:** Características de una página web, elaboración propia. Elaborado el 04 de marzo de 2016.

## **3.2.-Diseño** *flexible (Mobile Friendly)*

-

Hasta hace poco, contar con un sitio web con un diseño e información aceptable parecía ser suficiente para competir con otras empresas a fin de generar interés y destacar el producto o servicio. Sin embargo, con los cambios tecnológicos también se imponen nuevos retos para las empresas que buscan estar a la vanguardia y entre ellos se debe destacar el uso de la tecnología móvil.

Como se mencionó en el primer capítulo sobre el estudio realizado en 2016, por AMIPCI<sup>70</sup> se muestra el incremento de los S*martphone* como dispositivo utilizado para las comunicaciones digitales de 59% en 2015 a 58% en el 2016.

Las investigaciones llevadas a cabo por IAB México<sup>71</sup> en su último estudio realizado el 10 de marzo de 2016, mencionan que el usuario posee cuatro dispositivos en promedio, de los cuales el 67% busca información desde su *laptop*, el 74% desde el *Smartphone*, el 36% desde una *Tablet* y el 42% desde una computadora de escritorio. Si bien, en ambos estudios resaltan los móviles, se deja entrever el acelerado crecimiento que están adquiriendo gracias a las múltiples funciones con las que cuentan.

Desde hace varios años los dispositivos móviles han modificado la vida cotidiana de las personas. Contar con celulares o tabletas para la realización de actividades como revisar el correo electrónico, ver el estado de cuenta, platicar con otras personas a distancia o buscar y adquirir algún servicio o producto, es parte de lo que se ve en cualquier parte.

"Según *eMarketer*, las ventas realizadas a través de los *Smartphone* han crecido un 81% en los Estados Unidos. Esto es un gran indicador del panorama tecnológico que espera a México en los próximos años"<sup>72</sup> .

La importancia y el uso constante de los dispositivos móviles para la realización de actividades, ha traído una serie de adaptaciones en la forma de visualizar información o experiencias de compras. La presentación ordenada y optimizada en

<sup>70</sup>S/A, *Tiempo de conexión del internauta mexicano*, Asociación Mexicana de Internet (AMIPCI), publicado en 2015..Recuperado el 31 de octubre de 2015 a través de: [https://www.amipci.org.mx/images/AMIPCI\\_CONEXION\\_DEL\\_PERFIL\\_MEXICANO\\_\\_2015.pdf](https://www.amipci.org.mx/images/AMIPCI_HABITOS_DEL_INTERNAUTA_MEXICANO_2015.pdf)

<sup>71</sup> S/A, *Dispositivos de conexión del internauta mexicano, Interactive Advertising Bureau* México (IAB México), publicado en 2015. Recuperado el 25 de octubre de 2015 a través de: <http://www.iabmexico.com/mexicanos-niveles-sociales>

<sup>72</sup> Sánchez, Carlos, *Diseño web responsive. Porque tener un sitio web ya no es suficiente,* Bucaink, 14 de enero de 2016. Recuperado el 04 de marzo de 2016 a través de: *[http://www.bucaink.com/marketing-digital/diseno-web-responsive-porque-tener-un-sitio-web-ya-no-es](http://www.bucaink.com/marketing-digital/diseno-web-responsive-porque-tener-un-sitio-web-ya-no-es-suficiente/)[suficiente/](http://www.bucaink.com/marketing-digital/diseno-web-responsive-porque-tener-un-sitio-web-ya-no-es-suficiente/)*

éstos, corresponde a una serie de cambios importantes para aquellos que poseen una página web con el llamado diseño flexible.

Con la instauración del algoritmo implementado por *google* en el 2015, denominado *mobile-friendly*, muchas empresas han tenido que adaptar sus páginas web para que se ajusten según en el dispositivo al que se exponen.

Como PyME aplicar este diseño desde que se crea una página web trae consigo varias ventajas entre las que destacan: costos de desarrollo (por un solo diseño web optimizado a todos los dispositivos), menor rebote de usuarios (el usuario disfruta de una alta experiencia de navegación por una visualización correcta) y mejoras en la tasa de conversión.

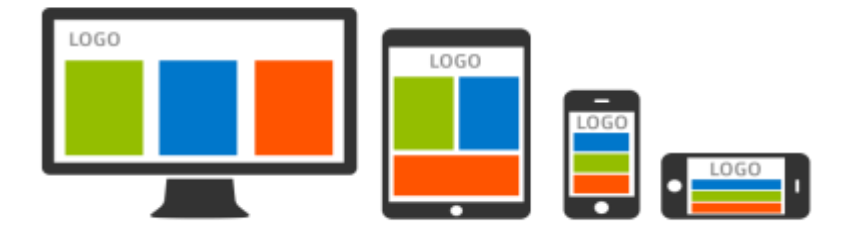

**Figura 3.2:** Diseño *web responsive*, mercadotecnia total, 26 de mayo de 2015. Recuperado el 04 de marzo de 2016 a través de:

[http://www.mercadotecniatotal.com/blog/si-tu-sitio-web-no-es-amigable-con-moviles-google/](http://www.mercadotecniatotal.com/blog/si-tu-sitio-web-no-es-amigable-con-moviles-google-dejara-de-mostrar-tu-sitio/)

La decisión de cambio por parte de *google* radicó en varias encuestas y estudios donde encontraron un incremento de búsquedas por medio de dispositivos móviles. Con ello decidió modificar su algoritmo y así ofrecer una mejor experiencia de usuario.

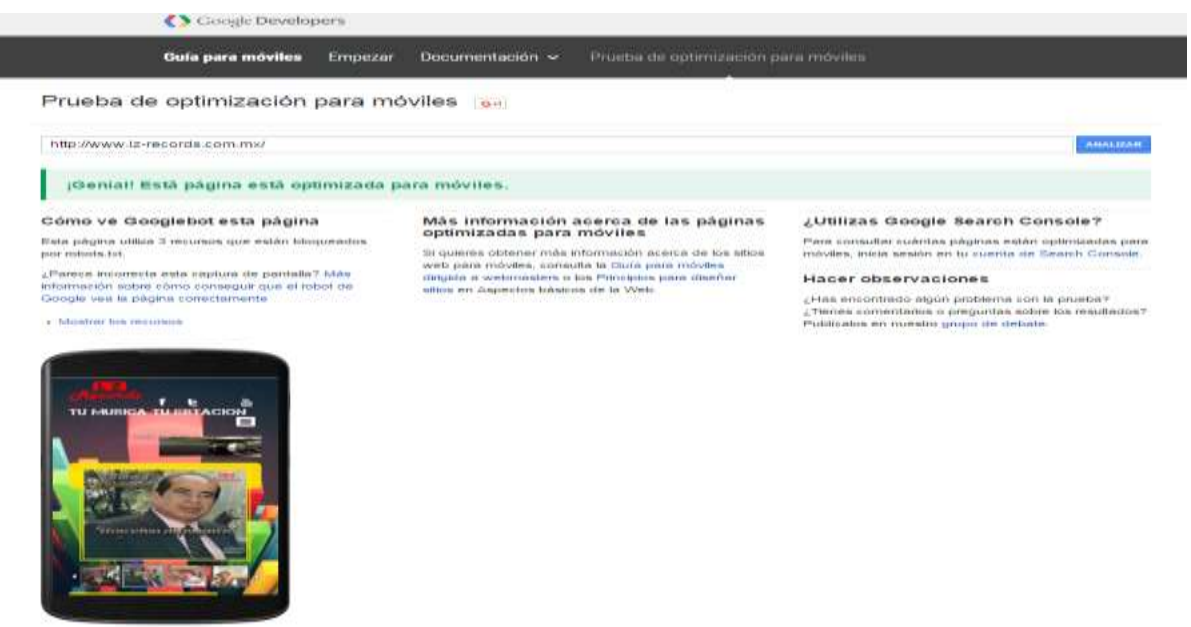

**Figura 3.3:** Prueba de optimización para móviles, *Google*. Recuperado el 04 de marzo de 2016 a través de: <https://www.google.com/webmasters/tools/mobile-friendly/>

Hacer el cambio no es complicado, ya que *google* ofrece una guía que ayuda para optimizar el sitio web. De igual forma, muestra a través de una URL si la página web es amigable con los móviles. Existen algunos *softwares* como *WordPress* que, a través de un paquete proporcionan un tema, un diseño y unas plantillas, donde el creador tendría que concentrarse sólo en el contenido (imágenes, texto, fotografías).

Ahora bien, si todavía no se tiene un sitio web en forma, cabría mencionar que crearlo no es tarea fácil, ya que requieren de tiempo, esfuerzo, conocimientos en programación y creatividad. Empero, con base en la lista de los mejores creadores de sitios web realizada por *SiteBuilderReport*<sup>73</sup>, existe un directorio donde muestra cuáles son los constructores que se adaptan mejor al diseño responsivo sin necesidad de tener grandes conocimientos en programación.

Como el presente trabajo está centrado en aquellos que poseen una PyME, ávidos de pasar al plano digital y con poca o nula experiencia y conocimientos en la creación de sitios web, se enumerarán algunas de las más recomendadas, basados en la facilidad de uso, personalización, costo y portabilidad.

La mayoría de éstas son de tipo "suelta y arrastra" (aquellas que no necesitan escribirse a través de código), con un conjunto de herramientas para opción de imágenes, tipografía y plantillas de pre construcción para usar directamente.

El primero de ellos es *Strikingly.com,* un constructor que permite crear sitios web elegantes y en una sola página. La característica principal es su flujo ágil de imágenes, líneas nítidas y mucho énfasis en elementos visuales.

Una de las ventajas de este constructor de sitios es que cuentan con diseño responsivo, la interfaz es sencilla y no se requiere de mantenimiento (ofrece un producto final visualmente). De la misma forma, cuenta con otras herramientas como configuración por defecto con las redes sociales y la posibilidad de añadir un formulario de contacto.

Si se desea pasar a un plan más profesional (opción de pago que oscila entre 8 y 16 dólares mensuales), se podrán disponer de otras características como la posibilidad de manejar un dominio propio y la utilización de programación en *HTML, CSS y JavaScript.*

<sup>73</sup>Benjamins, Steve, *Ranking de constructores de sitios web*, publicado en 2015. Recuperado el 05 de marzo de 2016 a través de<http://www.sitebuilderreport.com/>

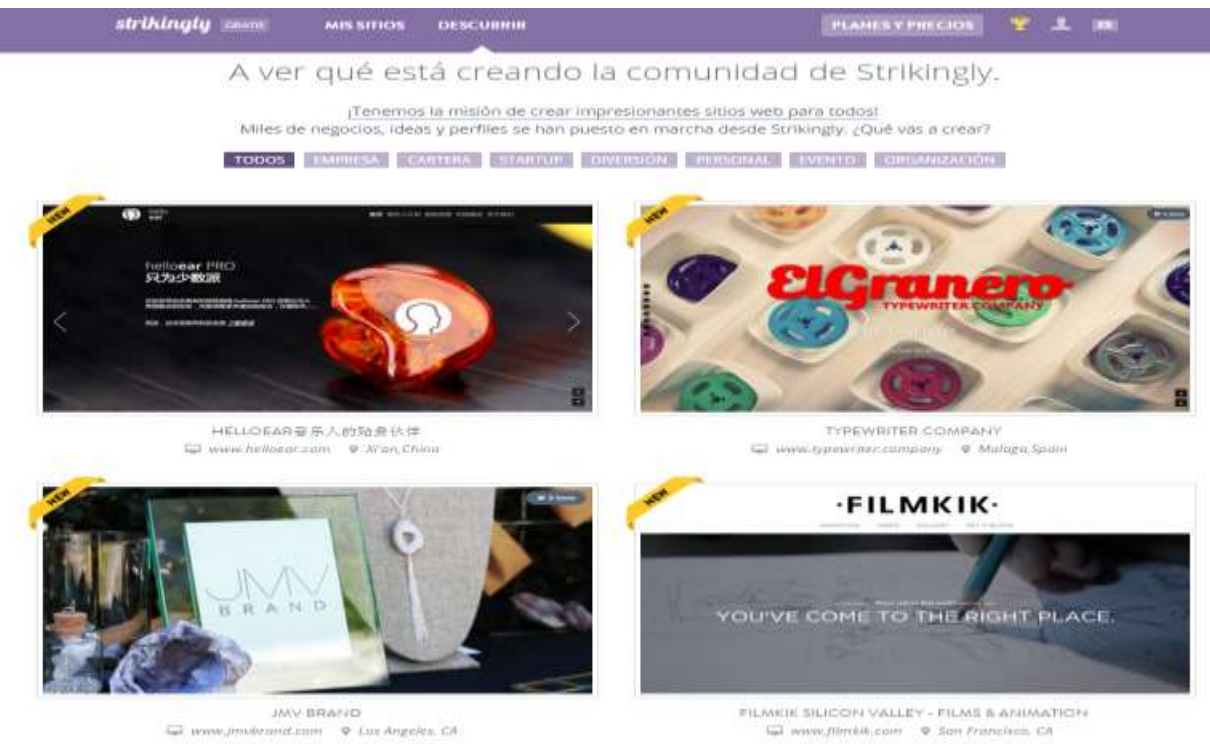

**Figura 3.4**: Ilustración del creador de sitios web www.strikingly.com

Otro creador de sitios con gran renombre es *Weebly.com*, un constructor que permite ser manejado con mucha facilidad gracias a su interfaz intuitiva, un *hosting* seguro y una opción para crear una tienda online (incluido en el plan gratuito) con aplicaciones y servicios.

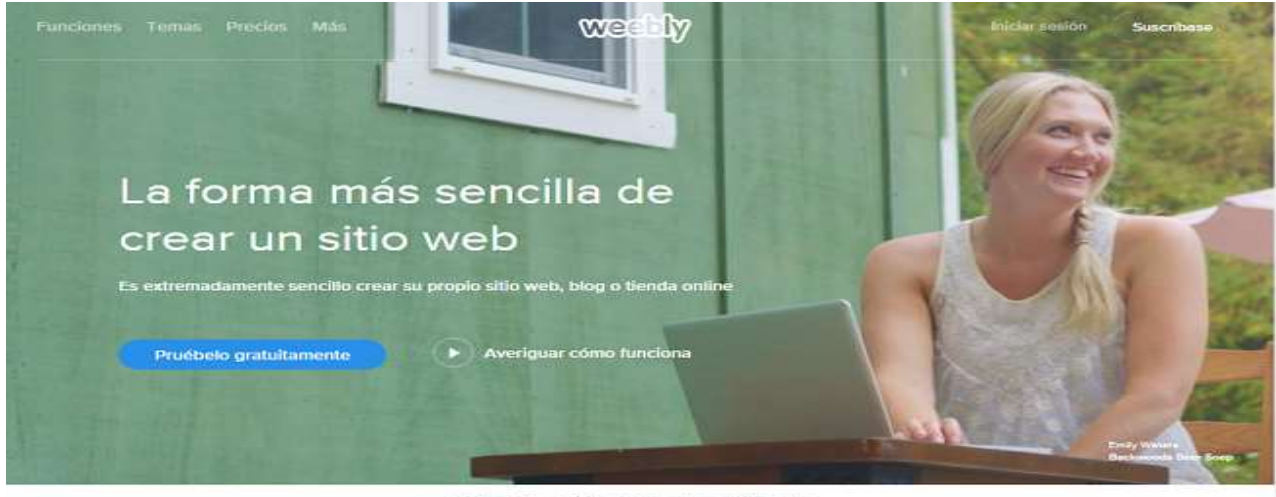

Elegir el tema perfecto

Traiga su visión a la vida con el tema de que es adecuado para usted. Obtenga su negocio en línea, iniciar un blog o abrir una tienda de comercio electrónico. Es fácil empezar,

**Figura 3.5**: Ilustración del creador de sitios web www.weebly.com

Al igual que el creador de sitios web anterior, *Weebly* también permite crear, administrar y editar sitios web desde cualquier dispositivo móvil (por ende, lo hacen tener un diseño responsivo), gestionar temas personalizados y plantillas con el control *HTML/CSS* a través de un plan de pago que van desde cuatro dólares al mes.

Quizá la desventaja principal de este constructor es que sus plantillas no son lo suficientemente sofisticadas como las de otros sitios.

En este listado cabría mencionar a *Wix*, otro creador de sitios web básico y similar a *Weebly*. Sin embargo, no se considera una buena opción dada la publicidad prominente en sitios gratuitos, la imposibilidad de cambiar entre plantillas, un *hosting* poco confiable y la nula manipulación a la hora de editar código manualmente.

Otra de las plataformas es *WordPress*, la cual ofrece una variedad de temas y *plugins* (gratuitos y de pago) para cada funcionalidad que se necesite en un sitio web. Dentro del mismo se pueden crear sitios y *blogs* funcionales con la posibilidad de poner nombre propio al dominio y hosting (con pago de 15 dólares al año).

La diferencia de esta plataforma con las anteriores, es que su curva de aprendizaje es mayor dada la cantidad de temas, *plugins* disponibles y opciones. Para quienes buscan construir una marca regular a través de contenidos, probablemente ésta es la mejor opción. Es una plataforma accesible para sitios dinámicos y personalizables para cualquier tipo de negocio.

Una de las desventajas que tiene *WordPress* es que se necesita estar en constante aprendizaje y poner atención a las actualizaciones, igual para los *plugins* y temas. Sin embargo, existe una comunidad a la cual se puede acudir en caso de estar en problemas y soporte técnico a cambio de algunos honorarios.

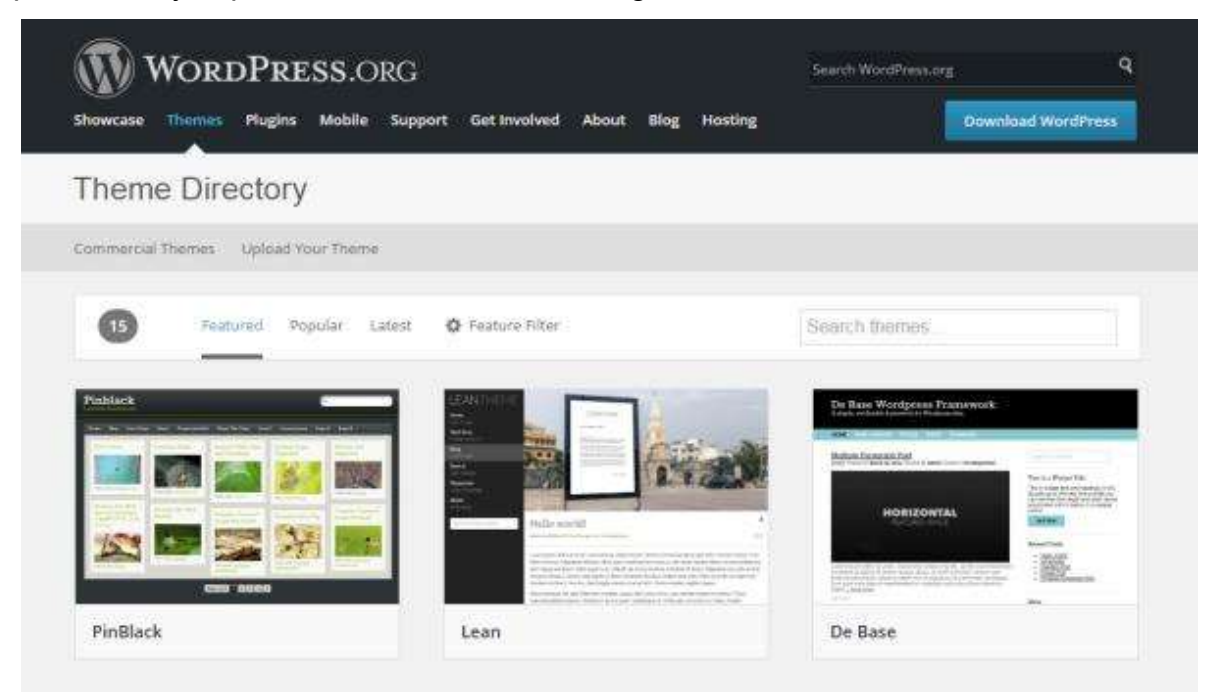

**Figura 3.6**: Ilustración del creador de sitios web www.wordpress.org

## **3.3-** *Tiendas Online*

*SquareSpace,* es uno de los creadores de sitios web con muchas opciones elegantes y profesionales; diseñadas para contar una historia visual y con una colección de banco de imágenes e íconos (vía *Getty-Images*) para disponer de ellos inmediatamente.

Cuenta con diseño responsivo y ofrece desde su plan básico una tienda integrada (un plan de negocios). A diferencia de las anteriores, cuenta con una plataforma *bloggin* integrada para un número limitado de textos, pero carece de una función de búsqueda y sobre todo, no tiene planes gratuitos. Sus planes básicos van desde los cinco dólares y su función de exportación es limitada.

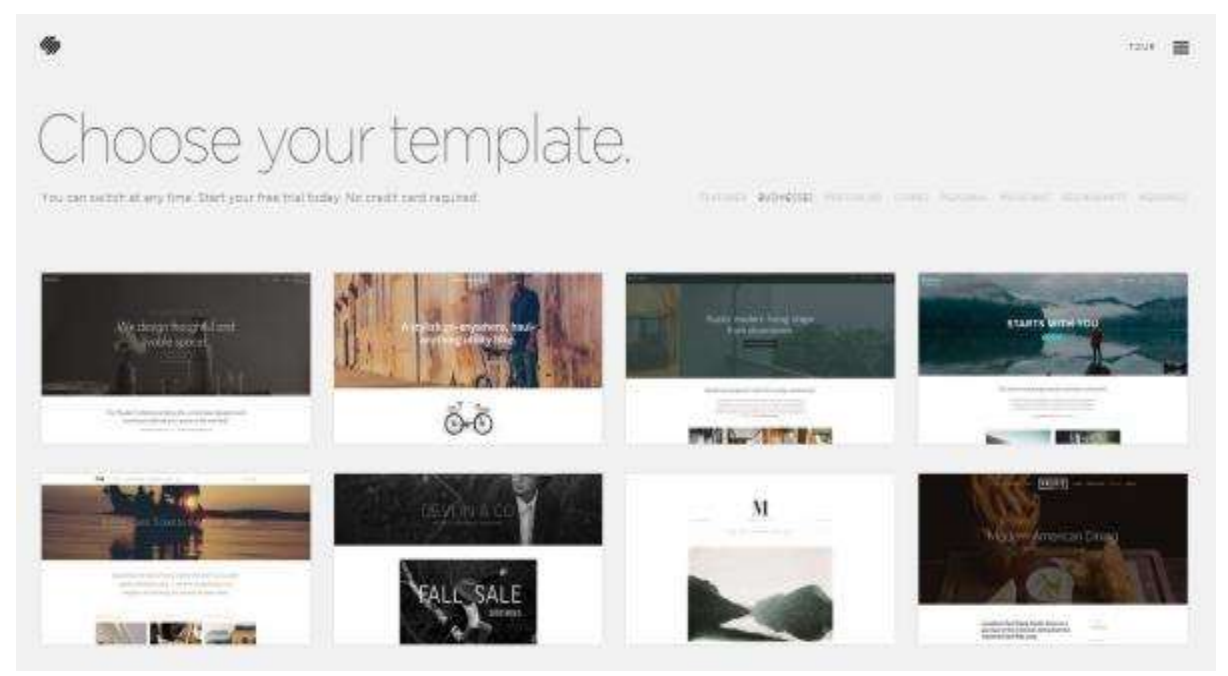

**Figura 3.7**: Ilustración del creador de sitios web www.square.com

*Shopify.com***,** no es un creador de sitios *web*, sino que se especializa en crear tiendas online completas. Las herramientas que lo integran y la característica del carrito para completar la compra, registro seguro con acceso a más de 70 sistemas de pago en diferentes monedas y estadísticas para dar seguimiento al comportamiento de los clientes, son sus fuertes.

Si se requiere hacer una tienda online, *Shopify* es una plataforma ideal de *eCommerce* para utilizar a pesar de ser de pago después de ser utilizada durante 14 días.

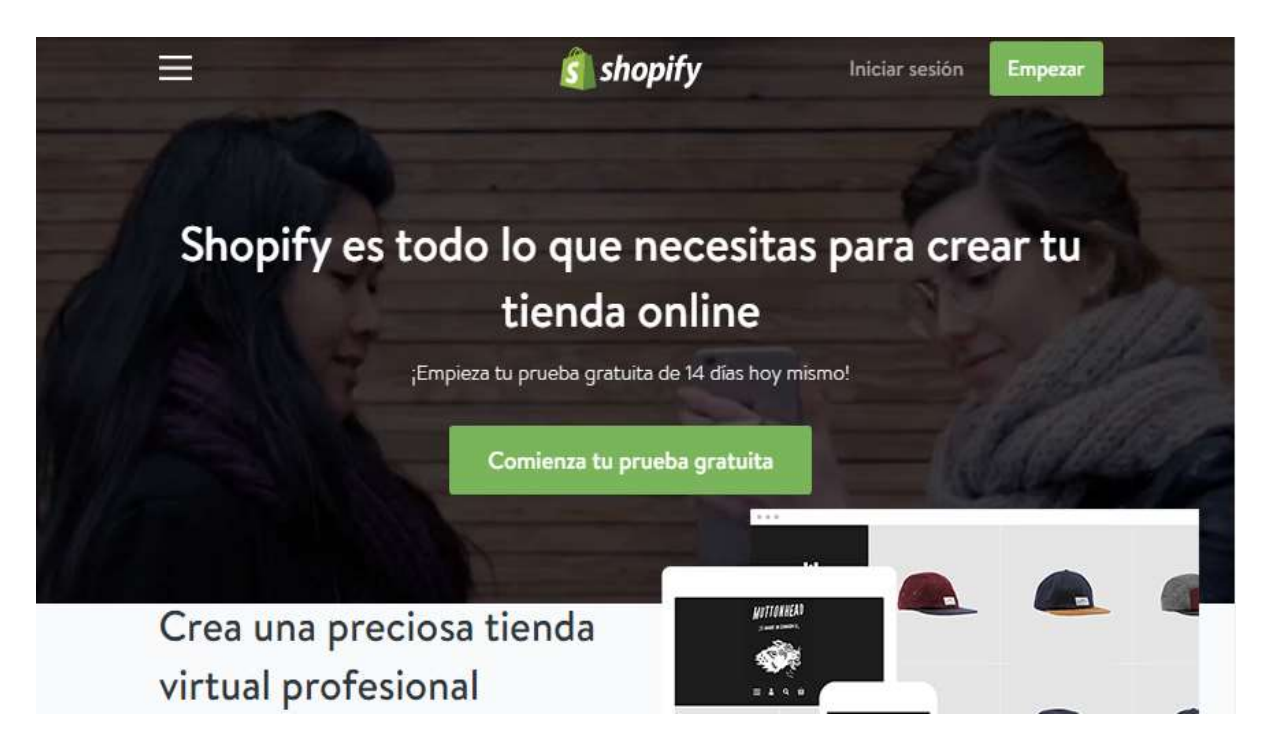

**Figura 3.8**: Ilustración del creador de tiendas *online* [www.shopify.es](http://www.shopify.es/)

*Kichink.com* es otra plataforma que, además de ser mexicana, pretende ser una solución integral de comercio electrónico. Dentro de ella, se puede crear una tienda en línea gratuita y sin necesidad de descargar ningún programa.

 Desde su fundación en el 2012, por Claudio del Conde y Claudia de Heredia, funciona sin cobrar por la tienda y su ganancia radica solamente en las ventas que se tengan: cobran una comisión del 3.8% para servicios digitales y 7.5% por cada producto físico que se venda. De lo demás *Kichink* se encarga, justo como lo menciona en su página *web*<sup>74</sup> .

Entre sus ventajas destaca la integración del carrito de compra del sitio *web* creado a una página de *Facebook* y al portal de *Kichink* a fin de que los clientes potenciales puedan inscribirse o pagar artículos a través de la página a la que pertenece el servicio o producto que se ofrece.

El procesamiento de pago es otra de sus ventajas, ya que puede hacerse con tarjetas de crédito, nacionales e internacionales; pagos en tiendas *Oxxo* y con referencia bancaria. De la misma forma, la recolección del producto desde el centro de distribución, tienda o almacén y envío hasta el consumidor final con tarifas accesibles es otra de sus ventajas.

<sup>74</sup> Rodríguez, Christian, *Kichink! herramienta 100% mexicana para crear una tienda en línea,*  Trascender MX, publicado el 15 de diciembre de 2015. Recuperado el 05 de marzo de 2016 a través de: [http://trascendermx.com/2015/12/15/kichink-herramienta-100-mexicana-para-crear-una-tienda-en](http://trascendermx.com/2015/12/15/kichink-herramienta-100-mexicana-para-crear-una-tienda-en-linea/)[linea/](http://trascendermx.com/2015/12/15/kichink-herramienta-100-mexicana-para-crear-una-tienda-en-linea/)

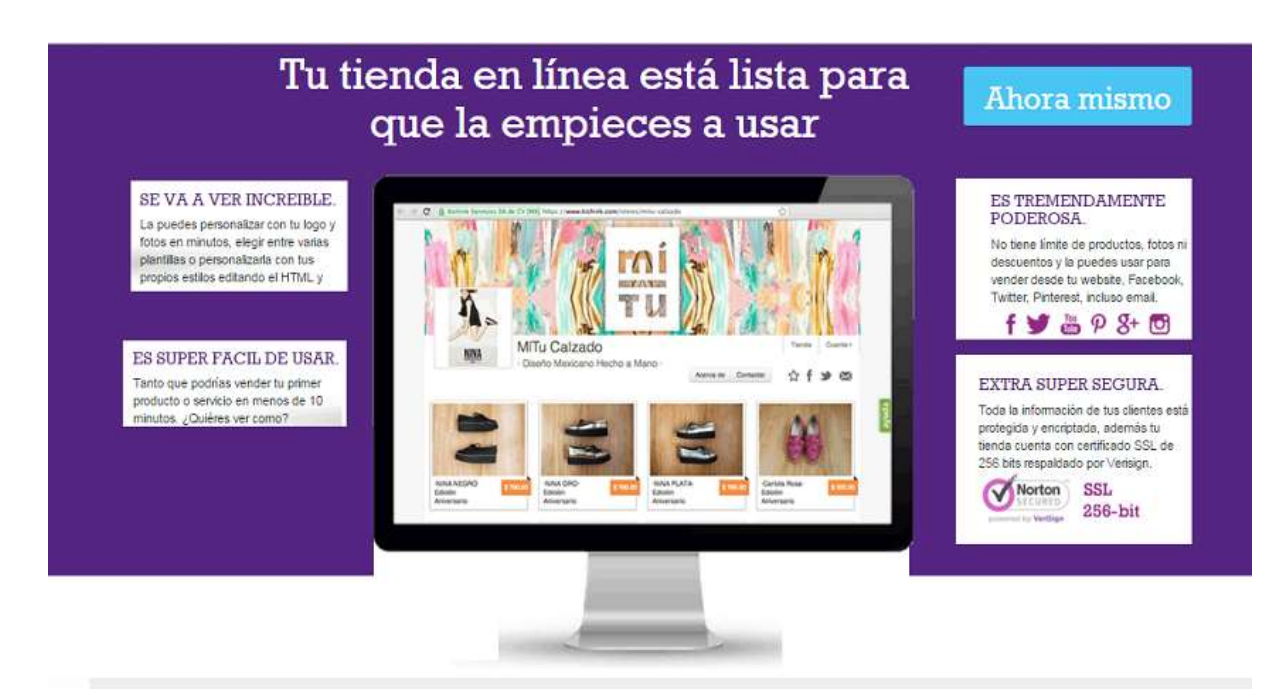

Además tu tienda es gratis

**Figura 3.9**: Ilustración del creador de tiendas online www.*kichink*.com

Cabe señalar, que además de las mencionadas anteriormente, existen otros ejemplos, pero lo importante es ser objetivo consigo mismo. Todo depende de las necesidades que como PyME se buscan y evaluar cuál de ellos es el que mejor se apegue al tiempo, esfuerzo, capital, aspecto, sentido y características que tenga el sitio web.

# **3.4.-Arquitectura de la información en la** *web* **2.0**

Hablar de la arquitectura de la información es hablar de una disciplina relativamente nueva, considerando que estuvo archivada durante veinte años hasta la llegada de los usos comerciales a través de Internet. Dicho término fue utilizado por primera vez en 1975 por *Richard Saul Wurman*, quién la definió como:

"El estudio de la organización de la información con el objetivo de permitir al usuario encontrar su vía de navegación hacia el conocimiento y comprensión de la información"<sup>75</sup> .

Tras el aporte de *Wurman*, en años posteriores esta disciplina comenzó a tomar forma y haciendo más certera la definición con autores como *Louis Rosenfeld* y *Peter Morville*, quienes a través de sus obras explicaron paso a paso qué hacer y de

<sup>-</sup><sup>75</sup>Mendieta, Ramírez, Angélica *Tendencias de vanguardia en comunicación,* ACCI, Madrid, 2013, pág. 69. Recuperado el 06 de marzo de 2016a través de: <https://books.google.com/books?isbn=8415705840>
qué preocuparse al momento de utilizar la arquitectura de la información en los sitios *web*.

Es importante recalcar que dicha arquitectura no tiene nada que ver con la ubicación de los elementos de diseño *web*, los elementos de navegación y tampoco con las partes que componen una página (que se refiere más a la apariencia). La arquitectura hace mención a algo más interno y poco visto por el usuario, pero fácil de llevar a cabo por el diseñador web o quién gestionará la página.

Para toda persona, dueña de una PyME, debe entender que si bien ésta es una tarea propia de un diseñador web, debe comprender y conocer cómo se estructura la información, ya que de esto depende la experiencia de navegación y aprovechamiento por parte de los usuarios

Cuando un usuario ingresa a una página *web*, busca satisfacer una necesidad de información o transacción (en tiendas *online).* Desde el punto de vista de las necesidades informativas, Mario Pérez Montoro<sup>76</sup> en su libro: Arquitectos de la información en entornos web, menciona que se pueden distinguir cuatro tipos:

- Necesidad de Información Concreta (NIC): por ejemplo, "¿Qué precio tiene este producto?"
- Necesidad de información Orientada a Problemas (NIOP): por ejemplo "¿Cuál es la relación entre la usabilidad y arquitectura de la información?"
- Necesidad de Información Exploratoria (NIE): por ejemplo "¡Quiero escoger un buen hotel para este fin de semana!"
- Necesidad de información sobre búsquedas previas (NIBP), es decir, localizar información que ya se había localizado previamente.

Todas estas necesidades son captadas por el usuario y utiliza estrategias de búsqueda, navegación o ayuda para evaluar o refinar su necesidad de información hasta quedar resuelta.

Lograr que una página *web* tenga una buena arquitectura de la información, trae consigo varias ventajas para los usuarios cómo encontrar información con mayor facilidad y evitar que abandonen el sitio.

-

<sup>76</sup> Pérez, Montoro, Mario, *Arquitectura de la información en sitios web,* TREA, España, 2010, pág. 23. Recuperado el 06 de marzo de 2016 a través de: <https://books.google.com/books?isbn=8490115907>

"Una buena arquitectura de información se sustenta en tres pilares: el contexto organizacional en el que se desarrolla, el contenido que alberga y los usuarios que la visitan y consultan".<sup>77</sup>

En resumen, organizar la información en una página web no solo trae beneficios para quienes visitan la página. Como dueño de ésta puede traer algunas ventajas como un mejor posicionamiento *SEO*. (Si la información de la página está bien organizada es más fácil de indexar o leer por parte del buscador).

En la actualidad, existen varias herramientas que permiten saber si se están aplicando correctamente estos conceptos. *Softwares* como *Click Heat, Optimal Workshop* o *Click Tale,* podrán ser de gran ayuda, empero, son tareas que deberán ser asignadas por un especialista

### **3.5.- ¿Cuáles son las claves de una** *web* **atractiva?**

-

*Philip Kotler* mencionaba en su libro sobre fundamentos de *marketing*<sup>78</sup>, que crear un sitio web era una cosa y lograr que la gente visite el sitio era otra. La clave en esto se situaba en crear suficiente valor e intereses para que los consumidores acudieran al sitio.

El proceso de creación de una página *web* es la primera impresión ante los clientes. Si bien el contenido es lo más importante, no se deben dejar de lado ciertos parámetros que afectan a muchos niveles, tanto los que ve el usuario, como los que no. Algunos factores pueden ser: identidad corporativa, aplicación web de esa misma identidad corporativa, navegación, usabilidad, accesibilidad, cantidad y calidad de la información que hay dentro del sitio.

Según el estudio de Jakob Nielsen, un ingeniero reconocido sobre interfaces y usabilidad en la *web*, mencionaba que los internautas sólo leen el 28% de la información escrita y emplean la mayor parte del tiempo e intentar comprender el diseño de los sitios web y sus características de navegación.

Existen muchas variables para definir el éxito de una página web, dependiendo de su naturaleza y objetivos de la misma. A pesar de la gran cantidad de sitios que hay en internet, la mayoría comparten ciertas ideas en común a la hora de diseñar una *web* atractiva y útil. Algunas de las claves que se pueden encontrar son:

<sup>77</sup> Morville, Peter y Rosefeld, Luis, Arquitectura de la información en sitios web, 4a ed., UOC, 2012, pág. 143. Recuperado el 06 de marzo de 2016 a través de: <https://books.google.com/books?isbn=8415454783>

<sup>78</sup> Kotler, Philip, Fundamentos *del marketing,*4° ed, Pearson, México, 2003, pág. 100. Recuperado el 05 de marzo de 2016 a través de:<https://books.google.com/books?isbn=9702604001>

### **-Objetivos de la página y el público objetivo.**

Aunque esté por demás decirlo, es importante saber cuál es el objetivo de un sitio *web*, ya que de esto dependerá el desarrollo de todos los elementos que la componen. Tener muy claro el objetivo del sitio ayudará a enfocar todo el proceso, enfatizando los puntos clave dentro de una estrategia digital. Por ejemplo, una web enfocada a vender con otra de carácter corporativo tiene objetivos distintos.

Francisco Sanz<sup>79</sup> , Director y *Blogger* en ePyme y *CEO* en *FJ Solutions*, Agencia de *Inbound Marketing*, hace énfasis en hacer objetivos a corto, mediano y largo plazo que ayuden a determinar de mejor manera si se están alcanzando en los tiempos establecidos como: alcance de cierto número de suscriptores en la base de datos, determinado tráfico mensual o recibir determinado número de consultas o llamados desde una tienda online.

Así mismo, hace mención al cumplimiento de las tres R, que hacen más fáciles la elaboración de objetivos: **reales** (refiriéndose a los objetivos propios de una PyME dejando en claro el presupuesto y la disponibilidad de recursos humanos distintos a los de las multinacionales), **realizables (**acordes con sus recursos, limitaciones y presupuesto) y **rastreables,** en el sentido de poder medir los objetivos establecidos desde un principio.

Una vez que se tengan definidos los objetivos del sitio web, es preciso identificar al público objetivo. Esta es una parte esencial, ya que son los actores con quienes se establecerá la comunicación. Aspectos como perfil demográfico, perfil cultural y frecuencia de navegación, son patrones a considerar.

Quizá esto se haga de forma inconsciente, pero es vital saber que influirá sobre las decisiones a la hora de construir un sitio *web*. Si hay un entendimiento será más fácil establecer lo que un usuario quiere. Si se satisfacen sus necesidades o problemas ocasionará una mayor exposición de visitas.

### **-La estructura y la composición.**

-

En un sitio *web* como en todo existen partes que son más relevantes que otras. Es importante saber que la composición no se basa en el lugar donde se acomode la información o el tamaño, sino que sea un sitio *web* funcional y que adquiera el sentido que se necesita para los productos o servicios que se ofrecen.

<sup>79</sup> Sanz, Francisco, *Definiendo objetivos de una página web o blog,* ePyME, publicado el 20 de febrero de 2015. Recuperado el 05 de marzo de 2016 a través de: [http://epymeonline.com/crear](http://epymeonline.com/crear-negocio-online-exitosa-objetivos/)[negocio-online-exitosa-objetivos/](http://epymeonline.com/crear-negocio-online-exitosa-objetivos/)

La mayoría de las páginas web contienen divisiones y por lo general cuenta con elementos como un encabezado, seguido de un cuerpo principal, columnas laterales, un pie de página y en ocasiones barras de búsqueda que en el caso de las tiendas online facilita la posibilidad al usuario de encontrar lo que busca más rápido.

Existen varias estructuras que van definidas con base en la experiencia de navegación del usuario y en virtud de los saltos de una página a otra. Como refiere Mario Pérez Montoro<sup>80</sup> en su libro "Arquitectos de la información en entornos *web*". la estructura de navegación suele estar en función del tipo de contenido y son:

### **Lineal**

Este sistema de navegación se basa en la conducción de enlaces sencillos a fin de mantener ordenada la información. Con esta estructura cada página del sitio *web* se encontrará más alejada de la página de inicio cada vez que se dé clic. Sin embargo, se considera interesante cuando se le quiere dar más importancia a la home de un sitio web

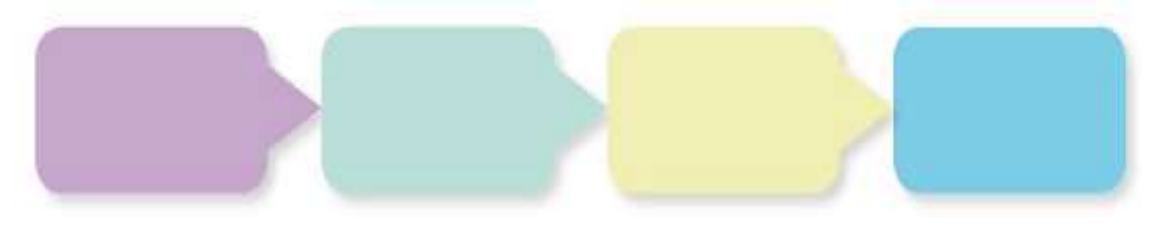

**Figura 3.10:** Estructura lineal de una página *web*. Elaboración propia. Recuperado el 11 de marzo de 2016.

### **Jerárquica**

Este tipo suele ser una forma de fácil entendimiento por el usuario. Su composición se basa en una página principal a través de un menú de navegación, donde después de activar el navegador se acceden a otras y así sucesivamente creando distintos niveles.

 Una de las ventajas de escoger este tipo de estructura web es que el home, puede recibir enlaces entrantes del resto de contenidos propios de la web. Por lo tanto, la página de inicio se beneficia de todos los enlaces internos que recibe desde otras páginas<sup>81</sup>.

<sup>-</sup><sup>80</sup>Pérez, Montoro, Mario, *Arquitectura de la información en sitios web,* pág. 47. Recuperado el 06 de marzo de 2016 a través de <https://books.google.com/books?isbn=8490115907>

<sup>81</sup> Carreras, Olga, *Arquitectura de la información. Fundamentos,* Versión en línea, publicado el 14 de julio de 2011 a través de: [http://olgacarreras.blogspot.com.es/2011/07/arquitectura-de-informacion](http://olgacarreras.blogspot.com.es/2011/07/arquitectura-de-informacion-fundamentos.html)[fundamentos.html](http://olgacarreras.blogspot.com.es/2011/07/arquitectura-de-informacion-fundamentos.html)

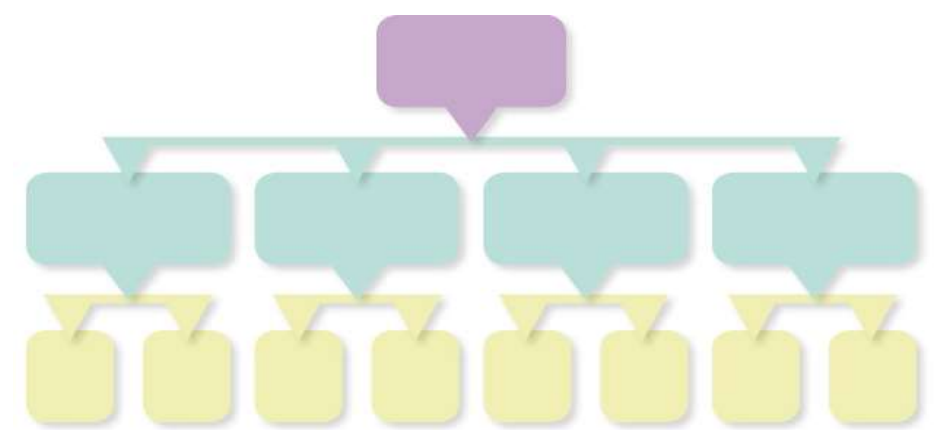

**Figura 3.11:** Estructura jerárquica de una página *web*. Elaboración propia. Recuperado el 11 de marzo de 2016.

### **En red o libre**

Este es el tipo de estructura más flexible al momento de organizar la información de un sitio *web*. Sin embargo, puede generar confusión y desorden si no está bien pensada y realizada

La gran ventaja de estructurar los contenidos de tu sitio *web* en red es que permite usar ampliamente los enlaces internos entre todos los contenidos y relacionarlos entre sí, favoreciendo un reparto del *pagerank* entre todas las páginas del sitio web.

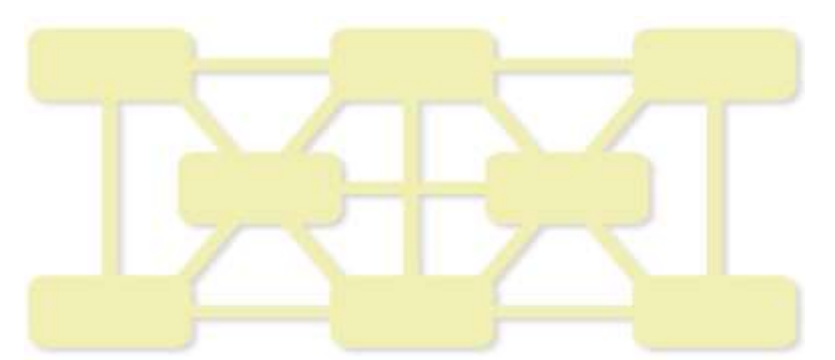

**Figura 3.12:** Estructura en red de una página *web*. Elaboración propia. Recuperado el 11 de marzo de 2016.

Por lo general no existe un número mínimo o máximo de páginas para un sitio *web*; puede haber desde una hasta cientos. Lo más recomendable y como refiere Pérez Montoro, la estructura debe tener como máximo entre 10 y 12 páginas, incluyendo la de inicio y contacto.

Cuando se realiza una página, debe tenerse en consideración alguna de estas estructuras, ya que, en función del tipo de contenido y cantidad de información, los usuarios formarán una primera impresión de la *web* y de la marca gracias a la organización y el diseño del mismo

### **- El diseño visual.**

 El desarrollo de un sitio contempla diferentes etapas durante de creación, desde el requerimiento inicial, hasta la puesta online y posterior mantenimiento. "La imagen final es el resultado de un profundo análisis y generalmente se obtiene luego de diferentes propuestas gráficas. Los colores a utilizarse, las imágenes, tienen que estar asociadas a la marca y coincidir con la imagen global de la empresa o producto<sup>82</sup>.

El diseño visual lleva tiempo y no saldrá a la primera. Es por ello que deben tomar en cuenta algunas plantillas de los constructores de sitios *web* que se mencionaron anteriormente y que deberán ser modificados conforme a lo que refleja la marca.

Respecto a las características visibles del sitio, el *CEO* de Publicidad Directa, Juan Lozano<sup>83</sup>, menciona que, dependiendo del tema que se trate, lo ideal es hacer sitios *web* no muy dinámicos por la carga lenta que puedan generar al momento de cambiar de página y por ende, ocasionen pérdida de clientes por el efecto rebote.

# **- La navegación**

La página *web* debe estar encaminada hacia los gustos de los usuarios, debe conocerlos bien a fin de que éstos se sientan no sólo cómodos, sino identificados. En consecuencia, la arquitectura, el diseño y el contenido deben estar adecuados al público objetivo al que se dirige y hacer posible que el propio usuario haga uso de la *web*.

Cuestiones como el tiempo que tarda en encontrar secciones de contacto o el número de pasos de una compra, son determinantes a la hora de hacer clic y comprar, o hacer clic y abandonar la página.

### **- Los contenidos**

-

No está demás decirlo, pero los contenidos es lo más importante en una *web*, éstos deben ser originales, con buena presentación y redacción. Lograr este trinomio no es tarea fácil por la urgencia de querer resultados inmediatos, pero con buenos contenidos se puede lograr una fidelización de la audiencia y haciendo que los usuarios acaben recurriendo a los productos o servicios que buscan.

<sup>82</sup> Osorio, Mariana, ¿*Cómo hacer que el sitio web de tu empresa sea atractivo?* , MBA américa economía, publicado el 14 de enero de 2014. Recuperado el 05 de marzo de 2016 a través de: [http://mba.americaeconomia.com/articulos/reportajes/como-hacer-que-el-sitio-web-de-su-empresa](http://mba.americaeconomia.com/articulos/reportajes/como-hacer-que-el-sitio-web-de-su-empresa-sea-atractivo)[sea-atractivo](http://mba.americaeconomia.com/articulos/reportajes/como-hacer-que-el-sitio-web-de-su-empresa-sea-atractivo)

<sup>83</sup> Alcázar, Pilar*, Cómo hacer rentable tu web, Emprendedores*, publicado el 16 de agosto de 2013. Recuperado el 05 de marzo de 2016 a través de: [http://www.emprendedores.es/crear-una](http://www.emprendedores.es/crear-una-empresa/como-hacer-una-web-rentable/como-disenar-una-home-util-y-atractiva)[empresa/como-hacer-una-web-rentable/como-disenar-una-home-util-y-atractiva](http://www.emprendedores.es/crear-una-empresa/como-hacer-una-web-rentable/como-disenar-una-home-util-y-atractiva)

La colocación de títulos, imágenes, columnas, videos o menús de navegación ya están por defecto en algunas plantillas y será más fácil darle la estructura adecuada al sitio *web*. La integración de botones para compartir el contenido de redes sociales, es otro punto a considerar para viralizar de mejor forma la página.

Lo más importante a la hora de hacer el contenido es hacerlo lo más equilibrado posible. El tiempo de permanencia del usuario dentro del sitio es vital, ya que determinará si éste decide hacer clic en el botón "comprar" o salir de la página.

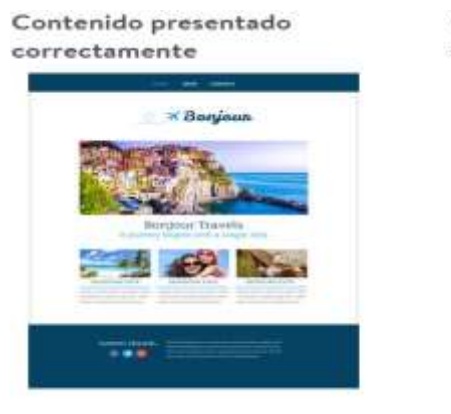

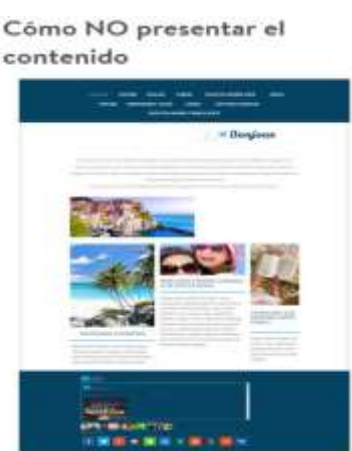

**Figura 3.13**: Ilustración de la presentación de contenido en una página *web*, *Jimdo*. Recuperado el 06 de marzo de 2016 a través de: http://.es.[jimdo./comestructurar-y](http://es.jimdo.com/2014/07/10/receta-de-dise%C3%B1o-2-c%C3%B3mo-estructurar-y-presentar-el-contenido-de-tu-p%C3%A1gina/)[presentar-el-contenido](http://es.jimdo.com/2014/07/10/receta-de-dise%C3%B1o-2-c%C3%B3mo-estructurar-y-presentar-el-contenido-de-tu-p%C3%A1gina/)

# **- Legibilidad y accesibilidad**

La facilidad con la que puede leerse un sitio *web* juega un rol importante en términos de usabilidad, ya que incide directamente en la forma en que los usuarios procesan la información. Una buena legibilidad permitirá absorber la información que se les presenta y por ende captar una mayor atención.

Algunos factores que pueden afectar la legibilidad es la jerarquía que se le da al texto. Los cambios de tipografía ayudan a organizar el contenido de acuerdo con su importancia: títulos, subtítulos y el cuerpo del texto en general deben tener distinto tamaño, color o fuente.

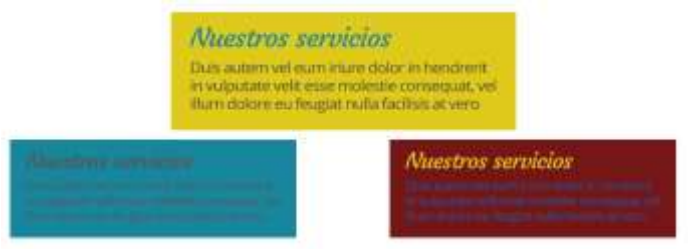

**Figura 3.14**: Ilustración de contraste entre tipografía y fondo de una página *web*, Jimdo. Recuperado el 06 de marzo de 2016 a través de es.jimdo.com/claves-para-tener-un-textolegible

Un buen contraste entre las letras y el fondo ayudan a tener una mejor visualización. Por el contrario, un mal contraste obliga al usuario a forzar de más la vista, ralentizando su lectura y logrando una sensación desagradable con el sitio *web*.

En antiguos sitios web, los colores que predominaban en cuanto al texto y fondo eran en blanco y negro. Con las múltiples opciones que hay, se pueden encontrar muchas combinaciones para darle confort y frescura a la hora de leer<sup>84</sup>.

Otros elementos como el interlineado, la longitud de línea (cantidad de palabras por línea) y la tipografía, son aspectos que deben considerarse. En tanto que esta tarea sea principalmente del diseñador, quien es el dueño del dominio debe ser capaz de plasmar las ideas a fin de lograr que el binomio marca-producto esté reflejado en el sitio.

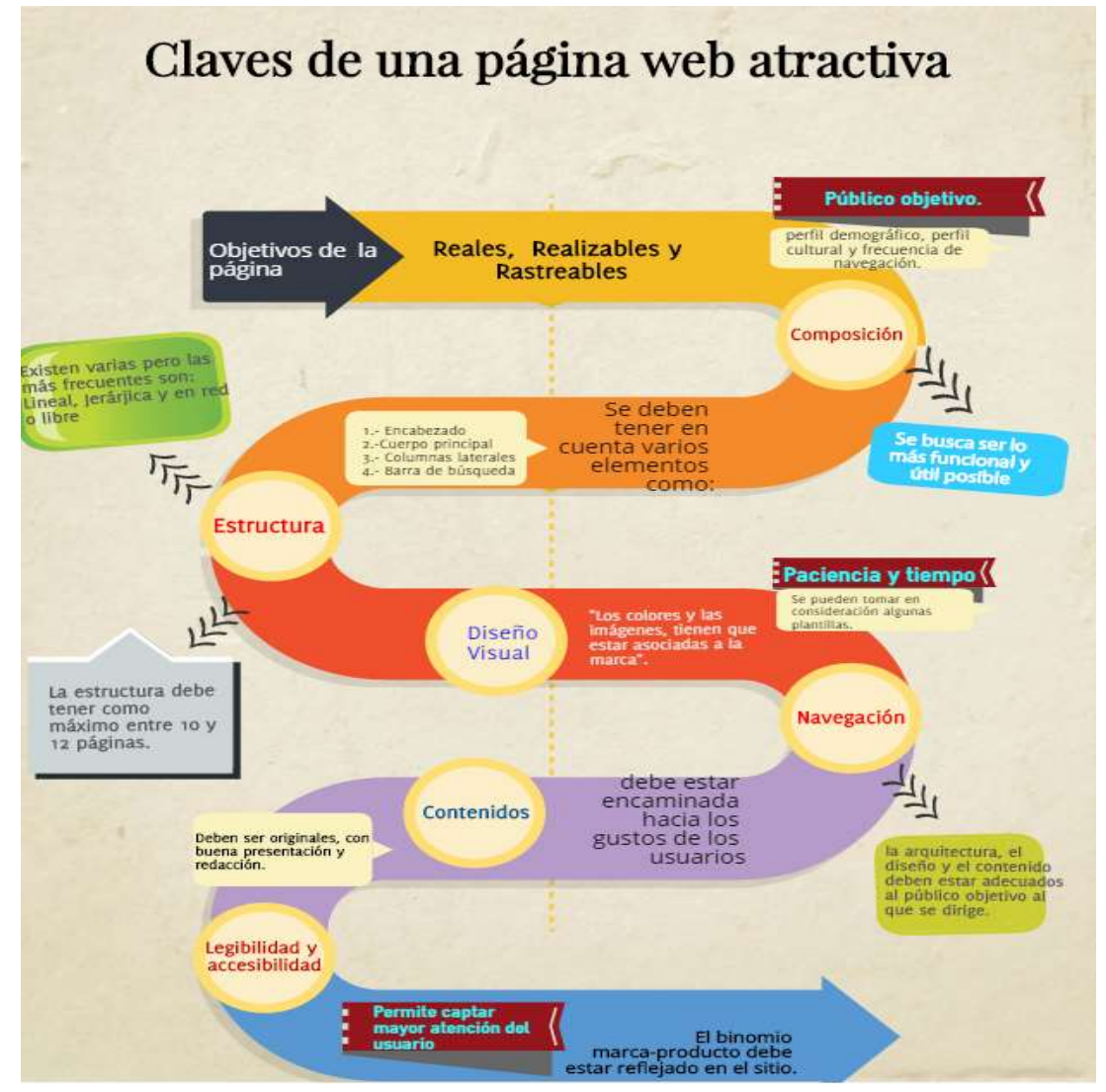

**Figura 3.15:** Claves de una página web, elaboración propia. Recuperado el 22 de marzo de 2016.

-

<sup>84</sup> Benavente, Elena*, claves para tener un texto legible en la web*, Jimdo, publicado el 22 de mayo de 2015. Recuperado el 06 de marzo de 2016 a través de [http://es.jimdo.com/2015/05/18/claves-para](http://es.jimdo.com/2015/05/18/claves-para-tener-un-texto-legible-en-una-web/)[tener-un-texto-legible-en-una-web/](http://es.jimdo.com/2015/05/18/claves-para-tener-un-texto-legible-en-una-web/)

### **3.6.-Google Analytics**

Cualquier persona, empresa o PyME que busque optimizar de la mejor forma una página web, necesita utilizar *Google Analytics*, una herramienta gratuita que permite medir el funcionamiento, rediseñar estrategias y conseguir mejores resultados de los productos o servicios que ofrece.

La importancia de ésta, es que da la posibilidad de monitorizar en tiempo real todo el tráfico que llega a la página *web*; conocer datos importantes acerca del comportamiento de los usuarios, averiguar sus hábitos, saber desde qué dispositivos llegan y la cantidad de visitas, son parte de las bondades que permiten saber qué es lo que sirve de lo que no.

Conocer la fuente de entrada, las páginas que son más visitadas, tiempo que pasan los usuarios en el sitio *web*, saber cuántos visitantes obtienen por medio de buscadores, redes sociales, directorios o blogs entre otras funciones más, son parte de las múltiples ventajas que *Google Analytics* ofrece.

Adicionalmente, también es capaz de medir el porcentaje de rebote (el tiempo promedio en el que un usuario deja el sitio *web*) lo cual es útil para evaluar cambios que mejoran la experiencia de quienes visitan el sitio. Por lo general la tasa de rebote disminuye cuando se tiene información ordenada y de calidad.

Para *utilizar* dicha herramienta, es necesario tener una cuenta de correo de *Gmail* (servicio de mensajería instantánea de *Google*) y acceder a la siguiente dirección: *<http://www.google.com/analytics>*. Una vez que se esté adentro se accederá a una nueva pantalla donde se tendrán que indicar los datos básicos de la propiedad que se desea analizar.

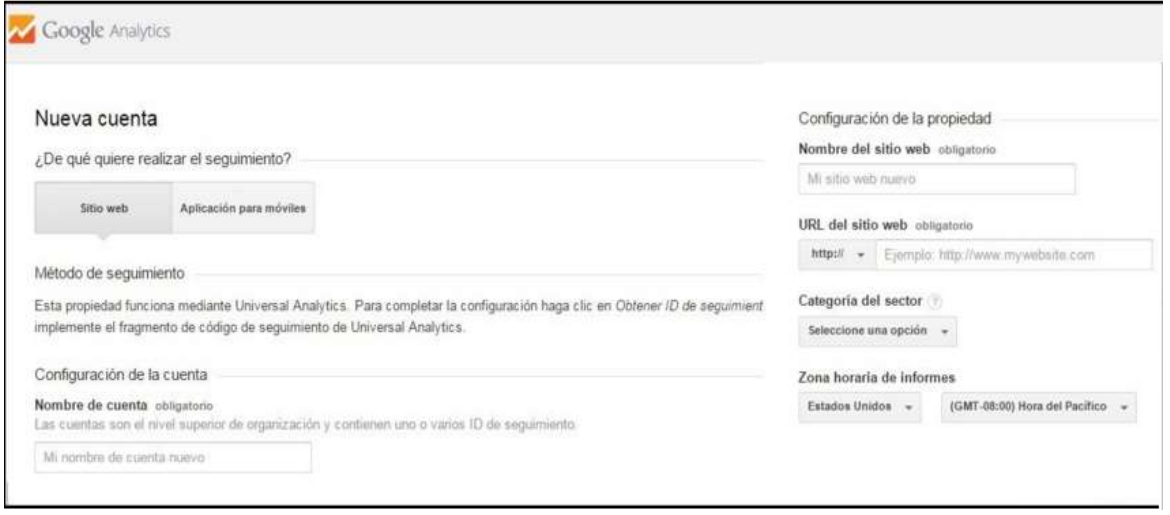

**Figura 3.16**: Creación de una cuenta nueva en Google Analytics. Recuperado el 17 de marzo de 2016 a través de: [www.google.com/analytics](http://www.google.com/analytics)

Seguido de eso, *Google* proporcionará un código de seguimiento después de hacer clic debajo del botón que lleva el mismo nombre y aparecerá una ventana emergente donde se tendrán que aceptar los "Acuerdos y condiciones *de Google Analytics".*

Al terminar esta configuración, se accederá a la configuración del panel de administración donde será posible ver el ID de seguimiento y su respectivo código, mismo que tendrá que ser colocado en todas las páginas que se deseé realizar el análisis y rastreo de datos.

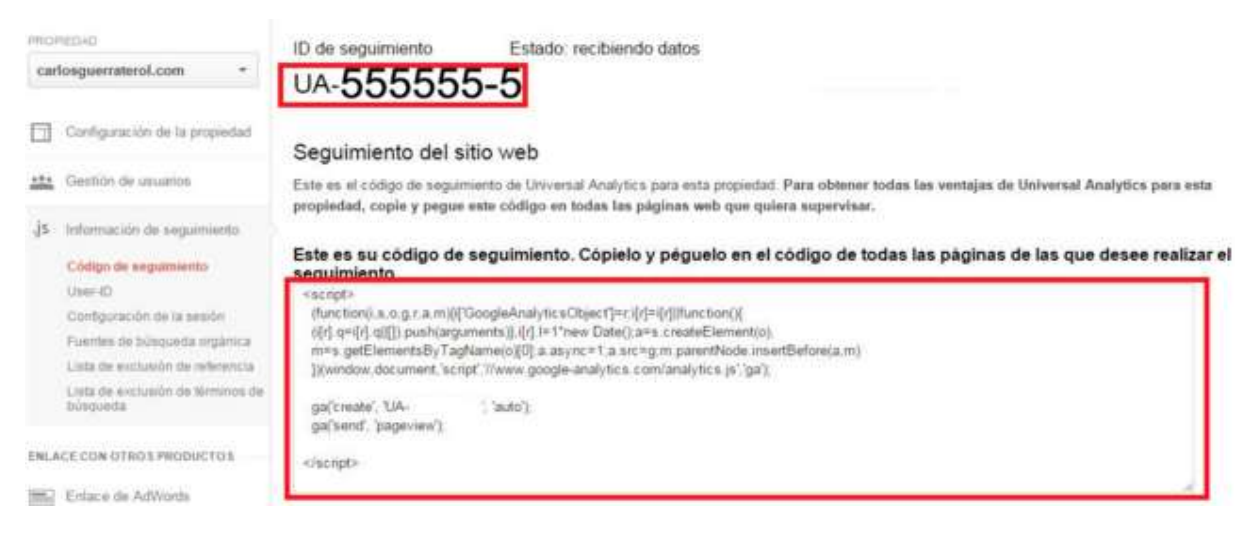

**Figura 3.17**: Ilustración de ID de seguimiento y código *Javascript* en Recuperado el 17 de marzo de 2016 a través de: [www.google.com/analytics](http://www.google.com/analytics)

 Dentro de la página principal de *Analytics,* se mostrará un gráfico haciendo referencia a las visitas en un determinado periodo de tiempo, específicamente, del último mes. Por defecto también vendrán las visitas de hoy, ayer, la última semana y último mes. Sin embargo, es posible seleccionar un calendario visual de aquellas fechas donde se muestra mayor interés para ver el gráfico<sup>85</sup>.

Para analizar las métricas y medir el rendimiento de la página o páginas que se tengan registradas, en la pestaña de informes existen ocho cuadros de mandos (o *dashboards*) donde se muestra una relación de datos según el tráfico que se ha recibido en el sitio web.

Cabe señalar, que existen guías sobre esta herramienta, pero se tomarán datos que el propio google proporciona. Profundizar en este tema requiere tiempo y comprensión que *Google Analytics* necesita y es por ello que en el presente trabajo

-

<sup>85</sup> Jiménez, Enrique, *¿Qué debes saber sobre Google Analytics para ter controlado el tráfico de tu web?,* Ciudadano 2.0, publicado en línea el 12 de enero de 2015. Recuperado el 17 de marzo de 2016 a través de<http://www.ciudadano2cero.com/que-es-google-analytics/>

se hará mención de manera general sobre los *dashboards*, los cuales son relevantes para la toma de decisiones en la estrategia de *marketing.*

### **-Paneles**

Éstos son una colección de *widgets* (informe breve) que permiten ver de manera general los informes y métricas más importantes. Permiten supervisar más de una métrica a la vez a fin de comprobar rápidamente el estado de las cuentas o consultar las correlaciones entre los distintos informes. La ventaja que los páneles tienen es que se pueden crear, personalizar y compartir.

 Para acceder a esta opción es necesario acceder a la visita y seleccionar la pestaña "informe". Una vez dentro de esa ventana se encontrará la opción de "páneles". Éstos muestran el tráfico del sitio tal y como se mide mediante determinadas métricas y dimensiones: una cronología del número de usuarios, un geo mapa de las sesiones, una tabla de sesiones por navegador, cronologías de porcentaje de rebote, conversiones de objetivos, entre otros.<sup>86</sup>.

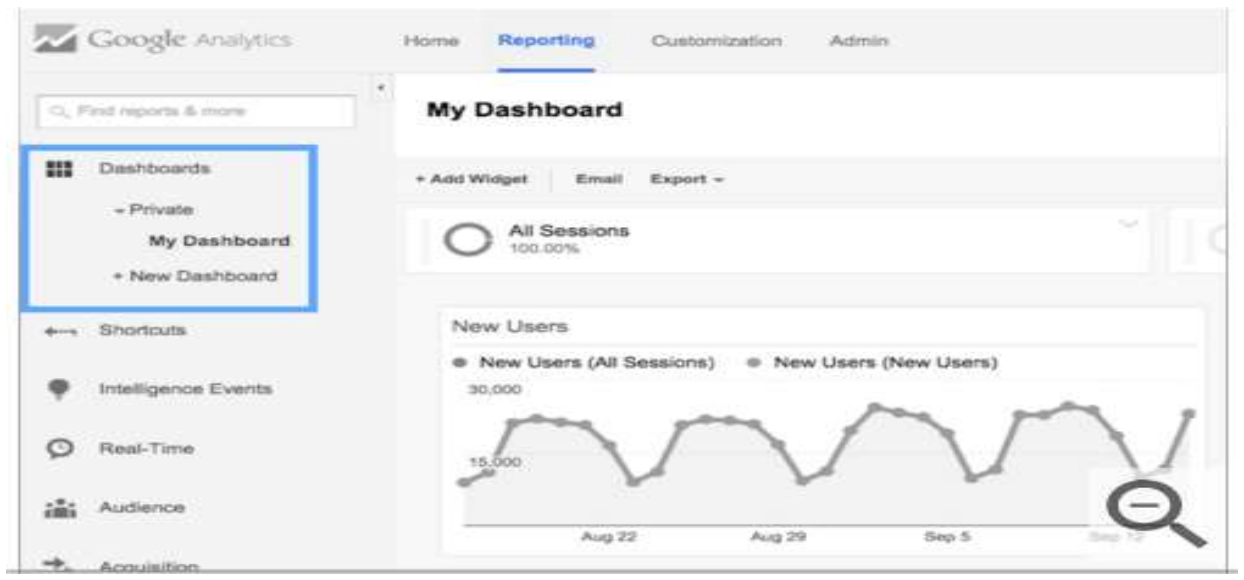

**Figura 3.18**: Ilustración de un panel en *Google Analytics*. Recuperado el 20 de marzo de 2016 a través de: [www.google.com/analytics](http://www.google.com/analytics)

### -**Accesos directos**

-

Los accesos directos sirven para configurar los informes cada vez que se abran sin tener que hacerlo cada vez que se salga o se acceda a la cuenta. Añadir un segmento avanzado o una nueva métrica, por ejemplo, pueden ser guardados en un acceso directo hasta su próxima modificación.

<sup>86</sup> Google, A cerca de los páneles, en línea, Recuperado el 20 de marzo de 2016 a través de: <https://support.google.com/analytics/answer/1068216?hl=es>

Es importante mencionar que toda configuración que aplique a un informe se guarda en un acceso directo, excepto el periodo. De ahí la importancia de comprobar la fecha cada vez que utilice para asegurarse de que el ciclo que quiera consultar sea correcto.

### **-Eventos de** *Intelligence*

Esta opción permite supervisar el tráfico del sitio *web* para detectar variaciones estadísticas y generar alertas cuando se producen dichas variaciones. De la misma forma se puede hacer una visión general de los eventos diarios, semanales y mensuales.

En la visión general se pueden enumerar distintas alertas para ver un gráfico con la evolución de los datos en el tiempo. Éstas son:

- **Alertas** *web* **automáticas:** Aparecen cuando se detectan cambios significativos en las métricas de uso o de tráfico.
- **Alertas automáticas de** *Adwords***:** Aparecen cuando *Google Analytics* detecta un cambio significativo en el tráfico de *AdWords.*
- **Alertas de personalización:** se generan cuando el tráfico alcanza el límite que ha especificado. Por ejemplo, puede configurar una alerta personalizada para que aparezca cuando el tráfico de Canadá disminuye más de un 21%.

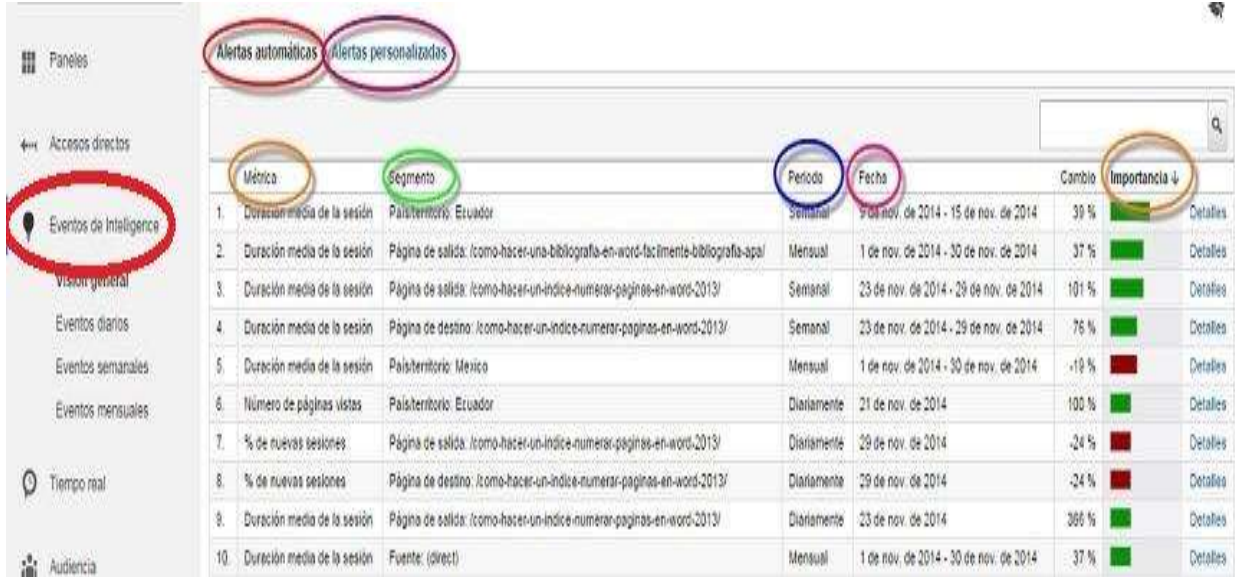

**Figura 3.19**: Ilustración de una alerta personalizada en Google *Analytics*. Recuperado el 20 de marzo de 2016 a través de: [www.google.com/analytics](http://www.google.com/analytics)

# -**Tiempo Real**

Esta función permite supervisar la actividad en el sitio mientras se está produciendo. Estos informes se actualizan de manera continua y cada visita se registra segundos después de su producción. Dentro de ésta se puede ver la siguiente información:

- Descripción General
- Ubicación
- Fuentes de tráfico
- Contenidos
- Eventos
- **Conversiones**

Un ejemplo podría ser el número de personas que navegan en el sitio que se tiene registrado, sobre qué dispositivo están entrando y desde dónde lo están haciendo.

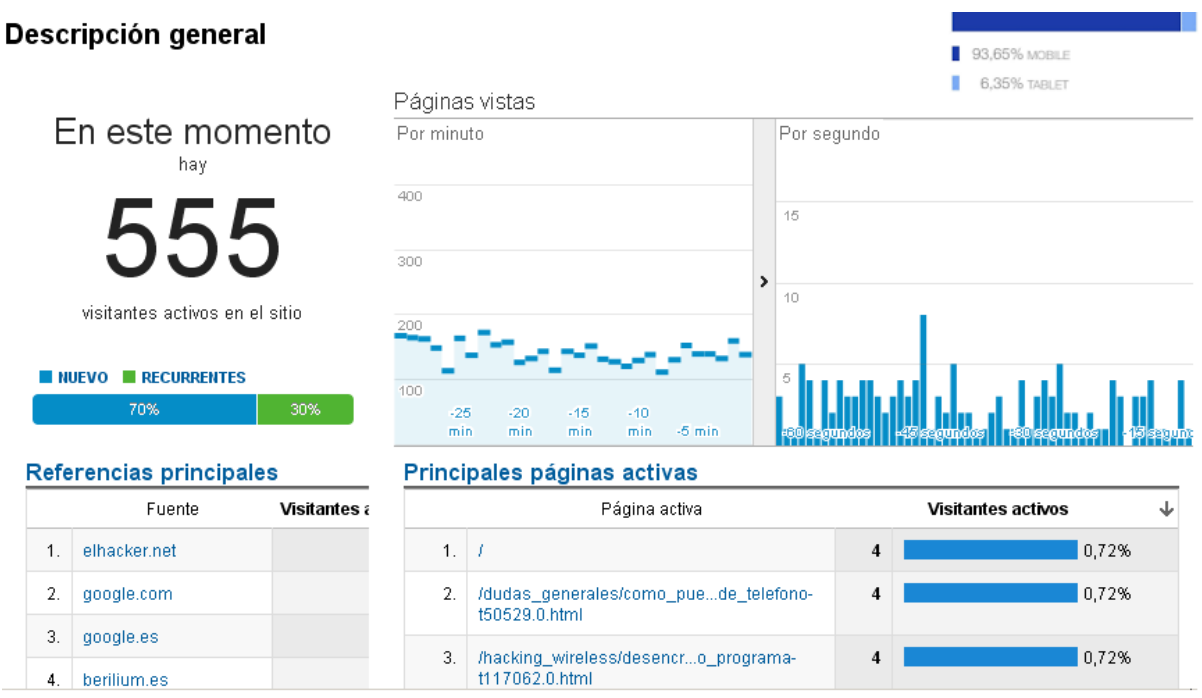

**Figura 3.20**: Ilustración de un informe en tiempo real en Google *Analytics* .Recuperado el 20 de marzo de 2016 a través d[ewww.google.com/analytics](http://www.google.com/analytics)

### **-Audiencia**

Este tipo de informes ofrecen información interesante sobre las características de los usuarios que entran al sitio *web*, como son: datos demográficos (edad y sexo), Intereses (categoría de afinidad y segmento del mercado), información geográfica (idioma y ubicación), comportamiento (visitantes nuevos, frecuencia y visitas recientes, e interacción), tecnología (navegador y sistema operativo) y el dispositivo (ordenador, móvil, y tableta).

### **-Adquisición**

Este tipo de informes son importantes cuando se realizan campañas en redes sociales, ya que desde esta opción se puede ver el tráfico total que se ha recibido en la página *web* o *blog* corporativo, y lo más importante, la procedencia de las visitas según los canales.

Los canales de tráfico en las visitas están clasificados en la siguiente forma:

- Directo: proceden de usuarios que han escrito nuestra *URL* en el navegador.
- Orgánico (*SEO*): usuarios que han realizado búsquedas en Internet.
- Social: usuarios que han llegado a través de las publicaciones en las redes sociales.
- Referencia: estas son las visitas que proceden de otros sitios *web*.
- *Email*: son las visitas procedentes de los suscriptores en la *newsletter*.
- Otros: aquí se muestran las visitas procedentes de las campañas de anuncios.

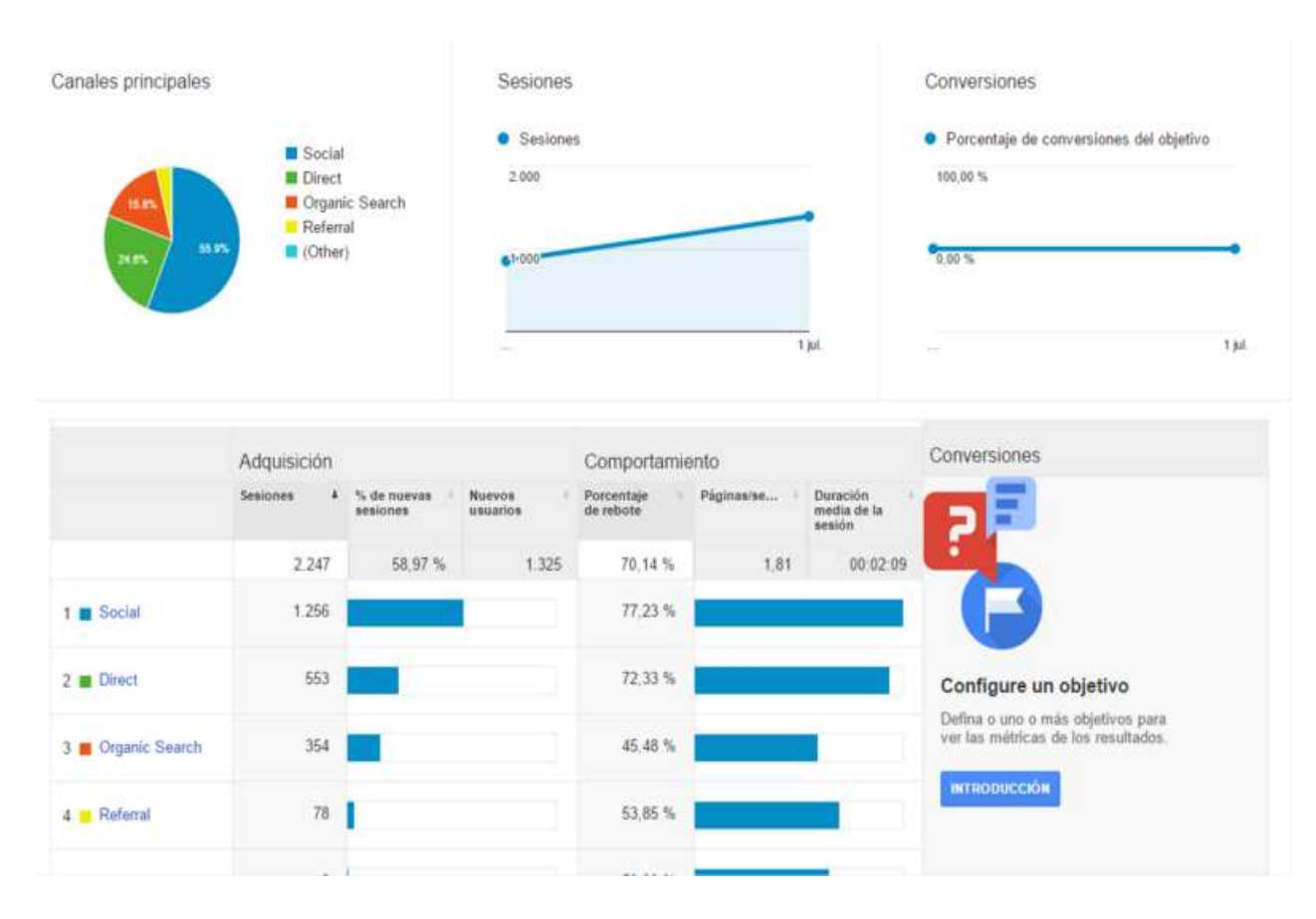

**Figura 3.21**: Ilustración de un informe de adquisición en Google *Analytics*. Recuperado el 20 de marzo de 2016 a través de: [www.google.com/analytics](http://www.google.com/analytics)

### **-Comportamiento**

En este informe se pueden descubrir qué páginas son las más visitadas, el número de visitas únicas, su duración, el porcentaje de rebote y el porcentaje de salidas. La información que se proporciona en esta sección está clasificada de la siguiente forma:

- Fluio de comportamiento
- Contenido del sitio
- Velocidad del sitio
- Búsquedas en el sitio
- Eventos
- *Adsense*
- Analítica *Web*

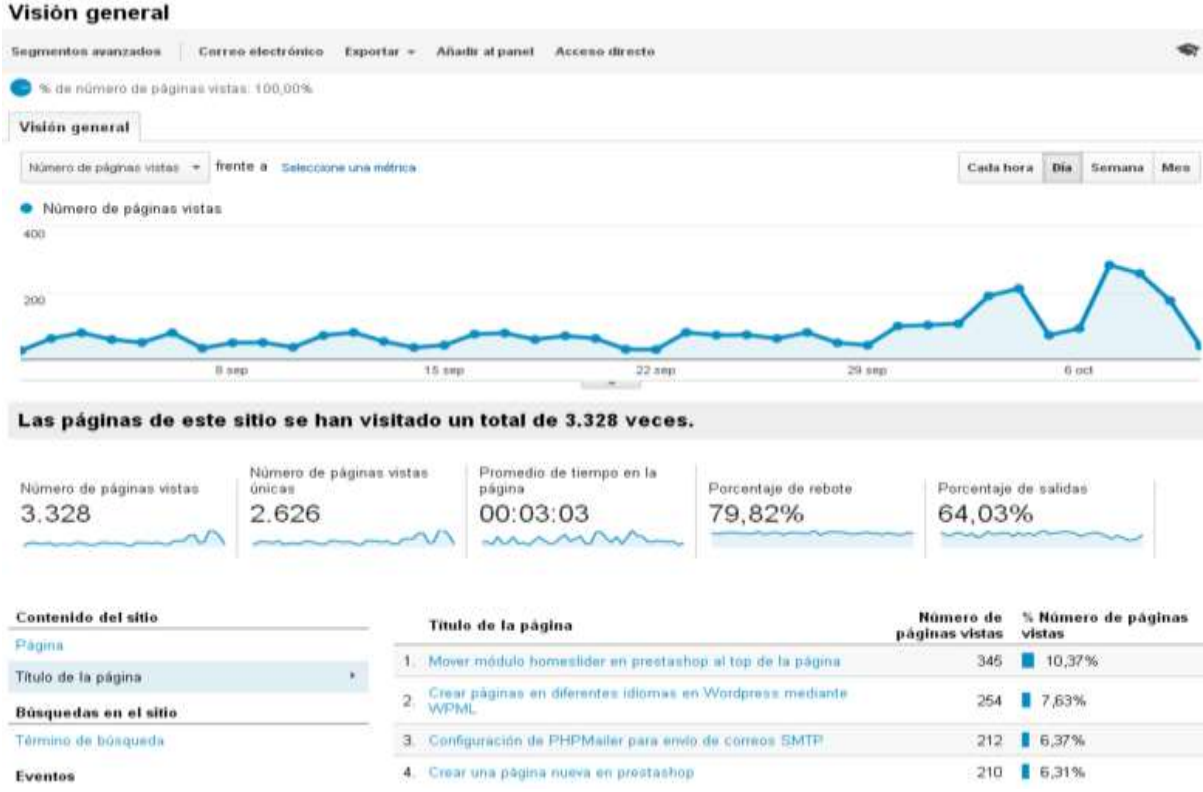

**Figura 3.22**: Ilustración de un informe de comportamiento en Google *Analytics.* Recuperado el 20 de marzo de 2016 a través de [www.google.com/analytics](http://www.google.com/analytics)

### **-Conversiones**

En este tipo de informes es posible visualizar información relacionada a las conversiones producidas en el sitio *web*, así como los datos de embudo de conversión en las tiendas online. Una conversión es una acción en el sitio web y puede ser un formulario, una descarga de algún archivo, una reproducción de un video o el seguimiento de compras en el caso de un sitio de comercio *online.*

Éstas son algunas de las características básicas que ofrece *Google Analytics*, una herramienta completa que puede aportar algo más que datos. Es posible que al inicio sea confuso y complejo a la hora de ver tantos gráficos. Sin embargo, con dedicación y tiempo se podrán encontrar aquellas que importan y que ayuden a optimizar las páginas web.

### **3.7 ¿Qué es el** *Big Data***?**

Con la proliferación de dispositivos móviles, tarjetas de crédito, sensores inalámbricos y páginas web que se visitan por mencionar algunos, han dado pie al resurgimiento de un término que había estado guardado por varios años y que va más allá del almacenamiento y procesamiento de datos; el *big data.*

La primera vez que se habló sobre este término fue en los años noventa cuando el informático teórico estadounidense John Mashey publicó un artículo titulado: *["Big](https://www.usenix.org/conference/1999-usenix-annual-technical-conference/big-data-and-next-wave-infrastress-problems)  [Data and the Next Wave of Infrastress"](https://www.usenix.org/conference/1999-usenix-annual-technical-conference/big-data-and-next-wave-infrastress-problems)* (*Big Data y la próxima ola de Infra estrés*), haciendo referencia al estrés que sufrirían las estructuras físicas y humanas de la informática con la inmensa cantidad de datos que surgirían y con instrumentos insuficientes.

 Kenneth Cukier, autor del libro '*Big Data*. La Revolución de los Datos Masivos, definió este término como aquel procesamiento de datos que trata de hacer cosas a partir del análisis de inmensas cantidades de información que no son posibles con volúmenes más pequeños<sup>87</sup>.

Toda la información que parte de la nada hacía algo en particular es lo que trata el *big data*; de analizar, clasificar, almacenar y compartir ese cúmulo de datos a fin de lidiar con las denominadas 4 "Vs": **volumen** (cantidad de datos producidos, guardados y aumentados), **variedad (**información recopilada a través de archivos de voz, imágenes…), **velocidad** (rapidez en el registro, análisis de datos, captación y toma de decisiones) y **veracidad**.

Así como *Kenneth*, varios autores han tratado de dar alguna explicación a este fenómeno y de las consecuencias que ocasionaría. Lo que es cierto es que esa indigente cantidad de información procede de dispositivos, de las compras

<sup>-</sup><sup>87</sup> Álvarez, Inés, ¿*Que es el Big Data?,* Forbes, publicado en línea el 10 de febrero de 2016. Recuperado el 12 de marzo de 2016 a través de: *<http://forbes.es/actualizacion/103/que-es-el-big-data>*

realizadas, transacciones, de las publicaciones en redes sociales y de múltiples acciones online que se realizan en la vida cotidiana.

El *big data* tiene como objetivo convertir todos esos datos en información que ayude a facilitar la toma de decisiones Lo que se busca en este pajar de información es aquella que sea relevante como patrones de comportamiento, correlaciones e interacciones para que puedan ser transformadas en conocimiento.

Con base en los datos de la Organización para la Cooperación y el Desarrollo Económico<sup>88</sup> (OECD, por sus siglas en inglés), en 2015, el total de información generada alcanzó 8 zettabytes, es decir, 8 trillones de gigas. En tanto que el tamaño aproximado de los datos generados cada día, en todo el mundo, es de 2.5 billones de gigabytes.

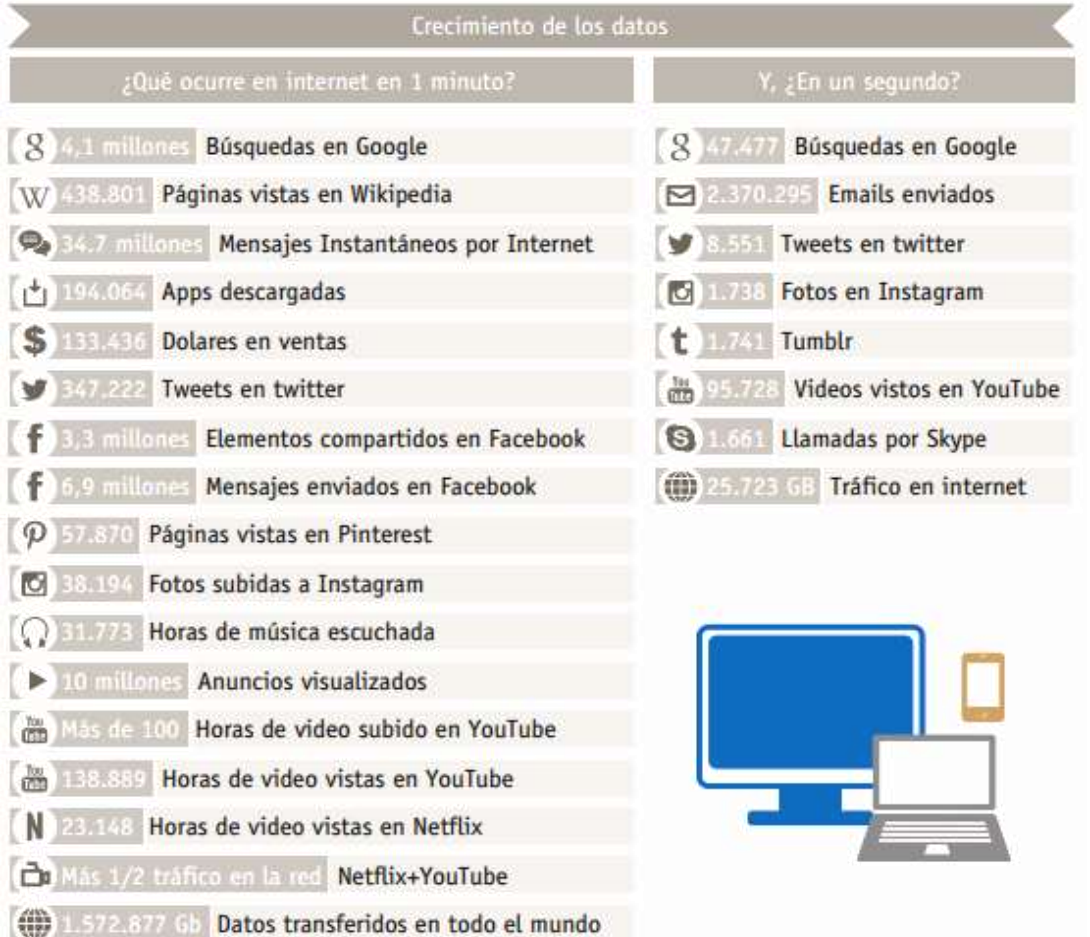

**Figura 3.23**: Ilustración del crecimiento de datos arrojados durante un minuto y segundo a nivel mundial de 2014, *El big data* aquí y ahora, smartinsights*,* versión en línea. Recuperado el 13 de marzo de 2016 a través de [http://www.smartinsights.com/social-media](http://www.smartinsights.com/social-media-marketing/social-media-strategy/new-global-social-media-research/)[marketing/social-media-strategy/new-global-social-media-research/](http://www.smartinsights.com/social-media-marketing/social-media-strategy/new-global-social-media-research/)

-

<sup>88</sup> OECD, *Data Driven Innovation: Big Data for Growth and Well-Being*. Forbes, publicado en línea el 6 de octubre de 2015. Recuperado el 12 de marzo de 2016 a través de: <http://www.forbes.com.mx/big-data-la-revolucion-economica-la-informacion/>

Es menester saber que el *big data* ya existía hace mucho tiempo, desde que el hombre hacía inscripciones en piedras o huesos para hacer seguimiento de sus hazañas o actividades cotidianas. En la época actual sucede lo mismo, todos los registros de compras que se hacen con tarjeta o el seguimiento que por defecto vienen en los dispositivos *Android* propician un rastro digital utilizable y analizable. La situación en México en relación a este fenómeno con base en su disponibilidad tecnológica se ubica en la posición 83 de 144 países, a la par de naciones como Cabo Verde, Albania o Vietnam.

Con base en la Asamblea Anual del Foro Económico Mundial<sup>89</sup> en enero del presente año, el porcentaje de hogares con acceso a internet de banda ancha en México es de 33.7% comparado con Corea (93%), Japón (99%) o Irlanda (80%). En estados con mayor rezago educativo y económico como Chiapas y Oaxaca, este acceso varía 9.5% y 14%, respectivamente.

En nuestro país este modelo lo utiliza el gobierno federal para prevenir con anticipación huracanes, tormentas y zonas de desastre. Sin embargo, la disponibilidad de científicos e ingenieros es limitada. México en ese sentido ocupa el lugar 63, mientras que Finlandia, Qatar, Japón, EU y Malasia son líderes en la materia.

Los pocos científicos de datos que hay en nuestro país, además de los que se encuentran trabajando en el sector social, están involucrados en el sector financiero y en el *marketing*. De ahí la importancia de preguntarse la siguiente cuestión.

# **3.8.- ¿Cómo aplicar el** *Big Data* **al** *marketing* **digital?**

Para contestar esta pregunta es preciso darse cuenta que todos los movimientos residen del plano digital. Basta con realizar una búsqueda por *Google* para comprobar el control absoluto que el gigante de internet tiene sobre el usuario: publicidad personalizada, recomendaciones, promociones especiales...

Desde que se ingresa una búsqueda a través de *Google o Amazon,* se van dejando datos, actividades o gustos que a la postre las empresas toman para ofrecer justamente lo que se está buscando. Las redes sociales como *Facebook*, por ejemplo, ayuda a comprender y analizar de mejor manera el perfil demográfico de los fans, el alcance de las publicaciones o el número de visitas al perfil.

 Según *Michael Plimsoll*, director de *marketing* de *Adobe*, menciona que el uso del *big data* en el *marketing* debe seguir cuatro pasos. En primer lugar, escuchar a través de social media, las herramientas del CRM o cualquier otra fuente. Segundo,

<sup>-</sup><sup>89</sup> IBIDEM

recolectar los datos necesarios en función de los objetivos previamente establecidos y analizar el mensaje adecuado para cada cliente. Tercero, agrupar los mensajes por el tipo de cliente y, por último, enviarlos teniendo en cuenta el dispositivo en el que el usuario los recibirá<sup>90</sup>.

Cabe señalar que los dispositivos móviles han jugado un papel fundamental en el avance del *big data.* Según *Google,* en 2015, el tráfico móvil sobrepasó por primera vez al de escritorio, trayendo como consecuencia la actualización del algoritmo que obligaba a usar sitios web con *Mobile Friendly.*

En resumen, el *big data* con todo lo que se mencionó anteriormente trae consigo varias ventajas entre las que destacan: conocer el comportamiento del consumidor, planificar y anticipar para ofrecer productos adecuados en el momento indicado, mejorar el servicio con el cliente (en función de brindar un mejor servicio a fin de mejorar su experiencia), hacer segmentaciones más específicas que ayuden a elaborar campañas más definidas y personalizar los servicios.

"El *Big Data* no consiste en obtener mucha información de los consumidores para tener una base de datos que nos permita bombardearles, consiste en recoger la información necesaria y saber gestionarla"<sup>91</sup>.

Para las empresas todo esto es una fuente de conocimiento invaluable y que bien recopilada e interpretada, se traduce en decisiones precisas en el momento correcto. Con algunas herramientas como *Google Analytics,* pueden ayudar a entender de mejor forma datos precisos sobre las visitas que recibe nuestra web.

Además, de la antes mencionada, existen otras herramientas que ayudan a manejar de mejor forma el b*ig data*. Para ello, el Instituto del *Marketing* Digital<sup>92</sup> dio a conocer algunas que podrían funcionar a la hora de realizar estrategias (algunas son de costo):

- *[SumAll](https://sumall.com/) o [DataHero](https://datahero.com/)*: para la visualización de datos.
- *[Spinnakr:](http://spinnakr.com/)* para personalizar el contenido hasta el detalle. Ofrece mensajes e información única a partir del aprendizaje automático.

<sup>-</sup><sup>90</sup> García, Martínez, Marta, *¿Hacia dónde debe dirigirnos el big data?*, puromarketing, publicado en línea en marzo de 2014. Recuperado el 16 de marzo de 2016 a través de: [http://www.puromarketing.com/30/18327/data-ahora-gran-reto-para-empresas-profesionales-](http://www.puromarketing.com/30/18327/data-ahora-gran-reto-para-empresas-profesionales-marketing.html)

[marketing.html](http://www.puromarketing.com/30/18327/data-ahora-gran-reto-para-empresas-profesionales-marketing.html)

<sup>91</sup> S/A, *La importancia del Big Data,* Foro Marketing, publicado en línea el 06 de febrero de 2015. Recuperado el 16 de marzo de 2016 a través de: [http://www.foromarketing.com/la-importancia-del](http://www.foromarketing.com/la-importancia-del-big-data)[big-data](http://www.foromarketing.com/la-importancia-del-big-data)

<sup>92</sup> S/A, Big data y el marketing digital: una relación imprescindible, Instituto de Marketing Online, publicado en línea el 17 de septiembre de 2015. Recuperado el 16 de marzo a través de: [http://www.educacionline.com/instituto-de-marketing-online/big-data-y-marketing-digital-una-relacion](http://www.educacionline.com/instituto-de-marketing-online/big-data-y-marketing-digital-una-relacion-imprescindible/)[imprescindible/](http://www.educacionline.com/instituto-de-marketing-online/big-data-y-marketing-digital-una-relacion-imprescindible/)

- *[Fusion Tables](http://tables.googlelabs.com/)*: para el procesamiento de datos siendo un servicio gratuito de *Google* que permite fusionar sin complicación alguna tablas procedentes de diferentes bases de datos.
- **[Segment:](https://segment.io/)** permite tener el control total sobre los datos y las estadísticas que genera tu web en tiempo real.
- *[SocialVane](https://socialvane.com/product/strategy):* permite monitorizar, crear y analizar estadísticas sobre el comportamiento de los usuarios.

Un buen ejemplo es lo que realizan sitios como MercadoLibre, Amazon o Segunda Mano, el cual utiliza el historial de compras que cada usuario ha hecho para después ofrecerle sugerencias personalizadas, relevantes y que lo recompensan al ayudarle a encontrar productos de manera fácil y rápida.

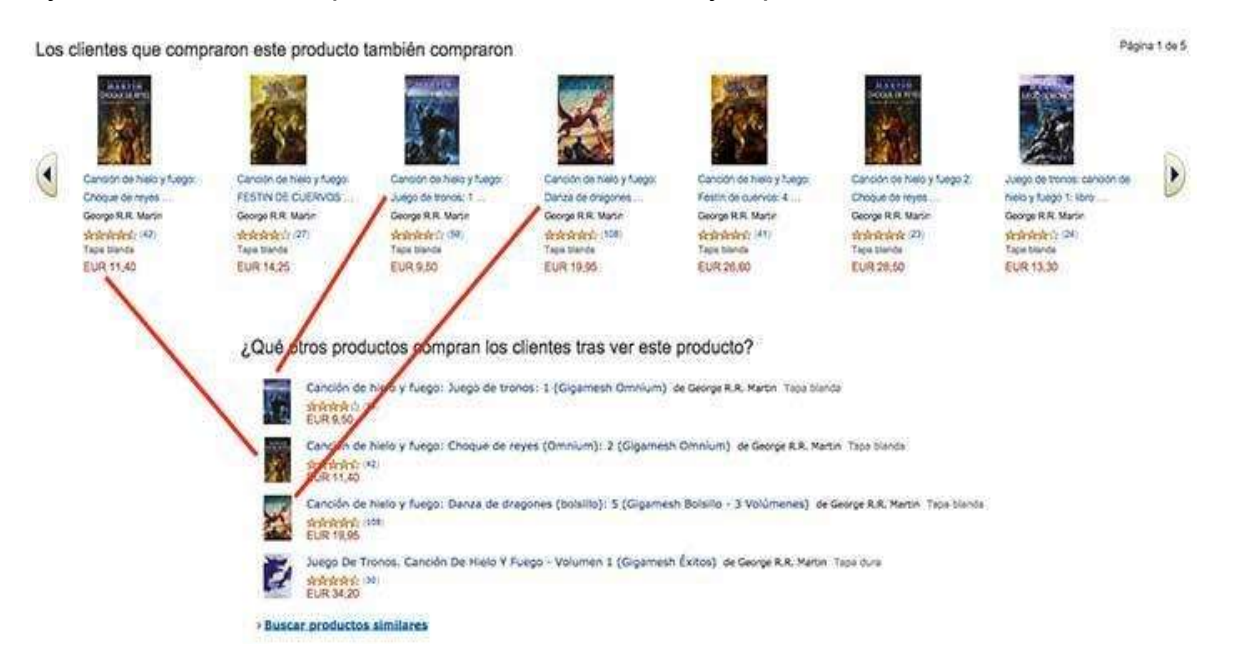

**Figura 3.24**: Ilustración de recomendaciones en Amazon después de comprar un producto, Amazon, Recuperado el 16 de marzo de 2016 a través de [www.](http://www.amazon.com/)**[amazon](http://www.amazon.com/)**[.com](http://www.amazon.com/)

En resumen, el *Big Data* es una tendencia imparable que afecta a empresas de cualquier tamaño y llegó para quedarse en la medida en que las tecnologías de la información desarrollen nuevas formas de estar presentes de manera completa en las personas. Convertir la información en conocimiento útil es el reto de las PyMES; un desafío alcanzable gracias al gran número de herramientas con las que se cuentan en la actualidad.

El manejo de información de millones de usuarios implica riesgos que deben ser llamados a consideración como la violación a la privacidad y la pérdida de anonimato. Sin embargo, es el momento de ir más allá de las cifras, ya que detrás de las estadísticas se encuentra un cliente que espera recibir lo mejor de una empresa que le ofrece sus servicios.

# **Capítulo 4:**

# **E-Commerce**

-

# **4.1.-Definición de** *E-commerce*

Hace mucho tiempo y antes de que existiera el internet, comprar productos era una actividad muy sencilla. El proceso consistía en consumir lo que las marcas concebían, las veían como masas homogéneas y sus esfuerzos estaban centrados en la producción de nuevos bienes para incentivar el consumo, más allá de satisfacer las necesidades.

Si el consumidor no encontraba lo que quería a través de una tienda física, tenía que encargarlo por correo ordinario, teniendo que esperar meses desde que se pedía hasta que se recibía físicamente. El ritmo de vida era otro y así era como funcionaban las cosas; hablar del término el comercio electrónico distaba como algo muy futurista.

Ante un mercado dominado por las corporaciones, nadie se planteaba la posibilidad de que la audiencia cobrara voz y voto; su papel era prácticamente pasivo. Sin embargo, a medida que el mercado iba incrementando, el poder del consumidor fue creciendo, y la necesidad de convencerlos para adquirir los productos o servicios que fabricaban se convirtió en un imperativo para las marcas.

Con la evolución del internet y la emergencia de la *web* 2.0, inició una nueva era para las compras, posicionando a la comodidad como la prioridad de la gente gustosa de encargar sus productos desde cualquier parte del mundo. Empresas emergentes como *Amazon* ayudaron a facilitar una nueva experiencia de compra, poniendo el producto en las manos del cliente sin la necesidad de salir de casa.

Esta nueva experiencia de compra es el principal concepto que se esconde detrás de la compra *online.* Hacer esta actividad a través de internet ha permitido a los consumidores conocer y comprar millones de productos de cualquier lugar. Esta nueva forma de libertad en la experiencia de compra es lo que trata el *Ecommerce* o comercio electrónico.

"El comercio electrónico será un amplio sector en el que triunfarán numerosas empresas al mismo tiempo con estrategias diferentes. Aquí hay sitio no para diez o cien empresas, sino para miles o decenas de miles de empresas<sup>93</sup>".

<sup>93</sup> Soriano, Antonio, *¿Qué es el E-commerce o comercio electrónico?,* Nociones unidas, publicado en línea el 1 de octubre de 20015. Recuperado el 02 de abril de 2016 a través de: [http://nocionesunidas.com/blog/e-commerce/que-es-el-e-commerce-o-comercio](http://nocionesunidas.com/blog/e-commerce/que-es-el-e-commerce-o-comercio-electronico/#.VwLUv5x96Ul)[electronico/#.VwLUv5x96Ul](http://nocionesunidas.com/blog/e-commerce/que-es-el-e-commerce-o-comercio-electronico/#.VwLUv5x96Ul)

Ante esta situación es preciso señalar ¿Que es el comercio electrónico? El concepto es tan amplio como el número de definiciones. Según algunos expertos en el comercio electrónico, se refiere a las ventas generadas por internet, cable o TV y que se realizan con pagos *online*. En este sentido valdría la pena recalcar que se trata de transacciones comerciales en las que no hay relación física entre las partes, sino que los pedidos, información, pagos, etcétera, se hacen a través de un canal de distribución electrónico.

Según la Comisión Europea<sup>94</sup> lo define como la realización electrónica de transacciones comerciales donde las empresas y los clientes interactúan y hacen negocios entre sí o con medios electrónicos.

Por su parte, la Organización Internacional para la Estandarización<sup>95</sup> (ISO por sus siglas en inglés) lo define como: el término general para el intercambio de información entre empresas y entre empresas y clientes.

Eduardo Liberos<sup>96</sup>, Master en Dirección Financiera y *Competive Marketing Strategy por Wharton*, menciona que el comercio electrónico no es otra cosa que el acuerdo de compra-venta entre las partes que participan en la transacción *online,* no siendo obligatorio que el pago sea a través de la red.

Ahora bien, dependiendo de las relaciones que se establecen en el comercio electrónico entre empresas y clientes es importante resaltar que existen varias formas de hacer negocios, que son:

- **B2B (***Business-to-Business***) <sup>97</sup>**: Este tipo de comercio electrónico se realiza sólo entre empresas y también la relación entre el distribuidor y el comercio minorista, pero no a la relación entre el comerciante y el cliente final.
- **B2C (***Business-to-Consumer***)**: Este tipo de comercio se basa en la transacción entre un negocio y un cliente final. (amazon.com*, zara.com.mx*)
- **C2C (***Consumer-to-Consumer***)**: Es la Plataforma a partir de la cual los consumidores compran y venden entre ellos. Es la forma más antigua de **comercio electrónico** que se conoce y surgen como una manera de ayudar a la gente a negociar directamente con otras personas o poder comprarles a

<sup>-</sup><sup>94</sup> Fonseca, Lacomba, Alexandre, *Fundamentos del E-commerce: Tu guía de comercio electrónico y negocios online,* LULU, España, 2014, pág. 14. Recuperado en línea el 02 de abril de 2016 a través de: <https://books.google.com.mx/books?id=flz9AgAAQBAJ>

 $95$  IDFM

<sup>96</sup> Liberos, Eduardo, *El libro del marketing interactivo y la publicidad digital, Editorial ESIC, España,* 2014, pág. 68. Recuperado en línea el 02 de abril de 2016 a través de: <https://books.google.com.mx/books?isbn=8416462399>

<sup>97</sup> Rodríguez, Merino, Cristina, *Modelo de negocios y ventajas del E-commerce,* Marketing Digital, publicado en línea el 25 de agosto de 2015.Recuperado el 02 de abril de 2016 a través de: <http://marketingdigital.bsm.upf.edu/modelos-negocio-ventajas-del-e-comerce/>

las empresas de manera más beneficiosa para ellos. (Segundamano.mx o Mercadolibre.com.mx).

- **B2G** *(Business-to-Government***)**: Esta tipología se basa en la relación que genera un gobierno municipal o estatal para vender u ofrecer sus servicios a las instituciones del gobierno. Los ayuntamientos, diputaciones y otras instituciones oficiales, pueden contactar con sus proveedores, comparando productos y realizando pedidos por medio de un proceso simple y estandarizado (sat.gob.mx, compranet.gob.mx).
- **B2E (***Business-to-Employee***) <sup>98</sup>**: La relación comercial *business to employee*  (negocio a empleado) se centra principalmente entre una empresa y sus empleados. Es decir, son las [ofertas](http://es.shopify.com/blog/10550245-5-cosas-que-debes-saber-antes-de-abrir-tu-tienda-virtual) que la propia empresa puede ofrecer a sus empleados directamente desde su tienda online o portal de Internet, con ofertas atractivas que servirán de impulso para una mejora en el desempeño laboral. *(YvesRoche, PriceShoes*).

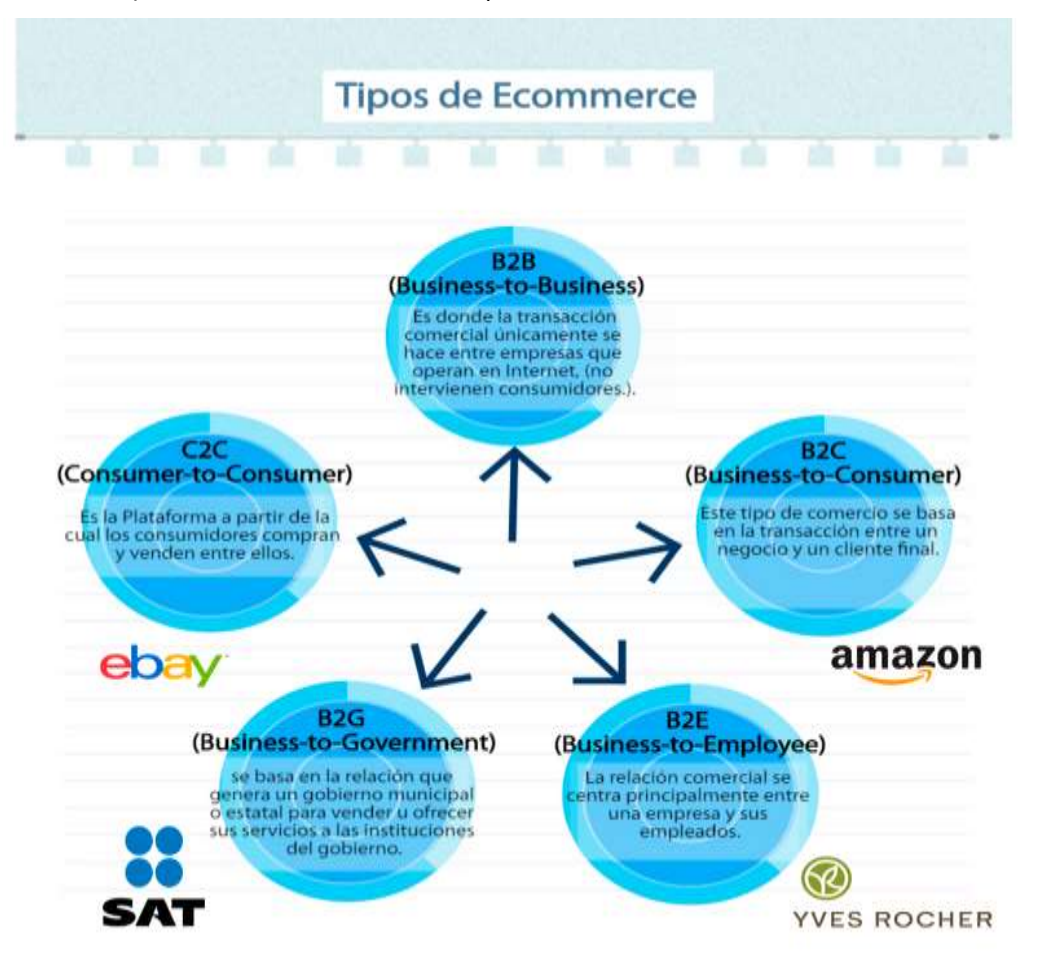

**Figura 4.1:** Tipos de *E-commerce,* elaboración propia. Elaborado el 05 de abril de 2016.

-

<sup>98</sup> Pierce, Jannele, *Los 5 tipos de comercio electrónico, Shopify*, publicado eN 2014. Recuperado el 02 de abril de 2016 de 2016 a través de: [https://es.shopify.com/blog/12621205-los-5-tipos-de](https://es.shopify.com/blog/12621205-los-5-tipos-de-comercio-electronico)[comercio-electronico](https://es.shopify.com/blog/12621205-los-5-tipos-de-comercio-electronico)

### **4.2.-Mercado target**

-

Muchas PyMES que trabajan a través de los canales tradicionales deben considerar que hacer negocios por internet no es cosa del otro mundo. El ritmo de crecimiento del comercio electrónico se debe a que muchas pequeñas empresas están perdiendo el miedo y han apostado por intensificar sus ventas en otro nivel.

Por ello, es importante resaltar que cualquier empresa que desee alcanzar relativamente el éxito, nunca debe olvidarse del protagonista más importante: el *target*. Disponer de la capacidad para intentar reconocer o identificar el público objetivo de la PyME en gestión es uno de los principales requisitos de un proyecto que busca ser más competitivo.

Dependiendo de la tipología del producto o servicio que se ofrecen, se debe tener en claro el target que podría interesarse en ellos. En ocasiones los consumidores tienen algunas características en común (perfil demográfico, psicográfico, cultural, etcétera), por lo que se debe poner especial atención en aquellos parámetros que ayuden a reconocer las necesidades y gustos del público objetivo al que se quiere dirigir.

"El comercio electrónico no se basa únicamente en precios, variedad, conveniencia y valoraciones, sino también en todo aquello que los consumidores buscan en cualquier compra *offline*: el producto adecuado y una experiencia de compra inigualable".<sup>99</sup>

No solo la Asociación Mexicana de Internet (AMIPCI), sino también en el estudio publicado en 2015, por *Nielsen*<sup>100</sup>, afirman que el mercado que más compra en internet son aquellos grupos que oscilan entre los 18 y 34 años, por ser quienes tienen más dispositivos electrónicos y los que gastan más en este tipo de transacciones. Las principales categorías por frecuencia de compra según sus datos fueron: descargas de contenido digital; compra de viajes, boletos para eventos, muebles, electrodomésticos y consolas de videojuegos.

A nivel mundial, las cifras reflejan un enorme potencial de hacer negocios a través de la red de redes. Con base en el sitio Internet *[Live Stats](http://www.internetlivestats.com/internet-users/)*<sup>101</sup>, en promedio 46.1% de la población mundial cuenta con una conexión a internet. De acuerdo con un [reporte](https://www.amipci.org.mx/estudios/habitos_de_internet/Estudio_Habitos_del_Internauta_Mexicano_2014_V_MD.pdf)

<sup>100</sup> *Nielsen*, *Estudio sobre las tendencias del retail en América Latina*, publicado en línea en diciembre de 2015. Recuperado el 03 de abril de 2016 a través de: [http://www.nielsen.com/content/dam/nielsenglobal/latam/docs/reports/2016/Report6TendenciasdelRet](http://www.nielsen.com/content/dam/nielsenglobal/latam/docs/reports/2016/Report6TendenciasdelRetailenLatinoamerica.pdf) [ailenLatinoamerica.pdf](http://www.nielsen.com/content/dam/nielsenglobal/latam/docs/reports/2016/Report6TendenciasdelRetailenLatinoamerica.pdf)

<sup>99</sup> Pueyrredon, Marcos, *E- commerce, terreno inexplorado en México,* Forbes, publicado en línea el 4 de abril de 2013. Recuperado el 03 de abril de 2016 a través de: <http://www.forbes.com.mx/ecommerce-terreno-inexplorado-en-mexico/>

<sup>101</sup> Internet Live Stats, *Número de usuarios en el mundo,* publicado en febrero de 2016, Recuperado el 03 de abril de 2016 a través de:<http://www.internetlivestats.com/internet-users/>

AMIPCI<sup>102</sup>, en México, el comercio electrónico durante 2015 pudo cerrar en \$210,700 millones de pesos, 30% más comparado con lo alcanzado en 2014.

¿Qué significado tienen esas cifras? Simple, contar con una página web para promocionar el producto o servicio puede convertir a una PyME en una tienda virtual disponible y abierta todos los días del año. Las ofertas, promociones, descuentos y adaptación al cliente para captar el interés pueden incrementar más si se tiene presencia en línea.

Cabe señalar, que el incremento de esta cifra se debe en cierta medida a introducción de plataformas para la creación de tiendas de comercio electrónico sin necesidad de tener conocimientos técnicos informáticos como *Shopify*, *Kichink* o *PrestaShop*.

El t*arget* está siempre conectado a internet y es una herramienta valiosa que toda PyME o empresa debe aprovechar. Con el acelerado incremento de los móviles, el comercio electrónico no sólo se concentra en las páginas de internet, sino también en los *Tablet*, *Smartphone* y diversos *gadgets* que permiten que las *apps* conviertan al cliente en un ser omnipresente, teniendo en todo momento y desde cualquier lugar el poder de comparar y comprar (Muestra de ellos es que dos de cada tres compradores en línea realizan transacciones través de un dispositivo móvil, según datos de la AMIPC<sup>103</sup>).

El auge de los dispositivos móviles ha dado pauta al surgimiento del *mobile commerce* (*Mcommerce*). De acuerdo con datos de *ComScore*<sup>104</sup>, las compras móviles representaron 45% del comercio digital de México en marzo de 2015 y aunque éste todavía se encuentre en desarrollo, permite entrever un potencial en términos de beneficios económicos.

Realizar estrategias que permitan detectar el *target*, conocer sus gustos, intereses o necesidades, han logrado que poco a poco las PyMEs encuentren un nuevo canal para promocionar sus productos y servicios. El competidor ya no es la tienda de al lado y los clientes potenciales ya no se encuentran en la calle, sino ahora están presentes a nivel global.

<sup>-</sup><sup>102</sup>S/A, Estudio sobre Comercio electrónico en México, AMIPCI, publicado en línea en 2015. Recuperado el 03 de abril de 2016 a través de:

[https://amipci.org.mx/estudios/comercio\\_electronico/Estudio\\_de\\_Comercio\\_Electronico\\_AMIPCI\\_201](https://amipci.org.mx/estudios/comercio_electronico/Estudio_de_Comercio_Electronico_AMIPCI_2015_version_publica.pdf) [5\\_version\\_publica.pdf](https://amipci.org.mx/estudios/comercio_electronico/Estudio_de_Comercio_Electronico_AMIPCI_2015_version_publica.pdf)

 $103$  IDEM

<sup>104</sup>S/A, *Estudio Global sobre las preferencias de compras en tienda online,* ComScore, publicado en línea el 3 de marzo de 2015. Recuperado el 03 de abril de 2016 a través de: [https://www.comscore.com/esl/Prensa-y-Eventos/Comunicados-de-prensa/2015/3/ESTUDIO-](https://www.comscore.com/esl/Prensa-y-Eventos/Comunicados-de-prensa/2015/3/ESTUDIO-GLOBAL-REVELA-QUE-COMPRADORES-MEXICANOS-DEMANDAN-FLEXIBILIDAD)[GLOBAL-REVELA-QUE-COMPRADORES-MEXICANOS-DEMANDAN-FLEXIBILIDAD](https://www.comscore.com/esl/Prensa-y-Eventos/Comunicados-de-prensa/2015/3/ESTUDIO-GLOBAL-REVELA-QUE-COMPRADORES-MEXICANOS-DEMANDAN-FLEXIBILIDAD)

### **- ¿Todas las empresas pueden vender por internet?**

Ante esa pregunta cabría decir que no existen motivos económicos para que las PyMEs puedan tener presencia en internet; hoy en día no es necesario un gran desembolso económico. Montar una tienda *online* no es el principal problema que puedan encontrarse, sino encontrar un producto que pueda llenar el hueco en el mercado.

Dependiendo del tiempo y dinero que se quiera invertir, las alternativas de obtener éxito pueden ser mayores. En la actualidad, el mercado ofrece alternativas que van desde una plataforma tan básica como *Mercado libre* o, pasar a la inclusión de la web dentro de la página de un tercero (como los ejemplos de tiendas *online* en el capítulo anterior), hasta la creación, gestión y administración total del sitio por parte de la PyME.

"En internet se puede vender de todo, pero lo mejor es buscar mercados en auge y evitar los más saturados (como ordenadores, electrónica…"<sup>105</sup>

Internet, como un canal más, puede o no modificar, impactar o reorientar la tienda *online* en gestión. En éste, el tamaño o su ubicación geográfica de la PyME es irrelevante. Sin embargo, debe quedar claro que vender *online*, no es simplemente tener una *web*.

Las ventas se hacen a través de las conversaciones que mantienen comprador y vendedor y del servicio que se presta. De esta forma la reputación positiva a través de comentarios que dejan en la web, plazos de entrega y una eficaz gestión de incidencias ayudan a conseguir esas referencias y obtener más ventas.

Las PyMEs que buscan una oportunidad de negocio en internet y que quieren poner en marcha ventas puramente *online*, deben tener en cuenta que su mayor inversión es el tiempo. Atraer y retener clientes es una actividad que no se hace de la noche a la mañana. No obstante, es necesario realizar estrategias y campañas efectivas que permitan obtener un grado de reconocimiento en el mercado<sup>106</sup>.

Es muy importante tener en cuenta que, en algunos casos, los usuarios prefieren comprar en tiendas *online* que cuenten con un establecimiento físico,

-

<sup>105</sup> Alcazar, Pilat, *¿Cómo crear un comercio online?,* Emprendedores, publicado en línea en marzo de 2009. Recuperado el 04 de abril de 2016 a través de: [http://www.emprendedores.es/crear-una](http://www.emprendedores.es/crear-una-empresa/como-crear-un-comercio-online/que-producto-vender-en-internet)[empresa/como-crear-un-comercio-online/que-producto-vender-en-internet](http://www.emprendedores.es/crear-una-empresa/como-crear-un-comercio-online/que-producto-vender-en-internet)

<sup>106</sup> Colveé, José Luis, *guía práctica de E-commerce para Pymes: primeros pasos hacia el éxito, Editorial Anetcom, Valencia, 2013, pág. 11. Recuperado el 04 de abril de 2016 a través de: [http://docplayer.es/1062548-Guia-practica-de-e-commerce-para-pymes-primeros-pasos-hacia-el](http://docplayer.es/1062548-Guia-practica-de-e-commerce-para-pymes-primeros-pasos-hacia-el-exito-anetcom.html)[exito-anetcom.html](http://docplayer.es/1062548-Guia-practica-de-e-commerce-para-pymes-primeros-pasos-hacia-el-exito-anetcom.html)*

probablemente por cuestión de confianza. Sin embargo, la tecnología evoluciona cada día y con ella, las soluciones de seguridad.

Según datos de *PayPal*, el sistema global que permite realizar transacciones entre usuarios de manera segura, la incidencia de transacciones asociadas a fraudes apenas alcanza el 0.3% del total de las operaciones a nivel mundial.

Actualmente se puede acceder desde internet a la inmensa mayoría de productos y servicios que hay en el mercado. Si bien, algunos, por sus propias características, siguen siendo los más adecuados para los canales tradicionales (los digitales, por ejemplo), cualquier producto que pueda ser enviado sin problemas y sin un alto costo, es adecuado para el comercio electrónico Lo cierto en esto, es que en la internet no hay nada que no se pueda comercializar.

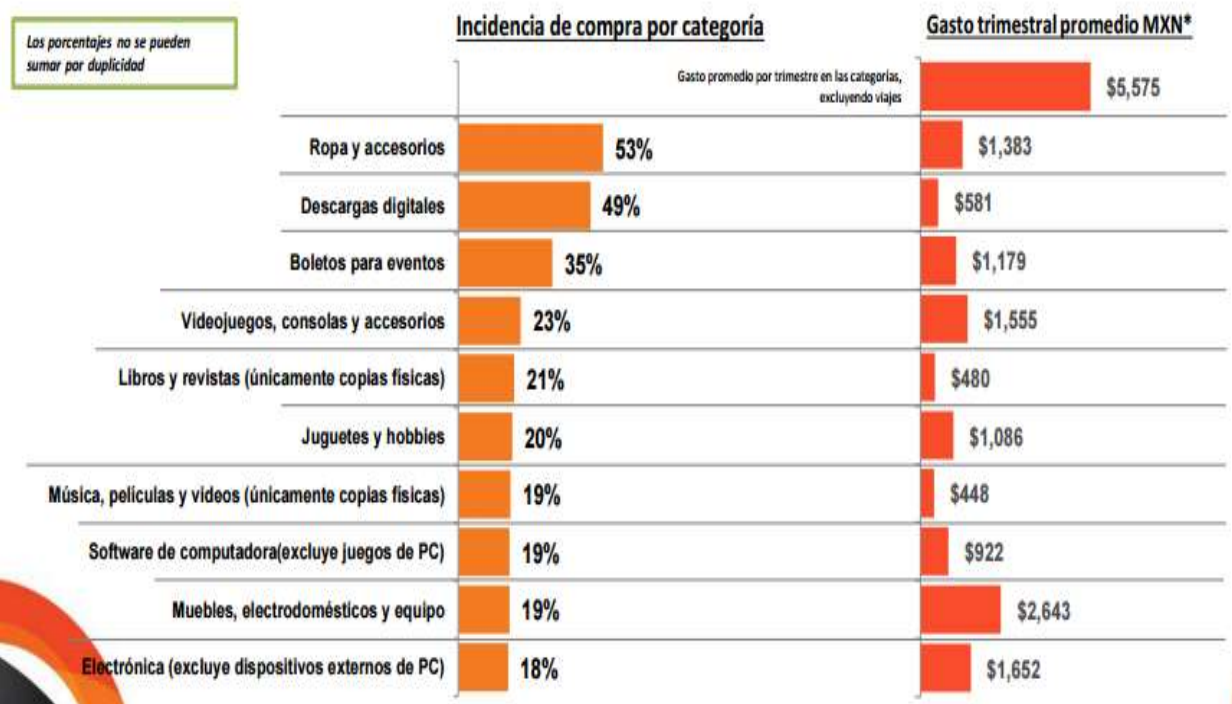

#### Categoría adquirida y cantidad de dinero gastado en todos los dispositivos.

**Figura 4.2:** Incidencia de artículos más comprados en línea, AMIPCI, 2015. Recuperado el 05 de abril de 2016 a través de:

[https://amipci.org.mx/estudios/comercio\\_electronico/Estudio\\_de\\_Comercio\\_Electronico\\_AMI](https://amipci.org.mx/estudios/comercio_electronico/Estudio_de_Comercio_Electronico_AMIPCI_2015_version_publica.pdf) PCI 2015 version publica.pdf

### **- ¿Qué necesito montar en una tienda virtual?**

Hacer comercio electrónico no es tan sencillo como puede parecer. Requiere de todo un proceso que va desde determinar los productos y servicios que se desean promover en línea, hasta redefinir los procesos de venta, *marketing,* distribución, cobranza, conocer las disposiciones legales y servicio al cliente; toda empresa que quiera comercializar necesita de algunos elementos generales que son:

- Definir el producto o servicio que se desea vender.
- Dominio propio (donde se llevará a cabo el comercio electrónico).
- Un buen hosting *(*alojamiento del sitio web).
- Disponer de un *dropshipper o sistema de envíos.*
- Sistemas de pago.
- Contar con un buen *CMS* (Sistema Gestor de Contenidos).
- Estrategia de *marketing* para el posicionamiento de la empresa o PyME en internet.

### **-Definiendo el producto/servicio**

El proceso de implementar y colocar un sitio web para vender productos o servicios en línea comienza desde cero y va desde saber el tipo de producto que se venderá, ya que como se mencionó anteriormente, casi todos los productos o servicios son susceptibles de venderse en línea.

En algunos casos podrían funcionar con la comercialización de productos creados por sí mismo y que pudieran resolver alguna necesidad. Una manera de lograrlo consiste en realizar una investigación previa de cara a detectar nichos poco cubiertos o con necesidades en el mercado.

La otra opción es hacerlo mediante productos ya existentes, pero ofreciendo un valor agregado a fin de estar un paso adelante con los competidores; la forma más habitual es diferenciándose en el precio.

" Antes de fundar *Amazon.com*, *Jeff Bezos*, realizó una inmensa lista de productos posibles y optó por los libros luego de darse cuenta de que éstos ofrecían un alto porcentaje de utilidades, tenían pocos errores de fabricación, presencia establecida en el mercado, fáciles de almacenar y susceptibles a todo tipo de ofertas y promociones"<sup>107</sup>.

# **-Dominio propio**

-

Un dominio no es otra cosa que un identificador único de un sitio en internet. Hacer el registro es relativamente sencillo y barato. Empero, su elección debe hacerse con sumo cuidado.

<sup>107</sup> S/A, *¿Cómo crear tu tienda online en 8 pasos?,* Lance Talent, publicado en línea en septiembre de 20015. Recuperado el 06 de abril de 2016 a través de: [https://www.lancetalent.com/blog/como](https://www.lancetalent.com/blog/como-crear-una-tienda-online-en-8-pasos-y-6-consejos/)[crear-una-tienda-online-en-8-pasos-y-6-consejos/](https://www.lancetalent.com/blog/como-crear-una-tienda-online-en-8-pasos-y-6-consejos/)

La elección de un nombre es esencial; deben poder recordarse y escribirse fácilmente, así como llevar la esencia de lo que se vende y que impacte para que el potencial cliente pueda recordarlo en dado caso que acceda a la tienda *online.*

De igual forma, es muy importante tomar en cuenta que el nombre del dominio es la única forma de denominación en la que va a operar internet a través de una dirección *URL*, así como de las direcciones de correo electrónico que utilizará para comunicarse con los clientes y usuarios de su *web*. De ahí su importancia para elegir y comprobar su disponibilidad a la hora de su registro.

Contar con un dominio propio, mejora la imagen que se ofrece a los visitantes y ayuda a optimizar el posicionamiento de la página web en los buscadores gracias a los enlaces. Hoy en día el costo del dominio es "accesible" contando el valor que éstos puedan brindarle a un negocio.

### **-Alojamiento o Servicio** *Hosting*

El *hosting* sirve para almacenar los archivos que conforman una página web. Cuanto mejor sea el servidor mayor serán los beneficios a quienes visitan la tienda *online* por el tiempo de respuesta dentro de la misma. Es por ello que, aunque sea la única inversión monetaria, será necesario buscar aquel que ofrezca uno de calidad y garantía.

"Una velocidad lenta en tu tienda *online* no solo provocará cansancio y abandono de los usuarios, sino que Google también penalizará las páginas enviándolas al fondo de los resultados de búsqueda"<sup>108</sup> .

Con base en las estadísticas de Alexa.com<sup>109</sup>, es posible conocer los servicios de *hosting* más usados en México\* por quienes emprenden un viaje en línea. En este sentido, se encuentran en el siguiente orden:

- 1. Neubox Lugar 317
- 2. Su empresa Lugar 450
- 3. Xpress hosting Lugar 773
- 4. Hospedando Lugar 1306
- 5. Virtual Splits Lugar 1,553,239

-

 $108$  IDEM.

<sup>109</sup>S/A, Ranking de servicios de *hosting en México,* Alexa.com, publicado en 2015. Recuperado el 05 de abril de 2016 a través de: [http://www.alexa.com/siteinfo/domainhosting/](http://www.alexa.com/siteinfo)

<sup>\*</sup>A través del siguiente enlace es posible encontrar una tabla comparativa entre los servicios de hosting en México<http://www.neostuff.net/comparativa-mejores-companias-hosting-en-mexico/>

### **-***Dropshipper o sistema de envíos*

En resumen, el proceso de *dropship* trata de que el mayorista o distribuidor, envíe directamente los productos de los clientes que han comprado en la tienda *online*  hasta su domicilio. Esta modalidad de *Ecommerce* es relativamente nueva y por ello es necesario que quienes estén interesadas en adquirir este servicio, deben hacerlo con especial cuidado.

 La mayor parte de las quejas derivadas del comercio electrónico vienen provocadas por pérdidas, retrasos y otras incidencias originadas del envío. Por ello, es esencial contar con un buen proveedor logístico que realice una gestión profesional de los envíos, en coordinación con la tienda *online* y cumpliendo con los términos y compromisos pactados con los clientes<sup>110</sup>.

Cumplir con las expectativas de quien deposita su confianza en el producto o servicio que se está ofreciendo, brindando la garantía de que su pedido llegue en tiempo y forma es primordial para la reputación de la marca.

### **-CMS**

-

Actualmente existen *CMS* (Sistema Gestor de Contenidos), que son gratuitos y fiables. La mayoría de ellos está diseñada para que puedan utilizarlos personas sin tener conocimientos técnicos de programación. Opciones como *WordPress* con la ayuda del *plugin Woocomerce* pueden ayudar a la hora de comenzar a trabajar el *SEO* (*Search Engine Optimization*), a fin de que la tienda *online* alcance mejores posiciones en el buscador.

Existen muchos y gratuitos como *Drupal, Joomla* y el propio *WordPress*, pero también hay otros como *Prestashop.com* que cumple con las expectativas de una PyME: la facilidad de uso y gran cantidad de opciones configurables la hacen ideal para quienes inician. Lo importante es seleccionar una plantilla de diseño atractiva y útil según las necesidades de cada tienda.

### **-Estrategias de Marketing**

Lograr que la tienda *online* tenga presencia en las distintas plataformas es una tarea que requiere de tiempo y constancia. Usando herramientas de análisis gratuitas como *Google Adwords,* es posible saber con exactitud qué campañas publicitarias dan beneficios y cuáles no funcionan.

<sup>110</sup> Martínez, Campuzano, José Luis, *Diez pasos para crear una tienda online,* Cinco días, publicado en línea en 2014. Recuperado el 05 de abril de 2016 a través de: [http://cincodias.com/cincodias/2014/03/25/empresas/1395746114\\_835790.html](http://cincodias.com/cincodias/2014/03/25/empresas/1395746114_835790.html)

Lo bueno de estar en internet es que, promocionarse y anunciarse es fácil y mucho más barato en comparación con los medios tradicionales. Aquí las redes sociales como *Facebook, Twitter, Pinterest o Instagram* juegan un papel fundamental y pueden ayudar a dar a conocer de mejor manera la marca y los productos.

"Pensar y llevar a cabo una estrategia en medios digitales es importante pero de nada sirve que la tienda *online* tenga el mejor diseño o el mejor nombre si nadie la conoce"<sup>111</sup> .

# **4.3- ¿Cómo generar confianza?**

En la actualidad, hay miles de productos o servicios que se venden por miles de sitios web, pero ¿Qué pasa cuando esos mismos productos que se anuncian en la tienda virtual que se gestiona no se venden o existe poca interacción? Cuando eso sucede es por la desconfianza que los clientes potenciales tienen al ver el sitio.

Como todo en la vida, la confianza es la base de cualquier relación, tanto comercial, familiar o sentimental. La confianza es un factor fundamental que influye directamente en la decisión de compra por encima del precio. Esto quiere decir, que la mayoría de los consumidores prefiere comprar en tiendas *online* oficiales que hacerlo en las de terceros que venden los mismos productos.

Por naturaleza, los sitios web son lugares fríos; programas o listado de códigos para la mayoría de las personas. Sin embargo, la responsabilidad de convertir esos lugares fríos en cálidos depende de quien lo gestione y lo convierta en un lugar amigable.

Existen varias maneras de generar confianza y aunque suene ilógico decirlo, vale la pena resaltarlo, ya que en la actualidad se siguen cometiendo los mismos errores. El primero de ellos es que **la PyME o Empresa esté bien identificada.** Esto es tan importante porque los usuarios cuando visitan una página web no saben quién está detrás o no ven a una persona física.

Sea página *web* o tienda *online*, es importante que se tenga una pestaña /anexo dedicado a la información de la empresa; información personal y/o corporativa, un contacto y utilizar un lenguaje claro y entendible. (Estos puntos se desarrollarán a detalle en líneas posteriores).

<sup>&</sup>quot;Crear una imagen de marca fuerte es el factor más importante a la hora de generar confianza hacia los usuarios que visiten tu tienda online"<sup>112</sup>.

<sup>-</sup><sup>111</sup> Ventura, Victor, *¿Cómo crear una tienda online?,* Emprenderalia Magazine, publicado en línea en 2015. Recuperado el 05 de abril de 2016 a través de: [http://www.emprenderalia.com/como-crear-una](http://www.emprenderalia.com/como-crear-una-tienda-online/)[tienda-online/](http://www.emprenderalia.com/como-crear-una-tienda-online/) 

Otra buena forma de generar confianza de futuros clientes es a través de una adhesión a **sellos de garantía o confianza,** que acrediten la calidad del *Ecommerce*. Existe una gran variedad de sellos de calidad, pero los más reconocidos en México son el de confianza de AMIPCI y *VeriSign.*

Para contar con uno de estos sellos es necesario pasar por una auditoría requerida según la entidad y superarla con éxito. Una vez obtenido el certificado, bastará con mostrarlos en la tienda virtual y lista.

Los sellos dan certeza de que el vendedor es un emprendedor o una organización que está identificado con las normas éticas de respeto al consumidor. En suma, los sellos de confianza son un parteaguas en la privacidad y la certidumbre en las ventas (en línea) y quien así lo desee, se añade voluntariamente"<sup>113</sup> .

Cabe señalar, que los sellos de confianza no son obligatorios. Sin embargo, quienes lo utilizan refuerzan su posición en el mercado. Mostrar varias **formas de pago seguros,** es otro de los puntos para generar mayor confianza con el consumidor final. Para ello, es importante disponer de medios como *PayPa*l para aumentar la confianza a la hora de hacer el pago en caso de que no quieran usar los medios más comunes (tarjeta de crédito, transferencia bancaria, contra reembolso y domiciliación bancaria entre otros).

*Paypal* es una empresa conocida mundialmente y asegura al usuario la recepción de su pedido porque no le transfiere el dinero a la tienda *online* hasta que el usuario lo ha recibido. Este sistema es la solución a compradores más desconfiados que no tendrán problema alguno en desembolsar la cantidad que sea a través de la tienda *online*.

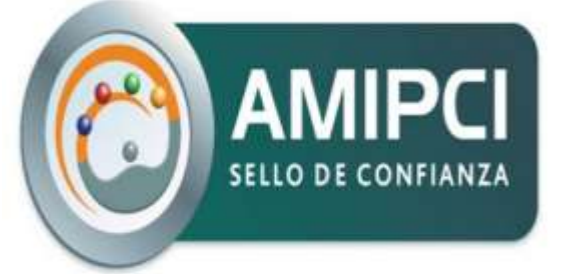

-

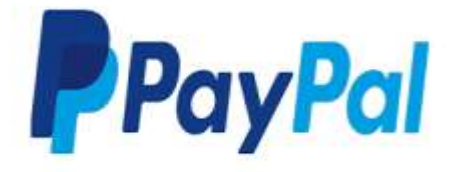

**Figura 4.3:** Sello de calidad AMIPCI y logo del sistema de *pago PayPal*, Elaboración propia. Elaborado el 06 de abril de 2016.

Otro punto es el tema de las **comunicaciones**. Con la llegada de la *web 2.0* los usuarios han cambiado sus formas de comprar y, para estar más seguros suelen

<sup>112</sup> Madurga, Jesús, *¿Cómo generar confianza en tu tienda online?* Neoattack, publicado en línea el 15 de abril de 2015. Recuperado el 06 de abril de 2016 a través de: [http://neoattack.com/como](http://neoattack.com/como-generar-confianza-en-tu-tienda-online/)[generar-confianza-en-tu-tienda-online/](http://neoattack.com/como-generar-confianza-en-tu-tienda-online/)

<sup>113</sup>Lucas, Nico, entrevista con Rafael Contreras, gerente de Sellos de Confianza de AMIPCI, El economista, versión en línea, octubre 2014. Recuperado el 06 de abril de 2016 a través de: [http://eleconomista.com.mx/tecnociencia/2014/10/07/sellos-confianza-aumentan-seguridad-e](http://eleconomista.com.mx/tecnociencia/2014/10/07/sellos-confianza-aumentan-seguridad-e-commerce)[commerce](http://eleconomista.com.mx/tecnociencia/2014/10/07/sellos-confianza-aumentan-seguridad-e-commerce)

contrastar la información obtenida en la tienda *online* con la experiencia de otros usuarios en redes sociales.

Por ello, es vital estar monitoreando las redes sociales y en general en internet para gestionar comentarios negativos a tiempo. A nadie le gustaría tener casos de crisis, pero si se llegara a tener una mala experiencia, será importante seguir una serie de pasos para que éstos se vuelvan casos positivos:

- Aceptando las críticas constructivas de los clientes.
- Responder a la brevedad posible a las incidencias y con profesionalidad (Este aspecto dará seguridad y pocos quebraderos de cabeza a los clientes).
- Animar a los clientes a que comenten qué tal ha sido la experiencia: Esperar 7 días es lo más prudente para que ellos prueben el producto y así poder enviar un e-mail para preguntar qué tan satisfechos están con la compra. Si no lo está, se debe resolver rápidamente la incidencia y, una vez resuelta, será conveniente enviarle un mail para que cuente la experiencia relativa a su compra y la resolución de las incidencias $^{\rm 114}.$
- Admitir los errores que se cometen.

-

La cultura de la empresa debe estar basada en la **orientación al cliente** y por ello, es necesario darle toda la atención ante cualquier duda que necesite. Ya sea por teléfono, redes sociales o correo electrónico, es importante responder en plazos razonables y atendiendo de la mejor manera.

Normalmente, un servicio de atención al cliente debe tener capacidad de resolver la gran mayoría de conflictos que puedan surgir. Empero, es inevitable que surjan casos donde no sea posible llegar a un acuerdo. Para solucionarlos se recomienda que la tienda *online* cuente con mecanismos a fin de brindar al cliente un servicio adicional a la hora de realizar su compra (cancelaciones, devoluciones).

Estos son algunos pasos que podrían ayudar a una tienda *online* a generar confianza. Sin embargo, para que ésta tenga realmente el éxito que desea se debe poner siempre en el lugar del potencial cliente (empatía) y ser transparente en todo el proceso. De esta manera será más fácil lograr reputación y ser reconocido como un sitio de confianza para los usuarios.

<sup>114</sup> Antuña, Silvia, *¿Cómo generar confianza en tu tienda online con comentarios de clientes*?, Hiberus, publicado en línea el 17 de marzo de 2016. Recuperado el 06 de abril de 2016 a través de: *<http://www.hiberus.com/blog/como-generar-confianza-en-tienda-online-con-comentarios>*

# Cómo generar confianza en tu tienda online

Puntos clave para aumentar las ventas

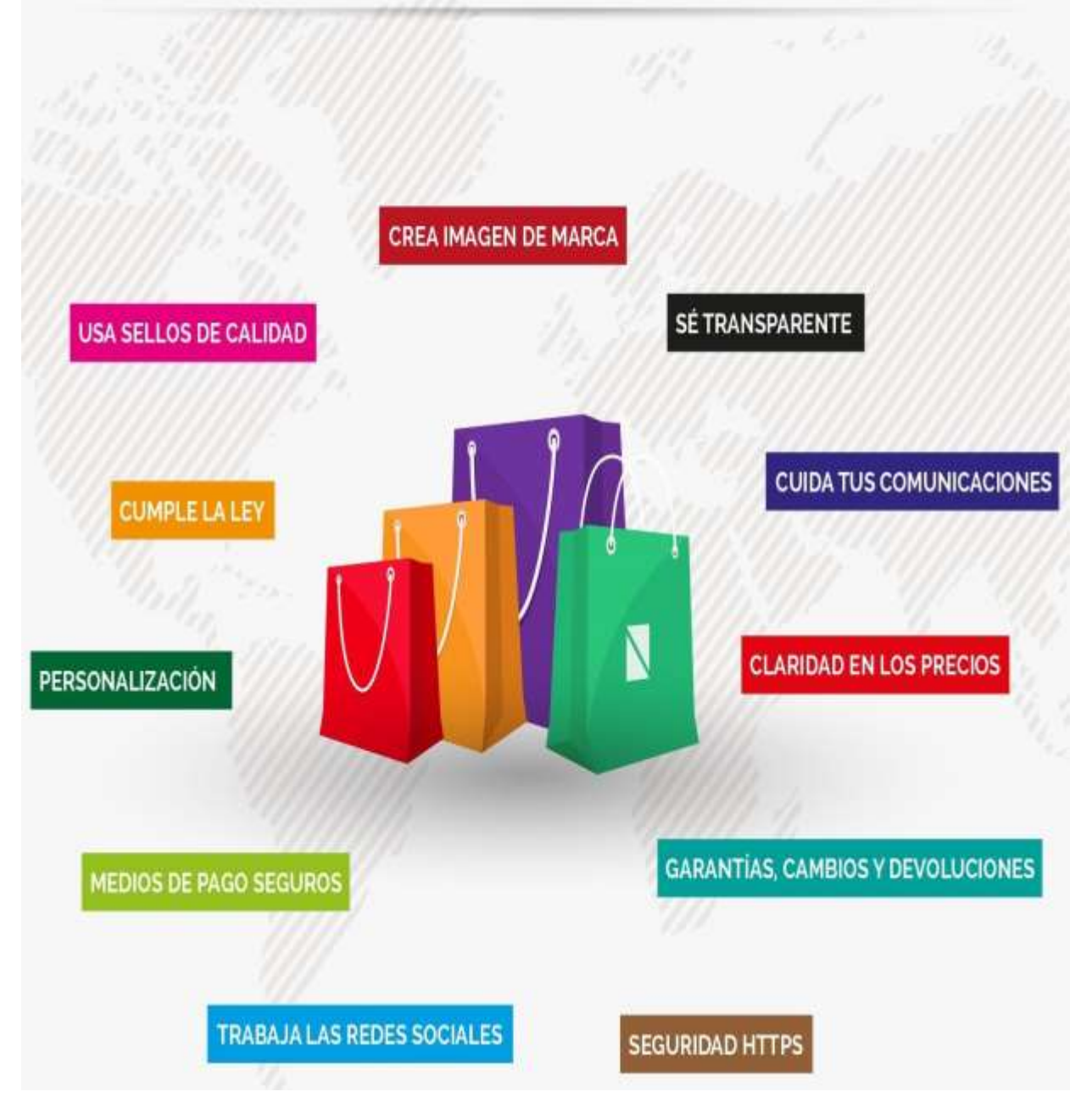

**Figura 4.4:** Infografía sobre los puntos clave para generar confianza en una tienda online, Neoattack, 2016. Recuperado el 06 de abril de 2016 a través de: <http://neoattack.com/como-generar-confianza-en-tu-tienda-online/>

### **4.4.- ¿Cómo debe estar estructurada una tienda virtual?**

Uno de los problemas más recurrentes que se cometen a la hora de renovar o construir una tienda virtual es que siempre lo hacen pensando en el producto y no en el cliente, como debería ser. Dentro de la estructura entra todo aquello que hace posible lo "visible" de la tienda y es por eso que conocer los elementos que componen una tienda virtual son de vital importancia si es que se quiere obtener reputación y por ende, mayores ventas.

### **-Información Corporativa**

-

Una de las garantías más transparentes que se le pueden dar al cliente es a través del acceso e identificación más relevante de la empresa. Tal como una descripción de ¿Quiénes somos?, los productos o servicios que se ofrecen, la información de contacto. La ubicación física de la PyME o empresa, aviso legal y de política de privacidad, así como las preguntas frecuentes que se puedan suscitar en el proceso de compra.

" Las páginas "quienes somos", "empresa", "historia", etc. deben estar fuera del menú. El mejor lugar es el pie de página, además, es donde los usuarios están más acostumbrados a encontrarlas" $^{\rm 115}.$ 

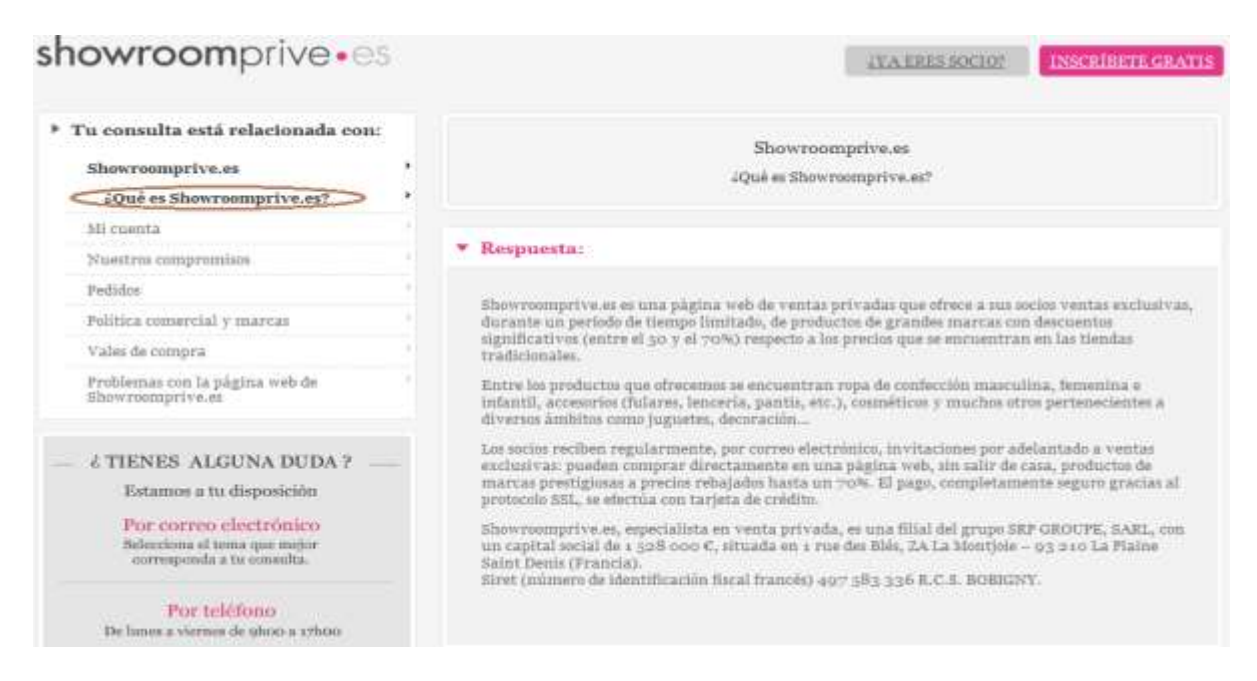

**Figura 4.5:** Ejemplo sobre la información corporativa de una Empresa, Marketing Digital Desde Cero, 2016. Recuperado el 08 de abril de 2016 a través de: [https://marketingdigitaldesdecero.files.wordpress.com/2013/06/informacic3b3n-corporativa](https://marketingdigitaldesdecero.files.wordpress.com/2013/06/informacic3b3n-corporativa-rafaelopez-fdez.png)[rafaelopez-fdez.png](https://marketingdigitaldesdecero.files.wordpress.com/2013/06/informacic3b3n-corporativa-rafaelopez-fdez.png)

<sup>115</sup> Molina, Juan Manuel, *Diseño web de una tienda online: La estructura de tu Homepage.* Prestashop, publicado en línea el 27 de abril de 2015. Recuperado el 08 de abril de 2016 a través de: <https://www.prestashop.com/blog/es/diseno-web-de-una-tienda-online-la-estructura-de-tu-home-page/>

### **-Catálogo de compra (productos-servicios, presentación)**

En una tienda física, ¿Qué es lo primero que entra a la vista y puede atraer clientes a su interior? ¿Un gran escaparate? Lo que se busca es tener un lugar atrayente, ordenado, vistoso. Cuando se logra este primer paso, el segundo consiste en hacer que el cliente entre y pueda percibir un espacio adecuado entre los productos, buena disposición y que incite a la compra.

Cuando se refiere a una tienda *online* se busca exactamente lo mismo. Cuando un cliente ingresa a la página web lo primero que encuentra es la *Home Page.* En esta página principal se deben incorporar por ejemplo productos nuevos o aquellos que destaquen por estar en oferta o por tener alta demanda. Por ello es muy importante que la *Home* tenga varios puntos calientes, de reclamo, para que seduzca al cliente a seguir navegando por la tienda.

Los productos en una tienda *online* deben estar organizados de una manera [estructurada y con un sentido,](http://elblogdeecommerce.com/2011/09/05/jerarquia-visual-optima/) Para ello es primordial tener un menú bien pensado y dividido en categorías. Debe haber unas categorías "madre" para luego subdividir según convenga, todo ello [facilita la navegabilidad](http://elblogdeecommerce.com/2011/06/21/%C2%BFes-facil-navegar-por-tu-e-commerce/) para los usuarios, creando una estructura ordenada y eficiente<sup>116</sup>.

Para evitar que el cliente no tenga problemas al navegar por la web y pueda encontrar lo que desea de manera más sencilla, será importante mencionarle a quien esté construyendo la tienda *online* que pueda hacer uso de filtros o atributos. Tiendas *online* como *Amazon o* MercadoLibre incorporan estos elementos de una manera inteligente.

Por ejemplo, si se busca algún tipo de prenda, al escoger una categoría (tenis, por ejemplo) se puede ir filtrando el tipo de calzado, material, color, talla y precio. Todo ello ayudará a orientar de mejor manera al cliente.

Un aspecto esencial dentro del catálogo es la **ficha del producto.** Especificaciones técnicas, peso, medidas, materiales (importante para las tiendas de ropa) son vitales para informar y ayudar al cliente a saber más sobre lo que se está ofreciendo.

 Hacer que los productos resalten más que los precios, es primordial para todo cliente que ingresa a la tienda *online.* Si se venden productos donde pueda predominar el beneficio por encima de las características o que las mismas imágenes inviten al comprador a que prueben los productos es un plus. El texto en la ficha del producto debe tener un equilibrio entre verbos y adjetivos. Los verbos

<sup>-</sup><sup>116</sup> Ghribi, Zina, *Estructura tu catálogo online para incrementar las ventas, El blog el E-Commerce,* publicado en línea en 2013. Recuperado el 08 de abril de 2016 a través de: <http://elblogdeecommerce.com/2012/12/27/estructura-catalogo-online/>
cuentan historias, invitan a la acción y son específicos. Los adjetivos ayudan a reforzar la descripción.<sup>117</sup>

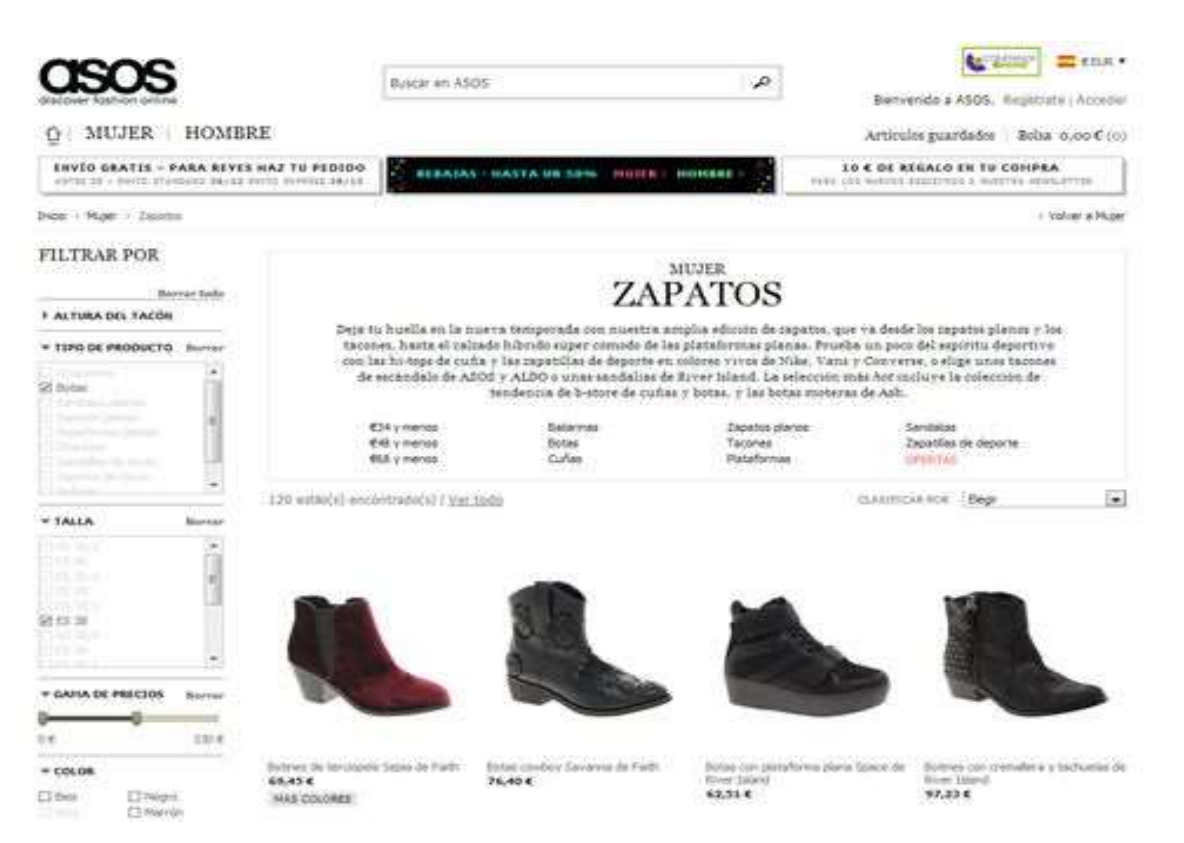

**Figura 4.6:** Imagen sobre el catálogo de productos. *Asos*, 2016. Recuperado el 09 de abril de 2016 a través de<http://elblogdeecommerce.com/wp-content/uploads/2012/12/asos.jpg>

Tampoco es necesario abrumar al usuario con multitud de información. Sin embargo, no se puede vender algo sin detallar lo más importante del producto. La presentación de los mismos debe incluir fotografías de calidad de tal forma que inciten aún más el interés del cliente.

#### **-Promociones y ofertas**

La tienda *online* sirve, sobre todo para vender, y una de las herramientas más comunes y utilizadas para sobresalir de la competencia son las ofertas y promociones. Éstas, por lo general están ligadas al precio, por lo que es importante comparar los precios que se ofrecen con los de la competencia.

 En internet hay millones de tiendas virtuales y muchas desarrollan acciones de promoción basadas en ofertar algunos productos y hacer descuentos especiales como ofertas de 3X2, o en la compra de la segunda unidad a mitad de precio, descuentos en determinados días o periodos, envío gratis si compra más de un

<sup>-</sup><sup>117</sup>Maider, Tomasena,  $i$ Cómo escribir una ficha de producto que incentive las ventas?, blog, publicado en 2015. Recuperado el 04 de abril de 2016 a través de: <http://www.maidertomasena.com/copywriting-escribir-ficha-de-producto/>

número determinado de artículos y una infinidad de posibilidades más; lo importante es ser imaginativo<sup>118</sup>.

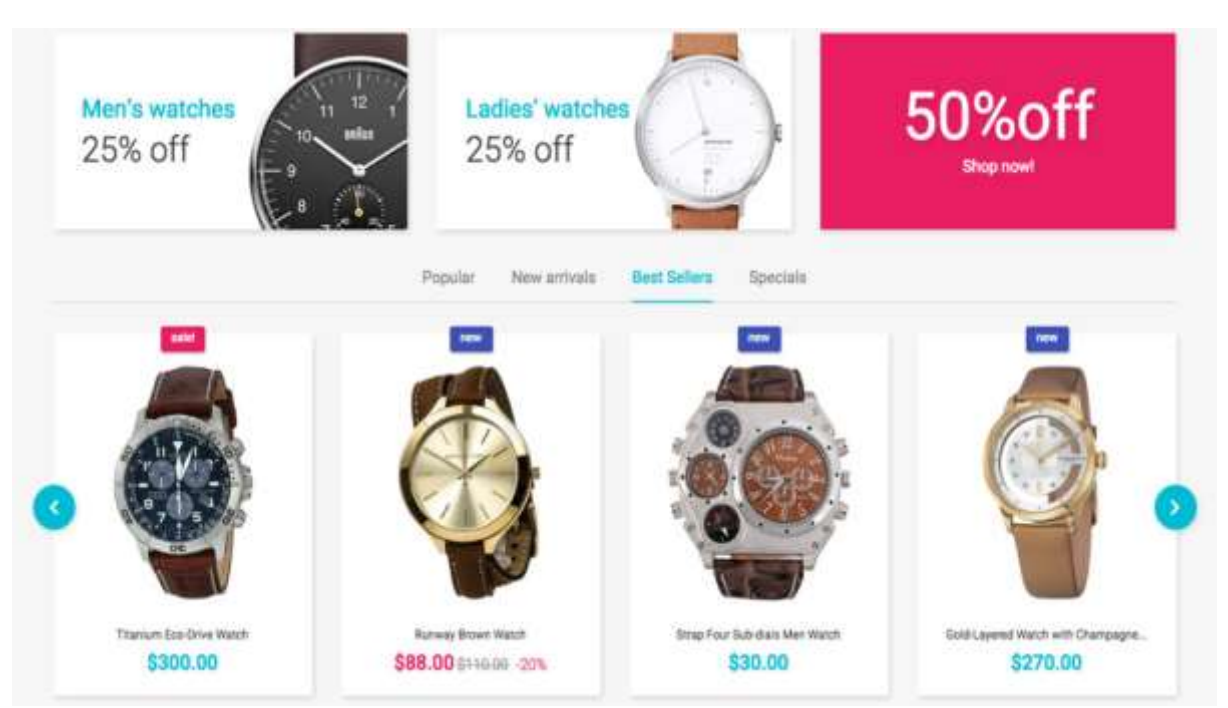

**Figura 4.7:** Ejemplo sobre promociones y ofertas, *Prestashop*, 2016. Recuperado el 09 de abril de 2016 a través de: [https://www.prestashop.com/blog/es/files/2015/04/products-](https://www.prestashop.com/blog/es/files/2015/04/products-1024x537.jpg)[1024x537.jpg](https://www.prestashop.com/blog/es/files/2015/04/products-1024x537.jpg)

En cualquiera de los casos, las promociones y ofertas deberán estar comunicadas de una forma clara, siempre resaltando el precio de la oferta y mostrando junto a él, el precio no rebajado. Es muy importante que los precios de los productos o servicios que se publiquen en la tienda sean los precios finales (incluyendo los impuestos, tasas y demás gravámenes aplicables.)

# **-Motor de búsqueda**

-

Contar con un sistema de búsqueda de productos es fundamental para el éxito de la *web* y es la manera más rápida de que el cliente encuentre el producto por el que está interesado. Existen miles de formas en las que el usuario puede ingresar su búsqueda (nombre, categoría, descripción).

Si un usuario no encuentra lo que busca, normalmente tiende a abandonar la tienda *online*. Es de vital importancia que cuando realice la búsqueda y por algún motivo no

<sup>118</sup> Fonseca, Lacomba, Alexandre, *Fundamentos del E-commerce: Tu guía de comercio electrónico y negocios online,* LULU,España, 2014, pág. 50. Recuperado en línea el 02 de abril de 2016 a través de: <https://books.google.com.mx/books?id=flz9AgAAQBAJ>

encuentre el producto es ineludible que aparezcan resultados relacionados que permitan darle una sensación de amplio catálogo y puedan surgir nuevos intereses en el cliente potencial.

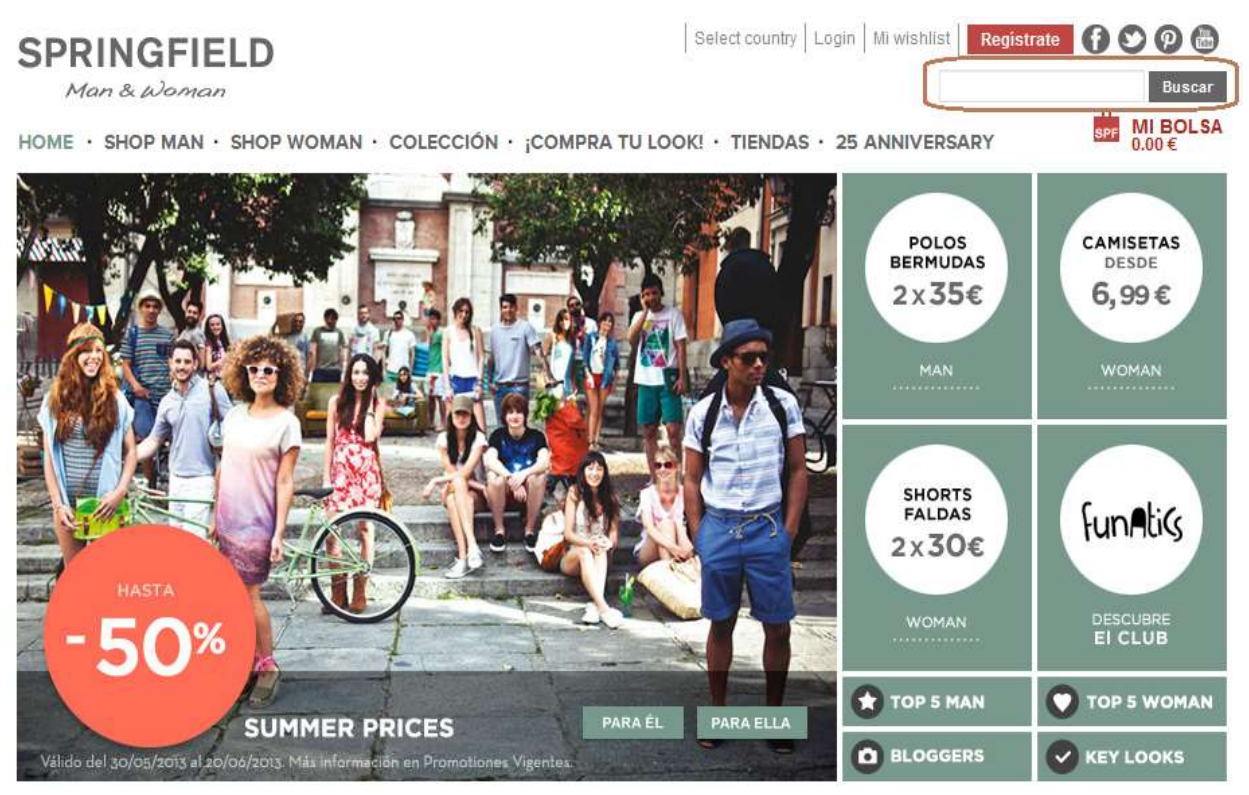

**Figura 4.8:** Barra de búsqueda en tienda online, *Springfield*. Recuperado el 08 de abril de 2016 a través de: <http://www2.myspringfield.com/>

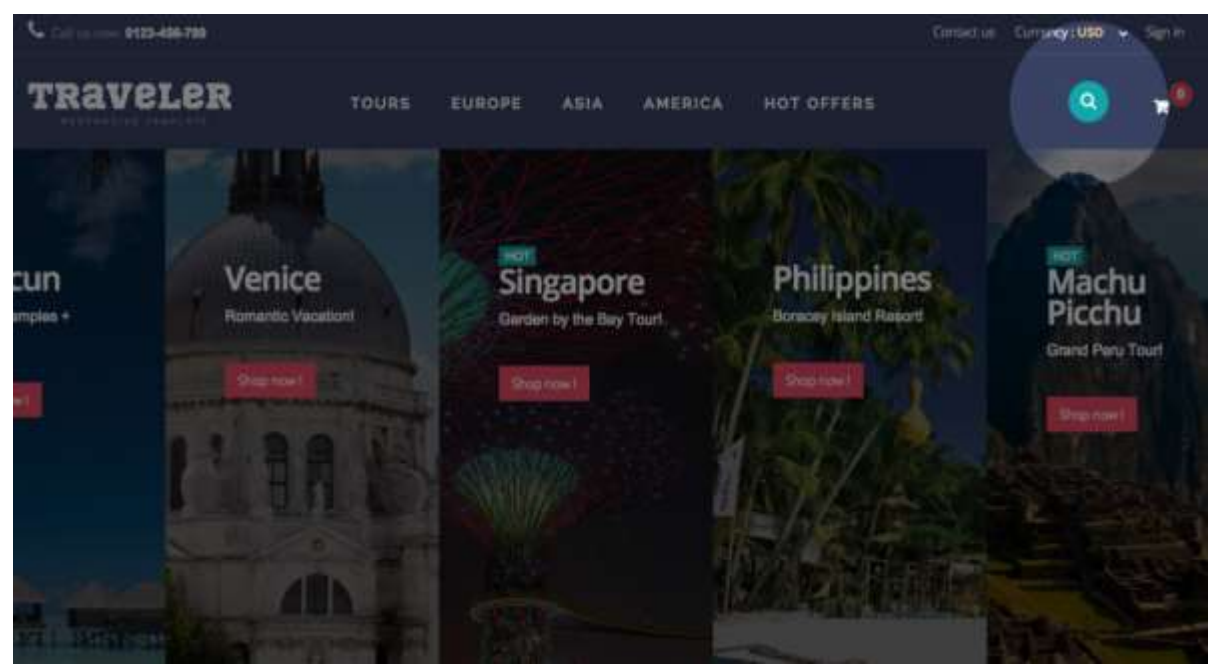

**Figura 4.9:** Barra de búsqueda en tienda *online*, *Marketing* Cero, 2016. Recuperado el 08 de abril de 2016 a través de: [http://blog.aulaformativa.com/usabilidad-de-tu-barra-de](http://blog.aulaformativa.com/mejorar-la-usabilidad-de-tu-barra-de-busqueda)[busqueda](http://blog.aulaformativa.com/mejorar-la-usabilidad-de-tu-barra-de-busqueda)

# **-Proceso de compra**

Aquel proceso de compra que sea directo, corto claro y guiado mediante mensajes de información, será el que mayores probabilidades de éxito tenga. Si no se cumplen alguno de estos requisitos puede suponer un abandono por parte del cliente.

Para que los usuarios completen todo el proceso es importante que sean pasos reducidos (5 clics del ratón es un número idóneo), que estén bien indicados y que se pidan los datos adecuados para poder realizar la compra. Lo fundamental en esto es que a través de los pasos, el cliente cuente con la información necesaria para que al terminar la compra no quede duda respecto al importe total.

La empresa o PyME debe asumir el compromiso de hacer llegar la mercancía solicitada, empaquetada lo mejor posible y en el plazo prometido. En caso de no poder cumplir con los plazos, se debe avisar con anticipación y proponer alguna solución. Por otra parte, si existen problemas de disponibilidad o que supongan prolongar el plazo de entrega normal, es conveniente informar previamente a la finalización de la compra

"El registro de usuarios previo debe ser opcional, ya que muchos compradores potenciales pueden ser ocasionales. También se recomienda evitar preguntar cuestiones que puedan ser interesantes para el área de marketing, pero innecesarias para el usuario"<sup>119</sup>.

Una de las estrategias usadas por *Amazon*, por ejemplo, es ofrecer un servicio postventa, que además de consolidar la marca, es un medio efectivo para que el cliente haga un reconocimiento de la empresa y sienta una satisfacción total de compra.

# **-Sistemas de pago**

-

Como se comentó anteriormente, una de las grandes preocupaciones de los compradores *online* es la poca confianza o seguridad que tienen al usar tarjetas de crédito. Ahora bien, para abordar la preocupación sobre la seguridad y privacidad se debe informar suficiente a los clientes a cerca de la política de seguridad y privacidad a través de una declaración explícita de confidencialidad.

Ofrecer la mayor cantidad de sistemas de pagos es imprescindible. Con base en un artículo de Entrepreneur<sup>120</sup>, en México se manejan tres formas:

<sup>119</sup>Linkoo, *Mejora la usabilidad de tu tienda online en 6 pasos, LYNKOO,.* publicado el 14 de abril de 2014. Recuperado el 21 de junio de 2016 a través de[:http://www.lynkoo.com/comercio](http://www.lynkoo.com/comercio-electronico/mejora-la-usabilidad-de-tu-tienda-online-en-6-pasos/)[electronico/mejora-la-usabilidad-de-tu-tienda-online-en-6-pasos/](http://www.lynkoo.com/comercio-electronico/mejora-la-usabilidad-de-tu-tienda-online-en-6-pasos/)

<sup>120</sup> Ramírez, José Antonio, *El ABC del E-.commerce,* Entrepreneur, publicado en línea el 22 de junio de 2015. Recuperado el 05 de abril de 2016 a través de: <https://www.entrepreneur.com/article/268503>

- **Transferencia bancaria**: Un método muy usado en nuestro país, debido a la desconfianza que aún tiene mucha gente a introducir sus datos bancarios en internet.
- **Tarjeta de crédito**: La opción más utilizada para pagar compras por internet. La mayoría de los bancos de nuestro país ofrecen un TPV (Terminal Punto de Venta) virtual que es posible incluir en la tienda *online* para procesar pagos con tarjetas bancarias (el costo es muy accesible).
- **PayPal**: Sistema de comercio electrónico que permite a los usuarios realizar pagos y transferencias a través de Internet de manera segura.

Con base en el estudio realizado por la compañía de pagos en línea *PayU*<sup>121</sup> en una entrevista para el periódico El Economista, menciona que en México gran parte de los compradores deciden no seguir adelante con una compra por internet si a éstos les surgen interrogantes sobre cómo se utilizan sus datos personales, datos bancarios y de las dudas que tienen sobre las garantías que se les ofrecen.

Para solucionar y facilitar la confianza de aquellos que tratan con clientes inexpertos o desconfiados, existe otro método que puede resultarles benéfico, el cual es el **Pago contra entrega**, el cual consiste en que una vez que se hace una compra en línea, no hay necesidad de realizar una transferencia en efectivo hasta que se recibe el producto en el domicilio o en la oficina. Una vez teniendo el producto en la mano se puede pagar en efectivo o con tarjeta de crédito/débito.

Para el comprador esto se vuelve un beneficio muy atractivo, sobretodo en donde residualmente aún quedan consumidores con nula experiencia en el canal que desconfía del mismo lo suficiente como para no tener intención de pagar por adelantado.

Además de éstas, existen otras como **Contra reembolso** (sistema en el cual el pago se realiza cuando el producto adquirido llega al usuario). Sin embargo, sea cual sea el método de pago, se debe tener claro que en este apartado no deben escatimarse recursos y ofrecer el mayor número de posibilidades para que el comprador tenga la confianza suficiente en comprar un producto con la tienda virtual que se gestiona.

<sup>121</sup> Notimex, Entrevista con Pablo González, director de PayU en México, *Desconfianza persiste en el comercio electrónico*, publicado en línea el 17 de mayo de 2015.Recuperado el 10 de abril de 2016 a través de: [http://eleconomista.com.mx/tecnociencia/2015/05/17/desconfianza-persiste-comercio](http://eleconomista.com.mx/tecnociencia/2015/05/17/desconfianza-persiste-comercio-electronico)[electronico](http://eleconomista.com.mx/tecnociencia/2015/05/17/desconfianza-persiste-comercio-electronico)

# **-Fidelización**

-

Es muy importante saber que lograr que un cliente sea fiel a la marca que se gestiona no ocurre de la noche a la mañana, se necesitan de grandes esfuerzos para alcanzar el objetivo de conseguir que esos compradores se conviertan en recurrentes y que, además, aumente la frecuencia a la tienda.

Existen muchas formas de lograrlo y una de las más usadas es el programa de monedero electrónico. A todo cliente le gusta ser recompensado cuando realiza alguna compra y la mejor forma de retribuir la confianza es a través de este método.

Este tipo de fidelización consiste en que por tanto gasto en la compra, le depositen a su cuenta de la tienda *online* una cantidad correspondiente. Por ejemplo, si el usuario gasta 150 pesos, el acumulado en su cuenta sea de 15 pesos, así el cliente lo que hará es comprar varias veces hasta que consiga sumar en su cuenta, la cantidad necesaria a fin de que la próxima compra salga gratis.

Otra forma recurrente es a través de las sorpresas o regalos. Si en los márgenes de venta existe la posibilidad de incluir de vez en cuando un presente, el cliente tendrá una respuesta positiva y sabrá agradecer realizando otra compra.

En este punto también entran las redes sociales, las cuales funcionan para captar nuevos clientes y para construir relaciones duraderas con aquellos que son más frecuentes. Según *Shopify<sup>122</sup> ,* existen varias formas:

- **Crear publicaciones dedicadas a los clientes fieles** (por ejemplo, promociones sólo para ellos).
- **Establecer una red social** para que los clientes comuniquen sus quejas, dudas, sugerencias, etcétera. Para que esto funcione correctamente, es necesario contestar a la brevedad posible. (Con las formas de comunicación actuales, las redes sociales son el medio preferido entre el usuario y la marca. Así lo revelan Según datos de *Nielsen*<sup>123</sup> con un 33%).
- **Ofrecer descuentos:** Nunca hay que olvidarse que los clientes actuales son el mejor patrimonio que puede tener una tienda virtual. Ellos conocen la marca, los productos y el servicio que se ofrece. No es necesario recordárselo, sino agradecer su confianza y preocuparse por lograr que

<sup>122</sup> Russo, Claudio, *10 tipos de contenidos efectivos que utilizar en tu tienda online, Shopify,*  Publicado en línea el 16 de marzo de 2016. Recuperado el 10 de abril de 2016 a través de: [https://es.shopify.com/blog/113248773-10-tipos-de-contenidos-efectivos-que-utilizar-en-tu-tienda](https://es.shopify.com/blog/113248773-10-tipos-de-contenidos-efectivos-que-utilizar-en-tu-tienda-online)[online](https://es.shopify.com/blog/113248773-10-tipos-de-contenidos-efectivos-que-utilizar-en-tu-tienda-online)

<sup>123</sup>S/A*, Estudio sobre comercio global conectado, 2016.* NIELSEN, publicado en 2015. Recuperado el 11 de abril de 2016 a través de: [http://www.nielsen.com/latam/es/insights/reports/2016/Estudio-](http://www.nielsen.com/latam/es/insights/reports/2016/Estudio-Global-Comercio-Conectado.html)[Global-Comercio-Conectado.html](http://www.nielsen.com/latam/es/insights/reports/2016/Estudio-Global-Comercio-Conectado.html)

encuentren los productos que desean, y cómo no, recompensarlos por su fidelidad con buenos descuentos.

● **Email marketing.** Es importante levantar bases de datos segmentadas, pues es una buena manera de saber quién es un cliente potencial, en qué está interesado y qué se le puede ofrecer para satisfacer sus necesidades. (este punto será desarrollado a detalle más adelante).

Cuando se trate de gestionar una tienda se debe tener siempre presente que del otro lado hay clientes que buscan vincular la experiencia de compra a un trato más cercano y directo. Acciones como descuentos, promociones, contenido de calidad y una buena comunicación son unas de las tantas formas hacer lazos emocionales que los clientes sienten, valoran y recompensan cuando regresan a una tienda *online* con calidad de servicio.

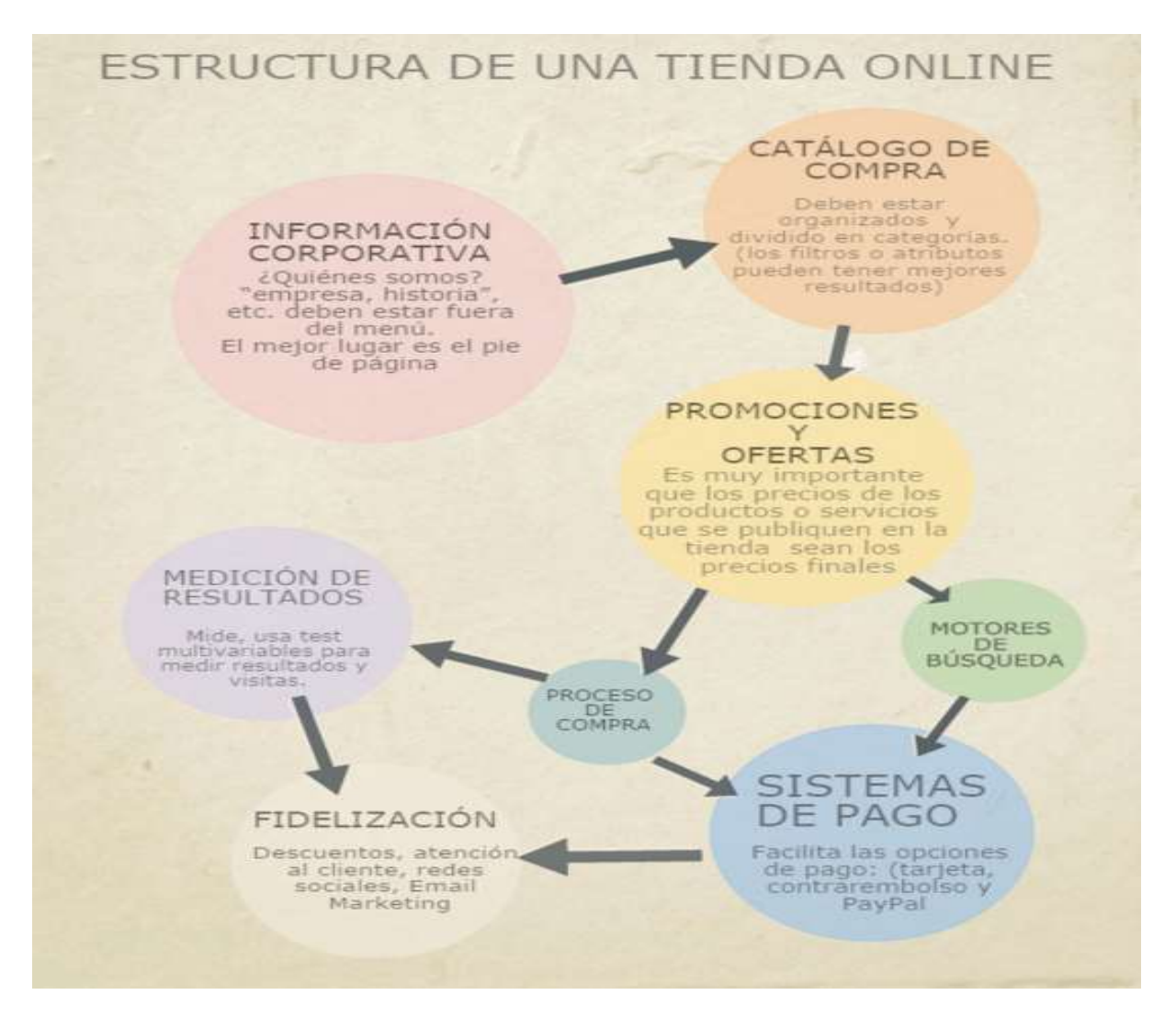

**Figura 4.10:** Estructura de una tienda online, Elaboración propia el 08 de abril de 2016.

# **4.5.-Email marketing a partir de base de datos vs spam**

Analizar este término resulta muy interesante, ya que a medida que la *web* 2.0 fue evolucionando, también lo hizo en su concepto y enfoque. En la actualidad gran parte de la captación de venta de muchos productos provienen de esta técnica y aunque suele confundirse con el *spam,* es necesario saber algunas diferencias entre ambos.

"Por definición, el concepto de *Email Marketing* refiere a la ejecución de acciones de marketing utilizando exclusivamente el correo electrónico como medio de comunicación"<sup>124</sup> .

Antes de hablar propiamente sobre las diferencias, cabe resaltar que, con la llegada de la revolución tecnológica de los *Smartphone* y las redes sociales, muchos pensaban que el *Email Marketing* y el envío de correos estaban muriendo. Sin embargo, algunos estudios han demostrado que sigue siendo una atractiva opción y canal de promoción.

Entre las razones más importantes por las cuales hay que considerar al *Email Marketing* entre las estrategias para una PyME, se encuentran algunas como una mayor segmentación, es directo y no es invasivo, es económico, permite mayor fidelidad y mayores niveles de *ROI*.

Una buena campaña de *Email Marketing* tiene que ser clara, creativa y estructurada, debe contar con el nombre del remitente (de la tienda virtual), un asunto, un cuerpo y un pie. Es decir, los *mails* que se envíen deben ser lo más personalizables posible para que puedan surtir un mayor efecto.

Además de esto, el *Email Marketing* permite hacer un contacto directo entre una empresa y un cliente. Es una forma de fidelizar una relación comercial; la clave principal es no caer en el abuso y enviar información que es realmente útil para fortalecer la relación entre ambos.

Por otra parte, el envío masivo de correos publicitarios a usuarios que no han dado su autorización para recibirlos es lo que se conoce como *spam.* Por ser un correo que no despierta ningún interés en el usuario, tiende a poner en duda la reputación y confiabilidad de la PyME que lo envía

 *Seth Godin*, un experto en el uso de las técnicas de *marketing*, explicaba que una relación comercial ocasional puede convertirse en duradera. Pensaba que un cliente

<sup>124</sup> Alcaide, Juan Carlos, *Marketing y Pymes: las principales claves de marketing en la pequeña y mediana empresa,* Madrid, 2014, pág. 62. Recuperado el 11 de abril de 2016 a través de: <https://books.google.com.mx/books?isbn=8469574876>

podía convertirse en un buen amigo de una empresa, porque a medida que se le pedía permiso para recibir información, éste podía no sólo traer nuevos clientes potenciales, sino a seguir confiando verdaderamente en los productos y servicios $^{125}\!$ .

La línea entre *email marketing* y spam es muy delgada y aunque en muchos casos ambos términos puedan ser confundidos, es preciso tener en claro las diferencias:

**La base de datos**: Cuando se hace *Email Marketing*, se envían correos electrónicos a aquellas personas que han dado su autorización. Los correos *Spam* lo hacen sin consentimiento.

**Segmentación:** En ambos casos se realizan envíos de correo electrónico de manera masiva. Sin embargo, en el *Email Marketing* se hace una segmentación con base en distintos criterios (edad, ubicación geográfica, intereses). En el segundo caso no hace ningún tipo de segmentación.

**Contenido:** En el *Email Marketing* se suelen mandar correos útiles donde se incluyen novedades de un sector, noticias o información relevante. Los correos de spam se caracterizan por incluir publicidad, precios, propaganda y fraudes. (Algunos proveedores de Servicios de Internet (ISP) analizan el contenido de los emails en busca de palabras usadas frecuentemente por los *spammers*, como *free, sex, rolex* o *viagra.* Por tal motivo es recomendable evitar dichos términos*)*.

**Asunto<sup>126</sup>:** Este es uno de los puntos más importantes, ya que es aquí donde suele haber una clara diferencia entre ambos. Si no se busca caer en *spam,* por regla general deben evitarse símbolos y signos, así como algunas palabras como: gratis, descuentos, ganar dinero, escribir en mayúsculas y abusar con los signos de exclamación. El asunto debe ser corto, explícito y que sea comprensible rápidamente.

**Link para darse de baja:** Para quien gestiona una tienda *online*, sabe que los clientes son lo más importante y debe tenerlos en mente siempre. Cuando se trate de enviar correos es necesario darles la opción para que dejen de estar en la base de datos a través de un link para que puedan darse de baja. A alguien que hace *spam* no le interesa.

**Frecuencia<sup>127</sup>:** Esto no tiene nada que ver con el día y depende del público objetivo, nicho de mercado, días festivos y otros factores que sólo se podrán saber por

<sup>125</sup> Sánchez, Albert, ¡*Qué diferencia hay entre el spam y el email marketing!,* A-tres, publicado en línea el 29 de abril de 2015. Recuperado el 11 de abril de 2016 a través de: *[http://a-tres.com/que](http://a-tres.com/que-diferencia-hay-entre-spam-y-el-e-mail-marketing/)[diferencia-hay-entre-spam-y-el-e-mail-marketing/](http://a-tres.com/que-diferencia-hay-entre-spam-y-el-e-mail-marketing/)*

<sup>126</sup> Carranza, Natalia, *Email marketing vs Spam, Blog mailify*, publicado en línea en abril de 2012. Recuperado el 12 de abril de 2016 a través de: [http://blog.es.mailify.com/enviar-mailing-masivo/email](http://blog.es.mailify.com/enviar-mailing-masivo/email-marketing-vs-spam/)[marketing-vs-spam/](http://blog.es.mailify.com/enviar-mailing-masivo/email-marketing-vs-spam/)

prueba y error. El asunto del horario de envío es relativo y aunque no existe una regla fija, lo recomendable es hacerlo en horarios laborables y no después de las 12 de la noche. La frecuencia debe estar encaminada a la relevancia de la información. Si no hay nada importante que decir, mejor no enviar.

Cumplir con todos los requisitos del *Email Marketing* no es garantía de que los mensajes lleguen a los destinatarios. Incluso puede existir la posibilidad de que los propios receptores cuenten con una configuración anti-spam de tal modo que los emails que se manden no le lleguen de ninguna forma. Sin embargo, evitando caer en prácticas propias del *spam* y utilizando buenas herramientas\* de envío, es posible que los correos enviados lleguen al buzón del usuario.

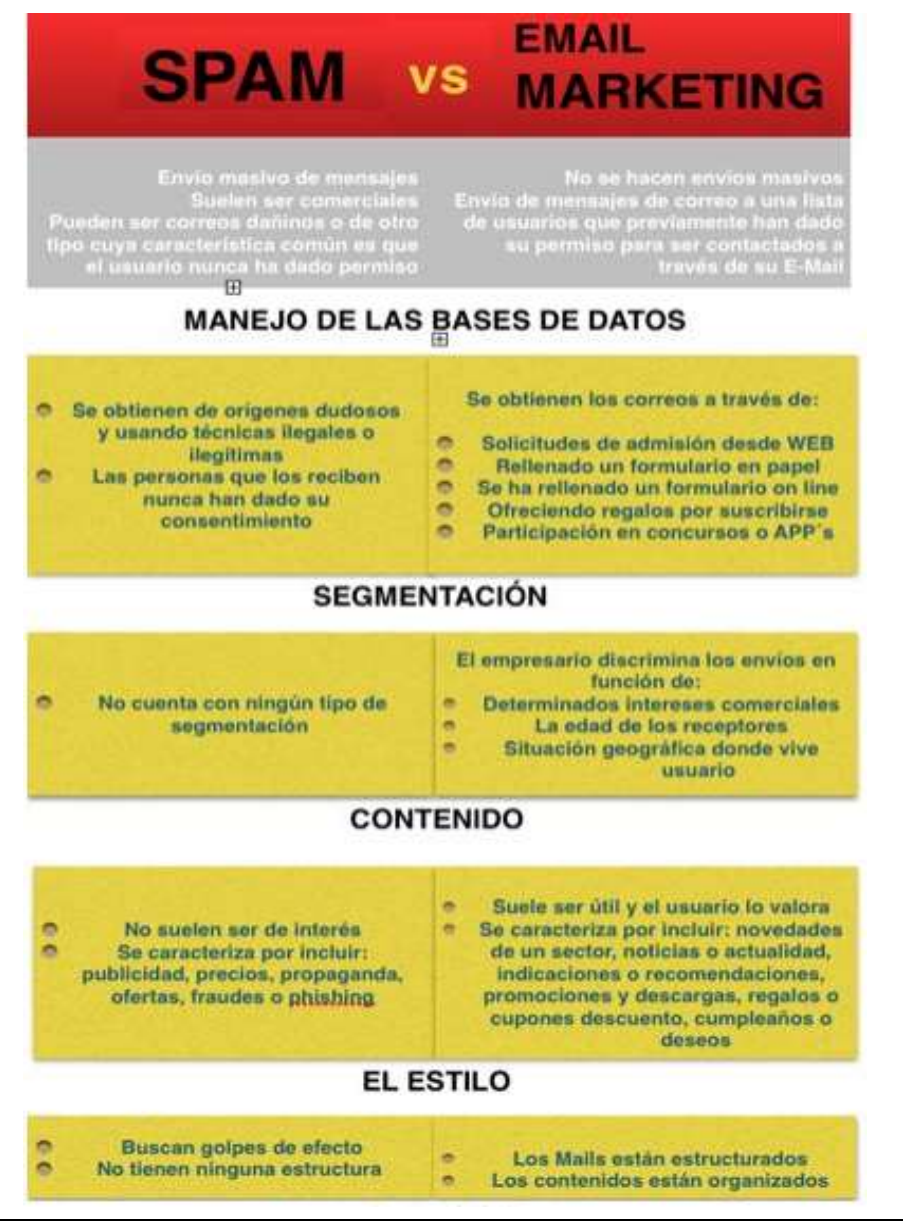

-**\*** A través del siguiente enlace se pueden encontrar las herramientas más usadas para email marketing, divididas en base de datos, visualización de resultados: [https://laurahernandezfeu.files.wordpress.com/2014/02/infografia\\_email\\_marketing\\_laura\\_hernc3a1n](https://laurahernandezfeu.files.wordpress.com/2014/02/infografia_email_marketing_laura_hernc3a1ndez_feu.jpg) [dez\\_feu.jpg](https://laurahernandezfeu.files.wordpress.com/2014/02/infografia_email_marketing_laura_hernc3a1ndez_feu.jpg)

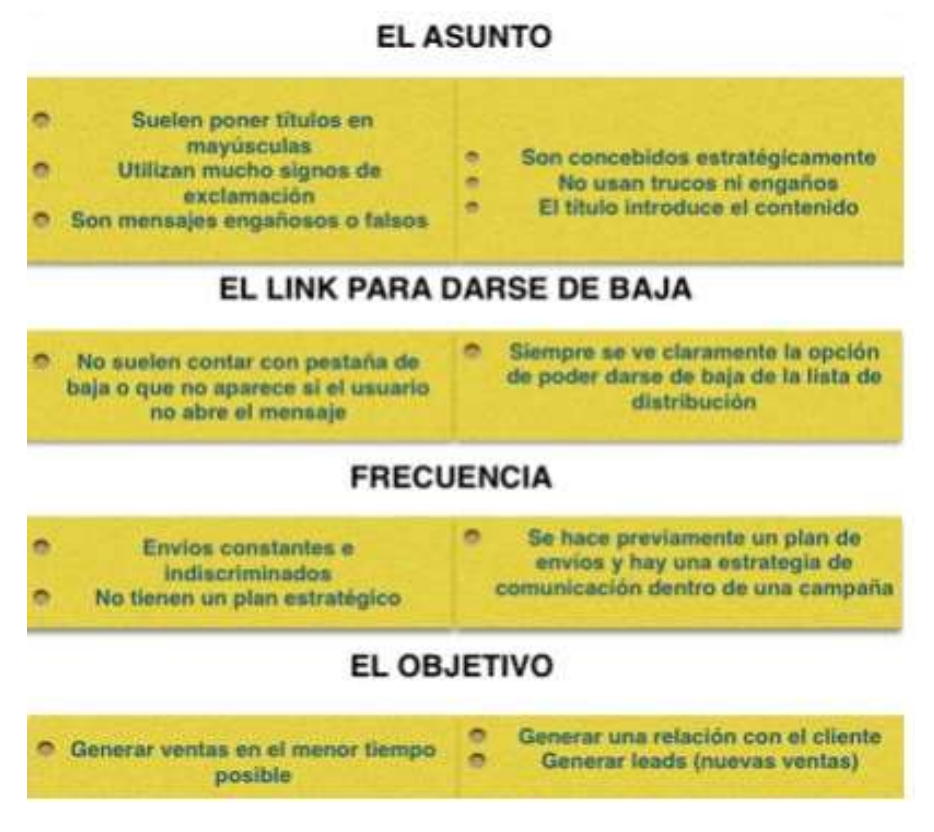

**Figura 4.11**: Diferencias entre Email Marketing, vs Spam, A-tres. Recuperado el 11 de abril de 2016 a través de<http://a-tres.com/que-diferencia-hay-entre-spam-y-el-e-mail-marketing/>

# **- ¿Cómo posicionarse en los primeros lugares publicitarios?**

El problema que todo dueño tiene al comenzar una tienda *online* desde cero es abrirla y que nadie compre. Este tipo de situaciones pasan todos los días y la única forma de lograr mayor visibilidad y tener clientes potenciales es a través de la Optimización en los motores de búsqueda, mejor conocido como *SEO (Search Engine Optimization* por sus siglas en inglés)

El *SEO* es un proceso que ayuda a mejorar la visibilidad de un sitio web en los diferentes buscadores, como *Google, Bing o Yahoo* de manera orgánica. Es decir, sin pagarle al buscador para tener acceso a una posición destacada en los resultados, según un determinado criterio de búsqueda.

Como el presente trabajo está centrado en aquellos que poseen una PyME y que en la mayoría de los casos no cuentan con experiencia en *SEO*, se abordará de manera general en el *E*-*commerce*. Conocer el funcionamiento de esta técnica es importante, ya que no requiere más que esfuerzo, paciencia y aprendizaje continuo para dominarla. Sin embargo, si se contrata a un especialista será vital saber de qué manera trabaja y de qué forma posiciona la tienda *online* que se gestiona

"Si no te ven, no existes, y si no existes… menos aún te van a poder comprar."<sup>128</sup>

 Ahora bien, una de las primeras tareas a realizar para lograr un mejor posicionamiento en buscadores es **identificar cuáles son las palabras clave de la tienda** *online.* Por lo general suelen ser las categorías de los productos o servicios que se ofrecen. Sin embargo, lo más recomendable es hacer un listado de las palabras y hacer una combinación de las mismas en función del tipo de productos (Ejemplo: Zapatos + Rojos + mujer)<sup>129</sup>.

Separar y combinar las palabras clave no sólo sirve para analizar el volumen de búsquedas, sino también para lograr que esa misma relación tenga un mayor número de combinaciones al momento de hacer una búsqueda. En una tienda de zapatos, por ejemplo, hay distintos tipos de zapatos, colores, marcas. Cuando se combinan palabras como Zapatos + verdes o Zapatos + Rojo, las posibilidades de que encuentren esa tienda aumentan cuando un usuario ingresa esas palabras en el buscador.

Hacer esa lista en programas como *Excel* podría ayudar. Sin embargo, internet da otras herramientas gratuitas como *Merge Words o el nuevo Keyword Planner de Google (*esta herramienta se desarrollará en líneas posteriores) que facilitan este tipo de tareas y ayudan al momento de hacer combinaciones de palabras.

Otra de las claves que ayudan es **contar con un dominio propio.** Como se mencionó anteriormente, ser dueño del dominio es imprescindible ya que contribuye a lograr un mejor posicionamiento. Sin embargo y a pesar de que no sea fácil encontrarlo, existen algunos puntos que pueden ayudar:

- *Un dominio corto siempre es mejor***:** Por un motivo evidente, siempre resultará más fácil recordar una palabra que varias. Debe ser fácil de deletrear y no hacerlo con más de tres palabras.
- **Terminación .com:** Por lo general *Google* da mayor preferencia aquellos dominios que utilizan una terminación de dominio de nivel superior como .com (cuando se tratan de compañías) o el .org (cuando se trata de institución u organismo sin ánimo de lucro). Otros con terminación .info, .name o .pro son catalogados como terminaciones con nivel superior patrocinado y no son bien vistos por *Google* a la hora de querer posicionarse,

<sup>128</sup> Mandurga, Jesús, *Quiero crear mi tienda online: Cómo no fracasar*, NeoAttack, Publicado en línea el 6 de abril de 2016. Recuperado el 18 de abril de 2016 a través de: [http://neoattack.com/quiero](http://neoattack.com/quiero-crear-mi-tienda-online-como-no-fracasar/)[crear-mi-tienda-online-como-no-fracasar/](http://neoattack.com/quiero-crear-mi-tienda-online-como-no-fracasar/)

<sup>129</sup> Villanueva, Luis, *13 consejos básicos de SEO para tu Ecommerce, LMV, publicado en línea el 12 de marzo de 2014. Recuperado el 17 de abril de 2016 a través de: <http://luismvillanueva.com/seo/ecommerce-seo-consejos.html>*

ya que éste los cataloga como pobres en contenido y son los más usados por aquellos que hacen *Spam<sup>130</sup> .*

- **Evitar guiones, números o caracteres extraños:** Aquellos dominios con más de un guion, o algunos otros que contienen números, tienen mucha probabilidad de ser considerados "dominios *spam*", es decir, de baja calidad, para los buscadores y *Google* lo castiga. (desde Septiembre del 2012, que *Matt Cutts*, director del departamento contra el *spam* en *web* de *Google* avisó a través de un [tweet\)](https://twitter.com/mattcutts/status/251789327691042816).
- **Dominio vs Palabra clave:** Hace pocos años, tener palabras clave dentro del dominio tenía mucho peso en el posicionamiento, pero ahora ya no tanto. Uno de los últimos cambios de *Google* ha sido cargarse esta ventaja, porque alimentaba la existencia de webs con contenidos de muy baja calidad. Esto no quiere decir que no se deban usar palabras clave, pueden resultar una buena estrategia en el dominio y ayudar si Google confirma que existe una relación de la *tienda online* con las palabras clave. Así como un contenido de calidad<sup>131</sup>.

 Internet está lleno de tiendas en línea y uno de los errores que se cometen a la hora en que se accede a una categoría, es que se muestran los productos sin ningún tipo de información adicional como si no tuvieran algún valor. **Generar una descripción de dicha categoría** y dotar de información a los usuarios de lo que se va a encontrar es lo que *Google* va a premiar<sup>132</sup>.

Tener textos originales y bien redactados donde se añada al menos una vez la palabra clave en la que se centra la categoría, sin llenar el texto con las mismas, lograr un valor diferencial que genere interés en la compra y que la persona que lo lea esté interesada en saber más, es lo que *Google* premia y traduce en darle una mejor posición en los buscadores.

Cabe señalar, que hay que tener cuidado con el **contenido duplicado.** En la actualidad existen algunas tiendas *online* que suelen cometer el error de subir un producto y poner la descripción del proveedor. Esto no es malo, pero al hacerlo se corre el riesgo de mostrar el mismo contenido que otras tiendas, teniendo como resultado nulas esperanzas de sobresalir de los demás. Por ello, siempre se debe tener cuidado en no copiar el contenido porque es penalizado en el posicionamiento.

```
http://marketingdecine.com/blog/el-seo-tambien-es-cuestion-de-dominios-vi-1190/
```
<sup>130</sup> Beltrones, Gloria, *El SEO también es cuestión de dominios*, Marketing de cine*,* publicado en línea el 2 de agosto de 2013. Recuperado el 17 de abril de 2016 a través de:

<sup>131</sup>Muñoz, Fernando, *La importancia del dominio en SEO, Señor Muñoz,* publicado en línea el 27 de noviembre de 2014. Recuperado el 17 de abril de 2016 a través de: [http://www.senormunoz.es/SEO-](http://www.senormunoz.es/SEO-MARBELLA/la-importancia-del-dominio-en-seo)[MARBELLA/la-importancia-del-dominio-en-seo](http://www.senormunoz.es/SEO-MARBELLA/la-importancia-del-dominio-en-seo)

 $132$  IDEM

"Un toque de originalidad en sintonía con el tono de comunicación del *Ecommerce* favorecerá no sólo tu *SEO*, sino la diferenciación con los competidores"<sup>133</sup> .

Otro punto a destacar es el uso de las **imágenes**, las cuales son las responsables de un buen porcentaje de tráfico a la tienda desde *Google*: entre menos peso tenga, mayor velocidad de carga tendrá. Aunque el buscador reconoce en las imágenes colores básicos, letras e identifica personas, también necesita que sean descritas en texto. Para lograr tener unas imágenes buenas para el comercio electrónico, *Shopify*<sup>134</sup> enumera algunas características:

**-La calidad:** La imagen debe dar una buena impresión del producto. Esto implica contar con fotografías que cuenten con un fondo que resalte el producto, que sea original, con buena resolución y tomada con una iluminación adecuada.

**-Características y elementos del producto visibles**: Las fotos que no permiten ver claramente las características físicas del producto, no sirven. Recuerda que las fotografías acompañan la descripción, por lo tanto, éstas deben ser útiles para comprobar que la información proporcionada coincide.

**-Muestra diferentes ángulos:** No es una regla estricta, pero sí un elemento que ayudará a proporcionar más detalles sobre la calidad del producto.

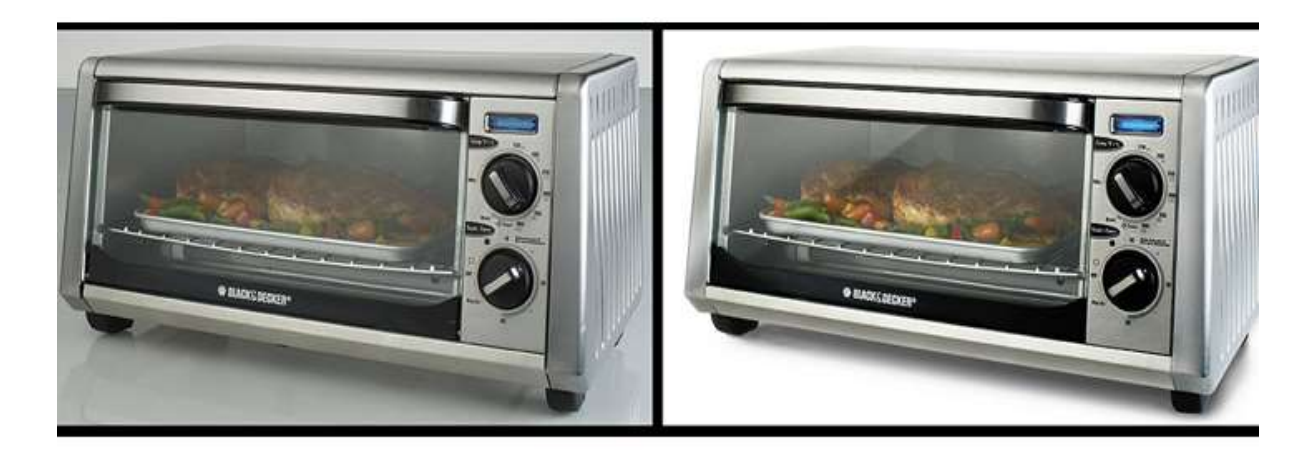

**Figura 4.13:** Imagen de un producto, Hey Frank. Recuperado el 17 de abril de 2016 a través de: <https://www.flickr.com/photos/heyfrank/>

<sup>133</sup> Figliuolo, Julián, *8 consejos de SEO para E-commerce,* 021BCN, publicado en línea el 5 de abril de 2016. Recuperado el 17 de abril de 2016 a través de:<http://www.021bcn.es/seo-para-ecommerce/> <sup>134</sup> Pierce, Jannelle, ¿*Cómo optimizar las imágenes de tu tienda en línea para SEO?,* Publicado en línea el 14 de marzo de 2015. Recuperado el 17 de abril de 2016 a través de:

Ahora bien, en cuanto a la optimización de la imagen, es recomendable utilizar un nombre de archivo real a fin de evitar los nombres genéricos como "imagen.12.jpg" que no aportan valor alguno en el posicionamiento. Para evitar estos errores y hacerlo más fácil en el buscador, se recomienda no poner símbolos, acentos, guiones o cualquier otro nombre largo (no más de 5 palabras) que dificulte al buscador encontrar dicha imagen.

¿Qué hacer cuando se tienen varias fotos de un mismo producto? Si se presenta un caso como este, la mejor forma es etiquetar las fotografías del mismo modo, pero añadiendo las palabras claves correspondientes a la perspectiva que las caracteriza (roja, azul, de frente, lateral, etc.).

En cuanto al peso de las imágenes, lo más recomendado es que no pesen más de 70 kb (Las cargas lentas en imágenes también son penalizadas por *Quality Acore*, el puntaje que otorga *Google* a las páginas). Para optimizar el peso y las medidas se pueden tomar en cuenta algunas herramientas como *Photoshop* o de algunas en línea como *Pxlr, TinyPNG*, o *GIMP.*

Un punto muy importante, es que, si el catálogo de productos o servicios no cambia con frecuencia, se recomienda colocar las ofertas y promociones en lo alto de la página para destacar el contenido nuevo. Si ocurre lo contrario, privilegiar la información reciente siempre será bienvenido.

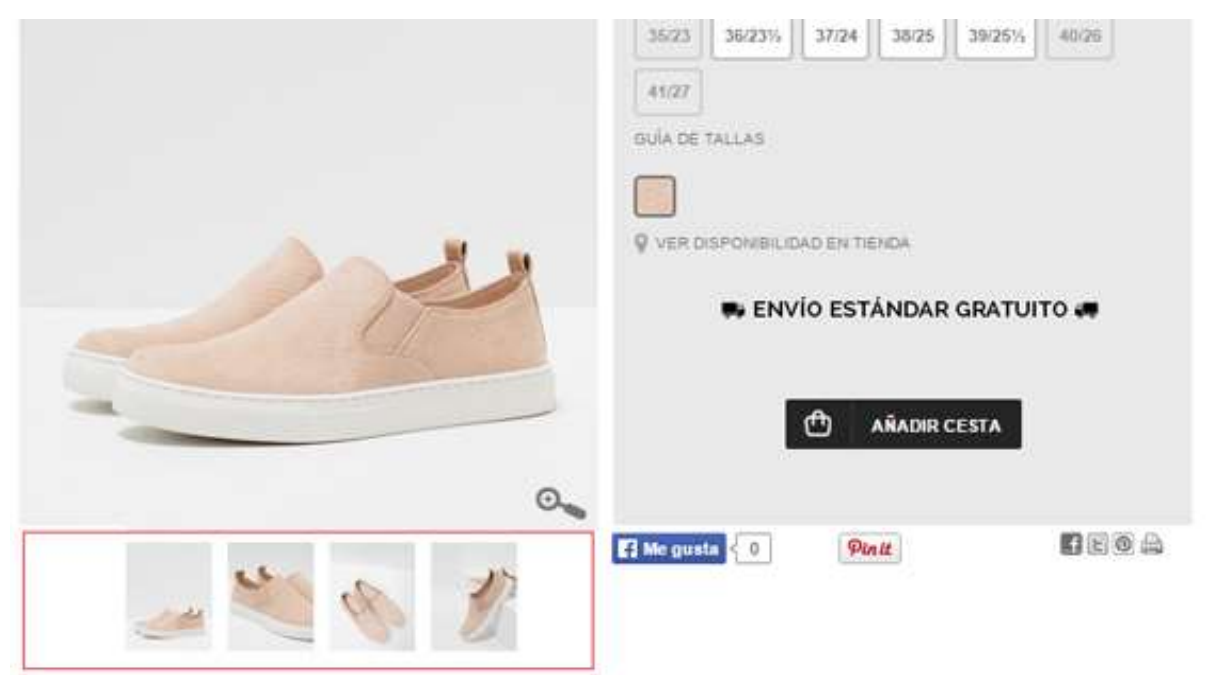

**Figura 4.14:** Imagen de varias fotografías de un producto, *Shopify*. Recuperado el 17 de abril de 2016 a través de: https://cdn.shopify.com/s/files/1/0229/0839/files/varias-fotografias [producto.png?6818737757293078970](https://cdn.shopify.com/s/files/1/0229/0839/files/varias-fotografias%20producto.png?6818737757293078970)

Otro de los puntos que ya se han mencionado pero que en *SEO,* también juegan un papel importante es la **velocidad de carga.** Mientras menos tiempo tarde en cargar, más tiempo tendrá *Google* para recorrerla de arriba hacia abajo.

En la actualidad, la velocidad de carga está relacionada con la satisfacción del usuario y por ello es necesario contar con un buen servicio de *Hosting* o de algunas herramientas gratuitas como *[Google Page Speed Insights,](https://developers.google.com/speed/pagespeed/insights/) Pingdom o PageSpeed*  que pueden ayudan a que los motores de búsqueda favorezcan.

Al igual que con la velocidad de carga, en el *SEO,* contar con una tienda *online* que tenga **diseño flexible** es muy importante. No se trata de que la imagen de la web se vea completa en dispositivos móviles, sino lograr que la plataforma sea positiva en la experiencia del usuario: botones grandes, mínimos clic para realizar la compra, redacción adaptada.

En México, la penetración de los móviles va en aumento y por ello, resulta importante tener en cuenta el diseño flexible al momento de crear una tienda *online*. Según datos de *Google*<sup>135</sup>, el 67% de los consumidores tienen mayores probabilidades de comprar en sitios optimizados para móviles y el 40% que ha visitado el sitio de un competidor y que no cuenta con diseño flexible lo abandona debido a una experiencia decepcionante.

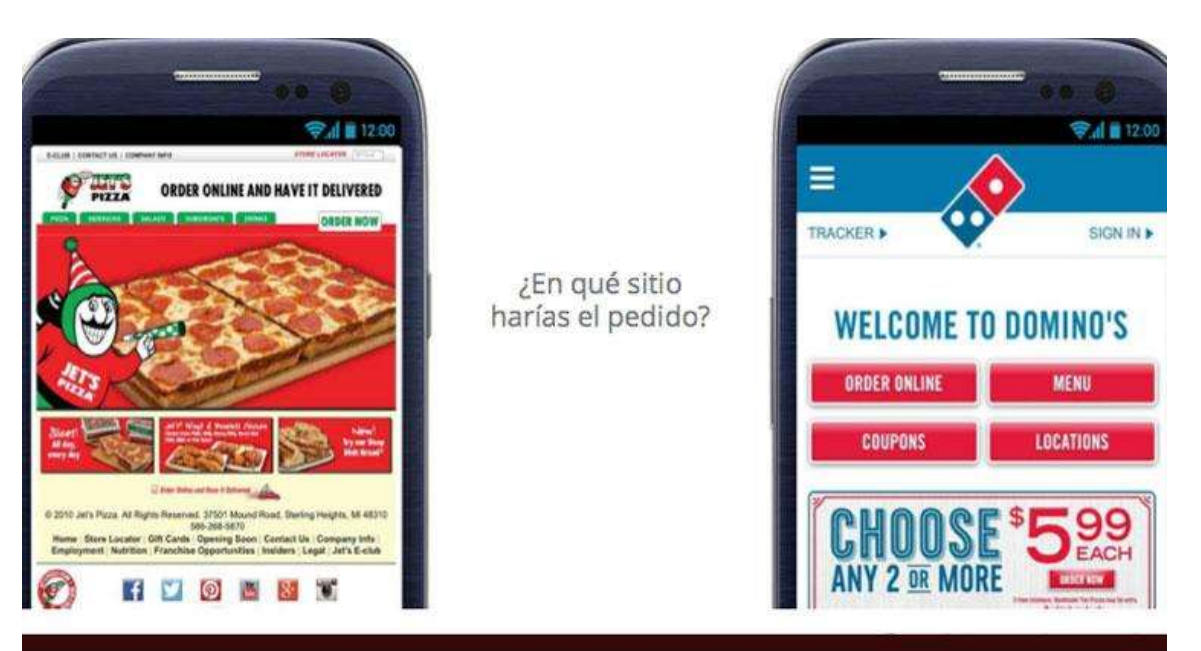

**Figura 4.15:** Imagen de diseño flexible en móviles, Marketing4ecommerce, Recuperado el 18 de abril de 2016 a través de: [http://marketing4ecommerce.mx/10-consejos-de-seo-para](http://marketing4ecommerce.mx/10-consejos-de-seo-para-el-ecommerce/)[el-ecommerce/](http://marketing4ecommerce.mx/10-consejos-de-seo-para-el-ecommerce/)

<sup>135</sup> Google Partners, *Estudio sobre la publicidad* para móviles 2015. Versión en línea. Recuperado el 18 de abril de 2016 a través de: [http://faustorios.com/wp-content/uploads/2015/10/Mobile-google](http://faustorios.com/wp-content/uploads/2015/10/Mobile-google-partner-academies-2015.compressed.pdf)[partner-academies-2015.compressed.pdf](http://faustorios.com/wp-content/uploads/2015/10/Mobile-google-partner-academies-2015.compressed.pdf)

Al igual que con los enlaces, las **Redes Sociales** también juegan un papel relevante para el *SEO. Google* es un producto que millones de usuarios usan al día y como todo producto, quiere mejorar e intentar mostrar los mejores resultados a los usuarios que solucionen sus necesidades a través de su buscador.

Si los enlaces son votos positivos hacia la tienda *online* que se gestiona, las menciones sociales también lo serán (y *Google* + más aún). Una de las mejores formas para dar a conocer los productos también es a través de los videos. Éstos lo hacen más vendible y atractivo.

Aumentar el número de menciones sociales tanto en las fichas del producto como en las páginas de categorías, se estará ayudando a que el *SEO* de la tienda *online*  sea mayor, ya que *Google* también premia a los que hacen videos.

 Por último, y no menos importante está en mantener las **páginas indexadas.**  Añadir enlaces en las páginas de productos hacia otros productos relacionados o complementarios con el que está mirando el usuario mejora la venta cruzada entre artículos y también el número de páginas a las que llega *Google*<sup>136</sup> .

Si un producto no está en stock puede caerse en la tentación de querer des-indexar su página, pero esta acción puede ser perjudicial para el *[SEO](http://marketing4ecommerce.mx/usa-estos-tips-adicionales-para-amplificar-tu-seo/)*. En lugar de ello, lo más conveniente es reservar cuando exista el artículo o crear una redirección a la categoría principal.

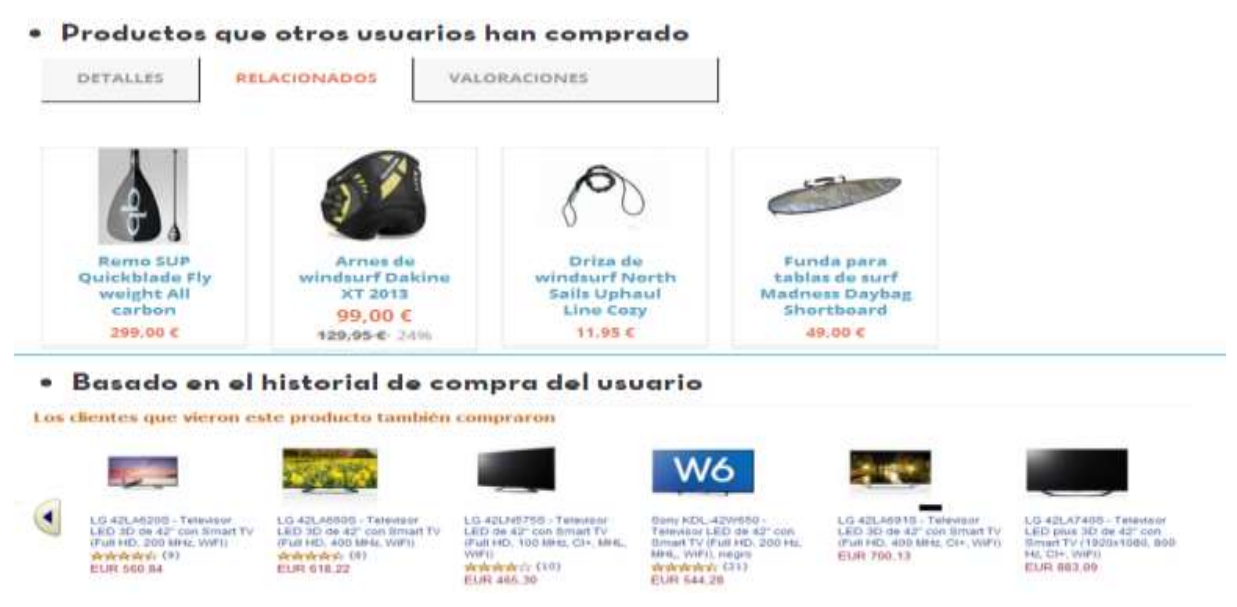

**Figura 4.16:** Imagen de venta cruzada basados en el historial de compras, *40defiebre*, Recuperado el 18 de abril de 2016 a través de: [https://www.40defiebre.com/consejos](https://www.40defiebre.com/consejos-mejorar-seo-ecommerce/)[mejorar-seo-ecommerce/](https://www.40defiebre.com/consejos-mejorar-seo-ecommerce/)

<sup>136</sup> Bertoncelj, Dean, *10 consejos del SEO para Ecommerce,* publicado en línea el 18 de abril de 2016. Recuperado el 19 de abril de 2016 a través de: [http://marketing4ecommerce.mx/10-consejos](http://marketing4ecommerce.mx/10-consejos-de-seo-para-el-ecommerce/)[de-seo-para-el-ecommerce/](http://marketing4ecommerce.mx/10-consejos-de-seo-para-el-ecommerce/)

Además de los puntos anteriores, existen otras de gran relevancia como la técnica, del *Long Tail y SEM (Search Engine Marketing*, por sus siglas en inglés) que se refiere a la creación de campañas de anuncios por clic en internet a través de los buscadores. Sin embargo, estos temas se abordarán con mayor profundidad en capítulos posteriores.

# **4.5-Principales razones por las cuales fracasa una tienda** *online*

El auge del comercio virtual es una realidad, pero montar una tienda *online* y que funcione no es tarea fácil. México apenas está comenzando a adaptarse a las compras *online* gracias a una mayor penetración de los dispositivos móviles; la ventaja que trae el poder realizar un pedido desde a la comodidad del hogar o desde cualquier sitio y a la hora lo requiera sin duda es un gran avance de la tecnología. Cada vez son más las personas que se animan a ser partícipes de un negocio que, según datos de la AMIPCI<sup>137</sup>, vale ya en este país más de 164 mil millones de pesos.

Sin embargo, guiarse por esos datos estadísticos puede llevar al grave error de pensar que cualquier emprendimiento comercial en línea será un éxito. La realidad indica que para que una tienda *online* alcance ese "éxito" es necesario mucho trabajo y detalles a resolver en el camino.

Uno de los errores más comunes que hacen fracasar una tienda *online* es que existe **poco o nulo presupuesto de inversión**. Si bien, internet abre un espectro enorme de potenciales clientes, también es necesario darle un empujón para que éste comience a dar frutos. Cualquier tienda *online* que realmente pretenda vender y mantenerse en actividad durante largo tiempo, debe tener en claro que invertir es indispensable.

Las vías de publicidad en internet son muchas. Por ello es muy importante tener en cuenta que, si no se tienen conocimientos en publicidad *online* debe ser necesaria la ayuda de algún profesional para aconsejar y guiar en dónde invertir para sacar el mayor rendimiento.

La publicidad en posicionamiento *SEO* en *Google* no es mala, pero tampoco se puede esperar que los visitantes lleguen a través de ese único método. Poner en marcha una campaña de *SEO* y esperar que las visitas lleguen solas es un gran error. Invertir en otros campos como *Google Adwords* o redes sociales pueden

<sup>137</sup>S/A, *Estudio sobre comercio electrónico, 2015*, AMIPCI, publicado en marzo de 2015. Recuperado el 12 de abril de 2016 a través de:

[https://www.amipci.org.mx/estudios/comercio\\_electronico/Estudio\\_de\\_Comercio\\_Electronico\\_AMIPCI](https://www.amipci.org.mx/estudios/comercio_electronico/Estudio_de_Comercio_Electronico_AMIPCI_2015_version_publica.pdf) 2015 version publica.pdf

ayudar en demasía. Sabiendo repartir el gasto publicitario en el mayor número de acciones posibles y después evaluar el impacto midiendo el *ROI*, se podrán conocer cuáles son los mejores canales para el negocio que se gestiona.

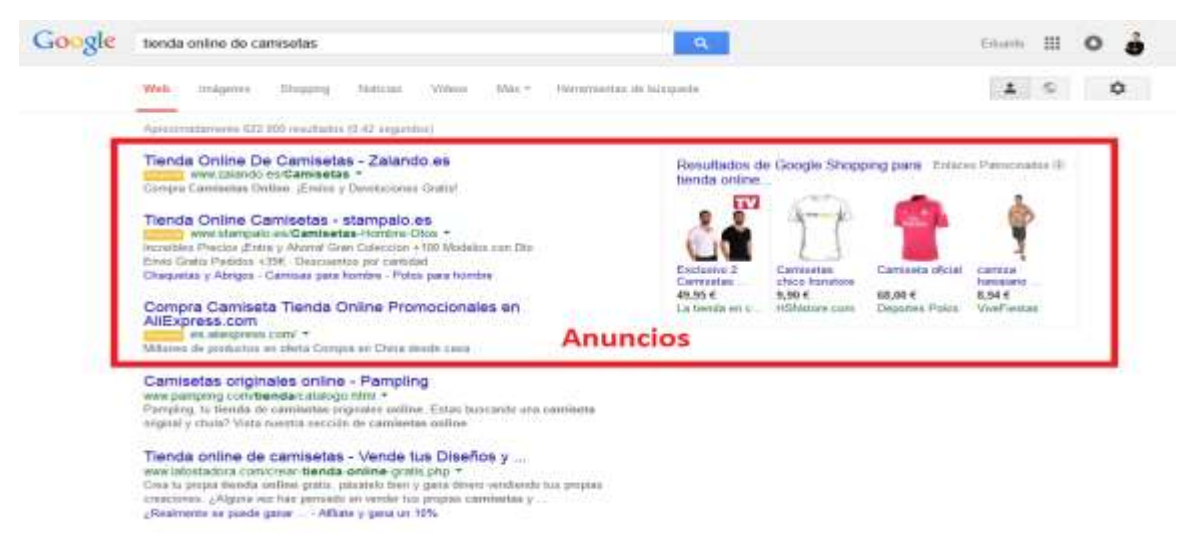

**Figura 4.17**: Ejemplo de anuncio de publicidad en Google Adwords, Bukimedia, 2016. Recuperado el 13 de abril de 2016 a través de: [https://bukimedia.com/por-que-no-vende-mi](https://bukimedia.com/por-que-no-vende-mi-tienda-online/)[tienda-online/](https://bukimedia.com/por-que-no-vende-mi-tienda-online/)

Otro de los errores más comunes a la hora de montar una tienda *online* es pensar que basta con que la página de inicio tenga un diseño atractivo e interesante. No está mal darle importancia a la imagen, pero no hay que perder de vista que el objetivo principal de toda tienda es **vender**.

 La página de inicio de una tienda *online* es el equivalente a un escaparate de cualquier negocio en la calle, donde el objetivo principal es siempre vender. Debe de incitar a la compra, indicar claramente los pasos a seguir para comprar, mostrar los productos de forma atractiva, etcétera<sup>138</sup>.

Un cliente busca no sólo una experiencia de compra amigable. sino también de calidad ¿Cuántas veces se ha entrado en una tienda *online* que carga lento o que redirige a la página de inicio? Para que no suceda esto, es importante tener en cuenta la navegabilidad, el diseño del logotipo, los colores para el posterior *branding* de la marca, la facilidad, los botones de llamadas de acción y todo lo relacionado para que ésta sea ágil, dinámica y clara. Si la experiencia del usuario es mala, en las ventas pasará lo mismo.

Como se dijo anteriormente con el *Email Marketing*, tener una base de datos de *mails* es una de las claves de éxito, pero hay que saber utilizarlas con cuidado. Segmentar una base de datos entre clientes que son fieles con la marca con los que

<sup>138</sup> S/A, *¿Por qué fracasa su tienda online?,* Marketing Directo, Publicado en línea el 15 de febrero de 2015. Recuperado el 12 de abril de 2016 a través de: [http://www.marketingdirecto.com/digital](http://www.marketingdirecto.com/digital-general/digital/los-10-errores-que-hacen-que-fracase-su-tienda-online/)[general/digital/los-10-errores-que-hacen-que-fracase-su-tienda-online/](http://www.marketingdirecto.com/digital-general/digital/los-10-errores-que-hacen-que-fracase-su-tienda-online/)

todavía no compran permitirá realizar acciones de *marketing* para conseguir más ventas como, por ejemplo, enviando correos especialmente diseñados para cada tipo de destinatario, teniendo presente no caer en el *Spam.*

Existen otros errores como no tener la tienda *online* adaptada a dispositivos móviles (diseño flexible), no contar con una buena empresa de logística para transportar los envíos, una mala atención al cliente o poca capacidad de respuesta, son factores que hacen que los clientes no confíen en la marca y terminen abandonándola por la competencia

Cabe resaltar, que todos estos errores son por no pensar en una planeación al principio. Hacerlo es vital para mantener ventas y durar en el terreno digital. La planificación, el marcar objetivos y sobretodo, ser consciente que levantar una tienda *online* no se hace de la noche a la mañana, que no se hace sola y que requiere de tiempo, esfuerzo y trabajo, son los ingredientes principales para aumentar las probabilidades de éxito.

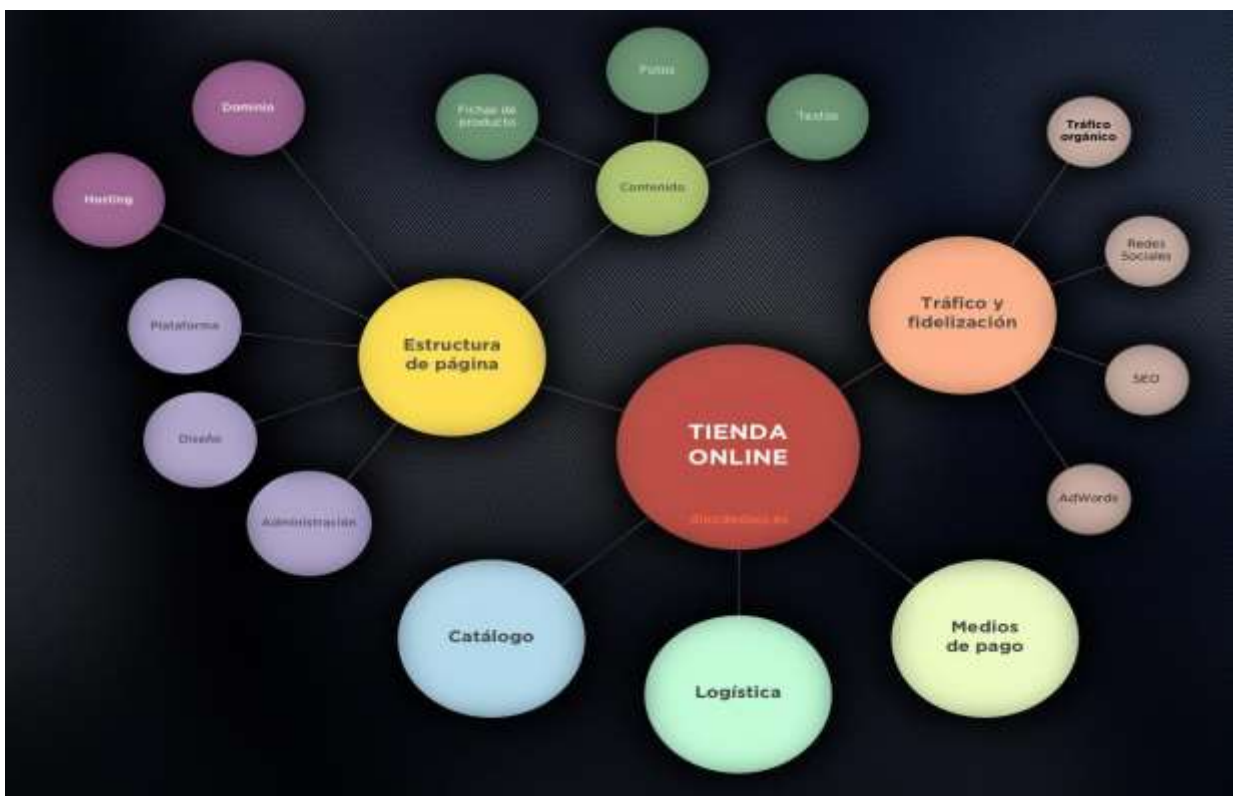

"Para cualquier negocio, la fase de planeación es la primera y la más importante. Como dice William Blackburn: "Fracasar en la planeación es planear para el fracaso"<sup>139</sup> .

**Figura 4.18:** Esquema de tienda online, *DiezdeDiez*, 2016. Recuperado el 13 de abril de 2016 a través de:

[http://diezdediez.es/blog/wpcontent/uploads/2013/04/esquema\\_tienda\\_online.jpg](http://diezdediez.es/blog/wpcontent/uploads/2013/04/esquema_tienda_online.jpg)

<sup>139</sup> Gasca, Leticia, *5 causas del fracaso de negocios en México*, Forbes, publicado en línea el 28 de diciembre de 2014. Recuperado el 15 de abril de 2016 a través de: [http://www.forbes.com.mx/5](http://www.forbes.com.mx/5-causas-del-fracaso-de-negocios-en-mexico/) [causas-del-fracaso-de-negocios-en-mexico/](http://www.forbes.com.mx/5-causas-del-fracaso-de-negocios-en-mexico/)

Ahora bien, cabe mencionar algunos casos de éxito que se han dado en nuestro país. Todas ellas, siguiendo en su mayoría, los lineamientos que se han descrito a lo largo del capítulo.

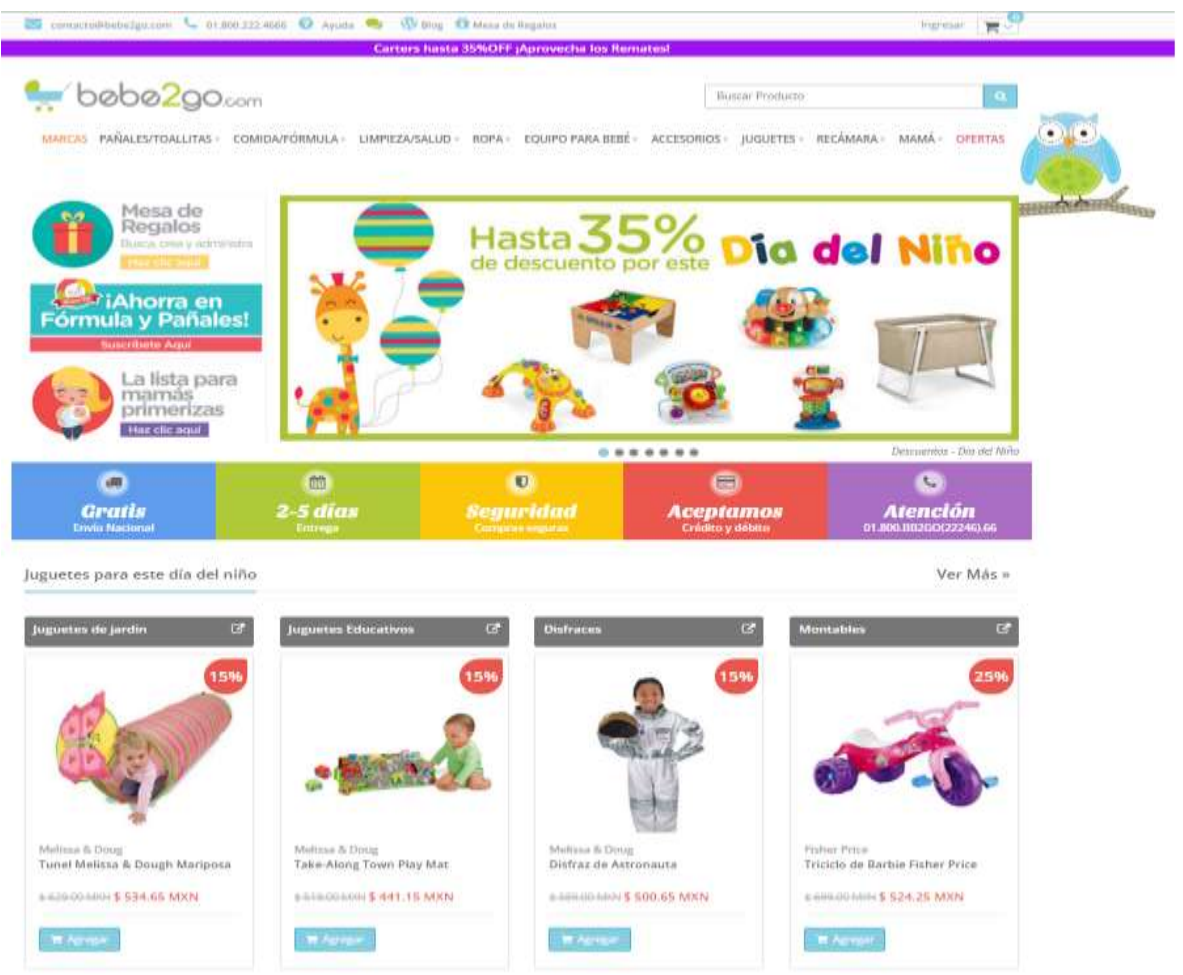

# **BEBE2GO.COM**

**Figura 4.19:** Imagen de la tienda online *bebe2go.com*

**¿Qué es?** Una tienda online que, con la filosofía "Te llevamos todo menos el bebé", distribuye un gran número de productos, accesorios y equipo para bebé.

Esta *E-commerce,* creado por el mexicano Salvador, Kalifa, ha logrado proyectar de manera positiva todos los recursos para no dejar escapar ninguno de sus clientes potenciales.

Bebe2go.com es un sitio donde muestran de manera clara la variedad de productos, accesorios y promociones con imágenes de gran calidad. Una estructura con elementos bien acomodados, promociones, un motor de búsqueda en la *home page y* una gama de colores utilizados que van acorde a lo que venden.

En cuanto a su estructura, dispone de un programa de fidelización mediante una App de *Shopify, Muestra* los tiempos de entrega, costes de envío y cuentan con un sistema de chat online.

Bebe2go.com ha sabido aprovechar el potencial de las redes sociales, a través de las cuales ha conseguido una mayor repercusión, difusión y participación. Hay que destacar su estrategia de contenidos a través del *blog http://blog.bebe2go.com,* sigue una línea muy en consonancia con sus productos.

# **VOYALDOC.COM**

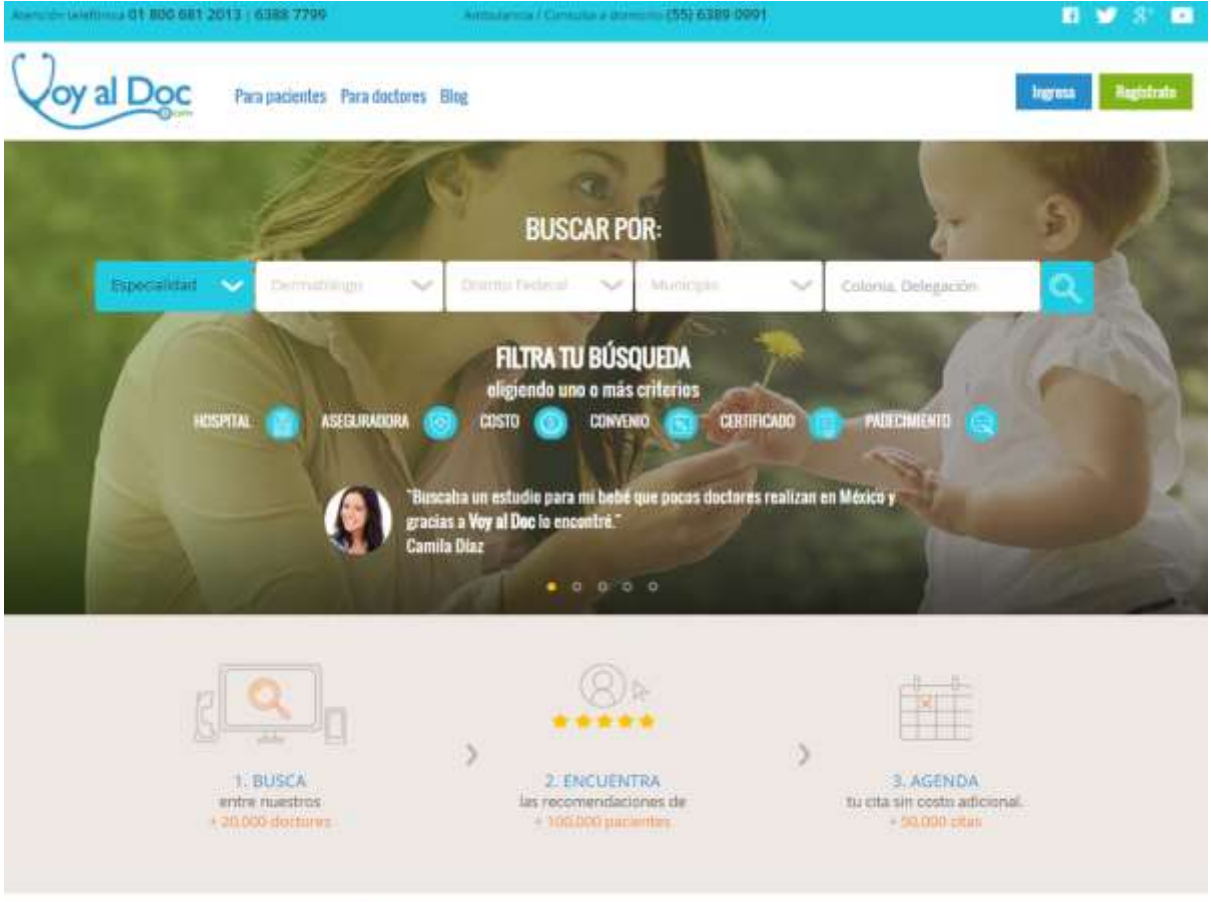

INFORMACIÓN DE SALUD EN EL BLOG >

**Figura 4.20:** Imagen de la tienda online *voyaldoc.com*

**¿Qué es?** A diferencia del anterior, éste es un *E-commerce* especializado en dar servicio digital entre pacientes y doctores en México. A los primeros, les permite encontrar y hacer citas con profesionales de diversas especialidades, precios y ubicaciones. A los médicos, les ayuda a incrementar la demanda y dar a conocer su consultorio entre un mayor número de pacientes cercanos a su localidad y en tiempo real de sus consultas.

 Esta Ecommerce, creado por la mexicana Ana Paula Azuela ha logrado a través de su proyecto obtener fondos de capital privado en México y Estados Unidos, así como del Instituto Nacional del Emprendedor (INADEM). En 2014, el portal tuvo más de 1 millón de visitas, y en la actualidad cuenta con más de 50 mil usuarios y casi 20 mil doctores registrados<sup>140</sup>.

Al igual que la anterior, voyaldoc.com cuenta con una gran cantidad de elementos que hacen del usuario una experiencia positiva. Iniciando por un nombre de dominio acorde a lo que ofrece, deja entrever la estrategia que siguieron hasta llegar al resultado que esperaban.

Dentro de su *home page* se muestra un filtro de búsquedas bien estructurado, así como teléfonos de contacto, el uso de las redes sociales y un blog de salud, el cual aporta un valor añadido al público que lo sigue.

# **OLIVINE.COM.MX**

-

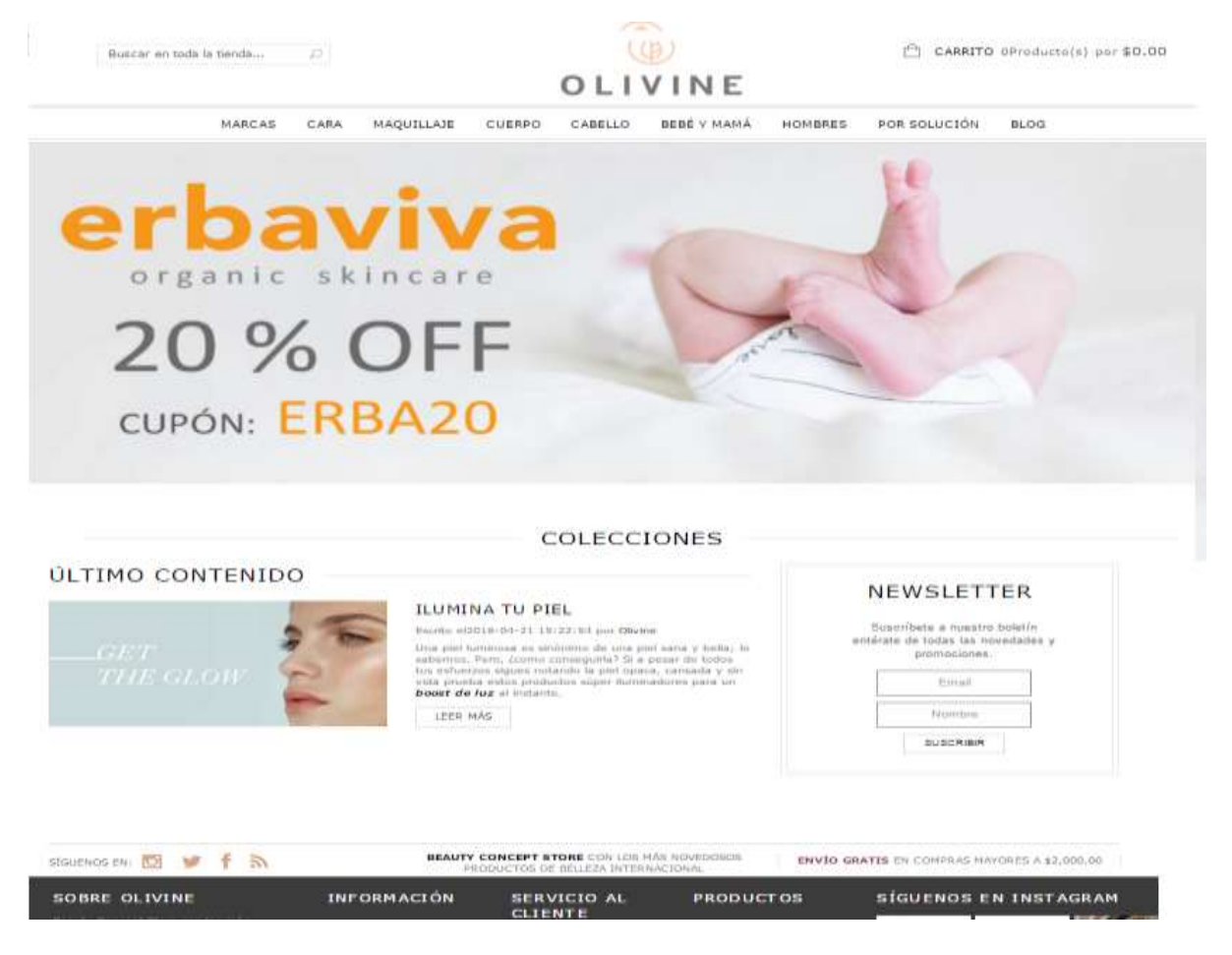

**Figura 4.21:** Imagen de la tienda *online olivine.com.mx*

**¿Qué es?** es una boutique en línea de artículos de belleza. Si bien en esta categoría existe una amplia competencia, Mariana Diez, Elisheva Quiroz y Michelle

<sup>140</sup> S/A, *Historias de éxito de emprendedoras,* Entrepreneur, publicado en abril de 2015. Recuperado el 21 de abril de 2016 a través de: *<https://www.entrepreneur.com/article/268156>*

Meaux, fundadoras del sitio, detectaron una oportunidad en el segmento de cuidado personal Premium con ingredientes naturales y libres de tóxicos.

Al igual que en las anteriores, cuentan con una *home page* sencilla, limpia y bien estructurada. Elementos como el *Newsletter,* chat en vivo y el carrito de compras se hacen presentes, así como un plus en cuanto al envío gratuito en todo el país dependiendo del valor de la compra.

Para el proceso de compra cuentan con la garantía de seguridad en pagos digitales con el Programa de Protección al Comprador de *PayPal*. Según datos proporcionados en una entrevista con Terra, en el 2015, alcanzaron un crecimiento aproximado en ventas de 20% cada mes y su *ticket* promedio de compra fue de mil 500 pesos.

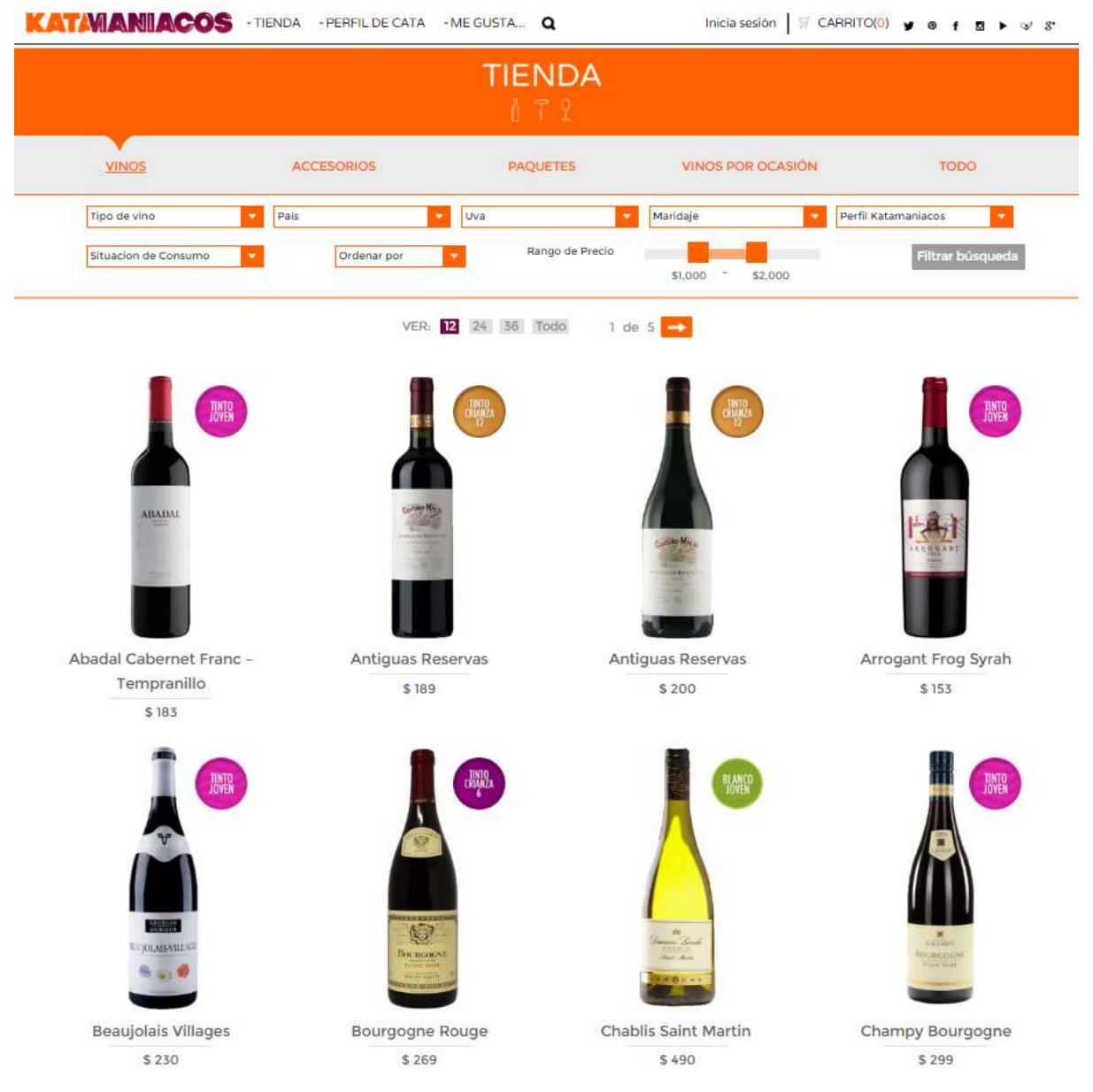

**Figura 4.22:** Imagen de la tienda online *<http://katamaniacos.com/>*

**¿Qué es?** Es un sitio web donde es posible encontrar información relevante de una gran variedad de marcas, experiencias y una tienda en línea para poder adquirir vinos y licores favoritos.

Entre sus fuertes destaca la creación de una aplicación, por ejemplo, de crear un perfil propio de catar vinos y así poder conocer al cliente a un nivel personal. Así mismo, cuentan con un canal en *YouTube* donde muestran recetas, maridajes y todo aquello relacionado con el vino de una manera divertida y educativa.

Esta PyME fundada en 2013 ha logrado tener buena aceptación entre la comunidad de habla hispana, abarcando no sólo un gran número de seguidores en su fan page en México con más de 180, 000 seguidores), sino también en otros países de Sudamérica como Argentina.

Si se tratara de mencionar los mejores e-Commerce, las primeras tiendas online que vendrían a la mente serían *Amazon o EBay*. Sin embargo, mencionar algunos casos de éxito que se han dado en nuestro país, pueden servir de referentes para quien lea el presente trabajo y se dé cuenta de que sólo se necesita ganas, perseverancia y disciplina para llevar a cabo [una gran idea.](http://www.marketingyfinanzas.net/2014/09/una-receta-para-emprender-de-los-fundadores-crepes-waffles-2/)

# **Capítulo 5:**

# **Estrategias de posicionamiento en la** *web (SEO Y SEM***)**

# **5.1.-Tener una estrategia de diferenciación y posicionamiento en la Red**

En un mercado donde las opciones se han vuelto ilimitadas y el valor de los artículos ya no está centrado en los precios, sino en las experiencias, sensaciones y valores afines a uno mismo, surge la necesidad de contar con una estrategia de posicionamiento.

Para lograrlo, la vía más efectiva es proyectar una imagen que conecte a nivel emocional con el consumidor; un logo, un diseño, un símbolo y palabras clave (*keywords*) o la combinación de estos elementos son atributos que distinguen a una empresa de los demás, son sus señas de identidad.

Desde el punto de vista digital, el posicionamiento y la diferenciación está encaminada en las opciones que permitan tener en menor tiempo aumentar el tráfico de internautas hacia el sitio web y que al final cumplan con los objetivos de estar en el primer lugar de las listas de los buscadores más reconocidos.

En una PyME esto puede afrontarse de distintas formas, por ejemplo:

- Proporcionando beneficios que sean más valorados por el cliente que los que ofrecen otros.
- Consiguiendo una satisfacción mayor a las necesidades de los clientes que nuestra competencia.
- Siendo únicos, ofreciendo algo distinto y no imitables por la competencia.
- Ofreciendo productos y servicios a precios más competitivos.

Es importante mencionar que la diferenciación es una estrategia de *marketing* que no todas las empresas pueden afrontar, ya que implica un costo y no hay que olvidar que debe ser rentable. Dicha búsqueda de la diferenciación es lo que en el marketing se conoce como "estrategia de posicionamiento".

 El posicionamiento no es otra cosa que el lugar que se quiere ocupar en la mente del público objetivo. *Al Ries y Jack Troust*, publicistas considerados como los gurús *marketing* estratégico y del posicionamiento, definieron este término como un proceso que comienza con un producto: una mercancía, un servicio, una empresa, una institución o incluso una persona y que se va construyendo dentro de la mente de las personas. Así mismo, estos autores popularizaron también el concepto de "reposicionamiento", como una estrategia para producir el cambio de posición que el

producto o servicio tiene en la mente del consumidor para recordar un posicionamiento que ya se ha olvidado.<sup>141</sup>

Ahora bien, toda PyME que inicia en la era digital 2.0 busca que el público objetivo al que se dirigen los vea de manera efectiva y confiable. Sin embargo, hacerlo propiamente en la web significa estar expuesto a que la reputación, imagen y el posicionamiento digital, se construyan cada día en la red con la participación y colaboración de los internautas que los ven, piden información y que al final se convierten en futuros consumidores.

Para estar posicionado en el mundo físico hasta que se logre llegar en la mente de los consumidores, es necesario construir positivamente los impactos que la imagen de la PyME refleja, con la experiencia de compra de los consumidores en los puntos de venta y con los impactos de la comunicación tradicional basada en la publicidad.

En el marketing digital, el posicionamiento no puede ignorar el universo digital en la red. Es importante estar en ella, pero hay que estar bien, de lo contrario la reputación y el posicionamiento puede verse afectado.

 La mayoría de los usuarios en internet utiliza los buscadores para localizar lo que busca. Navegar en la red es un proceso en el que es importante tanto el destino como el camino. Hay que estar en la red pero hay que hacerse visible y esto sólo se logra si los buscadores tienen en cuenta y seleccionan a la PyME en los procesos de búsqueda de los potenciales clientes<sup>142</sup>.

Para lograr esa visibilidad en la web existen técnicas que ayudan a colocarse en los primeros puestos de manera natural (*SEO*) de los resultados de búsqueda a través de las palabras claves más adecuadas a su público objetivo o mercado. La otra técnica se basa en el posicionamiento de pago (*SEM*), la cual busca situar bien la web en los enlaces patrocinados que aparecen en la derecha de las páginas de los buscadores.

<sup>141</sup> S/A, *Estrategias de marketing digital para pymes*, Editorial Anetcom, España, 2013, pág.84. Publicado en línea el 19 de marzo de 2013. Recuperado el 18 de mayo de 2016 a través de: <http://www.slideshare.net/caarias/estrategias-de-marketing-digital-para-pymes> <sup>142</sup> IBIDEM, pág. 85.

# **5.2.- ¿Es importante estar en buscadores?**

Contestar a esta pregunta no es complicado si se basa en los estudios realizados por *Sistrix*<sup>143</sup> en 2015, donde mencionaba que el 99% de los 125, 000 clics en los resultados de las búsquedas de *Google* se los llevaban las primeras diez posiciones. En 2006, un estudio de *AOL* indicaba que el 42% de los clics se los llevaba el primer resultado, mientras que en el mostrado por *Sistrix* de 2015, el primer resultado se lleva el 60% de los clics.

En otras palabras, una empresa que hoy en día no tenga [posicionamiento web](http://www.posicionamientoseo.co/) está condenada al fracaso o a vivir a la sombra de las compañías que sí tienen presencia y alcance en el medio de comunicación más popular en los últimos tiempos: el Internet. Si una PyME se encuentra entre los primeros resultados con los términos que describen el producto o servicio, puede multiplicar la posibilidad de captar nuevos clientes.

Internet es toda una jungla de palabras donde los usuarios no pasan de la primera página de resultados y pocos llegan a la segunda o tercera (hablar de las demás es caso cerrado).

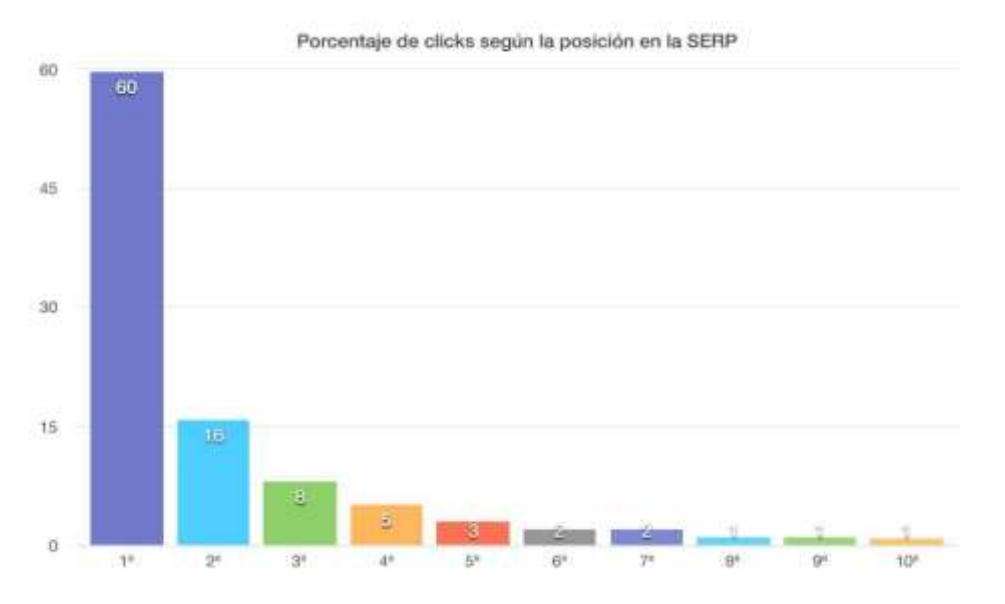

**Figura 5.1**: Porcentaje de clics según la posición en la *SERP. Sistrix*, 2015. Recuperado en línea el 18 de mayo de 2016 a través de:

<http://ignaciojaen.es/wp-content/uploads/Porcentaje-clicks-en-serp.jpg>

 Antes de continuar con la importancia de estar en los primeros sitios, es preciso mencionar que los buscadores o *Search Engine*, son poderosas herramientas

<sup>-</sup><sup>143</sup>S/A, Estudio sobre las *probabilidades de "clic en las SERPs de Google,* SISTRIX, publicado en línea el 25 de octubre de 2015. Recuperado en línea el 18 de mayo de 2016 a través de: <https://www.sistrix.es/blog/probabilidades-de-click-en-las-serps-de-google/>

(combinación de *hardware y software* avanzado), que se encargan de localizar la información, ordenarla y representarla en función del criterio introducido por el usuario a la hora de realizar una consulta<sup>144</sup>.

En la actualidad, tener alcance *web* para una empresa es vital en la captación de clientes; alcanzar el éxito en la red no sólo es posible, sino también rentable. No únicamente por la cantidad de personas que consigan acceder fácilmente a la página y que puedan convertirse en potenciales clientes, sino por la gran oferta de publicidad que se logre recibir si el *blog o web* que se gestiona tiene un promedio elevado de visitas.

Como bien se mencionó en capítulos anteriores; una empresa que no tenga una página web, está perdiendo la oportunidad de ofrecer sus servicios a millones de potenciales clientes que utilizan los motores de búsqueda diariamente. Éstos también conforman una sociedad virtual a través de las redes sociales, otro factor esencial para el posicionamiento en buscadores.

El rol que juegan las redes sociales es otro componente a considerar. Aparte de una página *web* principal, la presencia debe estar acompañada de las redes sociales más populares y que encajen con lo que la PyME quiere proyectar, ya que representan un excelente puente entre la PyME y los potenciales clientes. Sin embargo, se hablará en líneas posteriores.

Posicionar bien la *web* de la empresa en buscadores tiene ventajas sobre otras técnicas de *marketing* y la principal es que va dirigida a un público que está interesado en los productos o servicios que se ofrecen, porque ha buscado previamente y ha visitado la web consultando algún tipo de información que le ha despertado interés.

Existen muchos buscadores y directorios como: *Google*, *Yahoo, MSN, Baidú* y muchos más. No obstante, con base en la experiencia personal y para el presente trabajo, se hará a través de *Google*. De hecho, por sus características y cualidades, actualmente es el buscador más usado y popular en México<sup>145</sup> y considerado entre los cinco primeros del mundo.

Con esto, no se pretende decir que el resto de buscadores o directorios no sean importantes. Pero por experiencia, será en este buscador donde se centrará el capítulo en cuestión.

<sup>144</sup> Pineda, Franco, *Importancia de los buscadores,*publicado en línea en 2014. Recuperado el 18 de mayo de 2016 a través de: [http://www.webempresa20.com/libro-online/Buscadores/Importancia/](http://www.webempresa20.com/libro-online/)  <sup>145</sup>S/A, *Información básica sobre estrategia SEO*, Google, publicado en línea, 2016. Recuperado el 19 de mayo de 2016 a través de: [https://sites.google.com/site/marketingestrategiasseo/informacion](https://sites.google.com/site/marketingestrategiasseo/informacion-basica-sobre-estrategias-seo)[basica-sobre-estrategias-seo](https://sites.google.com/site/marketingestrategiasseo/informacion-basica-sobre-estrategias-seo)

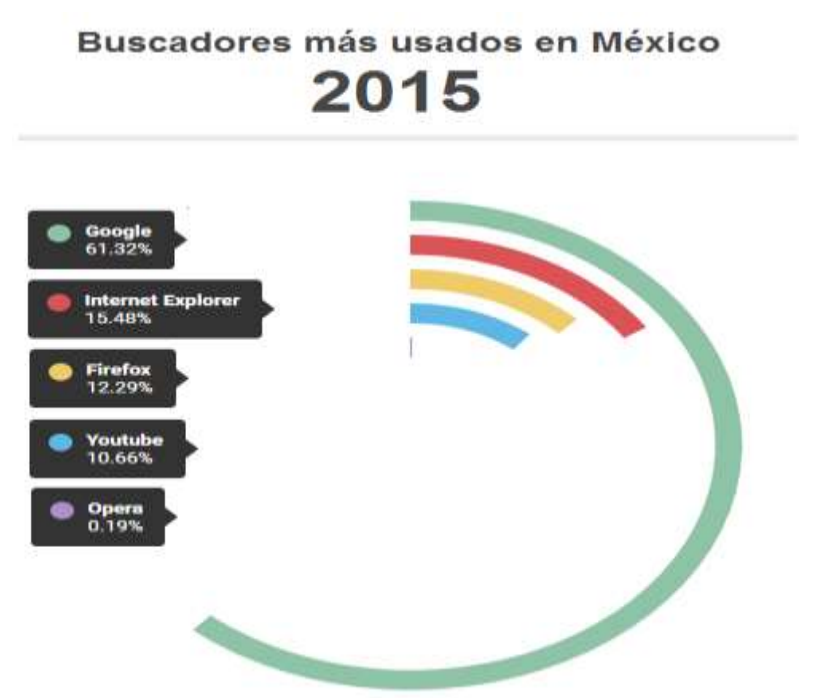

**Figura 5.2**: Navegadores más usados en México, Contador Warp, 2015. Recuperado en línea el 18 de mayo de 2016 a través de: [http://www.contadorwap.com/navegador](http://www.contadorwap.com/navegador-paises.php)[paises.php](http://www.contadorwap.com/navegador-paises.php)

# **5.3.-Marketing de buscadores: posicionamiento SEO**

En la actualidad, cualquier PyME que desee tener visibilidad a través de la red necesita trabajar su *SEO*. Dentro de la web 2.0 se encuentra de todo y son miles de millones las páginas *web* que se albergan en otros miles de servidores repartidos por todo el mundo. Para no pasar desapercibido y se pueda ser visible frente a los demás es fundamental conocer y apostar por esta técnica.

*"SEO* es el acrónimo de la abreviatura inglesa *search engine optimization* (Optimización de motores de búsqueda) y que define una estrategia cuyo objetivo consiste en tratar de optimizar las páginas *web* para ocupar las primeras posiciones en los resultados de cualquier motor de búsqueda"*. 146*

Conocer de esta técnica es importante, ya que en los últimos años la publicidad *online* ha experimentado un crecimiento significativo dentro de los negocios y dirigida a una audiencia específica. Para estar en los primeros lugares, generar mayor tráfico a la web que se gestiona y tener un mayor índice de conversión requiere de tiempo y paciencia. Lo importante no es vencer a la competencia, sino también mantenerse.

<sup>-</sup><sup>146</sup> S/A, *¿Qué significa SEO?,*webseo, publicado en línea en 2012. Recuperado el 19 de mayo de 2016 a través de: <http://www.webseo.es/que-significa-seo/>

Antes de entrar de lleno hacía el posicionamiento *SEO*, cabría señalar los tipos de búsqueda que realiza un internauta común:

- **Búsqueda Navegacional:** En este tipo el usuario escribe directamente en el buscador el nombre de la empresa o su sitio web. Por lo general no siempre recuerdan el nombre exacto de ésta y terminan tomando el atajo de colocar el nombre de la empresa o de su marca.
- **Búsqueda transaccional<sup>147</sup>:** El usuario determina en su búsqueda la acción que desea realizar, por ejemplo "comprar muebles de cocina"
- **Búsqueda Informacional:** En este tipo de búsqueda, el usuario introduce información en el buscador sobre cualquier tema, por ejemplo "muebles de cocina".

A la hora de comenzar una estrategia de posicionamiento en la página *web, blog o eCommerce* se necesita tener muy claros los objetivos, saber cuáles son las necesidades y sobretodo conocer cuáles son los recursos que se tienen. Algunas preguntas que podrían ayudar a tener más clara una meta son: ¿Quiénes son mis clientes potenciales? ¿Cuál es el ámbito geográfico que tiene la PyME? ¿Internacional, nacional, regional, local? ¿De dónde vienen mis clientes? ¿Cuál es el objetivo de la página *web, blog* o *E-commerce*? ¿Conseguir más clientes, dar información, tener contactos? entre otras.

No es lo mismo hacer *SEO* en un *blog* personal o profesional o un *E-commerce* o página *web*. Pero, independientemente del tamaño del proyecto, existen algunos aspectos en común sobre los que es posible aplicar una serie de pautas básicas y diseñar estrategias con base en los grupos de criterios en *SEO*:

**-** *On page***:** Criterios básicos como el contenido

-

*-Off page:* Criterios externos como el número de enlaces recibidos y la calidad del mismo.

El arte del *SEO* ayuda a comprender cuáles son los principales criterios por los que los motores de búsqueda identifican y clasifican las páginas en sus resultados según su relevancia. Es por ello, que si se quiere estar en los primeros planos es necesario tener una estrategia y una serie de pasos a seguir.

<sup>147</sup> Miraz, Martxi, *Dime cómo buscas y te diré qué usuario eres,* Aureka, publicado en línea en 2014. Recuperado el 19 de mayo de 2016 a través de: [http://aukera.es/blog/busquedas-google-que](http://aukera.es/blog/busquedas-google-que-buscas-como-eres/)[buscas-como-eres/](http://aukera.es/blog/busquedas-google-que-buscas-como-eres/)

#### **5.4.- ¿Cuáles son las claves para lograr un buen posicionamiento** *SEO* **en buscadores?**

Como se ha dicho, *Google* es el buscador más utilizado en México y supera a la mayoría por un gran porcentaje. En él se ordenan y clasifican millones de *blogs* y sitios *web* de acuerdo a varios criterios que considera importantes.

 Para que las páginas salgan en los resultados, es necesario que los robots de *Google* la encuentren y clasifiquen. Dichos robots son programas automatizados que leen, extraen y archivan el contenido de las páginas Su misión es recorrer internet rastreando todos los enlaces que puedan encontrar con el objetivo de localizar páginas nuevas y re-visitar las que ya están indexadas por si tienen contenidos nuevos 148 .

Para entender mejor las claves a la hora de entrar de lleno en el *SEO*, es necesario hacerlo a partir de los criterios antes mencionados (*SEO on-page y off page).* 

# *-SEO On Page*

-

El SEO "*On Page*" consiste en optimizar todos los parámetros dentro de la web que se gestiona para posicionarla en los buscadores. Para lograrlo, existen algunas claves que contribuyen a tener un mejor posicionamiento y que a continuación se describen:

Las **palabras clave**; uno de los elementos más importantes para el desarrollo de dicha estrategia, ya que son las que definirán sobre qué trata la *web* en general, así como de cada una de sus páginas en particular. Uno de los errores más comunes es elaborar artículos o secciones orientadas a los intereses de quien crea la página, sin tener en cuenta los intereses del público objetivo, quienes son los que realmente aumentarán el tráfico.

Para encontrar esas palabras adecuadas, lo más recomendable es que sean capaces de tener un buen *Long Tail*, un volumen de visitas alto y poca competencia para que sea más fácil posicionarlas. Por ejemplo, es más complicado posicionarse por "Venta de autos" (una palabra clave habitual) que por "venta de autos seminuevos en la Ciudad de México"

<sup>148</sup> Marcilla, Alesandro, *Seo on page para optimizar consejos* .NinjaSeo, Publicado en línea el 2 de mayo de 2016. Recuperado el 19 de mayo de 2016 a través de: [http://ninjaseo.es/seo-on-page](http://ninjaseo.es/seo-on-page-optimizar-consejos/)[optimizar-consejos/](http://ninjaseo.es/seo-on-page-optimizar-consejos/)

Con base en lo mencionado por *YoungMarketing<sup>149</sup>*, recomiendan que es bueno poner las palabras clave en negrillas, usar sinónimos o términos relacionados con las palabras clave y si es posible que estén enlazadas a una página que contenga su definición, ya que de esta forma el motor de búsqueda podrá saber la relevancia que tienen esas frases y que son utilizadas por varias publicaciones.

Empero, es importante recalcar que se debe evitar el *keyword stuffing*, la cual consiste en saturar exageradamente la página y artículos con palabras clave que no tengan relación con el sentido del texto. Existen algunas herramientas que ayudan a seleccionar de manera correcta las palabras clave como *SEMrush, Ubersuggest, MergeWords y Google Trends.*

**Crear títulos y descripciones en la web** que correspondan claramente con el contenido y que sean únicos, es otra de las claves en el *SEO On page*. Una *tag* es una etiqueta, una palabra o un conjunto de ellas asociadas a una entrada o *post* que describe el tema tratado en el mismo para intentar ayudar a clasificar los contenidos de una *web o blog.*

Para crear etiquetas basta con darle clic al botón derecho de la página que se tenga en gestión y seleccionar "ver código fuente" en el menú o en la opción equivalente al navegador (En *Chrome Windows* es necesario teclear CTRL+U) para ver algo parecido a esto:

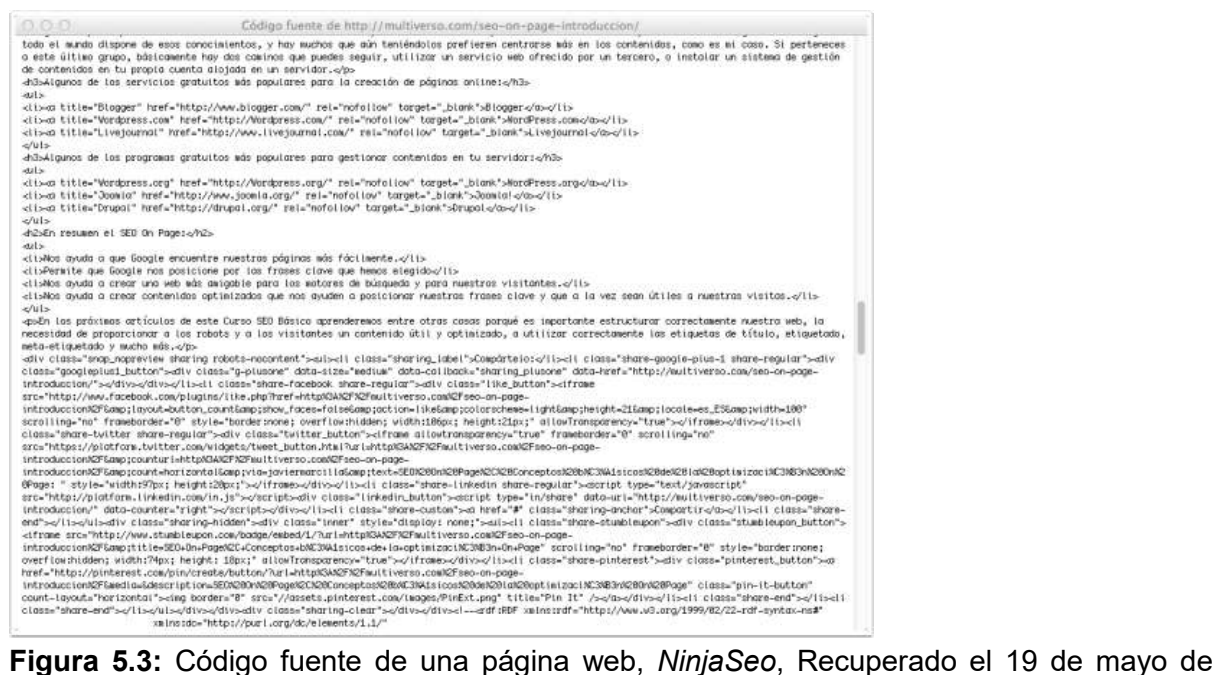

2016 a través de: <http://ninjaseo.es/seo-on-page-optimizar-consejos/#tab-con-2>

<sup>149</sup> Villaveces, Sergio, *¿Cómo crear una estrategia SEO On page?,* Young Marketing, publicado en línea el 12 de marzo de 2016. Recuperado el 19 de mayo de 2016 a través de: *<http://www.youngmarketing.co/guia-esencial-para-mejorar-su-posicionamiento-en-google/>*

Ahora que ya se tiene conocimiento sobre cómo los navegadores interpretan fragmentos especiales de código (etiquetas) para marcar y estructurar la información, *Google* las utiliza para determinar la relevancia temática de las páginas, e intentar situarlas en el lugar que le corresponde a la hora de realizar las búsquedas.

Para explicarlo de la manera más clara, se examinarán las etiquetas que se muestran directamente en los resultados: *título, dirección URL y Meta descripción.*

Cuando se hace una búsqueda cualquiera en *Google*, siempre se muestran este tipo de etiquetas:

Titulo o Título o Tituló - Como se escribe ← Título www.como-se-escribe.com/titulo-o-titulo/ - $-$  URL Aprende el significado y la diferencia de las palabras Titulo o Título o Tituló | www.como-se-escribe.com. - Meta Descripción

**Figura 5.4:** Título*, Url* y meta descripción en una búsqueda en Google, elaboración propia. Realizado el 19 de mayo de 2016.

De estas etiquetas podría decirse que el **título** es el elemento más importante para optimizar el *SEO On page* ¿Por qué? Es la base principal para conocer la temática de la página que se gestiona.

 Para que el título logre el objetivo de ser pinchado por el usuario y decida entrar a la web en lugar de la competencia debe ser atractivo, único para cada página y contener máximo 65 caracteres o 487 pixeles, a fin de asegurar que se muestre en su totalidad en la página de resultados. Si sobrepasa los caracteres o es mayor al número de píxeles mostrado anteriormente, se verá cortado y aparecerán puntos suspensivos<sup>150</sup>.

Dentro del código HTML se puede apreciar de la siguiente forma, encerrado entre las etiquetas "*title*"

<head> <title>TÍTULO DE LA PÁGINA ("Title Tag" o Etiqueta de Título)</title>  $\lt$ /head>

**Figura 5.5:** Título mostrado en código HTML, elaboración propia. Realizado el 19 de mayo de 2016.

<sup>150</sup>S/A, *Posicionamiento web seo,* Marketing Digital, publicado en línea en 2015. Recuperado el 19 de mayo de 2016 a través de:<http://www.mdmarketingdigital.com/posicionamiento-web-seo.php>

La **dirección URL,** ha tomado protagonismo desde que los usuarios se fijan en las direcciones para tomar decisiones. Cuando una de éstas parece sospechosa o no describe adecuadamente lo que se menciona en el ´título, tiene mayores posibilidades de perder el clic. A diferencia del *tag* anterior (título) no se inserta dentro del código HTML, sino se crea teniendo en cuenta la ubicación de cada página dentro del dominio.

Algunas recomendaciones para lograr una buena dirección URL, es que sean amigables, es decir, que tengan relación con lo que dice el título, que sean cortas y resuman el contenido de la página. Es importante tratar de no agregar fechas o números para que no parezcan obsoletos. No saturar de palabras clave la URL *(www.mipymeyelseo.m[x/Mi-Pyme-seo-para-seos"](http://ninjaseo.es/mejor-seo-para-seos))* y por último evitar tener URL largas o con caracteres raros, ya que pueden parecer sospechosos y por ende, conseguir menos clics.

Por último, está la **meta descripción,** el cual vendría siendo el resumen de la página. A pesar de que *Google* no lo toma mucho en cuenta, debe estar pensado como si fuera un anuncio para llamar la atención y así poder llevarlos a la página.

Para modificar esta etiqueta, es necesario ver el código fuente en HTML y localizarlo bajo el nombre de "*Meta name*:

<meta name="description" content="Esta es la descripción de esta página, debe ser atractiva para los usuarios, pero Google puede tenerla en cuenta o no..."/>

**Figura 5.6** meta descripción mostrado en código HTML, elaboración propia. Realizado el 19 de mayo de 2016.

 Algunas recomendaciones que ayudan a darle valor a la meta descripción están en resumir de lo que realmente encontrará un visitante cuando ingrese a la página. Hacerla llamativa (sin parecer *SPAM),* agregar máximo 141 caracteres o 933 pixeles y evitar duplicar para las demás descripciones $^{\rm 151}.$ 

Katamaniacos - Queremos compartir nuestra pasión por el vin... katamaniacos.com/ v Queremos compartir nuestra pasión por el vino facilitándote información y experiencias para que cada vez disfrutes más de esta deliciosa bebida.

-

Meta descripción

**Figura 5.7** Ejemplo de meta descripción, *Katamaniacos.com*. Recuperado el 19 de mayo de 2016.

<sup>151</sup> Gonzáles, Jesús, *uso de metatags en Google,* Iniciablog, publicado en 2015. Recuperado el 19 de mayo de 2016 a través de: *[http://www.iniciablog.com/2012/01/meta-tags-blogger-google](http://www.iniciablog.com/2012/01/meta-tags-blogger-google-keywords.html)[keywords.html](http://www.iniciablog.com/2012/01/meta-tags-blogger-google-keywords.html)*

Otro de los aspectos a considerar dentro de la estrategia *SEO On page*, es la **jerarquización del contenido<sup>152</sup> ,** la cual se hace a través de diversas etiquetas (H1, H2, H3, H4, H5, H6), los buscadores pueden reconocer cuál de los títulos es el más importante de todos y de esta manera categorizan el contenido de la página.

- **Etiqueta H1**: Esta etiqueta debe contener la frase clave que se quiera posicionar, debe estar relacionada con el título de la página y debe ser relevante con respecto al contenido que se publica.
- **Etiqueta H2**: Es la etiqueta que se utiliza para los subtítulos y debe contener frases clave similares a la del título.
- **Etiqueta H3- H6:** corresponde a los subtítulos para las etiquetas H2, de esta manera se va categorizando el contenido.

**Las imágenes** también contribuyen a realizar un buen *SEO*, además de ayudar a descansar la vista con el flujo de lectura. Todas las imágenes, al igual que el texto, es analizado por *Google*; situación que cuenta a la hora de optimizar el sitio web.

A la hora de visualizarlo en el código HTML aparecerá algo como esto:

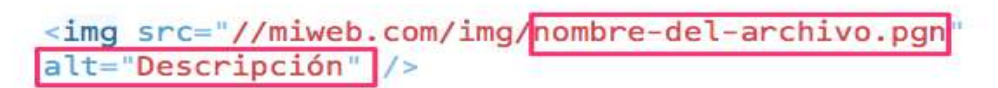

**Figura 5.8:** *Tag* de imagen mostrado en código HTML, elaboración propia. Realizado el 19 de mayo de 2016.

Aquí lo interesante, además de una imagen llamativa y que tenga coherencia con el texto, es el nombre del archivo y su descripción. Cabe señalar, que el nombre de los archivos no se ve en el navegador, pero *Google* lo lee y lo utiliza para intuir qué tipo de imagen/es contiene el texto y la relación con el contenido.

**Los** *intralinks* **o enlaces internos** es otra de las claves que ayudan a posicionar la *web*. Los enlaces internos son aquellos que apuntan a otras páginas dentro de la propia web que se gestiona. Aquí la ventaja es que se tiene el control absoluto y favorece la interacción del usuario a fin de hacerla más accesible a la hora de navegar dentro de la página.

Los enlaces externos, como su nombre lo indica, son aquellos que apuntan a páginas fuera de la *web*. Es decir, al enlazar sitios externos de calidad se está

<sup>-</sup><sup>152</sup> IBIDEM
generando un enlace rastreable y por ende una manera de comunicar a otros sitios y creadores de contenidos que se está abierto a generar y recibir enlaces naturales. Es muy importante no enlazar porque sí, sino hacerlo cuando esté justificado, para ayudar a reforzar la información en el artículo o porque la página de destino puede interesar a los visitantes.

Cabe señalar, que, para modificar estos enlaces, es necesario contar con experiencia en código HTML o contratar a un especialista en *SEO* para que se puedan realizar los cambios correctamente.

**El contenido,** era hasta hace unos años el rey del posicionamiento. Sin embargo, en la actualidad lo que *Google* pone mayor atención es que éstos sean de calidad, pues aportan mayor valor a los usuarios. Atraer visitas es parte del rompecabezas y hacerlo con contenido de calidad, único y del que puedan beneficiarse con lo que se ofrece, es lo que *Google* premia.

Existen otros factores como la velocidad del sitio, que al igual que en capítulos anteriores, no sólo afecta la navegabilidad de los usuarios, sino dentro del posicionamiento *Google*, ya que los buscadores le otorgan una peor posición en el ranking de páginas a los sitios web que se demoran más en cargar.

"La velocidad también afecta otro factor importante en el posicionamiento SEO de una plataforma, el conocido porcentaje de rebote, que es el que indica la cantidad de abandonos que recibe una página por parte de un usuario que sólo entra a un contenido y después deja de interactuar con el sitio"  $^{\rm f53}$ .

<sup>153</sup> S/A, *¿Cómo mejorar tu posicionamiento con enlaces?,* 40 de fiebre, Publicado en línea en 2015. Recuperado el 19 de mayo de 2016 a través de: [https://www.40defiebre.com/como-mejorar-posicionamiento-enlaces/#Enlaces\\_Externos](https://www.40defiebre.com/como-mejorar-posicionamiento-enlaces/#Enlaces_Externos)

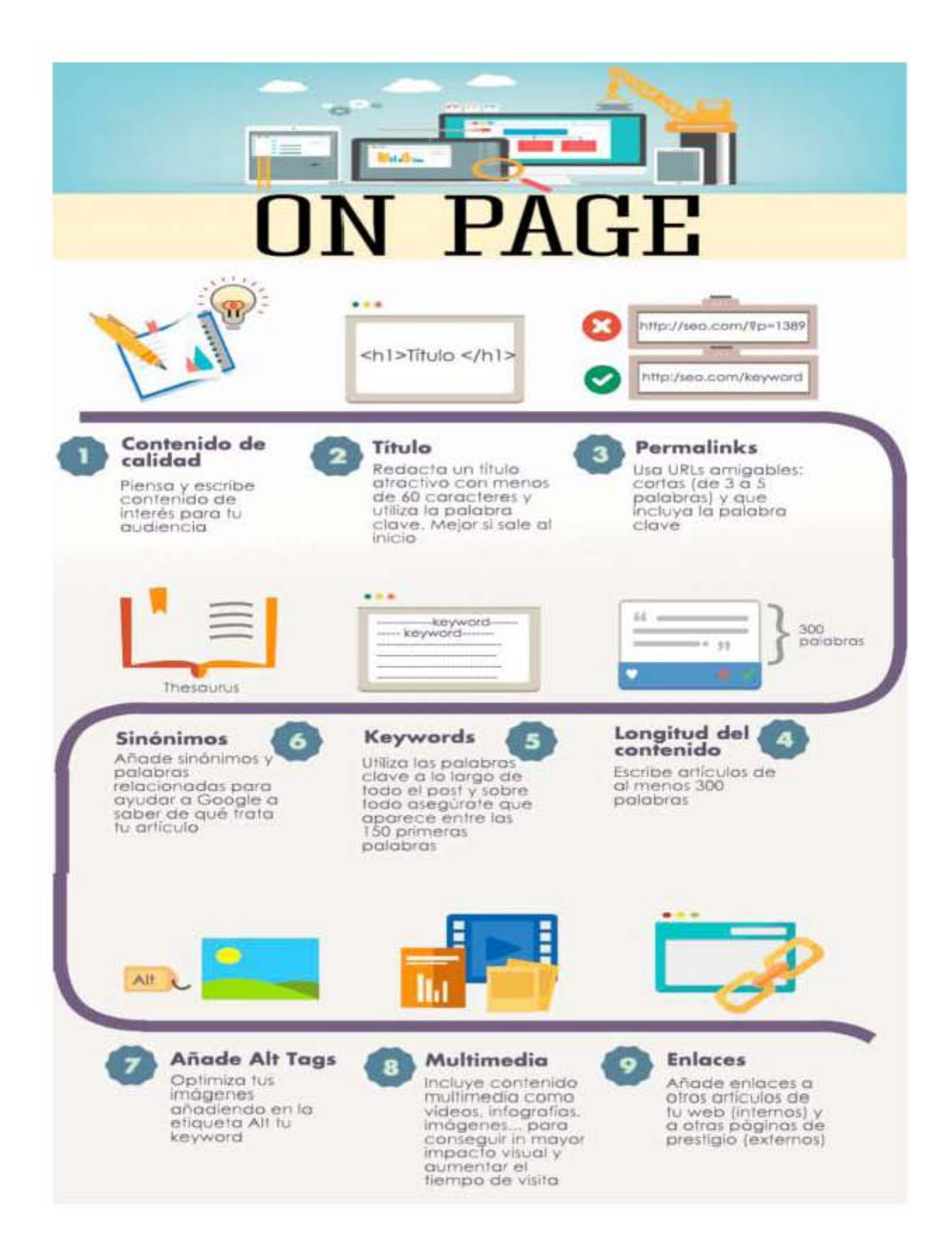

**Figura 5.9:** Infografía sobre *SEO On page*, elaboración propia. Realizado el 19 de mayo de 2016.

# *-SEO Off page*

-

El segundo criterio denominado *Off page*, consiste en realizar acciones que se encuentran fuera de la página y que, por lo tanto, el éxito no depende de sí mismo como ocurre en el *On page* para alcanzar posiciones privilegiadas en los buscadores.

Es importante señalar, que todos los factores que intervienen dentro del *SEO on page*, son una buena base pero los factores externos son los que a mediano y largo plazo contribuirán a dar el salto de calidad a la página *web o blog*, logrando escalar posiciones en las *SERP´s<sup>154</sup>* (abreviatura de "*Search Engine Results Pages*", que significa Páginas de Resultado del Buscador).

Una de las tareas para conseguir un posicionamiento web es a través de la construcción de **enlaces entrantes o** *backlinks*. Éstos son muy importantes porque influyen en gran medida en el \**PageRank*, ya que *Google* considera dichos enlaces como un "voto de confianza".

Cada vez que se consigue un enlace, se menciona en redes sociales (*Facebook, Twitter, Google Plus*) la página o *blog* que se gestiona, *Google* "toma nota" de que el contenido es interesante y valioso para ser compartido.

Conseguir un enlace entrante de una web con autoridad no es sencillo (por ejemplo, obtener un enlace de *Wikipedia* es mucho más complicado que miles de enlaces de menor calidad y autoridad como en blogs). Sin embargo, existen varias formas de conseguirlos y más para una PyME que apenas está comenzando.

Antes de continuar con las tácticas de posicionamiento, es importante resaltar los tipos de enlaces entrantes o *backlinks* que existen:

● **Enlaces Naturales (Orgánicos)<sup>155</sup>:** son aquellos que se crean de forma natural, cuando otras páginas se enlazan en la web que se gestiona por iniciativa propia. Suelen ser los más beneficiosos, pero también son los más difíciles de obtener.

<sup>154</sup> Danani, Matias, ¿*Qué son las Serps o páginas de resultados de google?, EPyme, p*ublicado en línea el 27 de junio de 2015. Recuperado el 21 de mayo de 2016 a través de: epymeonline.com/**serp**/

<sup>155</sup> Marcilla, Javier, *Seo off page: la guía definitiva,* NinjaSeo, publicado en 2015. Recuperado el 21 de mayo de 2016 a través de: *<http://ninjaseo.es/seo-off-page-optimizacion/>*

*<sup>\*</sup>***PageRank** es una [marca registrada](https://es.wikipedia.org/wiki/Marca_registrada) y patentada[1](https://es.wikipedia.org/wiki/PageRank#cite_note-1) por [Google](https://es.wikipedia.org/wiki/Google) el [9 de enero](https://es.wikipedia.org/wiki/9_de_enero) de [1999](https://es.wikipedia.org/wiki/1999) que ampara una familia de [algoritmos](https://es.wikipedia.org/wiki/Algoritmos) utilizados para asignar de forma numérica la relevancia de las [páginas web](https://es.wikipedia.org/wiki/P%C3%A1gina_web) por un [motor de búsqueda.](https://es.wikipedia.org/wiki/Motor_de_b%C3%BAsqueda) Recuperado el 21 de mayo de 2016 a través de: <https://es.wikipedia.org/wiki/PageRank>

● **Enlaces Artificiales ("***Link Building"):* son los que crearás mediante alguna de las técnicas que se explicarán a continuación. Pueden ser enlaces de calidad, aunque no tan valiosos como los orgánicos, pero que se pueden conseguir más fácilmente.

Con base en el manual de *SEO Off page* de Javier Marcilla, menciona que una de las estrategias es **crear contenido de calidad**, que aporte relevancia a quien lee el artículo es a quien va a querer enlazar. Generar enlaces de manera natural es la mejor forma de posicionar la página web, ya que se evitará que *Google* penalice las publicaciones y el sitio. (Más adelante se hablará sobre los tipos de penalizaciones).

Existen varias formas de crear contenido original y que la gente realmente quiera enlazar como:

- Publicar tutoriales sobre algo que use mucha gente, que no esté bien explicado o que necesite ser tratado debido a una actualización (herramienta, programa o un *plug in*)
- Publicar infografías, concursos, encuestas, entrevistas.
- Generar polémica de manera constructiva es algo que siempre llamará la atención (pero no es recomendable, ya que puede salir contraproducente).

Aunque en líneas anteriores ya se mencionó sobre su importancia en el SEO *On page,* en esta táctica es vital hablar sobre algunos puntos esenciales a la hora de crear contenido:

- Al principio puede costar trabajo escribir, pero es una actividad que se sólo se domina con la práctica.
- Es posible conseguir artículos de calidad "gratis" si se invita a otros creadores de contenido (*bloggers*) a escribir en la página que se gestiona a cambio de ofrecer uno o varios enlaces a la suya.
- El contenido será más interesante si hay un equilibrio de texto, imágenes y videos.
- Elementos como infografías, presentaciones (con al menos 15 diapositivas) y videos de corta duración que permitan explicar un detalle particular atrae más por la información visual que se presenta.

Frente a tanta competencia que hay en el mercado, existen tácticas de todo tipo para ganar autoridad y subir posiciones en las búsquedas. Y a pesar de que se publiquen contenidos de calidad, no siempre resulta conseguir suficientes enlaces orgánicos para posicionarse.

Este tipo de dificultades hacen que el *link building* o constructor de enlaces sea popular y necesario como parte de las campañas de posicionamiento web.

Una de las formas habituales de hacer *link building* es **comentar en blogs o participar en foros**. No se trata de comentar sin aportar nada, ya que desde 2013, *Google* comenzó a penalizar fuertemente comentarios que no tenían gran sentido como "Gracias por compartir" o "Gran aporte".

Lo que se debe hacer por norma general es que al entrar en un *blog* o foro se resuelvan cuestiones y firmar con el enlace hacia la web. Haciendo que el título de la firma sea con el nombre propio o en todo caso con el de la marca; así se evita ser penalizado.

Algunos consejos que Arturo Garcia<sup>156</sup>, en sus estrategias sobre *Link Building,* recomienda a la hora de comentar en foros y blogs para evitar ser penalizado son:

- Siempre usar el nombre real (de la empresa o de la página *web*).
- Buscar *Blogs* o foros que traten la misma temática y se vea más natural a la hora de hacer comentarios.
- Si se tiene algo que comentar, que sea valioso, profundizando, aportando datos nuevos, dudas, etc.
- Es importante no promocionar la página de forma descarada, a excepción de que aporte realmente algún dato relevante. De no hacerlo **puede ser motivo de penalización.**

 Otra de las opciones que sirven para optimizar el *Off page es a* través del *"guest blogging***"**, el cual consiste en invitar a otros blogueros a escribir sus artículos en el blog propio. Es decir, es cuando una persona se ofrece o es invitada a escribir un post de su propia autoría en un *blog* de un tercero<sup>157</sup>.

Este proceso es relativamente sencillo, ya que se trata de encontrar los *blogs* más populares y relevantes en el nicho que se trabaja e identificar a aquellos que aceptan la publicación de artículos de invitados. El participar como autor invitado en otros *blogs*, facilita el darse a conocer y llegar a nuevos lectores que quizás de alguna manera jamás habrían tenido la posibilidad de conocer la marca.

El hacer *guest blogging* tiene ciertas ventajas, entre las que destacan: una mejor relación con otros blogueros; se potencia la marca personal y profesional, ayuda a conseguir mayor tráfico cualificado hacia el *blog* que se maneja, hay mayor atracción de seguidores y por ende, ayuda a obtener más clientes potenciales.

<sup>156</sup> Revuelto, Luis, *Link Building en 2016. 7 estrategias para escalar posiciones rápidamente sin ser penalizado,* publicado en enero de 2016. Recuperado el 21 de mayo de 2016 a través de: <http://www.arturogarcia.com/2015/12/link-building/>

<sup>157</sup> Facchin, José, *¿qué es el guest blogging o autor invitado y cuáles son sus ventajas*?, el blog de josé facchin, publicado el 2 de febrero de 2015. Recuperado el 21 de mayo de 2016 a través de: <http://josefacchin.com/2015/02/02/guest-blogging-o-autor-invitado/>

Siendo propietario de una marca, es importante evitar vínculos con blogueros que no sean de confianza o que puedan estar vendiendo o comprando enlaces. De ser así, podrían ser penalizados e influir directamente en el *blog* que se gestiona.

Daniel Ezquerro, Seo de 40 de fiebre<sup>158</sup>, menciona algunos consejos al momento de hacer G*uest Blogging:*

- El artículo debe ser único: en ningún caso hacer una copia de otro que haya sido publicado.
- Estar informado sobre las condiciones de publicación (el número de enlaces que se pueden colocar, dónde, cómo presentar la biografía de la marca)*.*
- Si existe la posibilidad de incluir enlaces en el texto del artículo, es mejor redirigirlo a la página que más relación guarde con el artículo y no con la página principal.

"Esta estrategia ya no suele ser tan efectiva. Es preferible que se invierta tiempo en crear un buen diseño *web*, de usabilidad y estructura impecables, antes que escribiendo para otras webs"<sup>159</sup> .

Otra de las estrategias del *Seo Off page* son los llamados **"***Article Marketing***" o artículos promocionados,** un arma no tan efectiva como algunos expertos en *SEO* dicen, pero sin duda es importante conocer.

Un artículo promocionado es aquel texto que un *blogger* genera para una marca a cambio de una determinada cantidad de dinero o trueque y puede ser perfectamente considerado una estrategia de contenidos de parte de las marcas.

Este tipo de contenidos, tiene ciertas ventajas y desventajas. Para ello, Vilma Nuñez<sup>160</sup> experta en Marketing Estratégico, menciona algunas de ellas:

# **Ventajas:**

- Son una gran oportunidad para las marcas acercarse a su público directamente sin intermediarios
- Son la mejor forma de tener contenido generado por distintas personas que de verdad aportan valor.
- Son una forma de generar ingresos extras para los *bloggers* o influyentes.

<sup>158</sup> Ezquerro, Daniel, *Entendiendo el link building: guía básica*, 40 de fiebre, publicado en 2016. Recuperado el 21 de mayo de 2016 a través de: [https://www.40defiebre.com/link-building-guia](https://www.40defiebre.com/link-building-guia-basica/)[basica/](https://www.40defiebre.com/link-building-guia-basica/)

<sup>159</sup> Roche, Esther, *Dofollow vs Nofollow,* Coach2Coach, publicado en 2014. Recuperado el 21 de mayo de 2016 a través de:<http://coach2coach.es/linkbuilding-enlaces-dofollow-y-nofollow/>

<sup>160</sup> Nuñez, Vilma, *¿Qué es un post patrocinado y cómo se gestiona para conseguir buenos resultados?,* Blog Vilma Nuñez, Publicado en 2014. Recuperado el 22 de mayo de 2016 a través de: <http://vilmanunez.com/2013/10/21/que-es-un-post-patrocinado/>

- A diferencia de campañas que tienen fecha de expiración, los *posts* patrocinados nacen para quedarse hasta el final.
- Para los *bloggers* es una forma de siempre estar al día de las últimas novedades, herramientas, plataformas, *startups* y empresas, ya que recibirán siempre propuestas.

# **Desventajas**

-

- Cuando se gestionan de forma incorrecta son un fracaso total.
- Hay lectores que no están muy a favor de ver este tipo de contenidos por enaltecer en demasía el producto.

**Los "***Recíprocal Links"* **o enlaces recíprocos,** es otra técnica del *SEO off page* y a pesar de ser sencillo, en la actualidad ya no son tan eficaces por el abuso de que se ha dado. Como su nombre lo indica, consiste en pedirle a alguien que te enlace a cambio de hacer lo mismo.

"Google no puede saber con certeza si un enlace recíproco es natural o artificial, así que opta por asumir que un enlace de un sólo sentido tiene muchas más posibilidades de ser natural y por ello le da más importancia"<sup>161</sup> .

Una de las recomendaciones para evitar caer en penalizaciones es no intercambiar enlaces con páginas de manera indiscriminada y que anuncien de manera pública el intercambio o la venta.

En el caso de que las PyMEs deseen recurrir a esta práctica, lo mejor es intercambiar enlaces con otras webs que sean de la misma temática, hacerlo con los clientes, proveedores. Utilizando con cuidado el texto del enlace y las palabras clave a usar y sin abusar para que se vea más natural y evitar cualquier tipo de penalizaciones de Google.

**La compra o alquiler de enlaces** es otra de las prácticas que se siguen usando (en menor medida), pero que definitivamente no son recomendables, sobre todo si se está iniciando.

Google sabe detectar los enlaces pagados y por ende, se corre el riesgo de ser penalizado. Incurrir a esta práctica supone un gasto importante y puede resultar una estafa si no se sabe lo que se hace.

<sup>161</sup> Marcilla, Javier, *Seo off page: la guía definitiva*, NinjaSeo, publicado en 2015. Recuperado el 21 de mayo de 2016 a través de*:<http://ninjaseo.es/seo-off-page-optimizacion/>*

Por último y no por menos importante, está la técnica más usada y más antigua en el mundo del *SEO*: **el pedir un enlace.** Esta técnica es sencilla y se trata de pedir que te enlacen gratis. Si se tiene la suerte de contactar con la persona adecuada y la página puede aportar valor suele producir resultados positivos.

El objetivo principal de esta técnica está centrado en no ser un desconocido para el *blogger*, (o un cliente en el caso de la PyME). Es importante invertir un poco de tiempo en conocer a la persona a la que se le va a pedir el link: comentar y compartir sus artículos. Seguirla en sus redes sociales (sin caer en el acoso digital) servirá.

En el caso de las PyMEs, pedir a los clientes que te enlacen, buscar páginas que recopilen información sobre el tema que trata y analizar la web (de temática similar) a la que se le va a pedir en enlace son algunos consejos que pueden funcionar.

*SEO Off page* es una actividad que ocupa tiempo. Sin embargo, es una de las estrategias que sabiéndolo hacer de manera correcta y paciente, se pueden obtener resultados positivos. Es importante que las PyMEs que inician en este mundo conozca el funcionamiento de las estrategias que ayudan a tener un mejor posicionamiento, pero debido al esfuerzo que requiere, merece la pena delegarlo a un equipo de profesionales.

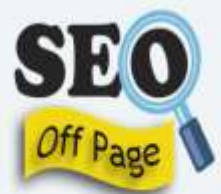

# **Consigue backlinks**

-Influyen directamente en el PageRank -Los mejores links vienen de los usuarios que dusfrutan y comparten contenido -Evita comprar y adquitir links de sitios Spam.

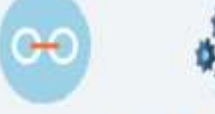

#### Crea contenido de calidad

-Publica tutoriales, infografías, encuestas, entrevistas... Crea y comparte videos interesantes e informativos (Los videos crean conocimiento de marca y notoriedad)

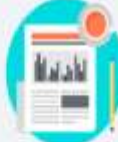

# **Realiza Guest Blogging**

¿Qué es? Un método que consiste en invitar a otro blogger a escribir en nuestro blog

Hacerlo trae ventajas como: -Una mejor relación con otros blogueros -Se potencia la marca personal y profesional Ayuda a conseguir mayor tráfico cualificado hacia el blog que se maneja -Hay mayor atracción de seguidores -Ayuda a obtener más clientes potenciales.

# **Usa las Rede Sociales**

Comparte contenido regularmente y pide feeedback -Crea y mantén presencia fuerte en las RS

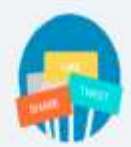

# **Comenta en Blogs /foros**

-Siempre usar el nombre real -Evita promocionar la página de forma descarada. -Aconseja a quienes busquen ayuda sobre lo que sabes -Evita comentar frases cortas como "gracias o saludos" (eso puede ser considerado spam y ser penalizado).

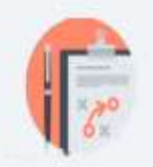

**Figura 5.10:** Infografía sobre *SEO On page*, elaboración propia. Realizado el 19 de mayo de 2016.

# **5.5 Penalizaciones en SEO**

A lo largo del capítulo se ha hecho mención de las penalizaciones que *Google* da a todos los sitios web que incurran en prácticas indebidas de posicionamiento frente a esta postura, *Matt Cutts* (ingeniero de *Google* y director del departamento contra el *SPAM* en web) junto con su equipo de trabajo comenzaron a darse cuenta de las tácticas abusivas por parte de las empresas al ver un interés particular en permanecer en los primeros lugares de búsqueda.

Con el fin de darle mayor experiencia, navegabilidad, calidad en contenidos al usuario, *Google* desarrolló un algoritmo llamado *Panda,* una actualización que, en 2011, comenzó a dar frente al *spam* en *SEO* y que está centrada en eliminar de las primeras posiciones del buscador a aquellos portales que presentan contenidos de baja calidad o contenido duplicado.

 Con esta actualización, *Google* Panda comenzó a realizar una limpieza de sitios de mala calidad (que podrían ser sitios completos o secciones de este), a fin de ofrecer resultados realmente útiles. Algunos elementos que este algoritmo<sup>162</sup> penaliza son:

- Contenido de baja calidad.
- Contenido duplicado.
- Participación en granjas de enlaces.
- Tiempo de carga muy lento.
- Exceso de anuncios publicitarios.

No conforme con penalizar contenidos de baja calidad, el 24 de abril de 2012, nace otro algoritmo de búsqueda, denominado *Penguin***.** A diferencia del Panda ésta se centra en la calidad de los enlaces. La relevancia del Google *Penguin* es que limita a los sitios que realizan *SEO off-site*. Es decir, que sanciona a aquellos que logran posicionarse de manera artificial en los resultados de búsqueda.

Este tipo de penalizaciones, surgen porque *Penguin* detecta no sólo contenido de baja calidad, sino también una distribución artificial o pagada a través de medios sociales. Es decir, que no genera enlaces externos naturales generados de forma real. Las técnicas que este algoritmo de Google considera *spam* son:

- $\bullet$  Enlaces de texto a otras páginas con la palabra clave a posicionar exacta<sup>163</sup>.
- Enlaces a la web que se gestiona en sitios de baja calidad.
- Exceso de uso de palabras clave en el contenido de la página.
- Exceso de enlaces contenidos en poco tiempo.
- Exceso de enlaces entrantes o backlinks de mala calidad.
- Compra de enlaces en granjas de enlaces o links automáticos.
- Enlaces entrantes que repiten el anchor-text.

<http://www.puromarketing.com/8/22209/llegada-google-panda-seo-sera-mismo.html>

<sup>-</sup><sup>162</sup> S/A, *Con la llegada de Panda, 4.0, el SEO ya no será lo mismo.* Puro marketing, Publicado en 2014. Recuperado el 21 de mayo de 2016 a través de:

<sup>163</sup> Vidosa, José Manuel, *SEO Google: Gloogle Panda y Google Penguin, ¿En qué afectan?,*  trecebits*, publicado en línea el 2 de julio de 2014. Recuperado el 21 de mayo de 2016 a través de:*  <http://www.trecebits.com/2013/07/02/seo-google-google-panda-y-google-penguin-en-que-afectan/>

Cabe señalar, que tanto *Panda, como Penguin* hayan logrado darle un giro radical en cuanto a calidad de contenido y enlaces se refiere, para la mayoría de las estrategias en *SEO* han visto frustradas sus páginas por no tener correctamente trabajados sus técnicas en *On site* como en *Off site.*

En años siguientes salieron otro tipo de algoritmos que, a diferencia de los primeros, éstos buscaron dar un salto en cuanto a mejoras en las búsquedas y resultados. La introducción de dispositivos móviles en el mercado hizo que las búsquedas fueran más complejas al ser usadas por los usuarios a través de comandos de voz y haciéndolo en forma de pregunta usando palabras como: por qué, cómo, dónde o cuándo.

Para lograr estar a la vanguardia, Google lanzó en 2013, *Hummingbird*, un algoritmo que trata de mostrar mejores resultados a las búsquedas más largas y complejas (*Long Tail*); se centra más en el significado de las frases. Es decir, si antes, al escribir una búsqueda, se analizaba cada una de las palabras, ahora trata de mostrar el resultado en relación al significado de la frase completa.

"Aunque la mayoría de las últimas actualizaciones lanzadas se centraban en la calidad de los resultados, "*Hummingbird"* es diferente, ya que no es un cambio de algoritmo a nivel de resultados, sino una que es una evolución del algoritmo existente"<sup>164</sup> .

Por ejemplo, si se entra al buscador de *Google* y se ponen palabras como "Libros baratos Ciudad de México", *Google* mostrará una página de resultados poniendo solo en negrita las palabras coincidentes con la búsqueda.

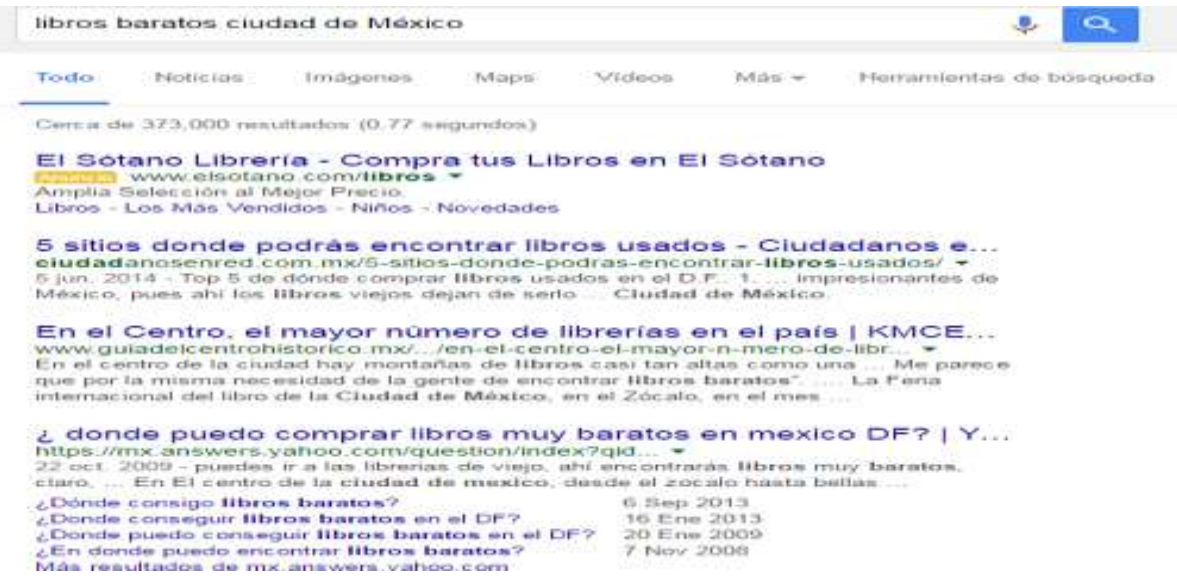

**Figura 5.11:** Búsqueda de resultados en *Google*. Elaboración propia, Recuperado el 22 de mayo de 2016.

<sup>164</sup> Ruiz, Iván, *Hummingbird, Qué , Cómo y Por qué de este nuevo algoritmo de google,* Seocom, Publicado en línea en 2014. Recuperado el 22 de mayo de 2016 a través de: *<http://www.seocom.es/blog/hummingbird-que-como-porque-de-este-nuevo-algoritmo-de-google>*

Con este algoritmo, *Google* puede entender la combinación de palabras cuando se agregan palabras como dónde o por qué, es decir, puede llegar a entender lo que se solicita, y encima saber qué se está buscando. De esta forma es posible trasladar la pregunta a una del estilo "¿Dónde encontrar libros baratos en la Ciudad de México? Justo ahí es donde entra toda la fuerza de *Hummingbird* en entender lo que se pregunta para ofrecer resultados más acordes a lo que se busca.

Ahora bien ¿Cómo afecta este algoritmo a las estrategias de *SEO*? Realmente no se debería tener afectaciones si el contenido de calidad y la página web enfocada al usuario hayan sido los objetivos principales. Sin embargo, es importante tener presentes algunas recomendaciones a fin de no verse sorprendidos. Para ello, el grupo de *Snsmarketing*<sup>165</sup> menciona algunas sugerencias:

- **Lenguaje natural**: Ahora los usuarios no buscarán tanto el lenguaje de palabras clave, sino que preguntarán a Google como si preguntaran a una persona; por ello se debe modificar el lenguaje.
- **El fin de la** *keywords*: Es lógico que si el usuario tiene un lenguaje corporal se deberán modificar las *keywords* por contenido.
- **Contenido útil:** Gran parte de los esfuerzos del SEO deberán centrarse en presentar contenido útil y que intente responder a las preguntas de los usuarios.
- No está de más mencionarlo, pero contar con diseño responsivo es vital.

"Gracias a las actualizaciones de los algoritmos como **Panda,** *Penguin o Hummingbird,* **Google** ha conseguido depurar los resultados de búsqueda, evitando páginas SPAM o páginas de poco interés".<sup>166</sup>

No conforme con las constantes actualizaciones que *Google* realiza para depurar los resultados de búsqueda, evitando páginas *spam* o de poco interés y darle la mayor experiencia al internauta en cuanto a contenido y búsquedas se refiere, en 2014, nace otro algoritmo llamado *Pigeon.* Sin embargo, a diferencia de las demás, ésta no busca penalizar, sino más bien priorizar los resultados y acercándose a webs locales.

Este algoritmo es muy importante, sobre todo para las PyMEs, ya que se pretende mejorar los resultados de búsqueda del usuario teniendo en cuenta el parámetro de

<sup>166</sup> Izquierdo, Judith, *Google Pigeon, la nueva actualización del algoritmo*, publicado en línea en agosto de 2014. Recuperado el 23 de mayo de 2016 a través de: <http://comunidad.iebschool.com/iebs/marketing-digital/google-pigeon-nueva-actualizacion-paloma/>

<sup>165</sup> S/A, *¿Qué es el Google Hummingbird?* SNS Marketing, Publicado en línea el 23 de septiembre de 2015. Recuperado el 22 de mayo de 2016 a través de*:* [https://www.snsmarketing.es/blog/que-es](https://www.snsmarketing.es/blog/que-es-el-google-hummingbird/)[el-google-hummingbird/](https://www.snsmarketing.es/blog/que-es-el-google-hummingbird/)

la situación geográfica. Es por ello que los directorios locales tipo *Yelp* o páginas amarillas salen beneficiados ocupando las primeras páginas de resultados. Así como también la posibilidad de **reducir el número de resultados duplicados**, ofreciendo una oportunidad para empresas que no aparecían en primera página de resultados.

Por ejemplo, al realizar una búsqueda sobre las palabras clave "restaurante de comida italiana en el D.F", los resultados que aparecerán, son los que aparecen colocados por proximidad y relevancia (ganada por opiniones positivas en herramientas como *Google My Business).*

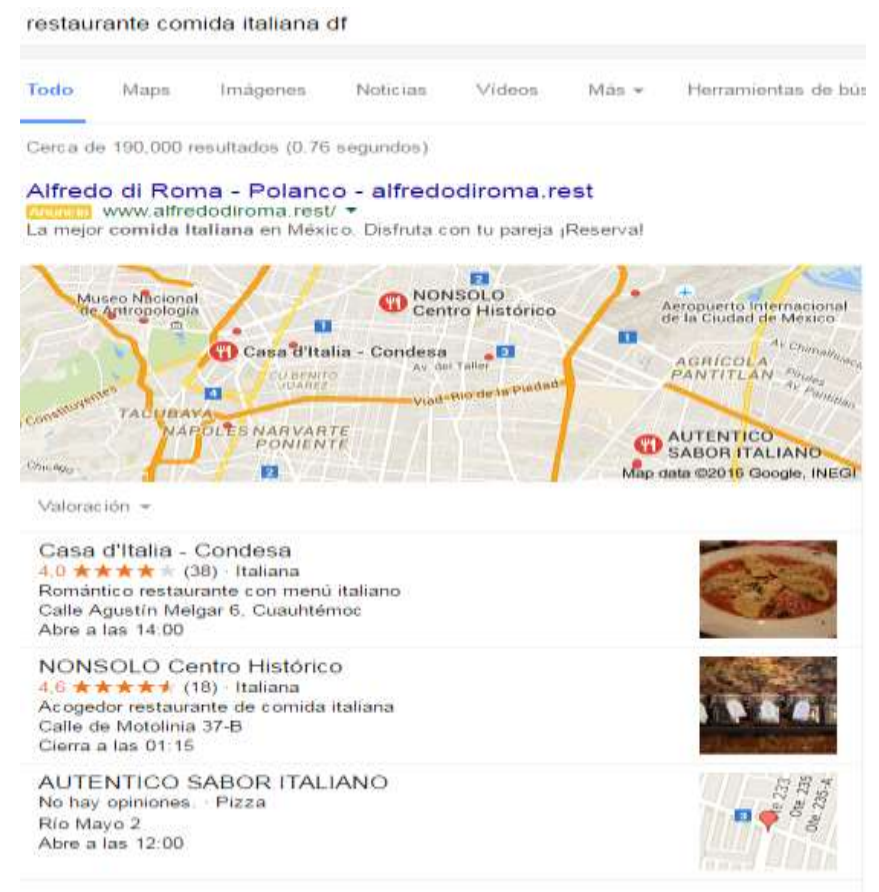

**Figura 5.12:** Búsqueda de resultados en *Google*. Elaboración propia, Recuperado el 25 de mayo de 2016.

Ahora bien, si se quiere aparecer en los resultados de este tipo de búsquedas, es importante contar con algunos factores clave. Aunque se tenga creado un perfil en *Google my Business*, es más recomendable que en el sitio web en todo momento esté presente el NAP (*Name, Address and Phone Number*).

Elementos mencionados anteriormente como el contenido, y las recomendaciones de *On page (Meta Titles, Meta Descriptions, Headings, texto)* pueden ayudar a darle relevancia a la presencia local.

Atender la [reputación online](http://www.sidn.es/social-media-marketing/reputacion-online-orm) en directorios locales y sitios como *Tripadvisor* se antoja vital si se quiere disfrutar de un **buen posicionamiento local**. Se recomienda crear un perfil de empresa en todos estos directorios y atender a la información que vierten los usuarios sobre el negocio.

Disponer de una página de empresa en *Google+* permitirá que los usuarios puedan calificar el negocio *online*. Fomentar que los usuarios hagan reseñas sobre el negocio y se animen a publicarlas en los portales ya mencionados, servirá de plus en el posicionamiento local.

 En este punto cabe destacar la gran importancia que tiene el hecho de categorizar correctamente. Por ejemplo, si se quiere que el establecimiento aparezca para las búsquedas "restaurante en Ciudad de México", se deberá categorizar como restaurante en la página de *Google+* y poner atención a apartados como el prefijo telefónico, la dirección física, la descripción del negocio y, por supuesto, la foto de perfil<sup>167</sup>.

Cabe resaltar, que si bien, los algoritmos *Hummingbird y Pigeon* no conllevan a penalizaciones, como dueño de una PyME, es importante conocerlas a fin de estar lo más actualizados posible. Poder definir de mejor forma las estrategias en *SEO* y evitar penalizaciones futuras anunciadas o no por parte del buscador por excelencia es menester de todo emprendedor que busca alcanzar el éxito en la red de redes.

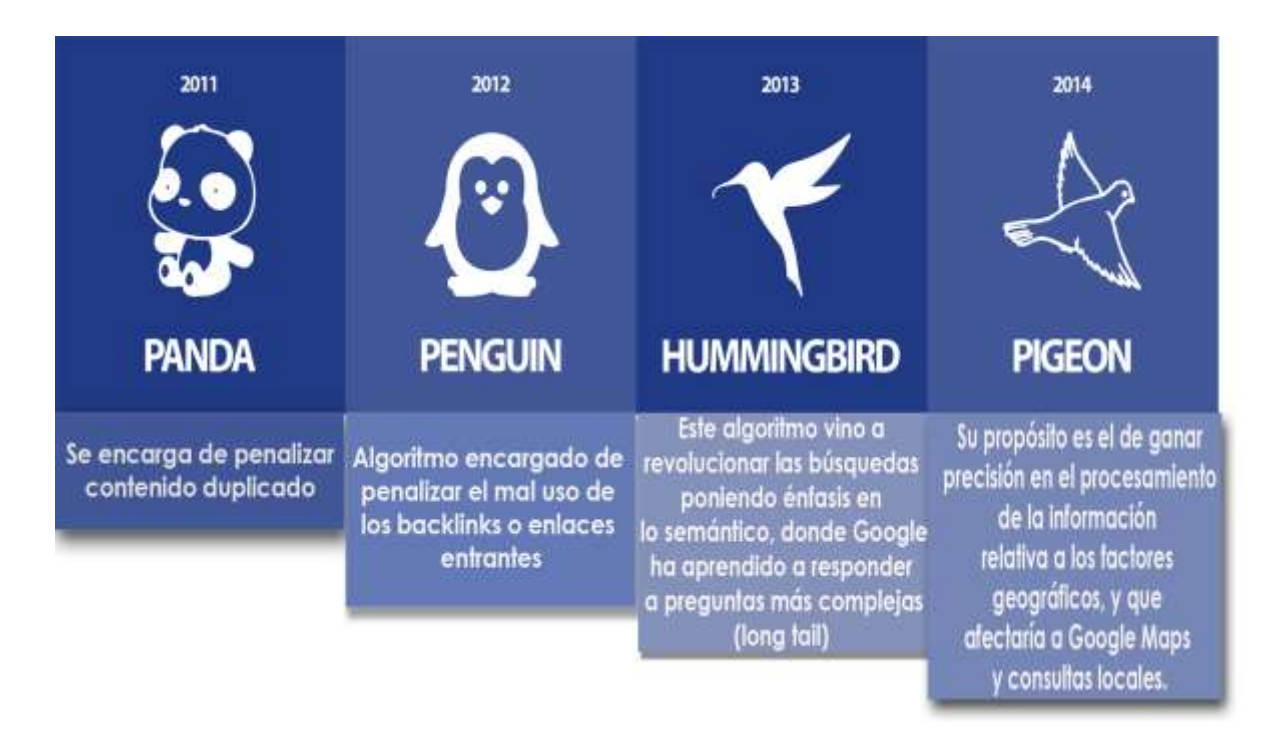

**Figura 5.13:** Algoritmos de *Google*. Elaboración propia el 26 de mayo de 2016.

<sup>-</sup><sup>167</sup> Agencia de Empresas Líderes en Internet,*¿Cómo afecta el Google pigeon a tu web?*, SIDN, publicado en 2104. Recuperado el 26 de mayo de 2016 a través de: *<http://www.sidn.es/noticias/531-como-afecta-google-pigeon-a-tu-web>*

### **5.6.-Marketing de buscadores: posicionamiento SEM**

El SEM o *Search Engine Marketing* tiene como objetivo hacer visible a la empresa o PyME y gestionar esa visibilidad cuando en el posicionamiento *SEO* no se consigue un buen resultado o la web queda relegada de la competencia. A diferencia del *SEO*, éste consigue resultados en menor tiempo y es posible estar en la primera posición en el ranking de Google para cada palabra o frase.

Para saber cómo funciona, es importante dirigirse a una página de resultados de las búsquedas en internet y ver sus diferentes áreas. La que corresponde a los resultados por los que alguien ha pagado son los enlaces *SEM* (incluso el mismo google indica cuando se trata de un enlace patrocinado), y los que proceden directamente de los algoritmos de los motores de búsqueda son los enlaces *SEO*.

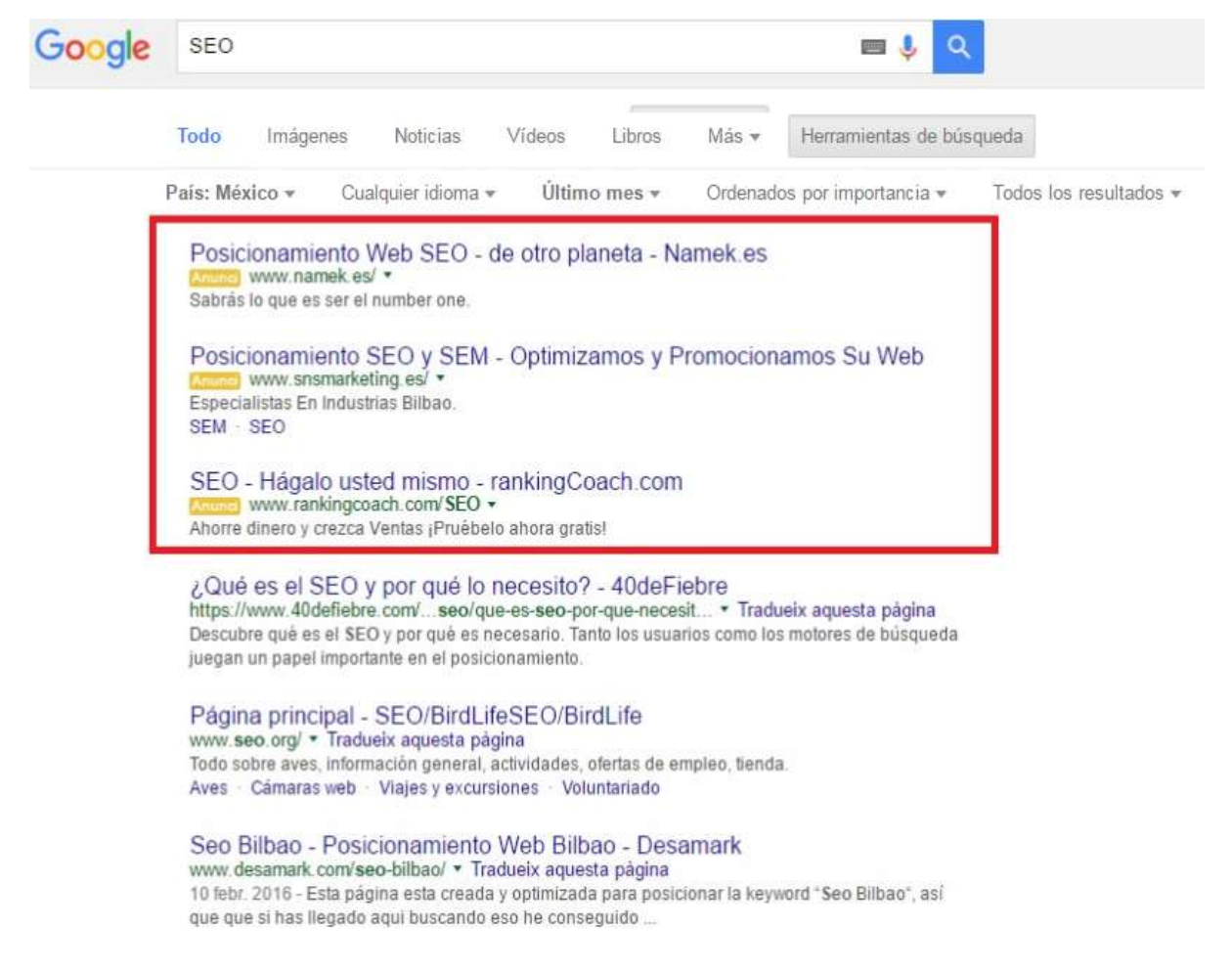

**Figura 5.14:** Imagen de Posicionamiento *SEM* marcado en recuadro rojo en una búsqueda en Internet. Elaboración propia el 26 de mayo de 2016.

"Para hacer una campaña SEM se tiene que hacer un análisis de las palabras clave o keywords con las que quiera que aparezca el negocio, crear unos grupos de anuncios con *Google Adwords* y disponer de una web de calidad"<sup>168</sup> .

A diferencia del *SEO* que requiere de un trabajo constante ofreciendo resultados a mediano y largo plazo, el *SEM* permite lograr visibilidad en poco tiempo y en los primeros lugares siempre y cuando se esté pagando.

Para contar con publicidad en Google, lo primero que se debe hacer es acceder con la cuenta personal de *Gmail* a la herramienta de Google *Adwords,* en el siguiente enlace [http://www.google.com.mx/adwords.](http://www.google.com.mx/adwords) Dentro hay un pequeño video tutorial de cómo contratar publicidad en Internet y su funcionamiento.

Realizar la primera campaña en *Google Adwords* puede resultar intimidante para quienes no cuentan con el tiempo para profundizar en tareas más especializadas de optimización. El número de elecciones y rutas en una campaña son factores determinantes en el éxito o fracaso de la inversión. A pesar de que *Google* muestra todos los pasos de cómo hacer una campaña en *Adwords,* en el presente trabajo se hará énfasis en 3 pasos cruciales tratando de ser lo más sencillo y explicativo posible.

Antes de entrar a fondo sobre los pasos a realizar, es importante **realizar un estudio de mercado de la competencia en internet.** Es importante ver cómo se publicitan los principales competidores, las palabras clave que utilizan y el *Google Rank* (relevancia de una página web en el buscador de *Google*) que tienen.

Obtener esta información no es complicado y por suerte existen algunas páginas que ayudan mucho como [http://www.wmtips.com/tools/info/?url.](http://www.wmtips.com/tools/info/?url) Al ingresar la URL de la competencia en esta web aparecerá información sobre su *Google Rank.*

Por ejemplo, si la PyME está dedicada al envió de flores por internet, será importante poner la URL de una de las PyMEs más conocidas como enviaflores.com. Ingresando dicha URL a la página antes mencionada se podrán apreciar, las palabras clave que utilizan, la relevancia que tiene en buscadores y la competencia que tiene.

<sup>168</sup> Mora, Juan Luis, *Campaña Adwords ¿Cómo hacer una campaña SEM?,* blog Juan Luis Mora, publicado en 2015. Recuperado el 26 de mayo de 2016 a través de: <http://juanluismora.es/sem/hacer-campana-adwords.html>

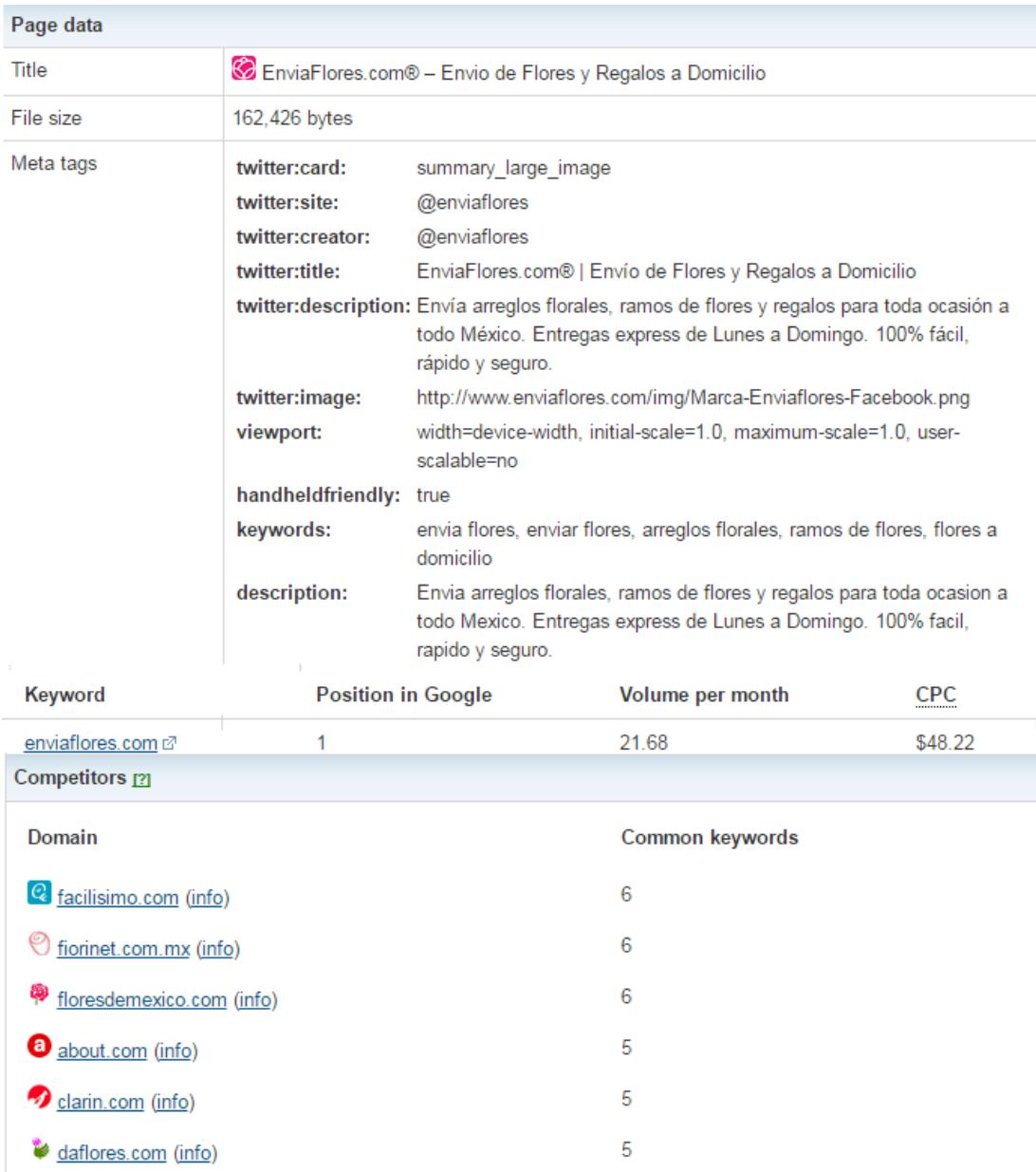

**Figura 5.15:** Imagen de análisis de competencia de enviaflores.com, *wmtips,* Recuperado el 26 de mayo de 2016 a través de:

<http://www.wmtips.com/tools/info/?url=enviaflores.com>

Otra forma de conocer las **palabras clave** de la competencia es a través de la página *Woorank en [www.woorank.com](http://www.woorank.com/)*. En ella se indican las palabras que usan y las que mejor podrían describir el negocio en cuestión. Es importante valorar cuáles son las mejores para elaborar posteriormente una lista. En caso de que la competencia no cuente con un listado de palabras clave es una buena noticia, ya que ésta podría ser de beneficio frente a esta deficiencia.

A partir de este momento, será importante hacer una lista con las palabras clave y filtrar al público objetivo por características concretas o productos que se ofrezcan.

Para hacerlo de una forma sencilla puede servir hacerse preguntas como ¿Quién compra mis productos? ¿Qué edad tienen mis clientes? y teniendo en cuenta los precios de los productos será importante preguntarse ¿Cuál es el poder adquisitivo que tienen mis clientes?

 Es primordial tener en cuenta cómo actúa el público objetivo a la hora de escribir, cuál es su estilo, qué vocabulario utiliza y adaptarse a él. Es decir, no es lo mismo el vocabulario y estilo utilizado por un público joven que por alguien adulto. Se debe empatizar con el cliente" al fin y al cabo es a él al que irá dirigido el anuncio.<sup>169</sup>

Dentro de esa lista no hay límites, por lo que incluir términos relevantes como sean necesarios será de gran ayuda. Añadir frases, de varias palabras o por espacios, palabras singulares o plurales sin despistarse de palabras demasiado generales; entre más específico sea, más fácil será que haga clic el potencial cliente

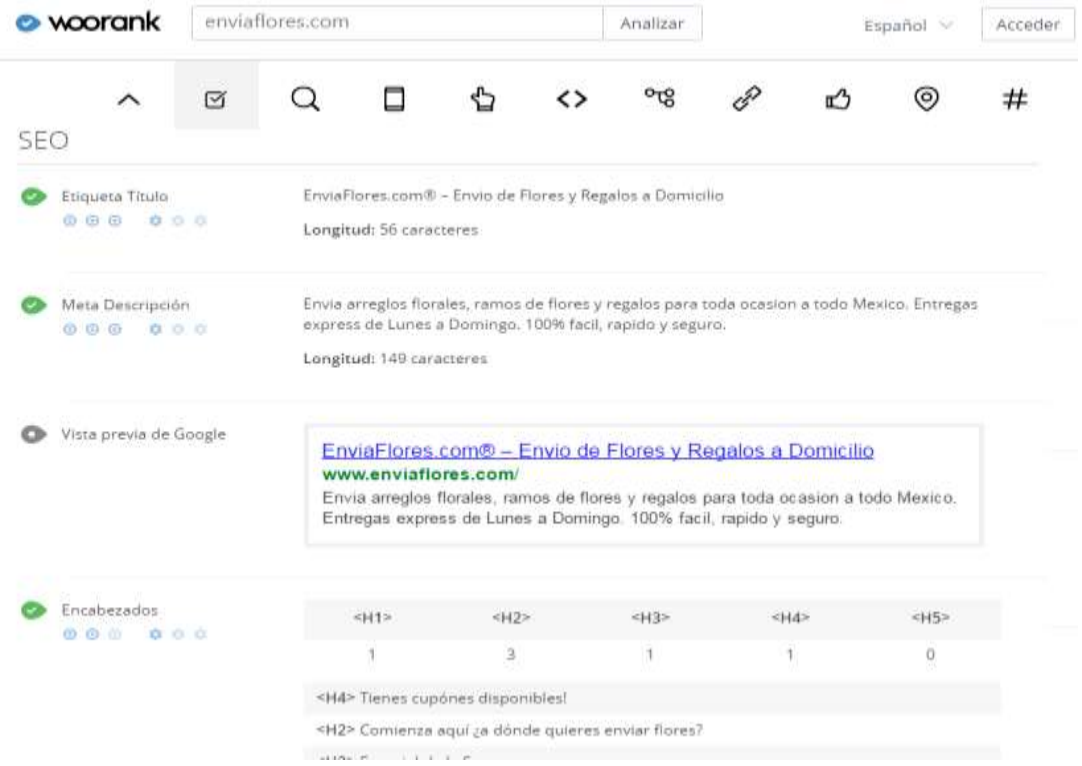

**Figura 5.16:** Análisis sobre enviaflores.com, *woorank*, Recuperado el 26 de mayo de 2016 a través de: [www.woorank.com](http://www.woorank.com/)

Ahora bien, una vez seleccionada la lista de las palabras clave, como paso a seguir es **estructurar la campaña,** preparando los anuncios que se mostrarán una vez que alguien ingrese alguna de estas palabras dentro del buscador. Dentro de la

<sup>169</sup> S/A, *¿Cómo crear una campaña en SEM?,* Tiendalista, publicado en 2013. Recuperado el 26 de mayo de 2016 a través de:<http://es.slideshare.net/tiendalista/cmo-crear-una-campaa-de-sem>

página de *Adwords* se muestran todos los datos a llenar, donde se elige el presupuesto, el público y el escrito del anuncio.

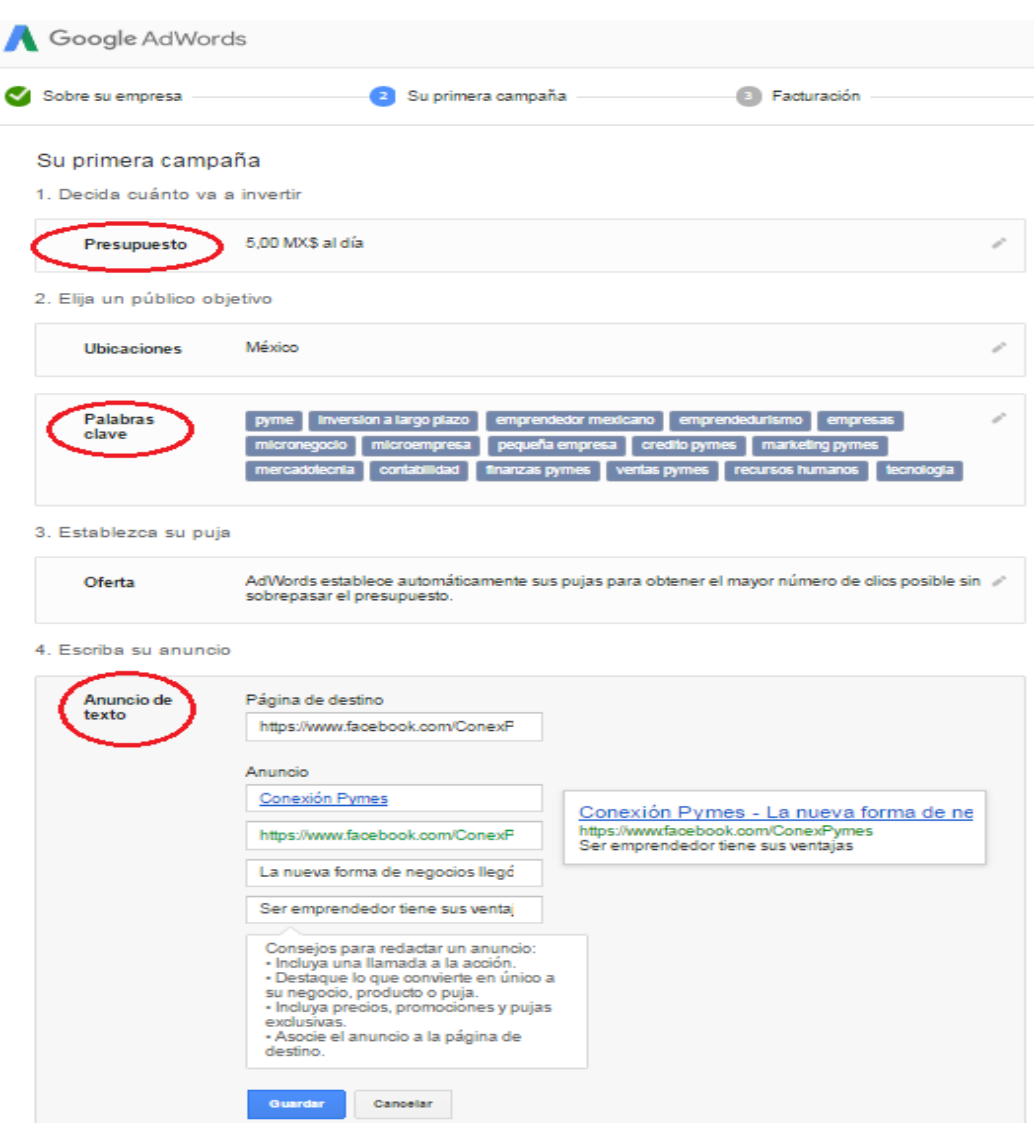

**Figura 5.17:** Visualización de la primer campaña en *Google Adwords, Google Adwords.* Elaborado el 26 de mayo de 2016 a través de: <https://adwords.google.com/um/GetStarted/Home>

El segundo paso consiste en **determinar el presupuesto<sup>170</sup> .** Este punto es muy importante, ya que a diferencia de la publicidad que hay en medios tradicionales en las que el coste del anuncio depende del tamaño y el color, en los medios digitales los modelos y los costes varían en función de las necesidades de cada campaña.

<sup>170</sup> **\***Es preciso mencionar que las campañas en SEM requieren de inversión. Si la PyME no tiene suficiente capital para invertir de manera constante, la campaña se verá afectada y en consecuencia será invisible para su mercado.

Existen diferentes tipos de modelos de coste de publicidad en función de la interacción que se solicita del usuario como son: CPM, CPI, CPC, CPL y CPC.

El coste por mil impresiones (**CPM**) es aquella que está relacionada por la cantidad de veces que se muestra un anuncio, mejor conocido como impresiones. Para explicar de mejor forma este modelo se puede decir que el CPM indica el valor que se da a cada 1000 impresiones de un mismo banner.

Por ejemplo, si se pone como valor de 5 pesos a un anuncio de tipo CPM y se producen 30,000 impresiones, el coste por impresión será igual a 150 pesos; resultado de multiplicar 5 por 30. Por lo general, este tipo de anuncios se utilizan para dar a conocer la marca (*branding*)

El Costo por Impresión (**CPI**) es muy parecida a la anterior, pero con la diferencia de que en lugar de que el anuncio sea valorado cada mil impresiones, aquí se pagará por cada vez que su enlace o imagen sea desplegada.

Otro modelo es la campaña de **CPC<sup>171</sup>** (Costo por Clic), lo que se hace es determinar cuánto dinero desea que Google use para mostrar el anuncio cada vez que alguien haga una búsqueda usando las palabras clave seleccionadas previamente. Por ejemplo, se puede hacer una inversión diaria de 200 pesos y dividir ese presupuesto si es que se tiene más campañas en marcha. En caso de ser así se tiene la libertad de hacerlo como más convenga: mitades iguales o en función de objetivos para las campañas. Lo que es importante tener en cuenta es que *Google* jamás excederá la inversión que se determine.

Este modelo se conoce más como *Adwords*. La publicidad que hay en el buscador de *Google* de CPC se utiliza también en otras plataformas que permiten una contratación sencilla para la compra de clicks como las de *Facebook Business* y costeporclick.com

"La existencia de un monto máximo diario brinda tranquilidad a los anunciantes, en especial a aquellos que experimentan campañas de PPC en Adwords".<sup>172</sup>

El **CPL** o Coste por *Lead* exige una mayor participación del usuario, ya que requiere, por ejemplo, registrarse al completar un formulario, cuando se suscribe a algún servicio o cuando realiza una descarga.

<http://www.antevenio.com/blog/2015/01/diferencias-entre-cpm-cpc-cpl-cpa-cpi/>

<sup>172</sup> Rodriguez, Fabio, *Esencial: Cómo crear una campaña de publicidad en Google Adwords,*  PuroMarketing, publicado en 2012. Recuperado el 26 de mayo de 2016 a través de: [http://www.puromarketing.com/25/11776/esencial-como-crear-campana-publicidad-google](http://www.puromarketing.com/25/11776/esencial-como-crear-campana-publicidad-google-adwords.html)[adwords.html](http://www.puromarketing.com/25/11776/esencial-como-crear-campana-publicidad-google-adwords.html)

<sup>-</sup><sup>171</sup> S/A, Diferencias entre CPM, CPC, CPL, CPA Y CPI, Antevenio, publicado el 21 de enero de 2015. Recuperado el 26 de junio de 2016 a través de:

Este modelo se valora más por la conversión de un usuario en led, es decir, en una persona que ha dado mayor información (correo, teléfono, nombre); el paso previo a convertirse en un cliente potencial.

Cabe señalar que este modelo es muy interesante por la forma en la que es posible conseguir bases de datos cualificadas interesados en el producto o servicio que se ofrece y con los que se pueden interactuar en un futuro.

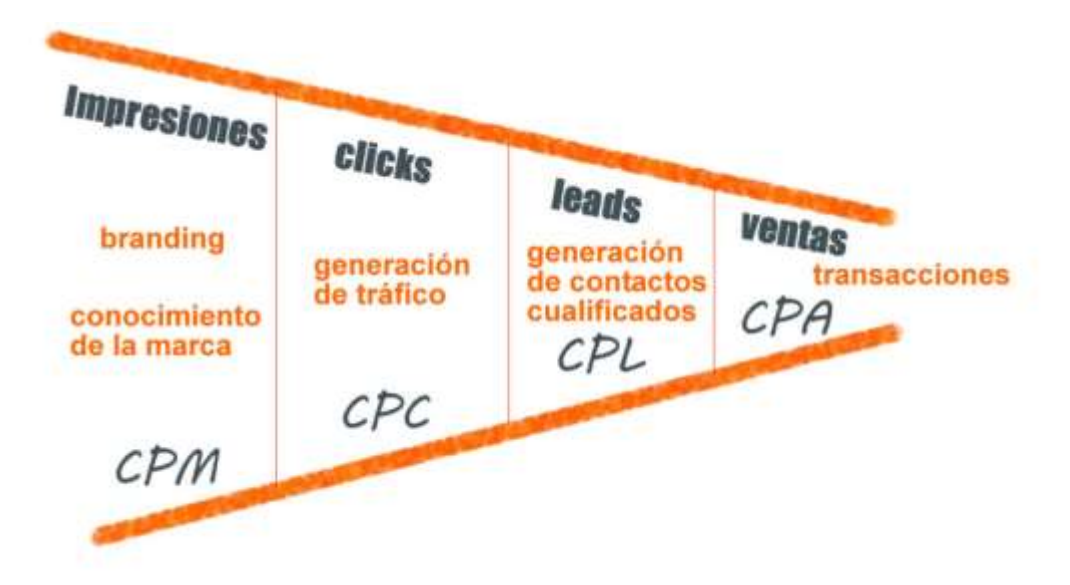

**Figura 5.18:** Modelos de anuncios de publicidad online, Antevenio, elaborado el 21 de enero de 2015. Recuperado el 26 de mayo de 2016 a través de <http://www.antevenio.com/blog/2015/01/diferencias-entre-cpm-cpc-cpl-cpa-cpi/>

El tercer y último punto consiste en **optimizar los anuncios.** Antes de continuar con este apartado es importante anotar que haber destinado los 200 pesos para la campaña, no significa que la totalidad de ese presupuesto vaya a ser consumido en su totalidad cada día de la semana. Lo que *Google* trata de hacer es que todo ese presupuesto que se dispone se pueda usar si es que hay algunos factores a considerar y que son:

- $\bullet$  cantidad de búsquedas realizadas a diario<sup>173</sup>
- palabras clave.
- calidad de los anuncios.

Para todo esto es vital recordar que, si los anuncios no son lo suficientemente atractivos o la campaña no se encuentra estructurada de forma correcta, por más que la demanda exista, el número de clics jamás alcanzará el tope máximo diario.

<sup>-</sup><sup>173</sup> IBIDEM

Una recomendación que da Abraham Villar<sup>174</sup> en cuanto a la optimización de los anuncios es que se debe usar y aprovechar al máximo los caracteres disponibles, a la hora de hacerlos se cuenta con 25 caracteres para el título y 70 para el anuncio. Estos 70 caracteres están divididos en dos líneas que deben indicar de manera concreta la información que encontrará el usuario cuando haga clic sobre el anuncio.

Es por ello que se debe aprovechar al máximo el número limitado de caracteres disponibles para crear anuncios que comuniquen de manera clara lo que como imagen de la marca espera del usuario: un registro, una compra, una descarga, entre otros.

La URL, debe ser personalizable y estar en complementación del resto del anuncio y dirigir a los usuarios a la página de destino final (actualmente esta URL se conoce como "*vanity* URL"). Aunque ésta cumpla con una labor complementaria, es de suma importancia darle un buen uso para crear anuncios más eficaces.

Volviendo al tema de las flores, si un anuncio promociona la venta de flores a todo México, lo más recomendable sería usar como URL visible algo como [www.MiSitio.com/Flores-envio-Mexico.](http://www.misitio.com/Flores-envio-Mexico) Ésta quizá no sea la dirección real, pero es aquella sobre la cual los usuarios harán clic para llegar a la real.

Una de las razones por las cuales no se usa la URL real (mejor conocida como URL de destino), es que es más extensa y contiene un código de rastreo que la hace más larga todavía; Usarla como parte del anuncio visible no se vería bien.

Estas son algunas de las recomendaciones que se usan de manera general para estructurar una cuenta en *Adwords* y realizar una primera campaña de la manera más eficiente. Existen otros tipos de campañas y pueden ser más específicas. Sin embargo, lo más importante en todo esto es aventurarse e ir probando de todo lo que *Google* ofrece a fin de aprender, consultar y potenciar aún más las campañas en *SEM*.

-<sup>174</sup> Villar, Abraham, *Cómo optimizar campañas en Adwords,* El blog de Abraham Villar, publicado en 2013. Recuperado el 26 de mayo de 2016 a través de: <http://abrahamvillar.es/2011/05/como-optimizar-campanas-en-adwords/>

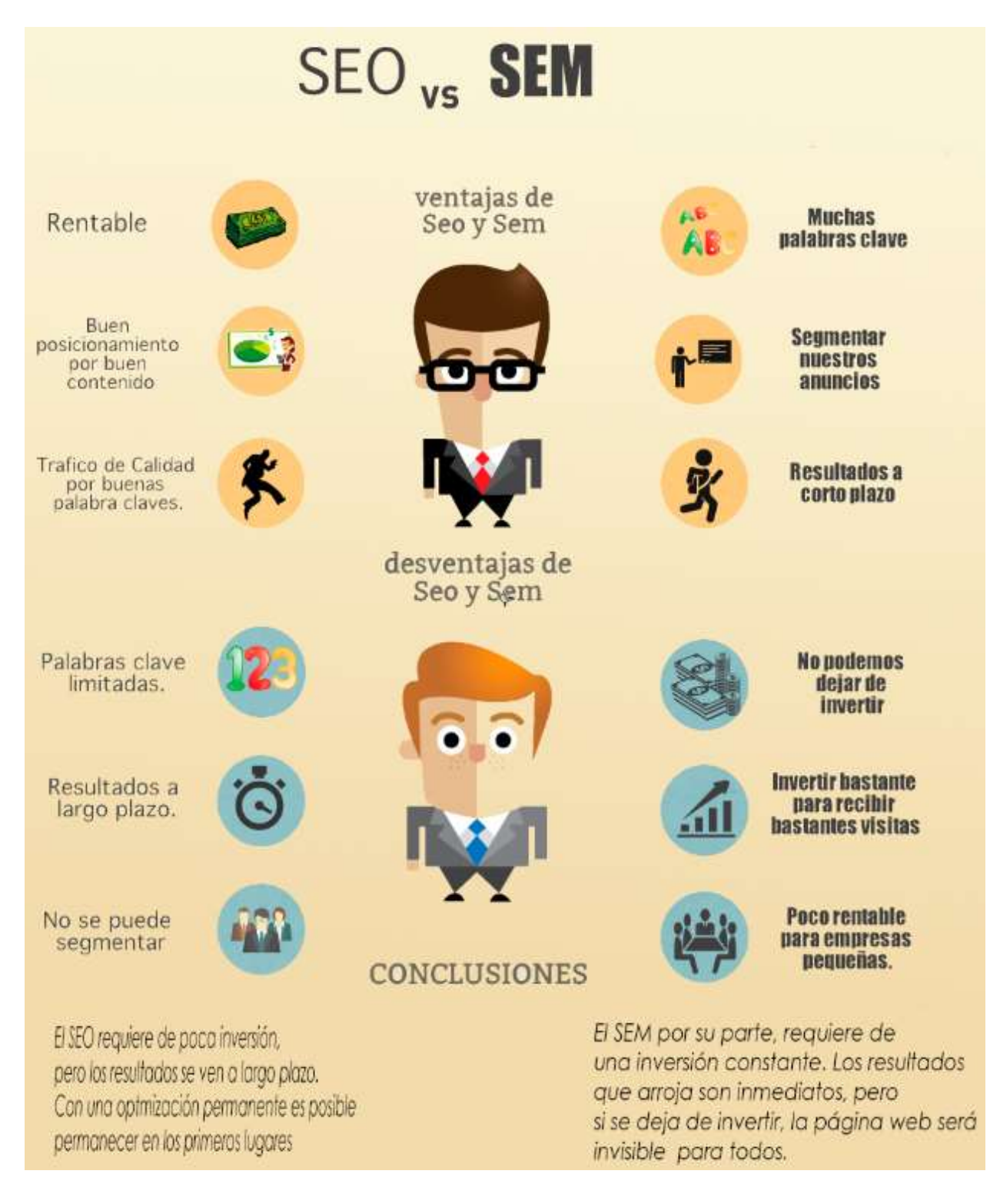

**Figura 5.19***: SEO vs SEM*, Ventajas y desventajas, El Blog deLadyDi75, elaborado el 21 de enero de 2016. Recuperado el 26 de mayo de 2016 a través de: <http://www.unequipoconfiable.com/seo-y-sem-los-grandes-del-posicionamiento/>

# **Capítulo 6: Social Media Marketing**

# **6.1. ¿Qué son las redes sociales?**

-

En la actualidad Internet es un inmenso campo virtual en constante crecimiento que no sólo va más allá del espacio de información y comunicación, sino también del área de cooperación e interacción. En este sentido, el perfeccionar e innovar ha dado como resultado por parte de los genios de la informática a través de otras ciencias como la sociología y antropología, llevar las denominadas redes sociales al campo online.

Si bien es cierto que redes sociales como *Facebook, Twitter, YouTube o Instagram* sean las más usadas de manera personal (para publicar fotos o platicar con amigos) o de manera profesional a modo de currículum (como *LinkedIn*), han sido un escaparate al mundo para mostrar lo mejor de cada quien.

Desde su creación con el primer *e-mail* hasta la dominación de *Facebook*, las redes sociales han recorrido un largo camino de casi más de treinta años. Sin embargo, valdría la pena preguntarse ¿Qué son las redes sociales?

Una red social, es aquel lugar virtual que les permite a individuos la interacción social, la retroalimentación de información, intereses, ideas y opiniones. Es una comunidad en constante construcción y remodelación a fin de ser cada vez más competente frente a las necesidades de los usuarios de internet.

Antes de las redes sociales, las empresas no tenían otra forma de comunicación con el público y mucho menos saber su opinión. Ahora, existe un contacto mutuo entre emisor y receptor; son una forma novedosa en la que la inmediatez es la reina.

México es uno de los países con mayor adopción de redes sociales en el mundo, y a pesar de que cada vez haya más opciones, existen algunas que parecen no moverse entre el gusto de la gente.

Con base en el Estudio de Medios y Dispositivos entre Internautas Mexicanos de AMIPCI, en el 2016<sup>175</sup> se mencionó que los usuarios están registrados en cinco plataformas sociales, de las cuales sólo dos son las que utilizan con mayor frecuencia.

<sup>175</sup>S/A, *Estudio de Medios y Dispositivos entre Internautas Mexicanos 2016*, IAB MÉXICO, publicado en marzo de 2016. Recuperado el 29 de julio de 2016 a través de: [http://www.iabmexico.com/wp](http://www.iabmexico.com/wp-content/uploads/2016/03/IABMx-ECMyD2016.pdf)[content/uploads/2016/03/IABMx-ECMyD2016.pdf](http://www.iabmexico.com/wp-content/uploads/2016/03/IABMx-ECMyD2016.pdf)

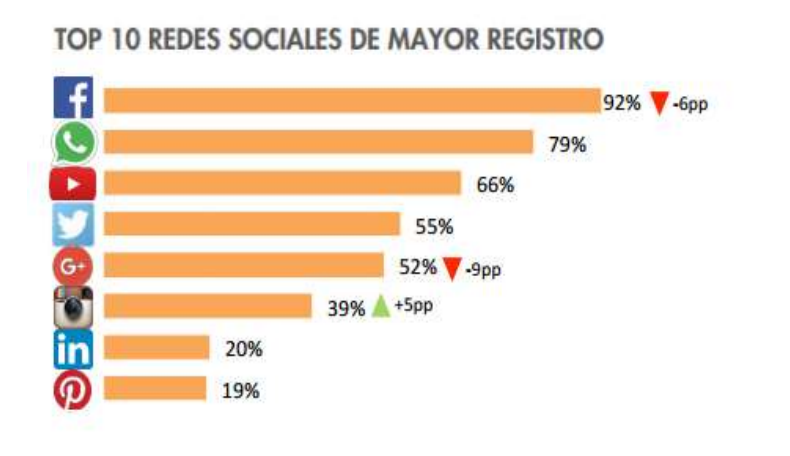

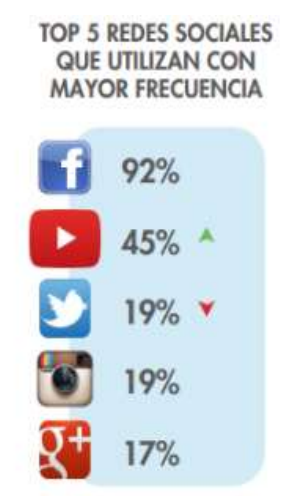

**Figura 6.1**: Redes con mayor registro en México. AMIPCI México, 2016, Recuperado el 29 de julio de 2016 a través de:

[https://www.amipci.org.mx/images/Estudio\\_Habitosdel\\_Usuario\\_2016.pdf](https://www.amipci.org.mx/images/Estudio_Habitosdel_Usuario_2016.pdf)

Con la información anterior, queda más claro que la utilización de las redes sociales dentro del *marketing* son una buena oportunidad para mostrar al resto de los usuarios la imagen de una empresa, un negocio o de una persona. Si se compara con otros medios (televisión y radio), el coste de mensajes publicitarios es más económico y es posible contabilizar y analizar el alcance. Es una excelente forma de mantener una relación más directa entre marca y su público. Sin embargo, a la hora de comunicar es importante tener claro cuáles son sus objetivos, ya que cada empresa o PyME es distinta y debe adaptarse según sus propias necesidades.

# **6.2.- Objetivos**

A pesar de que las redes sociales sigan en constante crecimiento tanto en el número de usuarios, como en su variedad, en diseño y objetivos son distintos. No es de extrañar que mayoría de las personas tengan mayor conocimiento en aquellas que son más utilizadas *(Facebook, Twitter, Pinterest, LinkedIn, Instagram*), sin embargo, es preciso analizar a mayor profundidad los objetivos que, de manera general pueden aportar para la empresa o la PyMe que se gestiona:

# **-Comunicación:**

Como gestor de una marca, el principal objetivo de estar en una red social es mantener una comunicación constante y directa con el usuario/cliente. La inmediatez y la posibilidad que sea de forma pública o privada en distintas plataformas como *Twitter o Facebook* se ha vuelto una manera habitual entre la vida de las personas.

#### **-Exposición de la marca**

El dicho "una imagen vale más que mil palabras" es válido cuando se trata de hacer notar la marca y el uso correcto de todas las redes sociales juegan un papel trascendental. Con la velocidad de la información como ocurre en *Twitter* es muy importante, ya que permite promocionar contenido relevante cuando la marca tiene un especial interés en que ésta sea difundida.

*YouTube,* por la alta audiencia puede ser trascendental por la cantidad de contenido y las búsquedas relacionadas. Sin embargo, el conseguir suscriptores al canal de la marca es tardado.

El caso de *LinkedIn* ofrece amplias posibilidades gratuitas para generar notoriedad de marca y posicionarse como expertos del sector, especialmente en el caso de B2B (relación entre empresas).

La información visual en redes sociales como *Pinterest* e *Instagram* por su carácter visual, permite a la marca tener más relevancia a través de fotos y *GIFs*.

#### **-Tráfico hacia el contenido de la marca**

-

 Con base en el nuevo algoritmo de *Facebook*, las publicaciones que se muestran en el *feed* de los usuarios pueden estar más condicionadas a sus gustos e intereses. Del mismo modo que hace que baje la presencia de la marca en el feed de toda la comunidad, también hace que aumente la posibilidad a aquellos a los que sí les aparece con hacer clic en la publicación.<sup>176</sup>

En cuanto a *Twitter* se refiere, se podría decir que es la fuente principal de tráfico referral de las marcas. La posibilidad que tiene para introducir imágenes, *GIFs* y videos en los tweets, lo hace más atractivo; sin dejar de mencionar que cuando son patrocinados, éstos permiten llegar a nuevos usuarios.

Quien realmente está diseñada para este tipo de contenido es *Pinterest,* quien según datos del reporte elaborado por *Social Media Today*<sup>177</sup>, esta red social crece en promedio una media de 89% año tras año.

<sup>176</sup> Senar, Laura, *Análisis de objetivos en Redes Sociales*, e-interactive*,* publicado en línea en 2014. Recuperado el 29 de julio de 2016 a través de: [http://www.e-interactive.es/blog/analisis-objetivo](http://www.e-interactive.es/blog/analisis-objetivo-redes-sociales/#axzz4Hd8FIOja)[redes-sociales/#axzz4Hd8FIOja](http://www.e-interactive.es/blog/analisis-objetivo-redes-sociales/#axzz4Hd8FIOja)

<sup>177</sup> Hutchinson, Andrew, *Consejos sobre propósitos nuevos con imágenes existentes para crear pines más eficaces,Social Media Today, p*ublicado en línea el 30 de julio de 2016. Recuperado el 1 de: agosto de 2016 a través de: [http://www.socialmediatoday.com/social-business/pinterest-provides-tips](http://www.socialmediatoday.com/social-business/pinterest-provides-tips-re-purposing-existing-images-create-more-effective-pins)[re-purposing-existing-images-create-more-effective-pins](http://www.socialmediatoday.com/social-business/pinterest-provides-tips-re-purposing-existing-images-create-more-effective-pins)

### **-Posicionamiento SEO**

El posicionamiento orgánico en buscadores para una empresa/PyME es uno de los puntos esenciales si es que se quiere tener ventaja sobre los competidores; redes sociales como *Twitter, Facebook y Google*+ son quienes levantan la mano.

Por ejemplo, los tweets sobre las páginas *web* de una marca son uno de los 10 factores más importantes y su influencia va en aumento como factor de posicionamiento. Por otro lado, los *likes*, comentarios y *shares* de *Facebook* ayudan a *Google* a determinar qué es más relevante en las búsquedas que realiza un usuario.

Mencionar este trinomio no es sinónimo de que una marca deba estar presente de manera obligada, lo importante es crear y gestionar aquellos perfiles de redes sociales que sean idóneos con la marca, y siempre teniendo el tiempo suficiente para gestionarlos correctamente.

#### **6.3.- Selección de Redes Sociales**

-

"Suele ser muy habitual encontrarnos con comerciantes y empresas que ante las dudas o el planteamiento de saltar a las redes sociales suelen siempre plantearse la misma pregunta. ¿Por qué estar en las redes sociales?"<sup>178</sup>

Como ya se ha mencionado anteriormente, las redes sociales tienen como característica principal el comunicar: y eso es lo que debe hacer toda empresa. Si en la web y en las redes sociales todo es comunicación, entonces, ¿Por qué desaprovechar la oportunidad de hacerlo?

Es muy sabido que el objetivo principal de todo negocio es conseguir y generar beneficios a través de la venta de sus productos o servicios. Sin embargo, por desconocimiento, por pensar de forma equivocada que las redes sociales no son beneficiosas para determinados tipos de negocio o miedo al fracaso, muchas PyMEs aún se mantienen al margen de esta nueva realidad, que más que ser una necesidad, puede aportar grandes beneficios.

El estar presente en las redes sociales es lo mismo que preguntarse ¿Por qué se tiene que tener un teléfono? o ¿Por qué anunciarse en Páginas Amarillas? Lo importante de estar presente en la *web* es dar visibilidad al negocio y aportar vías de comunicación para que un potencial cliente termine por comprar algún servicio o producto, sin importar que se trate de una PyME o una empresa.

<sup>178</sup> Toledo, Andrés, *¿Por qué mi empresa debe estar en redes sociales si no es para vender*?, Puro Marketing, versión en línea, publicado en 2013, Recuperado el 30 de julio de 2016 a través de: <http://www.puromarketing.com/53/12198/empresa-debe-estar-redes-sociales.html>

Ahora bien, es substancial resaltar que muchas PyMEs que inician en el mundo del *Social Media Marketing* sin objetivos claros o estrategias definidas, abriendo perfiles en todas las redes sociales que les sea posible y sin ningún tipo de plan (qué publicar, cuándo publicar, qué contenidos difundir) suelen terminar en el fracaso y en el abandono por considerarlas ineficaces.

Para que un negocio alcance el éxito deseado y vea remunerados sus esfuerzos dentro del mundo digital, es necesario tener claros ciertos objetivos y las estrategias que les permita alcanzar las metas que se proponen. Por ello, existen algunas recomendaciones que podrían ayudar a tener mejores resultados.

El primer paso es elegir cuál o cuáles redes sociales son las que pueden dar resultados. Para hacer este proceso de forma correcta es necesario realizar una evaluación interna y considerar cuáles son las ventajas que brinda cada red social con base en el tipo de contenidos que ofrece.

Dentro de la evaluación interna, es conveniente realizar un análisis a través de ciertas preguntas que permitan saber cuáles son las metas y los objetivos que se buscan al estar presentes en redes sociales, tales como:

- ¿Qué tipo de PyME es?
- ¿Cuál es su mercado?
- ¿Qué objetivos quiere alcanzar?
- ¿Qué tipo de relación quiere crear la empresa con el cliente?
- ¿Informativa?
- ¿Emotiva?
- ¿Quiere que realice una acción en específico?

Una vez que se tengan claros los objetivos, el siguiente paso es determinar qué redes sociales elegir de acuerdo al tipo de contenido y el impacto que cada una de ellas tiene. Este paso es determinante, ya que la elección de una o varias redes pueden determinar el probable éxito o fracaso de un negocio.

A manera de resumen, se muestran algunas características de las redes sociales más usadas:

- *Facebook***:** Es ideal para aquellas marcas nuevas que desean darse a conocer. En esta red es posible publicar imágenes, *GIFs* y videos emotivos a fin de incentivar a los clientes a que el contenido mostrado sea compartido.
- *Twitter***:** Es el aliado de PyMEs que información valiosa que compartir con sus clientes y la cual la diferencia de sus competencias, por ejemplo, sellos de calidad, innovaciones, premios, etc.
- *Pinterest***:** Es perfecta para las empresas que venden productos y servicios que ya existían desde hace décadas. Su funcionamiento es similar a *Google*; tiene un motor de búsqueda con el que proporciona contenidos al usuario a través de palabras claves y es una forma económica de atraer tráfico hacia los contenidos.<sup>179</sup>
- **Instagram:** El gran álbum fotográfico permite crear catálogos virtuales fáciles de compartir, publicaciones a modo de historia, llamadas de acción, mostrar el lado humano de la marca y es perfecto para marcas de ropa, cosméticos, zapatos, etcétera.<sup>180</sup>
- **Snapchat:** El formato de esta red social permite a las PyMEs acercar de una forma fresca a los usuarios con sus clientes, es ideal para aquellas marcas con mercados jóvenes en busca de productos o servicios innovadores.

Para aclarar de mejor manera, se tomará como ejemplo *Funeral Pet,* una PyME dedicada a brindar servicios funerarios para mascotas. Su mercado son aquellas personas que buscan una opción para incinerar a sus animales de compañía con quienes establecieron un lazo de afecto.

Sin contar con una cartera de clientes, iniciaron operaciones en el 2012 como una opción dentro del mercado. Al tratarse sobre un tema como la muerte, decidieron que la mejor forma de darse a conocer con sus clientes era de forma emotiva a través de publicaciones en *Facebook* y *Twitter* a fin de que recordaran la importancia de las mascotas dentro de la familia.

El *target* que tienen es amplio y pese al servicio que dan, no tienen competencia directa. El rango de opiniones dentro de su fan page es positivo y cuentan con más de 17,000 seguidores.

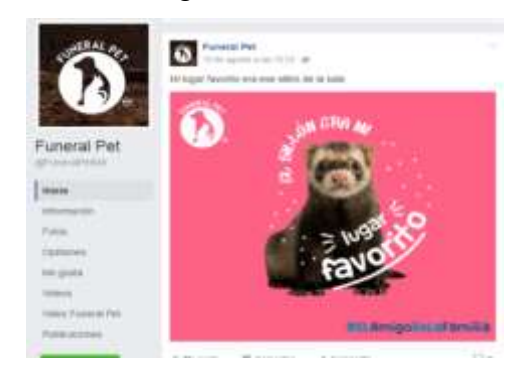

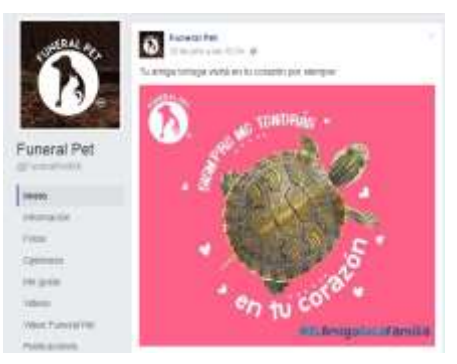

<sup>179</sup>S/A, *Pinterest para PyMEs,*Rebeldes Online, Publicado en línea en 2015. Recuperado el 03 de agosto de 2016 a través de:<http://socialmedia-rebeldesonline.com/pinterest-para-pymes/> <sup>180</sup>S/A, *Instagram lanza herramientas para PyMEs en México,* Entrepreneur, publicado en línea el 15 de agosto de 2016. Recuperado el 03 de agosto del 2016 a través de: <https://www.entrepreneur.com/article/280831>

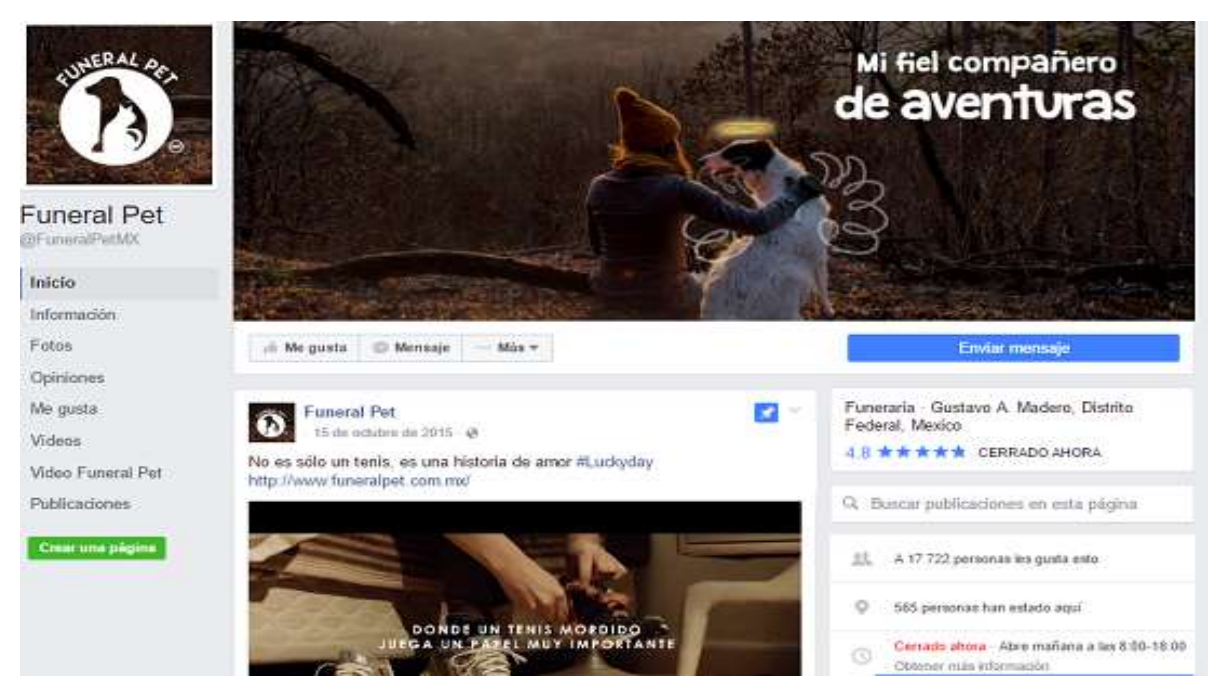

**Figura 6.2:** *Fan page* de funeral Pet. Elaboración propia. Recuperado el 03 de agosto de 2016 a través de: <https://www.facebook.com/FuneralPetMX/>

# **6.4.- Característica de la cuenta**

Una vez que se hayan seleccionado las redes sociales, el siguiente paso es abrir una cuenta como empresa y no como cuenta personal. Hacerlo así permitirá tener acceso a todas las herramientas que le brinda cada red social, estadísticas, posibilidad de crear publicidad, segmentar publicaciones, acumular seguidores, etc.

En estas cuentas se deberán colocar los logotipos, colores institucionales, slogans y en general todo aquello que pueda servir para que los clientes vayan identificando la presencia digital de la empresa y de ser el caso, relacionarla con su presencia física.

Es importante aclarar que al tener abierto una cuenta como empresa, la actualización y dinamismo dentro de ella será vital. Debe estar en busca de esas posibles necesidades no satisfechas, que sea capaz de compartir información de calidad y que esté vinculada con los demás canales de comunicación.

# **6.5.- ¿Qué contenidos publicar?**

Cuando llega la hora de publicar es importante tener en mente aquella frase que dice "el contenido es el rey", ya que es la mejor forma de conectar con la audiencia. Para lograrlo es necesario estar publicando información que sea de relevancia para la audiencia, pero que a la vez les ayude a entender que la PyME/ Empresa que se gestiona es la mejor solución a su problema.

"Un buen contenido puede generar interés y conexión con el público pero, ¿Qué es contenido? es todo aquello que se sube a través de las redes sociales: imágenes, videos, gráficos, presentaciones, tutoriales, *E-books*".<sup>181</sup>

Para conseguir los resultados que se desean en redes sociales, es necesario crear una estrategia de contenidos. Para ello, Vilma Núñez, *Speaker* internacional de *Marketing* Estratégico, comparte en su sitio web una serie de pasos para crear un plan exitoso de *Social Media Marketing.*

Ahora bien, para iniciar de lleno con la estrategia de contenidos es indispensable tener en cuenta ciertos factores:

#### -**Situación actual**

La primera parte para crear un plan es saber cuál es la situación actual de la PyME/marca que se gestiona. Para facilitar esta tarea se pueden plantear varias preguntas como:

- ¿Qué problemas o necesidades tiene?
- ¿Cuáles son sus puntos fuertes?
- ¿Con qué recursos humanos y económicos cuenta?
- ¿Cuáles son sus actuales clientes?
- ¿Quiénes podrían ser sus clientes nuevos?
- ¿Existe alguna opinión sobre ellos? ¿Es positiva o negativa?
- ¿Cuál es su competencia y qué hace?

# **-Objetivos**

-

Una vez que se haya dado respuesta a todas las preguntas anteriores, el siguiente punto consiste en establecer los objetivos. Para ello, se debe seguir un lineamiento que *George T. Doran*, consultor y ex director de planificación corporativa para *Washington Water Power Company*, estableció en 1981 en la Revista *Management Review* y que a pesar de los años se mantienen vigentes. Los objetivos que creó son los denominados *SMART*<sup>182</sup> y que deben ser: específicos, medibles, alcanzables, realistas y definidos en tiempo.

<sup>181</sup> Velázquez, Marco, ¡*Cuál es el mejor contenido para redes sociales que puedes compartir en tu tienda virtual?,* Social Tools, Publicado en 2013 Recuperado el 04 de agosto de 2016 a través de: [https://www.socialtools.me/blog/cual-es-el-mejor-contenido-para-redes-sociales-que-puedes](https://www.socialtools.me/blog/cual-es-el-mejor-contenido-para-redes-sociales-que-puedes-compartir-de-tu-tienda-virtual/)[compartir-de-tu-tienda-virtual/](https://www.socialtools.me/blog/cual-es-el-mejor-contenido-para-redes-sociales-que-puedes-compartir-de-tu-tienda-virtual/)

<sup>182</sup>Haughey, Duncan, *Una breve teoría de las metas SMART*, Management Review, vol. 70, número 11, pp. 35-36. publicado en línea el 13 de diciembre de 2014. Recuperado el 05 de agosto de 2016 a través de: <https://www.projectsmart.co.uk/brief-history-of-smart-goals.php>

**S -** *Specific* (Específico)

Entre más concretos y específicos sean las metas, será más fácil identificar y alcanzar (Por ejemplo, dar conocer a la PyME, fortalecer el *engagement*).

**M -** *Measurable* (Medible)

Una vez decido sobre qué se enfocarán los esfuerzos, es necesario colocar una cifra. (Lo que no se mide, no se puede controlar) Por eso es necesario establecer parámetros para comparar, analizar y por supuesto tomar decisiones. (Por ejemplo, conseguir 1000 seguidores cada mes en la fan page de *Facebook*, obtener 50 RTs en cada tweet, etcétera).

**A -** *Achievable* (Alcanzable)

Es importante que los objetivos, aunque sean ambiciosos, también deben ser alcanzables. Muchas PyMEs estiman cifras poco realistas, sobre todo en sus inicios y es justo esta condición la que les genera sensación de fracaso y que, por ende, abandonen el proyecto. Una forma de establecer objetivos alcanzables es comparando la trayectoria de la competencia.

**R -** *Realistic* (Realista)

Para crear objetivos funcionales es necesario analizar con qué recursos económicos, humanos e incluso técnicos cuenta la PyME, de esta forma se podrá crear una meta que se pueda alcanzar con lo que ya se cuenta.

**T -** *Time Bound* (Definidos en el tiempo)

Sin tiempo, un objetivo suele convertirse en un sueño y no una meta. Por ejemplo, una PyME que incursiona en redes sociales puede plantearse crear una comunidad con 3000 seguidores en sus primeros tres meses.

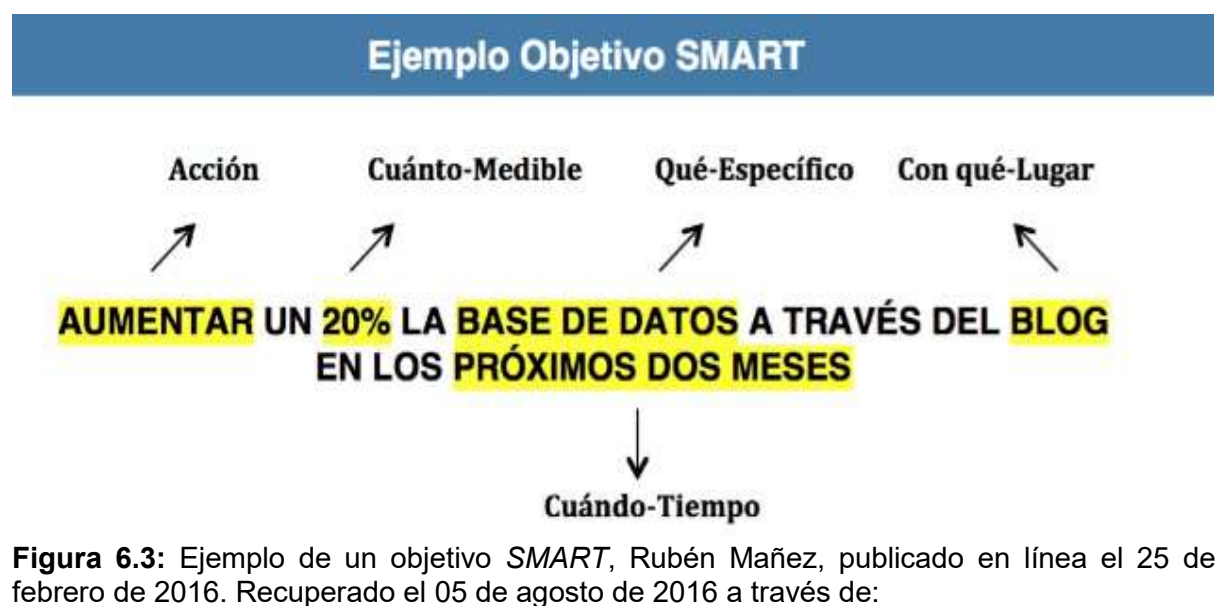

<http://rubenmanez.com/guia-para-crear-un-plan-de-contenidos-en-social-media-2/>

#### **- Definir la audiencia**

Como en todo proceso de comunicación, es necesario conocer a quien se encuentra del otro lado del monitor. Para ello, se debe tener en claro para qué tipos de personas se está creando el contenido. Más allá de los parámetros convencionales que se usan como los factores sociodemográficos, es conveniente tener en cuenta otros como los intereses que tienen como el tipo de contenidos les gustan, sus preferencias y los canales de comunicación que más usan, pero ¿Cómo puede una PyME conocer a su público meta?

La respuesta se encuentra en la esencia misma de la empresa. Por ejemplo, en una tienda de cosméticos se sabe que la mayoría de sus clientes suelen ser mujeres. La edad es un punto determinante, ya que dependerá del costo de los mismos; es poco probable que una chica de 15 años pague por cosméticos de \$2000 pesos y sí lo hace, entonces pertenece a un sector económico muy bien definido.

Para conocer a fondo a la audiencia a la que se va dirigido, es necesario tener conocimientos previos o la presencia de un especialista en herramientas como *Google Analytics, Adwords*, Alexa y el mismo *Facebook Insights*, entre otros.

#### - **Crear estrategias de contenidos**

Para la creación de contenidos se deben tomar como punto de referencia los objetivos y a partir de ahí diseñar un plan de contenidos enfocados a los clientes potenciales y actuales a fin de satisfacer sus necesidades.

Para lograrlo se deben tener en cuenta alguna de los siguientes ejes:

- **El contenido que necesita la PyME**: Controlar una crisis, mejorar la visibilidad, dar a conocer la empresa, dar a conocer un nuevo producto…
- **El contenido que quiere el público**: Tutoriales sobre uso del producto*, tips* de uso, sugerencias para optimizar los servicios o productos…
- **El contenido que ya se publicó**: (el que se puede reciclar)

El balance entre estos rubros permitirá lograr los objetivos establecidos previamente.

# **- Tácticas y Tipos de Contenidos**

El siguiente paso es definir cómo se llevará a cabo la estrategia y el tipo de contenidos que se deben crear. Existe una infinidad de contenidos divididos en cuatro formatos (textos, imágenes, *GIFs* y Videos) que pueden ser utilizados tanto en las redes sociales como en el *blog*.

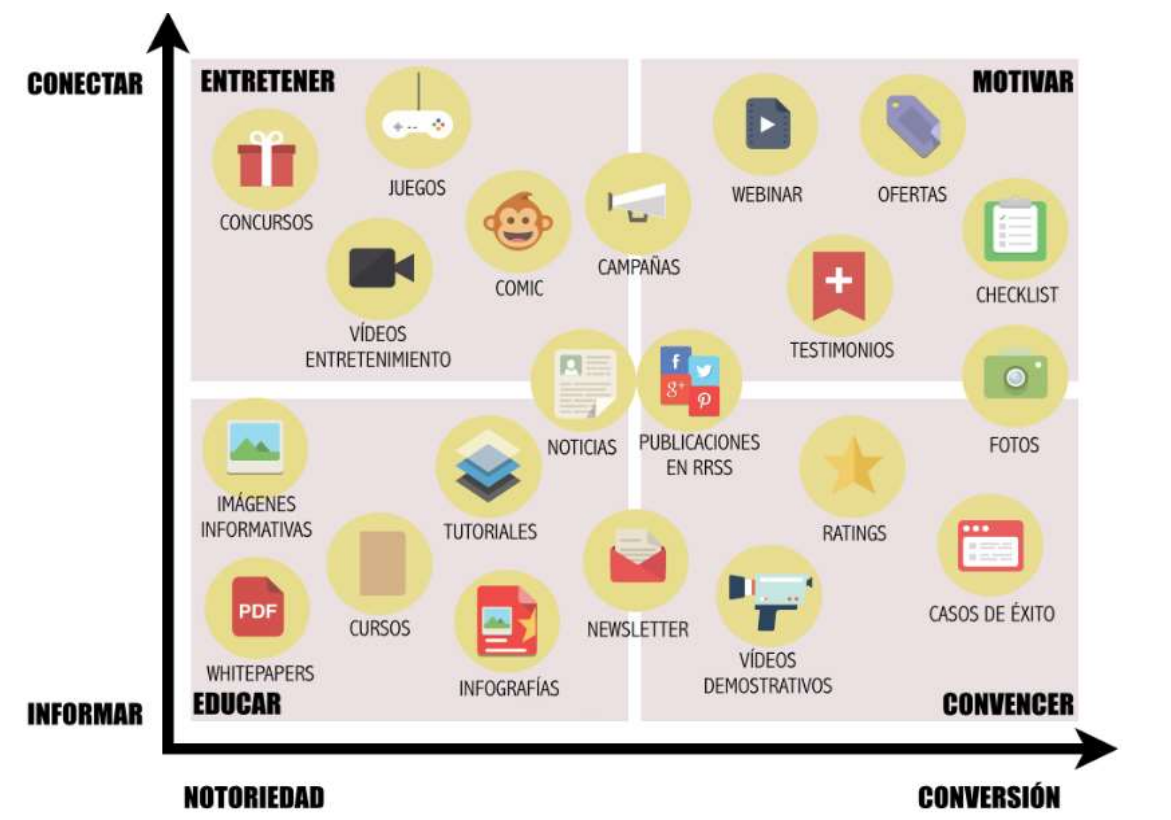

**Figura 6.4:** Tipos de contenidos, Rubén Mañez, *Guía para crear un plan de contenidos en social media,* publicado en línea el febrero de 2016. Recuperado el 05 de agosto de 2016 a través de: <http://rubenmanez.com/guia-para-crear-un-plan-de-contenidos-en-social-media-2/>

Generar contenido no es sencillo y menos para los distintos canales online que existen, por eso es importante seguir los objetivos establecidos para lograr lo que se quiere conseguir.

Para explicar mejor este punto se tomará como ejemplo el lanzamiento de un nuevo perfume llamado Luna Floral de la marca Natura, empresa dedicada a crear productos cosméticos. Su objetivo era comunicar a su audiencia sobre este nuevo perfume y para lograrlo recurrió a varias tácticas:

**1.-**Hacer una transmisión en vivo en *Facebook* en donde un experto daba a conocer a toda la información sobre el producto para persuadir a los clientes a comprar el producto.

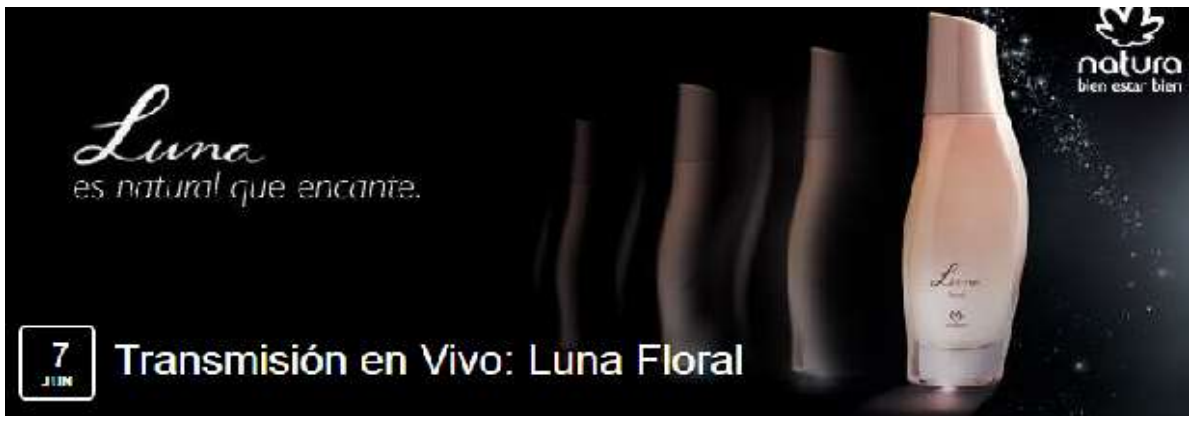

**Figura 6.5:** Transmisión en vivo de Luna Floral, Natura, Recuperado el 08 de agosto de 2016 a través de: <https://www.facebook.com/natura.mexico/app/142371818162/>

**2**. Crear un concurso en donde los usuarios pudieran ganar la fragancia para atraer la atención y ganar posibles clientes.

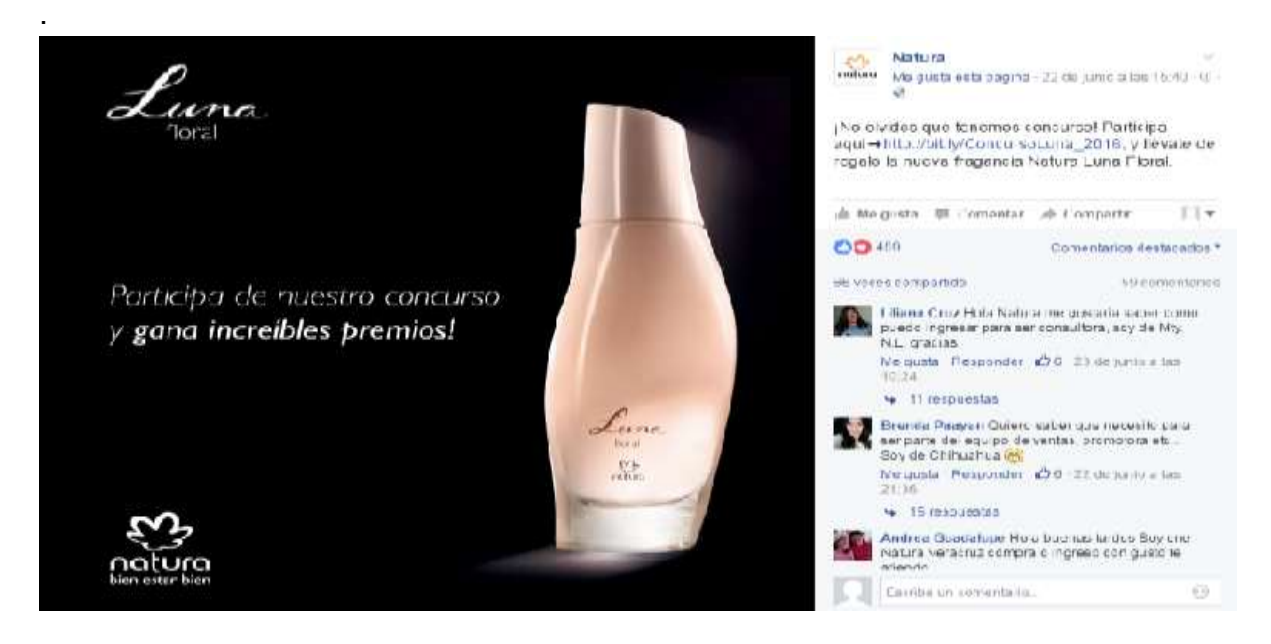

**Figura 6.6:** Concurso en Fan Page de Luna Floral, Natura, Recuperado el 08 de agosto de 2016 a través de: <https://www.facebook.com/natura.mexico/app/142371818162/>

**3**.- Crear publicaciones con información del perfume para que el cliente pudiera identificar qué aroma les brindará.

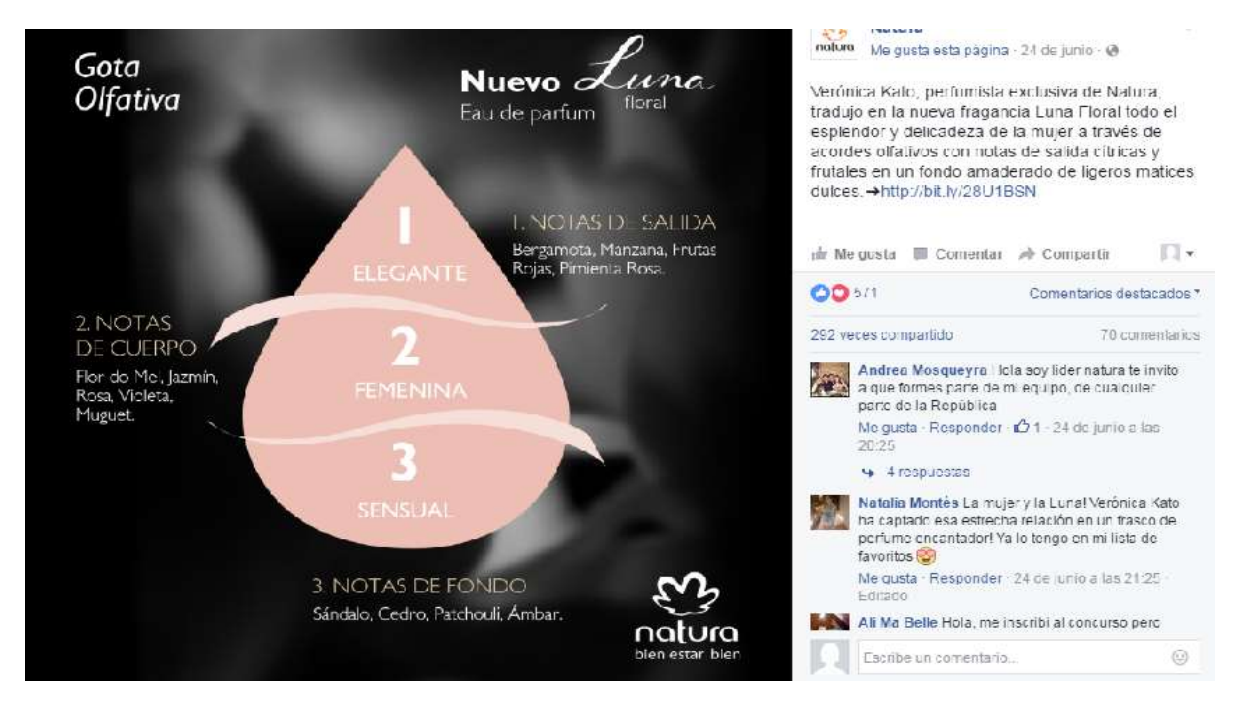

**Figura 6.7:** *Post* informativo en la Fan Page de Luna Floral, Natura, Recuperado el 08 de agosto de 2016 a través de: <https://www.facebook.com/natura.mexico/app/142371818162/>

#### **- Promoción**

En la actualidad es una realidad que cada día sea más difícil tener un alcance amplio en redes sociales sin inversión alguna. Si bien es cierto que desarrollando contenidos innovadores y con diferentes objetivos (medios propios) la Empresa/PyME puede ir conquistado a la comunidad, pero si éstos no se promocionan, no vale mucho.

Por ejemplo, en momentos iniciales, como el lanzamiento de la PyME en canales digitales, puede que al principio sea necesario invertir (medios pagados) para ganar visibilidad de forma más rápida. Si ésta va acompañada de una buena estrategia de contenidos, será más fácil lograr los objetivos esperados.

Cuando se habla sobre medios propios, se está hablando de acciones que van desde escribir un *post,* subir fotos en *Instagram*, Subir un video o tutorial en *YouTube*, Crear un *e*-*book* y publicarlo en *blog*, realizar un *tweet* o hacer una publicación en *Facebook*. Por el contrario, con los medios pagados se hace referencia a todo tipo de campañas en redes sociales (*Facebook Ads, Twitter Ads, Youtube).*

Combinando ambas partes (medios propios y pagados) se pueden lograr resultados asombrosos. Una vez teniendo el contenido listo, el siguiente paso es indicar a
través de qué canales se difundirá ¿A qué se debe esta elección? ¿Qué quiero conseguir? y ¿Qué impacto tendrá?

Una vez respondidas estas preguntas se deberá considerar que cada red social cuenta con un sistema distinto de pautas publicitarias y por lo tanto publicar el mismo contenido en cualquiera de los canales seleccionados (*Facebook, Twitter, LinkedIn, Instagram, Google+, YouTube*) pueda convertirse en un error común. Es importante adaptarlo a cada uno de los canales que se tenga (distinto *copy y formato).*

#### **- Análisis**

La medición de cualquier estrategia es la base de todo. Si no se mide, no se puede saber si el contenido publicado logró su cometido. Para poder medir la efectividad es necesario tener en cuenta los *KPIs* y las métricas. Sin embargo, eso se hablará en líneas posteriores.

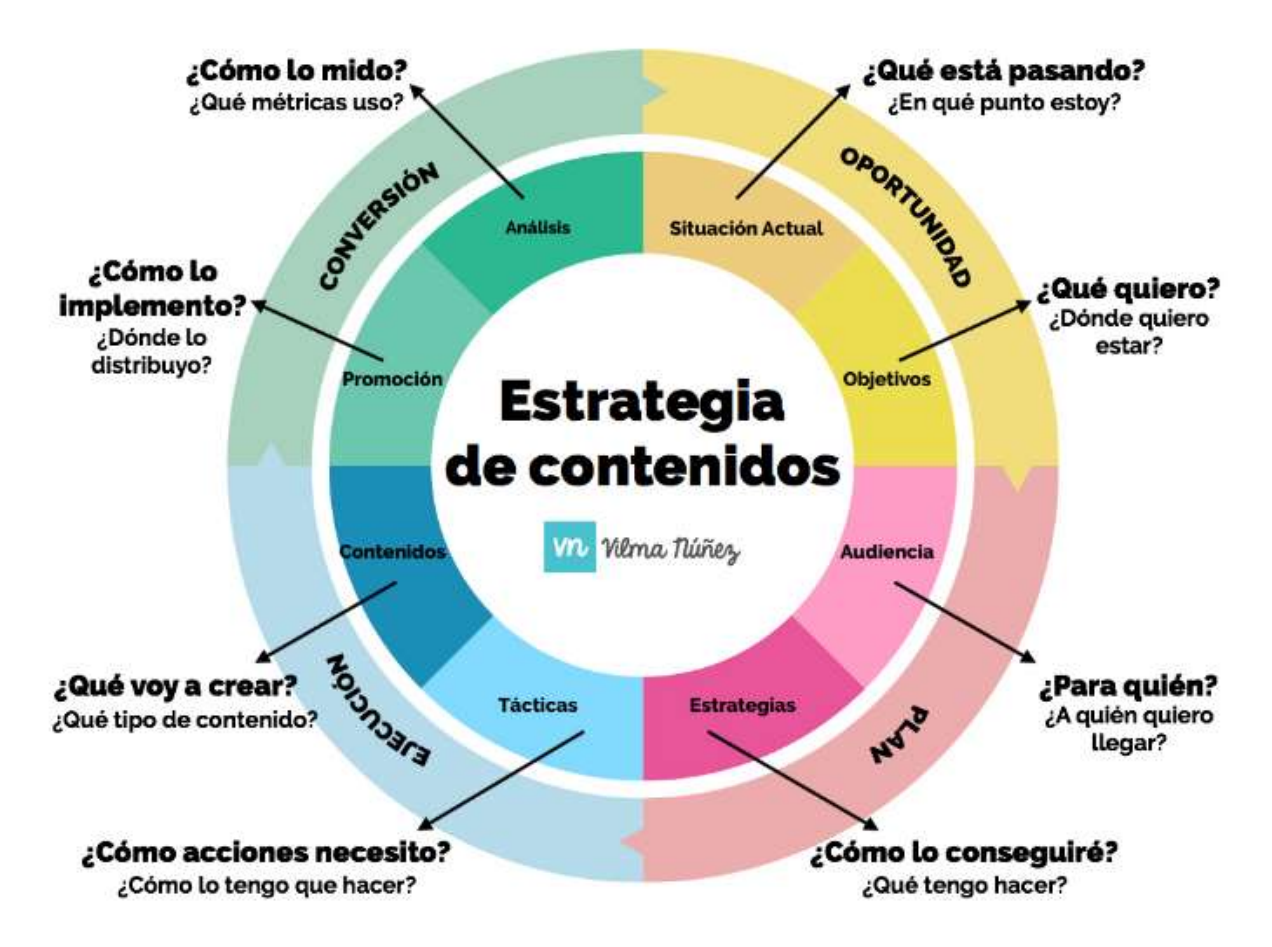

**Figura 6.8:** Guía para crear una estrategia de contenidos paso a paso, Vilma Nuñez, Recuperado el 08 de agosto de 2016 a través de: [http://vilmanunez.com/2014/10/30/crear](http://vilmanunez.com/2014/10/30/crear-estrategia-de-contenidos/)[estrategia-de-contenidos/](http://vilmanunez.com/2014/10/30/crear-estrategia-de-contenidos/)

#### **6.6.-Marketing de contenidos**

-

Para describir de mejor manera esta forma podría utilizarse la frase mencionada en líneas anteriores: el contenido es el rey, pero cuando se trata de aplicarlo exclusivamente a las PyMEs, valdría la pena anteponer la frase de la agencia española *SocialMood* que dice "El contenido es amor".

A pesar de que sea un término muy utilizado en el mundo de las redes sociales, Joe Pulizzi, fundador de *Content Marketing Institute*, ya abordaba esta técnica desde hace 12 años definiendo el *marketing* de contenidos como:

"Una técnica de *marketing* de creación y distribución de contenido relevante y valioso para atraer, adquirir y llamar la atención de un público objetivo bien definido, con el objetivo de impulsarlos a ser futuros clientes".<sup>183</sup>

Hacer *marketing* de contenidos no es otra cosa que atraer y retener esos clientes a fin de que, a través de un contenido relevante, valioso y viral, realicen distintas acciones como generar tráfico, aumentar el número de *fans*, *likes* y conversiones de *fans* a clientes.

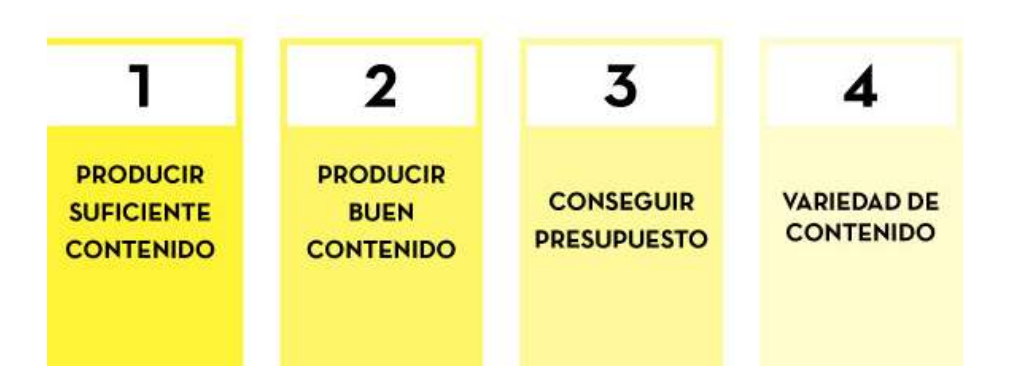

**Figura 6.9:** Retos del *marketing* de contenidos, Vilma Nuñez, Recuperado el 09 de agosto de 2016 a través de: <http://vilmanunez.com/2013/10/01/que-es-el-marketing-de-contenidos/>

. Un contenido capaz de generar valor para los usuarios se logra escuchando y recogiendo un *feedback*. Sólo así se puede generar contenido que les sea entretenido y del cual consigue aprender. La clave está en ofrecer lo mejor, presentar el producto o el servicio y siempre destacando el valor agregado como único.

Hacer un buen *marketing* de contenidos trae consigo varias ventajas, entre las que destacan:

● Es una forma excelente de conectar con el público y conocerlo más a fondo.

<sup>183</sup> García, Lucas, *¿Qué es marketing de contenidos?,* 40 de fiebre, publicado en línea en 2015. Recuperado el 09 de agosto de 2016 a través de: [https://www.40defiebre.com/que-es-marketing-de](https://www.40defiebre.com/que-es-marketing-de-contenidos/)[contenidos/](https://www.40defiebre.com/que-es-marketing-de-contenidos/)

- Permite llegar a un potencial público
- Es una forma ideal de promocionar a una marca o los productos y servicios de la misma.
- $\bullet$  Es una forma efectiva de convertir leads.<sup>184</sup>
- Genera confianza entre la marca creadora de contenidos y el consumidor final.

La mejor manera de promocionar contenidos es a través de distintos canales como el *blog*, en redes sociales *como Facebook, Twitter, Instagram o YouTube*. Tener variedad a la hora de publicar y no hacer lo mismo en cada una de las plataformas será clave, de lo contrario podría caer en el aburrimiento por parte de los usuarios.

En la *web,* por ejemplo, el uso ocasional de videos, plantillas, E-*Books*, aplicaciones, guías o tutoriales deben estar presentes en toda estrategia de *marketing* de contenidos. Por otra parte, en redes sociales el contenido debe ser más gráfico para que a la hora de ser compartido se vuelva más viral como imágenes, infografías o *whitepapers*.

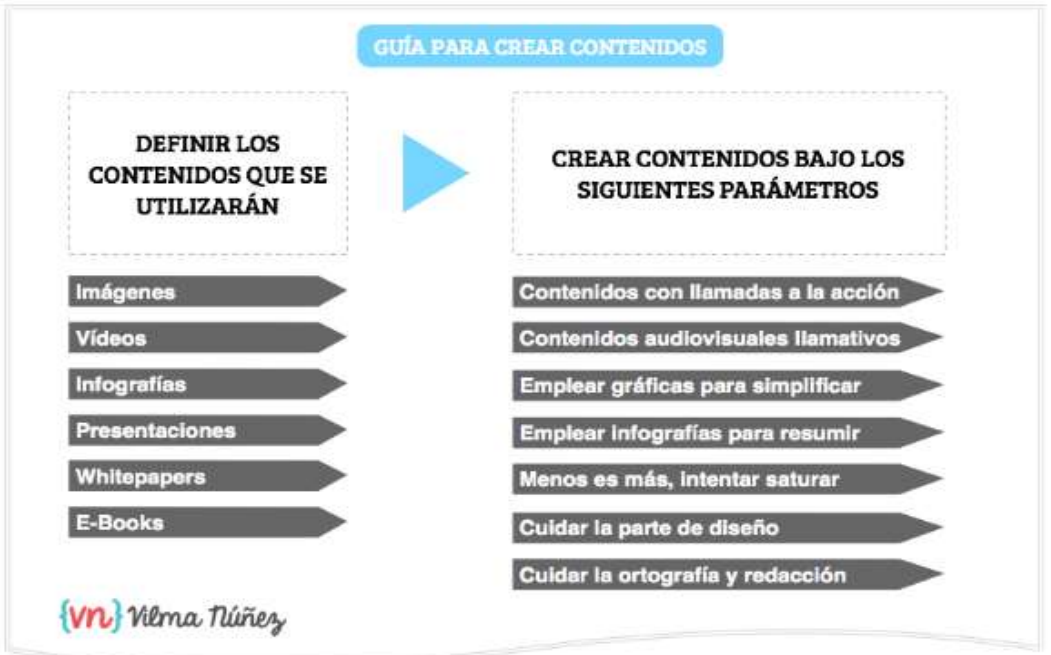

**Figura 6.10**: Guía para crear contenidos, Vilma Nuñez, Recuperado el 10 de agosto de 2016 a través de:

[http://vilmanunez.com/2013/11/07/guias-y-recursos-para-entender-mejor-el-marketing-de](http://vilmanunez.com/2013/11/07/guias-y-recursos-para-entender-mejor-el-marketing-de-contenidos/)[contenidos/](http://vilmanunez.com/2013/11/07/guias-y-recursos-para-entender-mejor-el-marketing-de-contenidos/)

Al igual que en toda estrategia, el *marketing* de contenidos lleva consigo una serie de pasos para obtener mejores resultados. El primer paso comienza con **definir los** 

<sup>184</sup> García Barco, Victor, *Estrategia de marketing de contenidos,* blog, publicado en línea el 21 de septiembre de 2015. Recuperado el 10 de agosto de 2016 a través de: [http://victorgb.com/estrategia](http://victorgb.com/estrategia-de-marketing-de-contenidos)[de-marketing-de-contenidos](http://victorgb.com/estrategia-de-marketing-de-contenidos)

**objetivos**, es decir ¿Qué es lo que se quiere conseguir? Centrarse de manera más específica ayudará a tener un mejor resultado (aumentar visibilidad, mejorar reputación).

El segundo paso es saber a **qué público va dirigido:** edad, ubicación, sus intereses, cómo llegar a ellos. Al publicar un contenido es importante hacer un **análisis del mismo** y estudiar qué usuario se ha interesado en él, si era un usuario ocasional, habitual o si es su primera visita dentro de alguno de los canales de comunicación por los cuales se ha difundido. De esta manera se podrá crear un plan de contenidos tras analizar sus tendencias y gustos.

El siguiente punto está ligado con la pauta publicitaria (tema del cual se hablará en líneas posteriores) y se trata de **aumentar la difusión** del contenido de una manera eficaz. Los anuncios en redes sociales o envíos de *Newsletter* son los métodos más usuales. Empero, es vital saber exactamente cómo elegir las vías de difusión para cada producto o servicio.

 El último paso es **Analizar y medir.** Una vez realizados todos los pasos es crucial saber si lo que se está haciendo, está funcionando como se quiere o si es necesario hacer cambios para cambiar el rumbo. Hay que prescindir cuanto antes de lo que no se está haciendo bien. Para esto se deben usar herramientas, analizar y observar, del mejor modo posible, para sacar las conclusiones adecuadas y tomar las medidas correctas para no fracasar en [la estrategia de](http://www.lifestylealcuadrado.com/marketing-de-contenidos/) *marketing* de contenidos<sup>185</sup> .

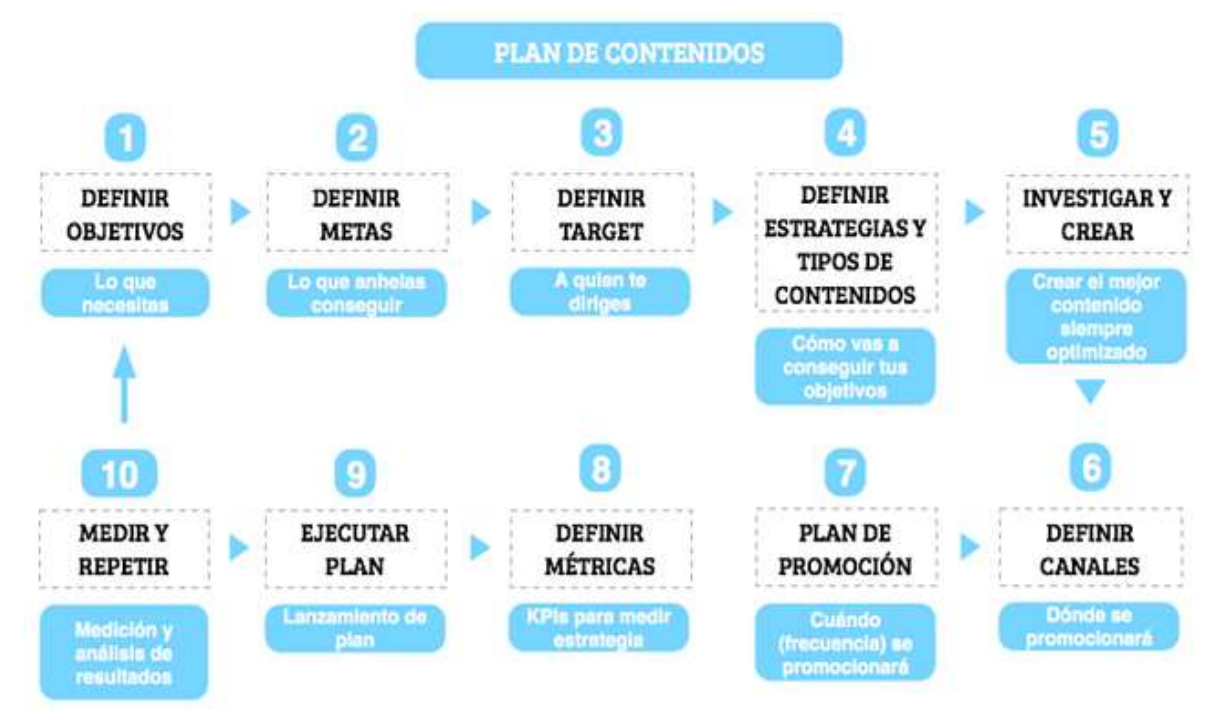

**Figura 6.11:** Plan de contenidos, *Adveischool*, Recuperado el 11 de agosto de 2016 a través de:<http://adveischool.com/6-beneficios-del-marketing-de-contenidos/>

<sup>-</sup><sup>185</sup> IDEM

#### **6.7.-Inbound Marketing**

A diferencia de lo que sucede con el *Marketing* de contenidos donde través de un contenido de valor y relevante se busca atraer y retener clientes, con el *Inbound Marketing* pasa lo contrario; es una manera más efectiva de atraer, involucrar y deleitar a un cliente.

Teniendo como base principal el contenido, el *Inbound Marketing* se puede definir como una técnica donde los usuarios y clientes potenciales a través de una búsqueda por internet conocen los productos y servicios que se ofrecen. Es una forma distinta de ofrecer un producto de valor sin ser intrusivo, sin que el consumidor sienta que el propósito sea conseguir una venta.

Con esta técnica del *Inbound Marketing*, se busca que los clientes sean quienes se acerquen a la marca y, la clave para lograrlo también está centrada en el contenido y presupuesto. Para comprenderlo de mejor forma, el blog de *Hubspot<sup>186</sup>* , empresa de analítica *web* y *marketing online*, creó una metodología basada en diferentes fases:

**Atraer:** Para llevar de manera correcta esta fase, es necesario buscar esas personas que tengan mayores probabilidades de venta y que éstos se conviertan en clientes satisfechos, pero ¿Cómo encontrarlos? Los clientes ideales se encuentran en los blogs (creando contenido de valor y que responda a sus preguntas), en redes sociales (compartiendo información de calidad e interactuando en redes sociales donde están los compradores ideales), en el *SEO* (detectando las palabras clave que más utilizan en el motor de búsqueda, crear contenido e incorporar enlaces con esas palabras que los compradores están buscando) y en las páginas *web* que se gestionan

**Convertir:** Cuando se haya logrado atraer visitantes al sitio, el siguiente paso es convertirlos en oportunidades de venta recabando la mayor cantidad de información de contacto (por lo menos su e-*mail*). Para lograrlo, es importante que como marca se pueda ofrecerle algo a cambio ¿Cómo? En forma de artículos, e-*books* o cualquier información interesante y valiosa para cada uno de los compradores.

Los *Call to Action* (llamadas de acción o CTA) y las páginas de destino (aquellas donde el visitante hace clic en un CTA para ser redirigido a la página que solicita e iniciar una conversión con ellos a través de formularios a fin de convertirse en una oportunidad de venta) pueden resultar de utilidad.

<sup>-</sup><sup>186</sup> Samsing, Carolina, *¿Qué es el Inbound Marketing?* Hubspot*, p*ublicado en línea el 15 de julio de 2016. Recuperado el 11 de agosto de 2016 a través de: [http://blog.hubspot.es/marketing/que-es](http://blog.hubspot.es/marketing/que-es-inbound-marketing-slide-share)[inbound-marketing-slide-share](http://blog.hubspot.es/marketing/que-es-inbound-marketing-slide-share)

**Cerrar:** Una vez que se tenga una base de datos, el siguiente paso es que esas oportunidades de venta se conviertan en clientes, pero ¿Cómo lograrlo? En este paso existen una serie de herramientas de *marketing* que pueden asegurar el proceso como:

-El E-*mail*: Si el visitante hace caso al CTA pero todavía no está seguro de convertirse en cliente, con una serie de correos electrónicos enfocados en lo que busca y sin llegar al *Spam, puede generarle confianza y terminar en compra.*

 **-**[Reportes circulares:](http://www.hubspot.es/products/analytics/) ¿Cómo determinar cuáles esfuerzos de marketing están captando las mejores oportunidades de venta? ¿El equipo de ventas está cerrando efectivamente esas mejores oportunidades de venta en clientes? La integración con el sistema de Gestión de relaciones con el cliente (CRM) permitirá analizar hasta qué punto el equipo de marketing y de ventas están trabajando juntos.<sup>187</sup>

**Deleitar:** Cuando se ha logrado conseguir clientes no hay que bajar la guardia. En esta fase deben se deben mantener satisfechos, ofreciendo información útil para que esos clientes pueda convertir esas ventas en recomendaciones el uso de las redes sociales como del e-mail puede ser las grandes aliadas.

Esta metodología requiere de paciencia para entender su funcionamiento y no traicionar jamás al usuario. Por ejemplo, jamás se deben enviar invitaciones a un blog o a una página *web* si no ha mostrado ningún interés en acceder; nunca se le debe presionar y hacer lo que como marca quiere que el cliente haga.

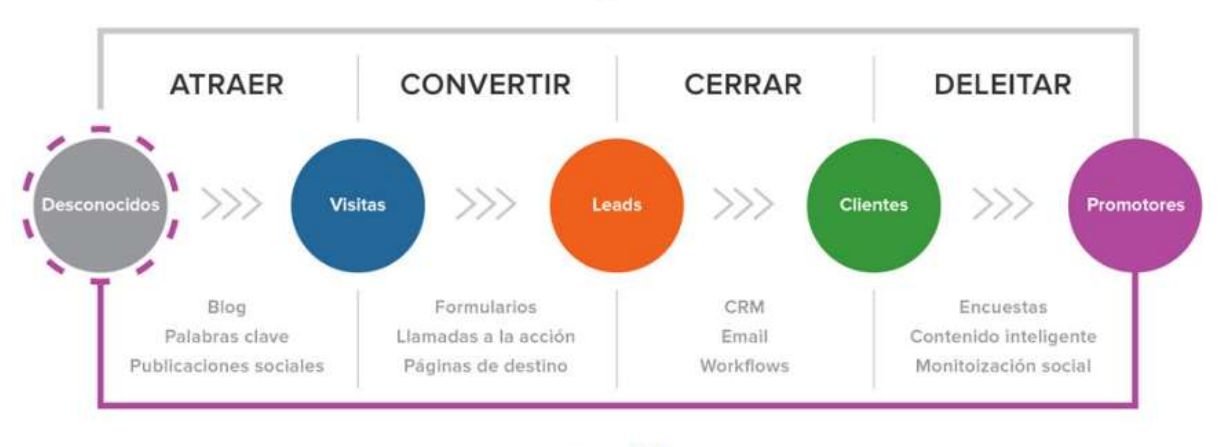

## Metodología Inbound

**Figura 6.12:** Metología *de Inbound Marketing*, *Hubspot*, Recuperado el 11 de agosto de 2016 a través de:<http://blog.hubspot.es/marketing/que-es-inbound-marketing-slide-share>

HubSpot

<sup>-</sup><sup>187</sup> IDEM.

#### **6.8.- Pauta publicitaria**

A medida que pasa el tiempo, contar con un alcance amplio en toda red social es cada vez más complicado. Las publicaciones que se realizan no tienen el mismo impacto, y las que se realizan de manera orgánica se ven limitadas a cierto número de muros del público al que se quiere llegar, provocando que la única forma de llegar a más usuarios sea a través de la pauta publicitaria.

Para las PyMEs, *Facebook* es un lugar increíble para experimentar con anuncios pagados sin el riesgo de invertir una gran cantidad de tiempo y dinero en una campaña de publicidad. A comparación con otros medios como la radio o la televisión, la inversión es mínima y los resultados son casi inmediatos.

El hacer anuncios en esta red social no es sinónimo de un éxito asegurado, sino más bien depende de cómo sean estructurados: conocer bien el target al que va dirigido, saber cuál es el presupuesto asignado, segmentación, elaboración del mensaje y el diseño.

#### **- ¿Cómo deben estar estructurados los anuncios?**

Es importante mencionar que *Facebook* tiene **distintos tipos de hacer publicidad**  y que sirven para generar tráfico relevante, aumentar el número de fans en la página que se gestiona, o para promocionar un evento o una *web* específica, para instalar una aplicación o para conseguir más "me gusta" en alguna publicación. Al contratar una de estas opciones, la *fan page* o la publicación elegida tiene la posibilidad de aparecer en la sección de sugerencias o recomendaciones dentro del *feed* de otros usuarios.

 Una vez decidido el tipo de anuncio que se va a promocionar, el siguiente paso es asignar **un presupuesto.** Al iniciar la pauta hay varias formas de hacerlo, ya sea por costo por *clic* (CPC) o por costo por impresión (CPM). Se puede establecer un presupuesto máximo por día o por el total de la campaña, y la propia plataforma indica el precio de puja recomendado. Es decir, una subasta en la que se decide cuánto dinero se asignará y de qué forma se gastará. Si se busca generar tráfico hacia una página, es recomendable pagar por CPC; si se desea dar visibilidad a una marca, por CPM.<sup>188</sup>

Otro de los puntos más importantes dentro de la publicidad en *Facebook* es la **segmentación.** Dentro de este punto es posible delimitar a la audiencia por ciertos criterios como: geográficos (países, ciudades), demográficos (sexo, edad, estado civil), gustos e intereses.

<sup>-</sup><sup>188</sup> Andrea, *¿Cómo hacer publicidad en Facebook?,* Startup Marketing, publicado en línea en 2014. Recuperado el 12 de agosto de 2016 a través de: [http://www.smartupmarketing.com/como-hacer](http://www.smartupmarketing.com/como-hacer-publicidad-en-facebook/)[publicidad-en-facebook/](http://www.smartupmarketing.com/como-hacer-publicidad-en-facebook/)

A medida que se vayan seleccionando los criterios, *Facebook* irá indicando el número aproximado de público objetivo con el que cuenta la plataforma; es crucial aprovechar esta herramienta al máximo, cuidado siempre los parámetros que se indican.

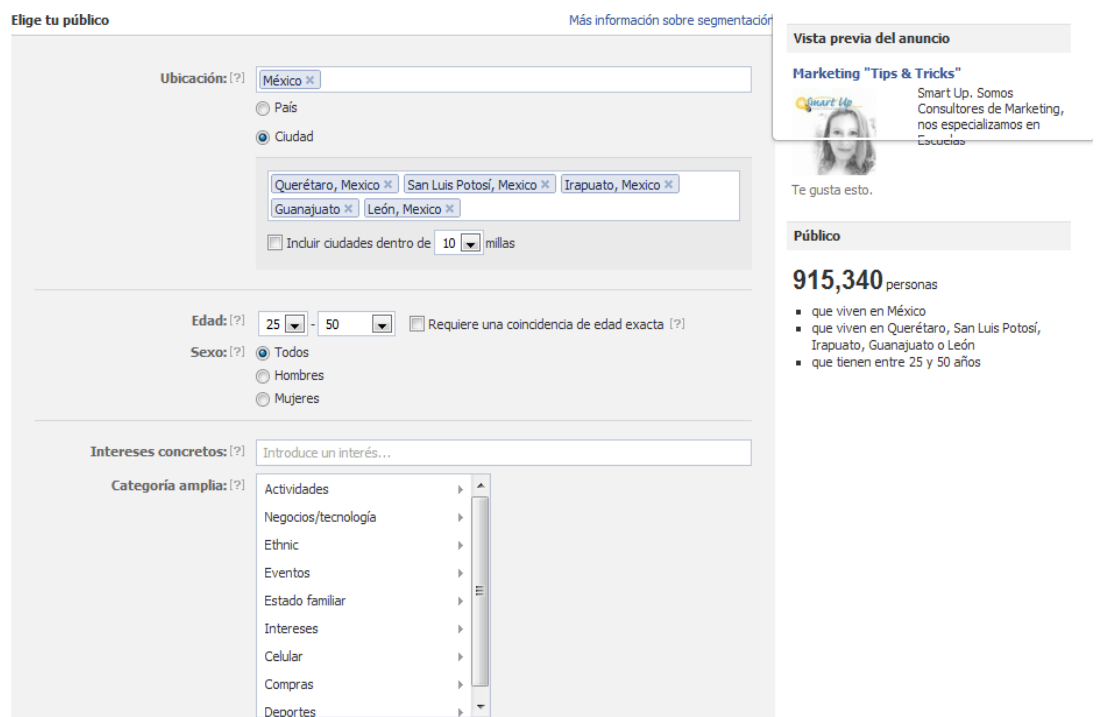

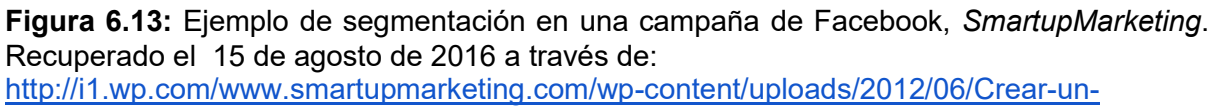

[anuncio-face.png](http://i1.wp.com/www.smartupmarketing.com/wp-content/uploads/2012/06/Crear-un-anuncio-face.png)

-

Una vez segmentado el anuncio, el siguiente paso es **el diseño.** Por lo general, los anuncios de *Facebook* consisten en encabezados de 25 caracteres y una descripción de 90 caracteres, más una fotografía. Por lo general esta red social sugiere los textos, pero es más recomendable hacer uno propio.

 El sitio despliega una imagen de 100x72 pixeles, por lo que debes asegurarte de usar una foto que se vea clara en este formato. *Facebook* recomienda que la imagen sea de este tamaño, aunque el sitio hace el ajuste. Dicha red social posee numerosos estándares referentes a lo que puedes y no publicar. Por eso, antes de hacer el anuncio, es recomendable visitar las Normas de Publicidad<sup>189</sup>.

Es importante cuidar las imágenes, no poner toda la información del producto o servicio en el anuncio, resaltar la ventaja sobre la competencia, anunciar lo que

<sup>189</sup> Dalenberg,Blum, *Guia, 10 pasos para anunciarte en Facebook,* Entrepreneur, publicado en línea en 2014. Recuperado el 15 de agosto de 2016 a través de: <https://www.entrepreneur.com/article/265632>

buscan los clientes e incluir llamadas de acción como "Haz clic aquí" y, sobretodo resaltar la promoción.

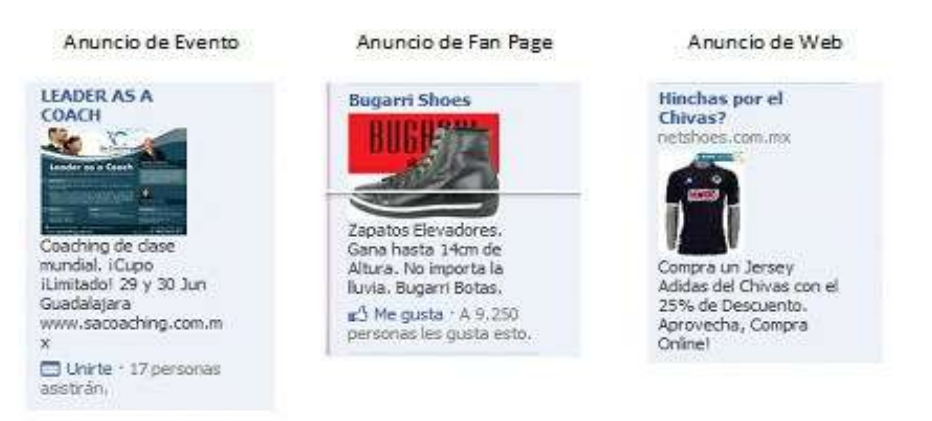

**Figura 6.14:** Distintos tipos de anuncios en *Facebook*. Elaboración propia, 30 de julio de 2016.

Ahora que el anuncio está en funcionamiento, se debe seguir el proceso a través de la herramienta "Administrador de anuncios", la cual se accede desde el lado izquierdo de la cuenta personal. Dentro de ésta, se muestra la información de la campaña, incluyendo el presupuesto, gastos y calendario.

Una de las ventajas que ofrecen los anuncios en *Facebook* es que, si el anuncio no está logrando los resultados esperados, es posible cambiar los atributos como el texto, ajustar la audiencia y aumentar o reducir la puja. Lo más importante es experimentar con las pautas publicitarias y conocer el grado de efectividad que puedan tener a fin de lograr los resultados esperados. Al principio puede resultar complicado, pero con las opciones que ofrece *Facebook* se puede ir mejorando sobre la marcha.

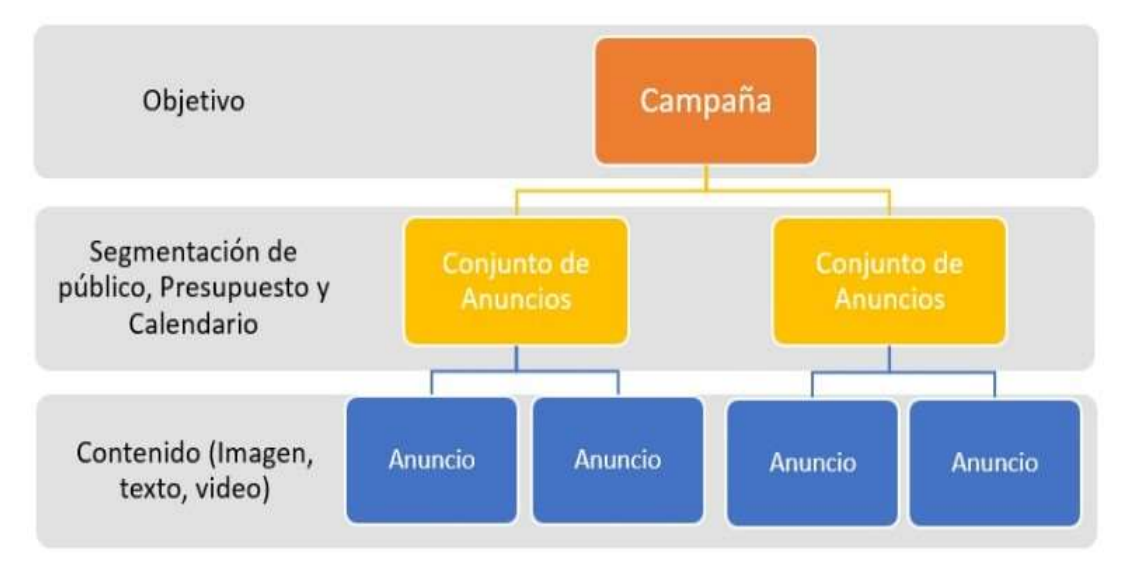

**Figura 6.15:** Estructura de un anuncio en *Facebook*. Pixel, Recuperado el 15 de agosto de 2016 a través de: [http://pixel.do/wp-content/uploads/2016/05/Estructura-de-los-Anuncios-de-](http://pixel.do/wp-content/uploads/2016/05/Estructura-de-los-Anuncios-de-Facebook-768x363.jpg)[Facebook.jpg](http://pixel.do/wp-content/uploads/2016/05/Estructura-de-los-Anuncios-de-Facebook-768x363.jpg)

#### **6.8.- Botones de promoción (***call to action o CTA***)**

Como es sabido, a lo largo de los años *Facebook* ha sido uno de los canales más utilizados por las marcas y empresas para realizar comunicación con sus seguidores y clientes. No obstante, y pese a que las actualizaciones de otras redes sociales como *Twitter e Instagram* hayan sacado otras formas para acercar a las marcas con los usuarios, la plataforma creada por Zuckerberg ha sabido aprovechar sus alcances tomando la delantera con la integración de los botones "call to action" (llamadas a la acción).

"Las llamadas a la acción son botones que, al hacer clic en ellos, enlazan al usuario a cualquier otra página de destino web tanto dentro como fuera de Facebook. Esto facilita el trabajo a las compañías y hace que los clientes puedan encontrar más información o elementos de interés de un vistazo".<sup>190</sup>

Estos tipos de botones son elementos útiles para toda empresa, ya que permite redirigir al usuario a que realice una acción desde Facebook que al negocio verdaderamente le pueda interesar. En el caso de las PyMEs resulta muy importante, ya que no tiene ningún tipo de costo.

Por ejemplo, en el caso de un restaurante inscrito en esta red social, puede hacer uso haciendo su llamada de acción en "Reserva ahora" y hacer que los usuarios sean dirigidos de manera directa a la página que dicho establecimiento le tiene preparada a fin de que éste logre hacer una reservación sin tener que pasar por ninguna publicación, sólo haciendo clic al botón.

Ahora bien, es importante mencionar que existen varios tipos de llamadas de acción: Las que se encuentran desde el **menú superior de las páginas de empresa,** las situadas en los **post orgánicos** y en **los anuncios de** *Facebook***.**

Por ejemplo, Fiesta Americana Condesa *Cancún All Inclusive* utiliza un botón de llamada de acción en el menú superior de su página de fans de *Facebook*. La marca en este caso, apuesta por utilizar la acción "reservar" a fin de que los usuarios interesados puedan contactar de manera directa con la empresa presionando un botón. Para los usuarios que navegan a través de dispositivos móviles, resulta ideal por la comodidad y la rapidez que este botón de llamada sugiere.

<sup>190</sup> S/A, *¿Cómo crear botones "call to action" en Facebook?,* Antevenio, publicado el 31 de mayo de 2016. Recuperado el 16 de agosto de 2016 a través de: <http://www.antevenio.com/blog/2016/05/como-crear-botones-call-to-action-en-facebook/>

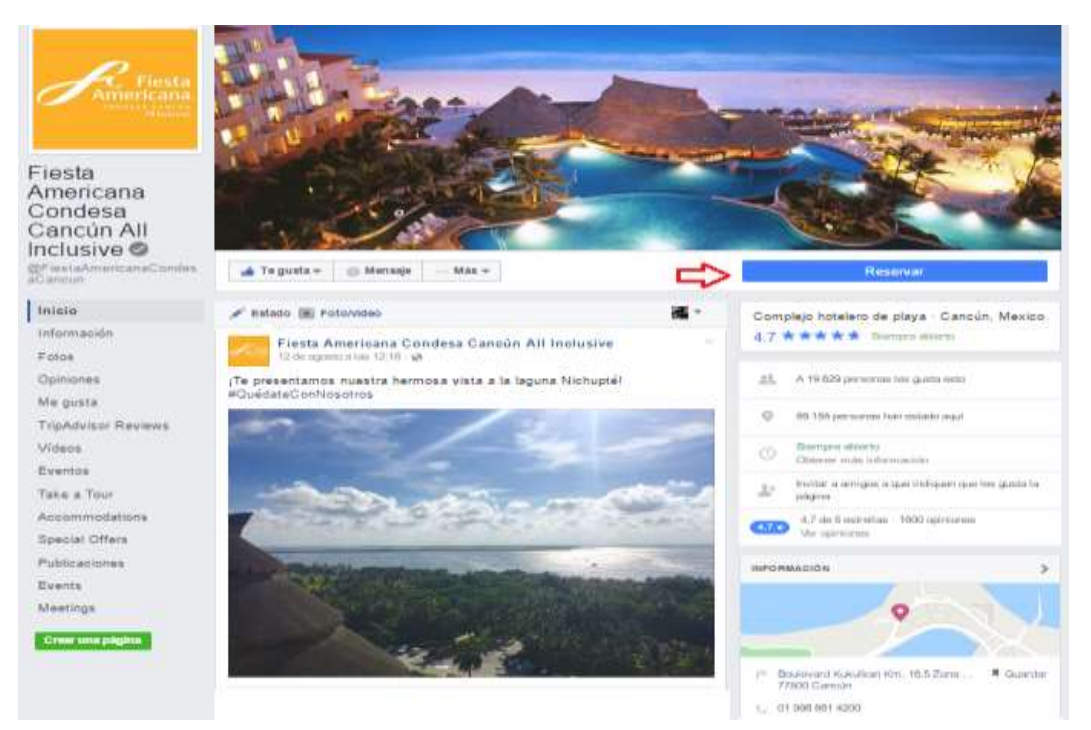

**Figura 6.16**: Llamada de acción desde el menú superior de la página, Fiesta Americana Condesa Cancún All Inclusive. Recuperado el 16 de agosto de 2016 a través de: <https://www.facebook.com/FiestaAmericanaCondesaCancun/?fref=ts>

Las otras llamadas de acción (las que se encuentran en los *post* orgánicos y en los anuncios de *Facebook*) incitan al usuario a que realice a la acción deseada por la marca directamente sin la necesidad de que éste se encuentre navegando dentro de la *fan page* de la marca.

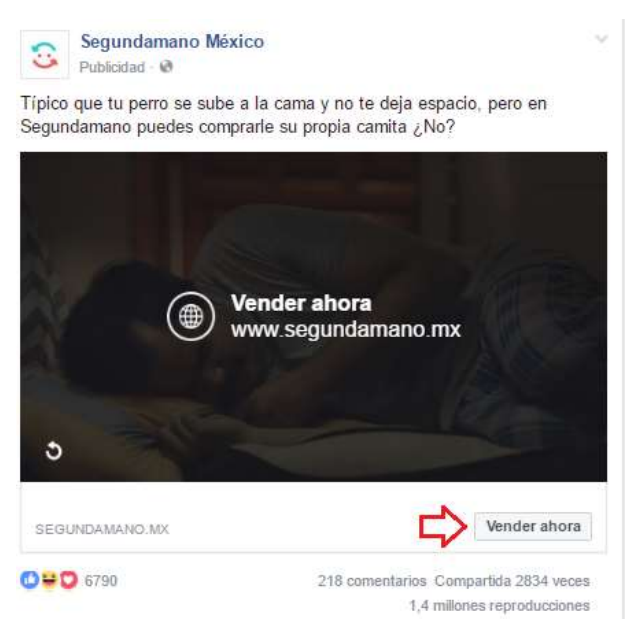

**Figura 6.17**: Llamada de acción desde un anuncio de *Facebook*, Segunda mano México, Recuperado el 16 de agosto de 2016 a través de: <https://www.facebook.com/FiestaAmericanaCondesaCancun/?fref=ts>

Por ejemplo, en la imagen anterior se puede apreciar cómo la página de ventas segundamano.com.mx utiliza su "*call to action*" dentro de *su fan page* a través del botón **vender ahora**. De este modo, puede conseguir que el usuario sólo tenga que hacer clic en el botón para ir directamente a la página que la marca tiene preparada en su *E-commerce* o en la página web para comenzar su venta de productos.

Ahora bien ¿Cómo crear un botón c*all to action* en *Facebook*? Actualmente, esta red social permite seleccionar entre siete tipos de botones distintos en función de los objetivos de la página, y que son:

- **Reservar:** En el caso de un restaurante o un hotel, por ejemplo, es una opción interesante, ya que se podrá guiarás directamente a los usuarios a la página que se gestiona para alguna reservación.
- **Contactar**: Si el objetivo es que los clientes y usuarios se pongan en contacto, esta es la opción más directa (por lo general suele ser la opción genérica de las empresas).
- **Usar aplicación.** Muchas aplicaciones tienen *fan page*. Esta opción es conveniente para redirigir a los usuarios a que se descarguen la aplicación directamente.
- **Jugar:** La popularidad de los juegos online ha hecho que se cree este botón para que los usuarios vayan directamente a jugar con el producto de la empresa en cuestión.
- **Comprar:** Esta es otra de las opciones más utilizadas. Si se vende un producto o servicio, es la mejor opción para dirigir a los clientes a que realicen la compra en el *E-commerce* sin necesidad de que termine la acción en el propio *Facebook*.
- **Registrarte**: Si el objetivo es conseguir el mayor número de leads o clientes posibles, es la mejor opción.
- **Ver vídeo.** Esta es otra opción a tener en cuenta si se trabaja mucho el vídeo *marketing*, ya que los usuarios podrán ir directamente a ver el vídeo.<sup>191</sup>

Una vez que se haya establecido la acción que los usuarios desean que realicen, el siguiente paso es elegir la página a la que los usuarios llegarán tras hacer clic en el botón, es decir, establecer la *URL*.

Cuando un usuario está navegando por *Facebook*, dicha red social tiene la capacidad de reconocer si éste ha accedido a través de una computadora de escritorio o de un dispositivo móvil. De esta forma, al realizar la indicación *Facebook* re direccionará a los usuarios de una página a otra según el dispositivo que estén utilizando.

<sup>191</sup>Facebook, Novedades en las páginas de *Facebook*: llamadas de acción, Facebook para empresas, publicado en línea el 22 de diciembre de 2014. Recuperado el 18 de agosto de 2016 a través de[:https://www.facebook.com/business/news/Novedad-en-las-pginas-de-Facebook-llamadas](https://www.facebook.com/business/news/Novedad-en-las-pginas-de-Facebook-llamadas-a-la-accin)[a-la-accin](https://www.facebook.com/business/news/Novedad-en-las-pginas-de-Facebook-llamadas-a-la-accin)

Además de lo anterior, también permite diferenciar (en el caso de los dispositivos móviles) si acceden desde un *Android* o *iOS*. Es decir, con base en el dispositivo que esté accediendo, *Facebook* permite elegir un destino distinto dependiendo de lo que los usuarios estén utilizando. Por ejemplo, si el "*call to action*" es para promocionar una aplicación, tiene mucho sentido utilizarla.

Una vez que se hayan realizado todos los pasos, al final de la página estará la opción de "crear botón". *Facebook* dará una vista previa de cómo quedaría el *"call to action*" por si se quisiera realizar algún cambio o modificarla en un futuro, siempre y cuando se tenga acceso como administrador de la página de la empresa en *Facebook*

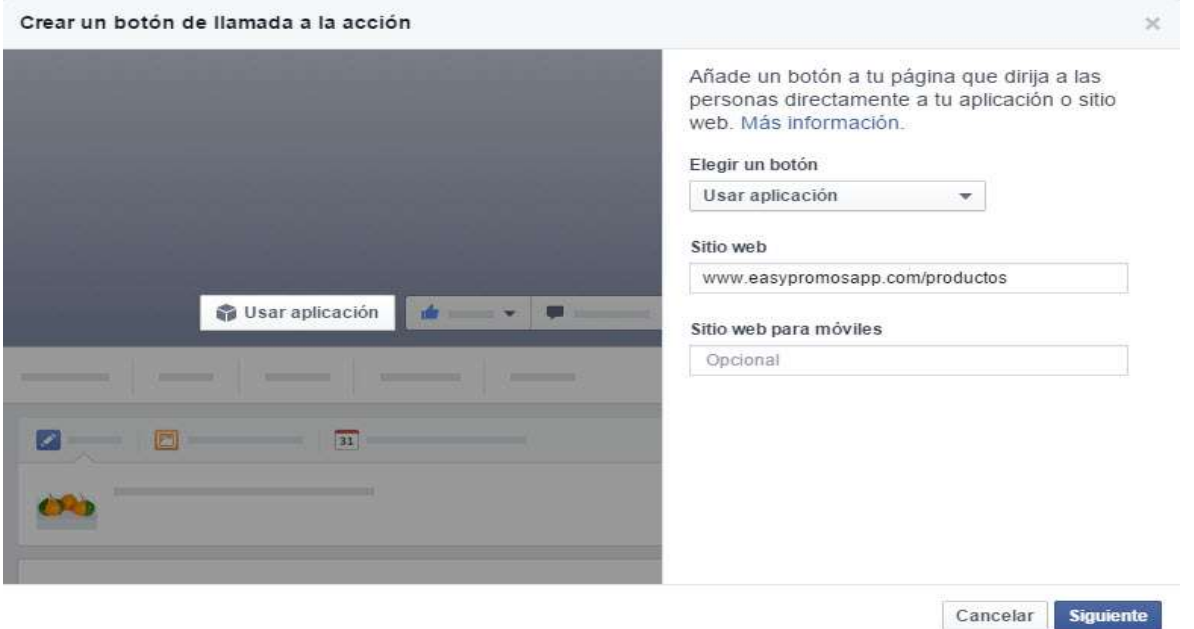

**Figura 6.18:** Creación de un botón de llamada de acción en Facebook, *Easy promos app*. Recuperado el 18 de agosto de 2016 a través de: [http://www.easypromosapp.com/blog/wp](http://www.easypromosapp.com/blog/wp-content/uploads/Crear-boton_1.jpg)[content/uploads/Crear-boton\\_1.jpg](http://www.easypromosapp.com/blog/wp-content/uploads/Crear-boton_1.jpg)

El proceso para crear botones de "*call to action*" es sencillo y son muy importantes para las empresas a la hora de conseguir que los usuarios hagan lo que las marcas necesitan. De igual forma, la experiencia de los botones con los usuarios hace que sea más satisfactoria al ser dirigidos directamente a lo que buscan, sin necesidad de pasar por información que no les sea relevante.

En la mayoría de las ocasiones, *Facebook* es la primera toma de contacto del usuario con la marca, Por esta razón, es importante procurar que toda esa información que el usuario reciba sea inmediata y visual; razón por la cual los botones en esta red social sean ideales para conseguir esa inmediatez.

Ahora bien, la siguiente cuestión es saber **¿Cómo analizar el impacto del botón?**  Para hacerlo existen varios métodos para saber si está siendo efectivo:

- **Estadísticas de** *Facebook***:** éstas indican el número de clics que ha recibido el botón y pueden ser mostradas por semanas.
- **Propio sistema de seguimiento:** Una forma de medir cuántos usuarios han llegado a la página de destino a través de un botón es añadiendo parámetros *TM\_source, UTM\_medium y UTM\_campagin* a la URL de destino que se ha configurado para el botón. Con esto se podrá conocer cuántos usuarios que llegan a la página de destino tienen como origen el botón presente en la página de Facebook que se gestiona.

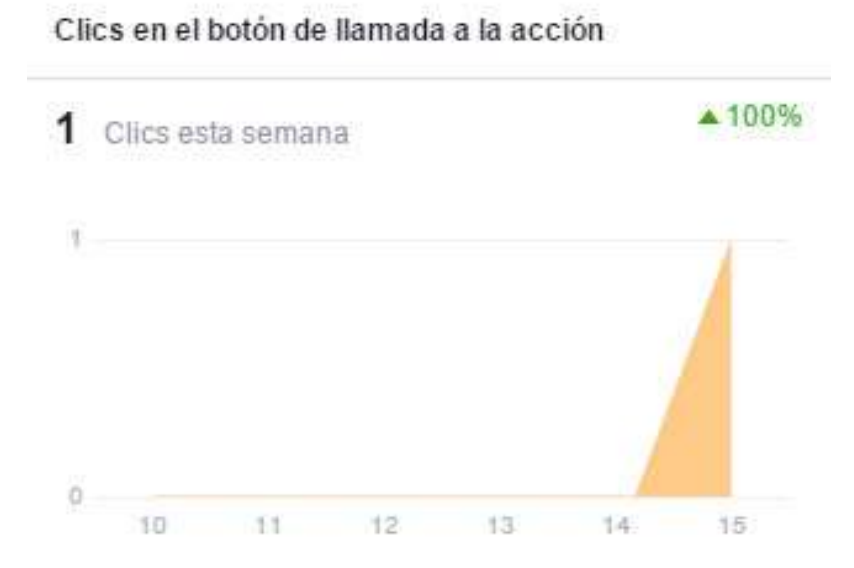

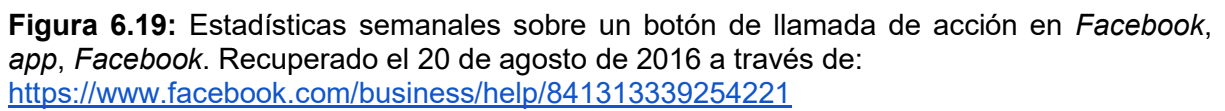

Cabe señalar que a todas las marcas les funciona diferente según los objetivos que establecen. Empero, la mejor opción para conseguir la llamada de acción ideal es intentar e intentar y analizar cuál de ellas es la mejor opción para los usuarios.

#### **6.10.- ¿Cómo medir si lo estoy haciendo bien? (ROI,** *KPIs***)**

Hasta el momento se ha comentado sobre múltiples formas que ofrecen las redes sociales para llegar al usuario de una forma novedosa, accesible y viral. Sin embargo, para saber si todas esas acciones tienen resultados favorables es necesario saber medir esos alcances, pero ¿Cómo hacerlo?

En la actualidad medir el sentimiento de una comunidad a través de una determinada cantidad de *likes*, impresiones o páginas visitadas no son suficientes para saber si una campaña en *Social Media* está funcionando realmente. Independientemente de la inversión que se destine para ello, es conveniente no olvidarse de medir. Por su estrecha conexión con la *web 2.0*, sobra decir que las condiciones de medición son muy cambiantes; implementan nuevas funciones que no dejan de actualizarse.

 Ahora bien, para saber la eficiencia que tiene una campaña en *Social Media* se valen del Retorno de Inversión (**ROI**), el cual se define como un porcentaje que se calcula en función de la inversión y de los beneficios que se puedan obtener según la ratio de dicha inversión. Es decir, permite cuantificar económicamente qué tan rentable es una campaña publicitaria en Social Media.<sup>192</sup>

Es importante señalar que el término *ROI* no podría ser medido sin los indicadores clave de rendimiento o *KPI* (por sus siglas en inglés) los cuales son métricas que no sólo ayudan a medir, sino a cuantificar el rendimiento de una acción en función de las metas y objetivos establecidos previamente.

"La importancia y relevancia de las métricas varía según cada caso, pues están relacionadas fundamentalmente a cuatro factores: La marca/Empresa/Pyme, el mercado, la estrategia y los objetivos."<sup>193</sup>

A pesar de que exista un gran número de *KPIs* para medir en cualquiera de las redes sociales, el presente trabajo se centrará en explicar estas métricas en Facebook, por ser el canal más usado en México y por el que más oportunidades de negocio pueden significarle a las PyMEs.

Sentado esto, se enumerarán los *KPIs* más importantes para tomar en cuenta en toda estrategia de marketing de contenidos.

<sup>192</sup>S/A, *¿Para qué se usa y cómo se optimiza el ROI?,* PuroMarketing, publicado en línea en 2014. Recuperado el 20 de agosto de 2016 a través de: [http://www.puromarketing.com/10/18129/para](http://www.puromarketing.com/10/18129/para-como-optimiza.html)[como-optimiza.html](http://www.puromarketing.com/10/18129/para-como-optimiza.html)

<sup>193</sup> Sarmiento, Ricardo*, Métricas para evaluar acciones de un Community Manager en Social Media*, PuroMarketing, publicado en línea en 2014. Recuperado el 20 de agosto de 2016 a través de: [http://www.puromarketing.com/42/16912/metricas-para-evaluar-acciones-community-management](http://www.puromarketing.com/42/16912/metricas-para-evaluar-acciones-community-management-social-media.html)[social-media.html](http://www.puromarketing.com/42/16912/metricas-para-evaluar-acciones-community-management-social-media.html)

#### **- Número de seguidores**

Esta métrica corresponde al número de usuarios que se tiene dentro de la *Fan Page* y de la cual se desprende el alcance conseguido de manera orgánica y el pagado. La importancia de este dato es básica, porque otorga un número sobre el cual es posible constatar la participación que están teniendo los usuarios en relación a los contenidos que se publican.

De la misma forma esta métrica, aun siendo básica permite observar la evolución de los *fans* dentro de la página que se gestiona, como saber hasta dónde se ha llegado (cuantitativo) y la participación para conocer el *engagement*, es decir, la forma en la que los usuarios interactúan con el contenido (cualitativo) que al final de cuentas es lo que importa y lo que debe analizarse.

Para acceder a esta métrica bastará con entrar a la fan page y dirigirse a la pestaña de visión general, ubicada en la parte izquierda e inmediatamente mostrará los resultados.

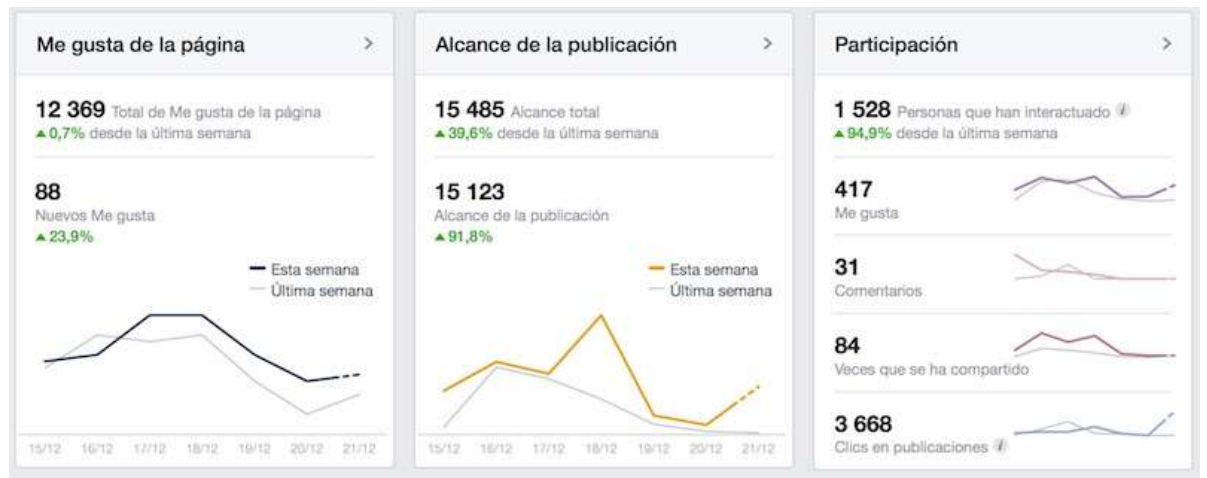

**Figura 6.20:** Visión general en una *Fan Page*. Elaboración propia, 21 de agosto de 2016.

#### **- Impresiones**

 Con base en lo escrito por *Facebook*, menciona que las impresiones sirven para calcular el número de veces que se muestra una publicación de la página, tanto si se hace clic en ella como si no. Por ejemplo, un fan puede ver la actualización de una página en su sección de noticias y de nuevo si un amigo suyo lo comparte.<sup>194</sup>

Esta métrica es una de las más relevantes, porque muestra qué tan seguido los seguidores de la fan page que se gestiona se encuentran viendo las publicaciones realizadas. Por lo general la vida útil de una publicación ronda entre dos y tres horas; que es cuando se produce la mayor parte de las impresiones.

<sup>-</sup><sup>194</sup> S/A, *¿Qué diferencia hay entre impresiones y alcance?,* Facebook, Publicado en línea en 2013. Recuperado el 23 de agosto de 2016 a través de: <https://www.facebook.com/help/274400362581037>

Para ver dicha métrica, se necesitará hacer clic en la parte superior del menú donde dice "Estadísticas" y una vez dentro se podrán observar los resultados de la página haciendo clic en las secciones de la izquierda (por ejemplo, me gusta, promociones, alcance).

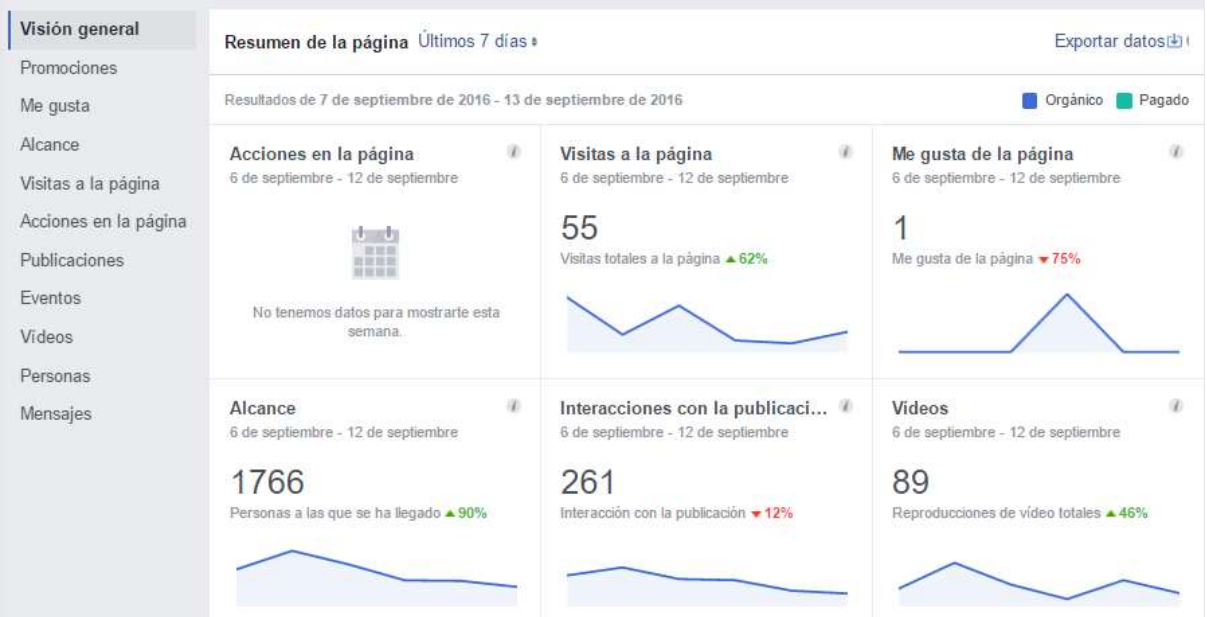

**Figura 6.21:** Visión general en una página de *Facebook*. Elaboración propia, 23 de agosto de 2016.

#### **- Alcance (Visitantes únicos)**

Esta métrica muestra a cuántas personas ha llegado una publicación determinada. Las estadísticas mostradas son parte de la familia del alcance orgánico. Es decir, que sólo registra las visitas producidas de manera directa, y no a través de una acción de un amigo (como un "Me gusta", un comentario o un compartido). Cuando las visitas provienen de las acciones de un amigo y no de manera directa son registradas en las visitas "virales".

Para encontrar esta métrica es necesario ingresar a la *fan page* de la marca que se gestiona y dar clic en la pestaña de "estadísticas". Una vez allí bastará con dar clic en la parte izquierda en "alcance" y se mostrarán los resultados.

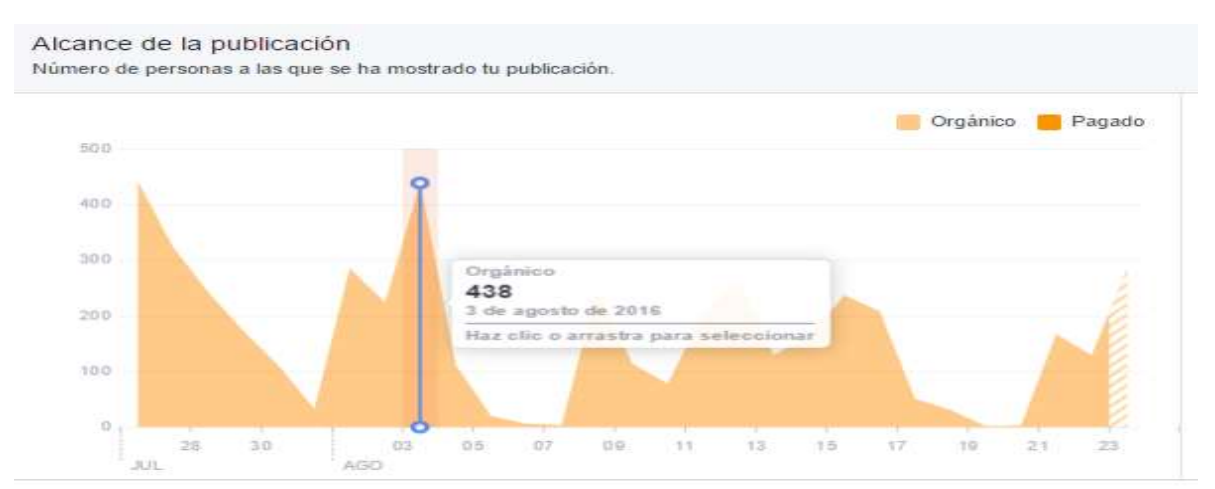

**Figura 6.22:** Alcance de *fans* en una publicación determinada en Facebook. Elaboración propia, 21 de agosto de 2016.

Esta quizá sea la métrica más importante, ya que es un indicador clave de lo atractivo que puede resultar el contenido para la audiencia. Cuanto mayor sea la calidad de la audiencia y el contenido que se presente, mayor será el porcentaje de fans alcanzados.

#### **- Alcance orgánico**

-

Esta métrica corresponde al número de *fans* y no *fans* que han visto una publicación determinada. La diferencia que existe entre el alcance de fans (arriba) y el alcance orgánico es que éste incluye vistas de personas que no son fans de la página, pero que han accedido directamente a la web o han visto el contenido en un widget (por ejemplo, un "*like box*" en la *web o blog*).<sup>195</sup>

Si se quiere observar el número de *fans* alcanzados en una publicación determinada, bastará con pasar el puntero del ratón sobre el gráfico mostrado anteriormente para mostrar dichas estadísticas.

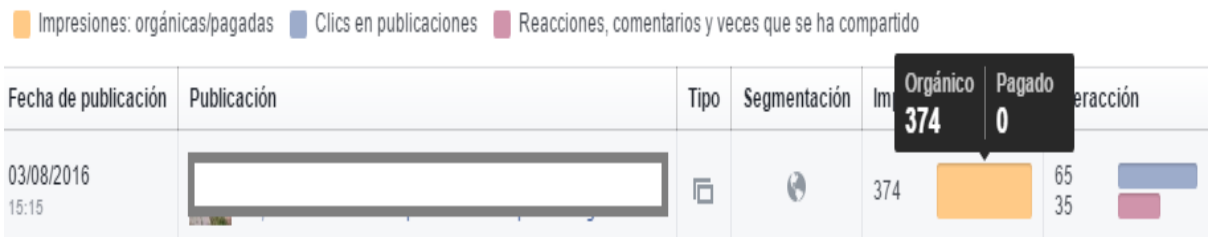

**Figura 6.23:** Alcance orgánico en una publicación determinada en *Facebook*. Elaboración propia, 21 de agosto de 2016.

<sup>195</sup>Ernoult, Emeric*, Las 6 métricas de Facebook imprescindibles para los especialistas de Marketing,* Socialancer. Publicado el 17 de diciembre de 2014. Recuperado el 21 de agosto de 2016 a través de: <http://www.socialancer.com/metricas-pagina-facebook-marketing/>

La importancia de esta métrica es clave, ya que ayuda a identificar las formas en las que se puede mejorar la visibilidad orgánica del contenido. Por ejemplo. si el alcance orgánico es cercano a un alcance de fans, significa que por lo general el contenido difícilmente llega a personas que no son fans. Esta deficiencia suele estar marcada por el pobre contenido entre la página de fans y otros canales como el blog o alguna otra red social.

#### **- Interacción**

La interacción corresponde a todas las acciones y reacciones que genera el contenido en redes sociales (comentarios, me gusta, contenido compartido). La importancia de esta métrica es una forma de saber cuál es la percepción de la marca, el ambiente que se genera alrededor y demás.

Para ver esta métrica de interacción, se debe acceder a la pestaña de estadísticas, justo donde se realizó la consulta de alcance orgánico. El número de personas que interactuaron con el contenido (es decir, que han hecho clic en él con un "Me gusta", un comentario o un compartido) se encontrará la columna "Interacción". Sin embargo, para tener la interacción total, lo único que se tendrá que hacer es sumar el número de clics en la publicación y el número de "Me gusta", los comentarios y el número de veces que se ha compartido.

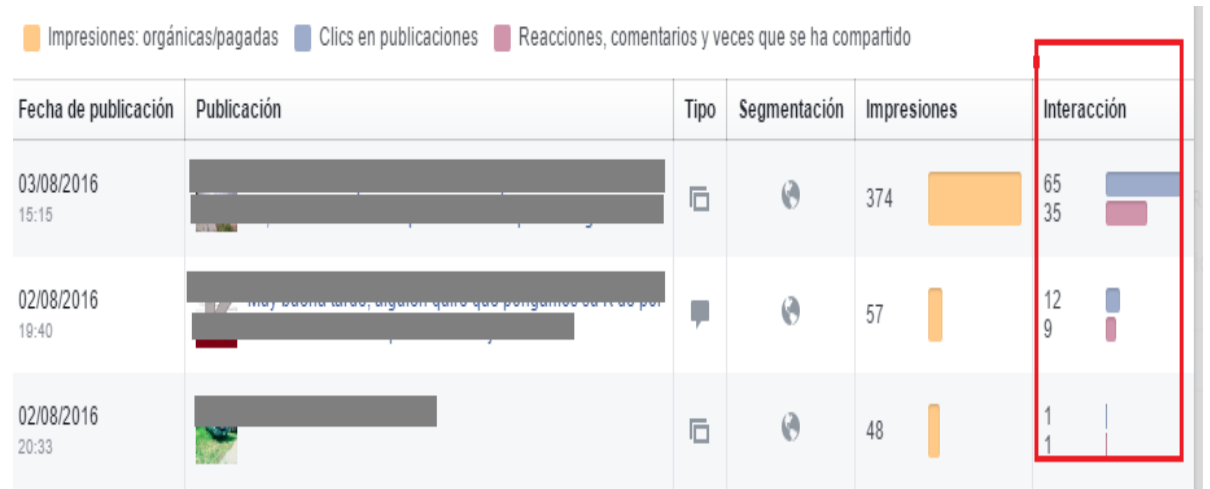

**Figura 6.24:** Interacción en una publicación determinada en *Facebook*. Elaboración propia, 23 de agosto de 2016.

La interacción es muy importante, ya que mide el rendimiento de la página que se gestiona y es un indicativo de qué tan interesante es el contenido que se presenta.

Para entender de mejor manera esta métrica y poder compararla con otras publicaciones, es haciendo una fórmula **comparando el número de personas que interactuaron entre el número de personas que alcanzó la publicación correspondiente y multiplicarlo por 100.** De esta manera, se podrá crear un porcentaje coherente del grado de interacción y también medir la calidad del contenido.

Engagement página =  $\frac{\text{Participación}}{\text{N}^{\text{g}} \text{ total de fans}}$  × 100

#### **- Generador de historias**

Esta métrica antes llamada "Personas hablando de esto", representa a las personas que han dado clic en "Me gusta", han comentado o compartido la publicación. Lo que esta métrica hace distinta a las anteriores es que las cifras están centradas en la interacción que pueda generar una publicación de un usuario, mostrando su interacción con sus amigos.

Es decir, Al contrario de lo que ocurre haciendo clic en una imagen, enlace, video, comentar o compartir una publicación, ésta será mostrada sobre su *timeline*, generando una historia publicada en *Facebook* para que sea visible a otros amigos sin que éstos tengan relación alguna con la publicación de raíz.

Para encontrarla basta con ir a la interfaz de estadísticas, justo donde se encuentra el enlace orgánico y la interacción. Hacia la derecha habrá una flecha donde se le tendrá que dar clic para que aparezca una opción que dice "Reacciones, comentarios y veces que se ha compartido".

A simple vista podría parecer una métrica más, pero su importancia está en conocer el alcance que pueda tener la página que se gestiona, o dicho de otras palabras, es un indicativo para medir cuántas personas están dispuestas a correr la voz entre sus amigos.

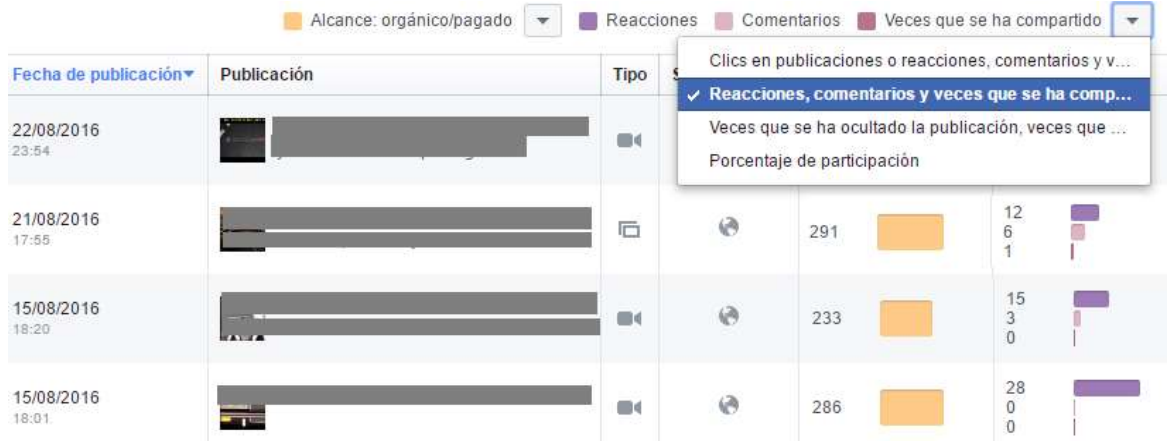

**Figura 6.25:** Generador de historias en *Facebook*. Elaboración propia, 23 de agosto de 2016.

#### **- Porcentaje de clics (consumo)**

 Esta métrica llamada CTR (*Click Through Rate*) o porcentaje de clics, se utiliza para medir la efectividad de las campañas de marketing por correo electrónico, publicidad con banners, anuncios en motores de búsqueda o la calidad de la página de aterrizaje. Con ella se podrá saber cuál es el número de personas que han hecho clic en un enlace del contenido o que han dado clic sobre la imagen.<sup>196</sup>

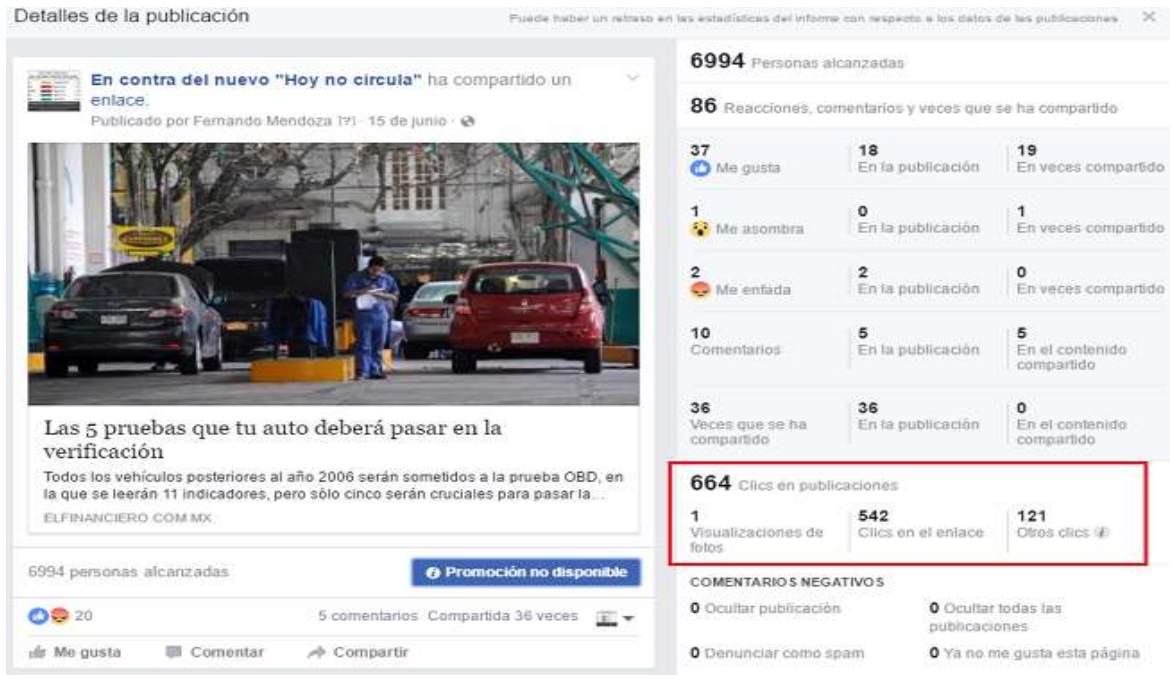

**Figura 6.26:** Visualización del porcentaje de clics en Facebook. Elaboración propia, 23 de agosto de 2016.

Para acceder a esta métrica basta con acceder a la interfaz de Estadísticas, hacer clic en el menú que dice "Publicaciones" y justo se abrirá un gráfico con el número de usuarios que han dado clic sobre el contenido.

Si se quiere obtener mayor información sobre los tipos de clics recibidos en la publicación, se tendrá que hacer clic en el título de la publicación para que salga una ventana emergente con toda la información sobre el tipo de clics.

Conocer esta métrica es de suma importancia, ya que es posible saber cuántas personas han visto el contenido, saber cuántos tuvieron interés como para hacer algún comentario, pero, sobre todo, para descubrir cuántas personas mostraron un interés real en ver el contenido (ver un video, mirar la imagen o consultar en enlace)

<sup>-</sup><sup>196</sup> IDEM

#### **- Datos demográficos**

En este apartado es posible encontrar no sólo el porcentaje de personas que interactúan con la *fan page*, sino también el rango de edad, sexo, idioma y el lugar de procedencia de los mismos. Esta métrica es muy importante, ya que permite conocer más información sobre las personas en Facebook que se encuentran a 50 metros del negocio o empresa local, además de ser un detonante a la hora de plantear el tipo de contenido.

Para acceder a esta métrica será necesario acceder desde la interfaz de estadísticas y dar clic sobre la pestaña de "personas". Una vez dentro aparecerán los datos mencionados anteriormente. Cabe señalar que *Facebook* muestra un análisis de los fans que se tienen, las personas que les ha llegado la publicación y la interacción que han tenido con ellas.

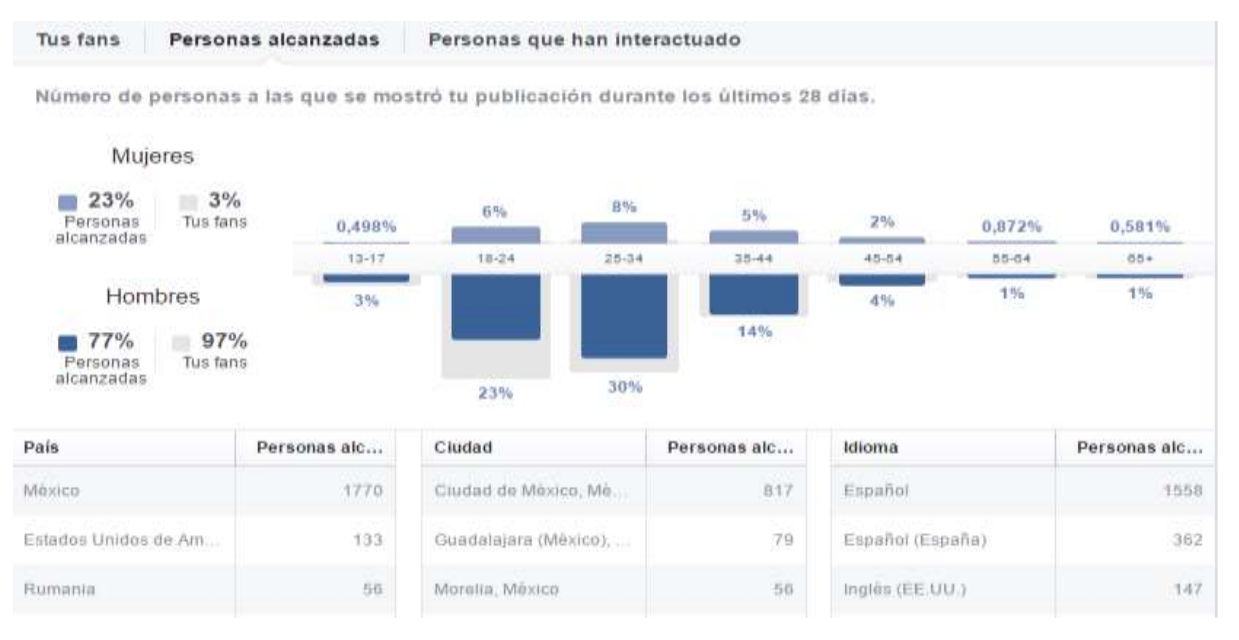

**Figura 6.27:** Visualización sobre datos demográficos en *Facebook*. Elaboración propia, 24 de agosto de 2016.

#### **- Comentarios negativos**

Como toda publicación, al exponerse ante cientos de personas, habrá quienes no estén de acuerdo o simplemente no sea lo que esperaban. Habrá ocasiones en las que las personas tendrán una reacción negativa ocultando alguna de las publicaciones mostradas, tener algún reporte de *Spam* o que dejen de seguir la página ("Ya no me gusta").

La frase "No soy monedita de oro para caerle bien a todos" lo resume a la perfección. Por suerte, *Facebook* registra esas acciones y las enlista dentro de las estadísticas de cada publicación.

Para acceder a ella, será necesario ingresar a la interfaz de Estadísticas, hacer clic en el menú de Publicaciones y observar en la columna Interacción. Seguido de esto, habrá que seleccionar la opción ubicada en la flecha con la opción "Veces que se ha ocultado la publicación, veces que se han ocultado todas las publicaciones, denuncias de spam, 'Ya no me gusta' de página"

El interés radica en que el propio *Facebook* desde 2012 dado mayor importancia a esta métrica, ya que, al ver publicaciones con comentarios negativos, tiene menos exposición en el *Edgerank*, y las páginas con alto promedio de comentarios negativos son castigados teniendo cada vez menos alcance con el tiempo.

 Al medir comentarios negativos, no hay que centrarse en el número bruto que se observa en la página de estadísticas. La única manera de entender realmente esa métrica y comparar más tarde las publicaciones con otras, es comparar el número de personas que dieron comentarios negativos con el número de personas a las que alcanzó la publicación correspondiente. El porcentaje saliente dará un sentido más real por tener en cuenta la exposición de la publicación y la comparación entre publicaciones.<sup>197</sup>

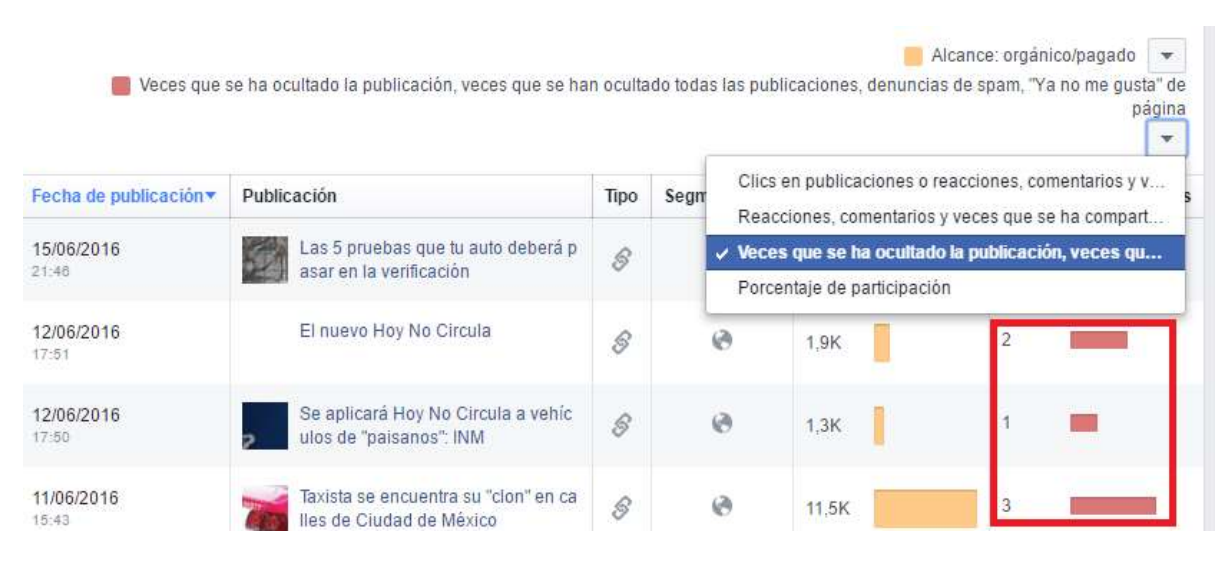

**Figura 6.28:** Visualización de comentarios negativos en *Facebook*. Elaboración propia, 23 de agosto de 2016.

Lo importante es siempre estar monitoreando y analizando la campaña según los objetivos establecidos. Estos *KPIs* tienen un objetivo y es analizar el retorno de inversión o *ROI* del que se mencionaba al principio. Teniendo en cuenta que, entre mayor sea el *ROI*, más rentable será la campaña que se esté realizando.

<sup>197</sup>Monfón, Angela. *Facebook Insigths: 8 métricas indispensables para todo reporte en Social Media*, Agora Pulse, publicado en línea el 19 de mayo de 2015. Recuperado el 23 de agosto de 2016 a través de:<https://www.agorapulse.com/es/blog/facebook-insights-metricas-reportes-social-media>

#### **6.11.-** *Influencers*

En el mundo real existe una frase que dice "el dinero todo lo compra, menos el amor", pero en el caso de las redes sociales si es posible hacerlo a través de "Me gusta" en *Facebook* o seguidores en el caso de *Twitter*. Acciones de este tipo no son un secreto y son utilizadas por algunas celebridades y empresas para hacer crecer su presencia y en algunos casos, para influir en las mentes de su electorado en el caso de los políticos.

De manera general, se podría definir al *influencer* como la persona capaz de liderar la opinión en un sector o área de actividad determinada por su autoridad y su alcance. El ejemplo claro podría ser aquel bloguero de prestigio con miles de seguidores en redes sociales o visitas en su blog.

Es muy importante recalcar que no todos los *influencers* encajan con la marca o con la estrategia de *marketing*. Por ello, es necesario saber identificar aquellos que, por su estilo, tono y valores se asemejan a la cuenta de la empresa que se gestiona. Esto sin mencionar que la elección de los *influencers* estará determinada en función de los objetivos encomendados.

La elección del influencer está determinada en tres premisas:

- **Capacidad para generar opiniones y reacciones en otros usuarios:** Una de las características principales es la capacidad que tienen de generar conversación en torno a un tema o marca, por lo que es importante saber aprovechar esa virtud.
- **Potencial de audiencia:** Por lo general, los seguidores de éstos cuentan con un gran número de seguidores. Sin embargo, la calidad de sus seguidores es más valiosa por su participación dentro de su comunidad.
- Nivel de participación en la conversación sobre un tema en cuestión.

Se podría decir que entre las ventajas que tiene el utilizar un *influencer* como embajadores de la marca que se gestiona son:

- Aportan credibilidad
- Ayudan a la marca a conectarse con su público
- Propician una mayor conversión de leads
- Generan contenido propio para promocionar la marca
- Son vendedores de productos o servicio de la marca

● En algunas ocasiones tienden a ser más efectivos que la publicidad en algunas acciones.<sup>198</sup>

Sabiendo todas las ventajas que los influencers traen para las marcas, no resulta complicado ver la relación de colaboración entre ambos. En el caso de las PyMEs, podría ser la solución a varios de los problemas, sobre todo cuando se está iniciando en el mundo digital. Sin embargo, el hacerse de los servicios de éste no sería del todo rentable.

Por mencionar algunos ejemplos se encuentra [Pamela McBeath,](https://instagram.com/pamemcbeath/) una mexicana de 19 años y con 250,000 seguidores en Instagram. Ha trabajado haciendo promoción para Movistar, Adidas o la película *Misión Imposible 5*. Cobra alrededor de 6,000 pesos por campaña y según su clave está en "tener experiencia, carisma y ser generador de contenidos de calidad"

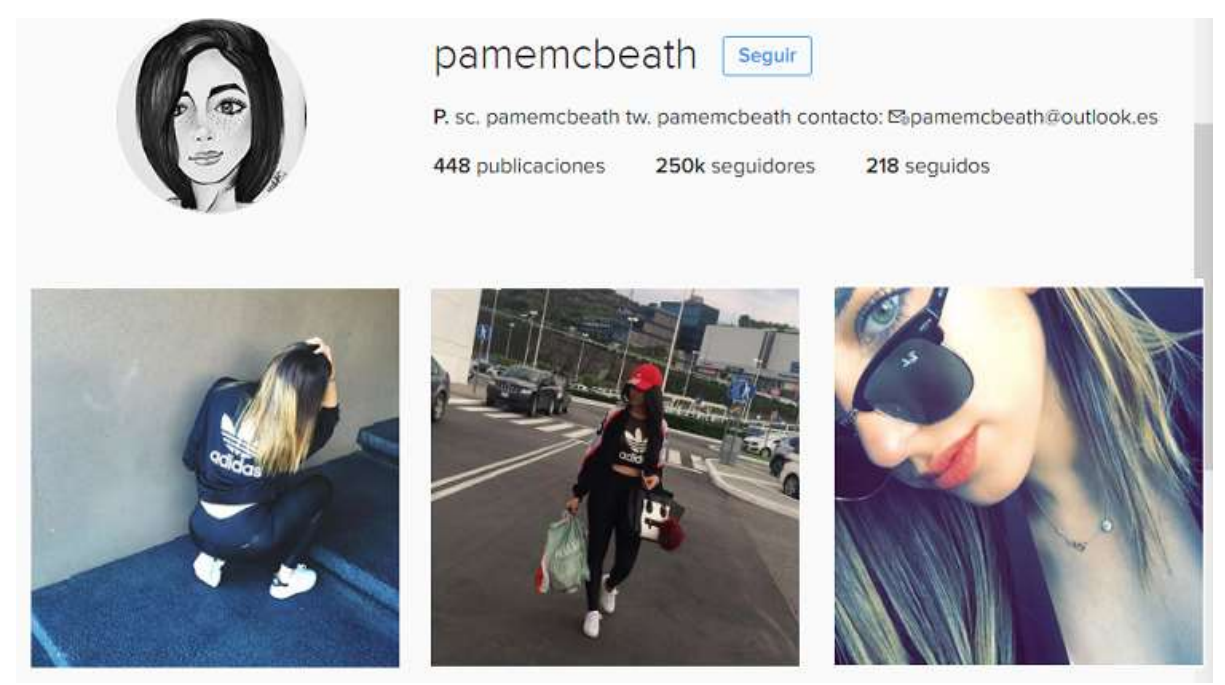

**Figura 6.29:** Perfil de *Instagram* de [Pamela McBeath](https://instagram.com/pamemcbeath/)**,** donde se muestra haciendo publicidad para Adidas. Recuperado el 25 de agosto de 2016 a través de: <https://www.instagram.com/pamemcbeath/?hl=es>

Otro ejemplo es Yoseline Hoffmann, una video *blogger* (*vlogger*) mexicana quien bajo el pseudónimo de Yosstop, cuenta con más de 3.2 millones de suscriptores en *YouTube* y 1 millón de seguidores en *Instagram*. Actualmente es la *vlogger* más popular de México con sus *sketches* de comedia, cortometrajes y series.

<sup>198</sup> Leon, Fran Ale, *¿Qué son los influencers?* MERCA 2.0, publicado el 29 de agosto de 2015. Recuperado el 25 de agosto de 2016 a través de:<http://www.merca20.com/que-son-los-influencers/>

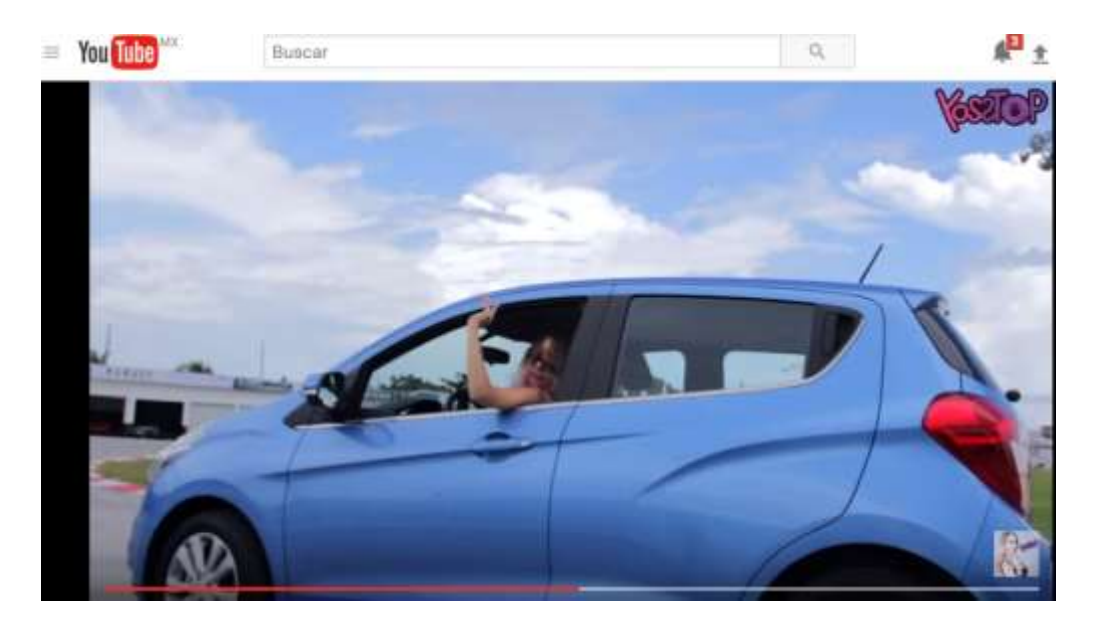

**Figura 6.30:** Yosstop realizando publicidad a *Chevrolet Spark* a través de una prueba de manejo. Recuperado el 26 de agosto de 2016 a través de: <https://www.youtube.com/watch?v=1g41wQxkxM0>

Pese a que en los ejemplos anteriores sean vistos como una gran ayuda para las marcas, ninguna de ellas está exenta de comentarios ofensivos, *trolls* o críticas sobre sus productos o servicios. Todos los días las personas utilizan las redes sociales para recomendar o quejarse de alguna marca y el problema surge cuando un influencer hace un comentario negativo.

El ejemplo más reciente fue el de Mario Bautista, cantante e influencer con más de 1.94 millones de seguidores y quien tuvo una mala experiencia con Aeroméxico. Con haber puesto un tweet usando el *Hashtag* #aeroméxicotienepésimoservicio logró un impacto negativo y provocó que miles de personas comenzaran a hablar sobre su mala experiencia con la aerolínea.

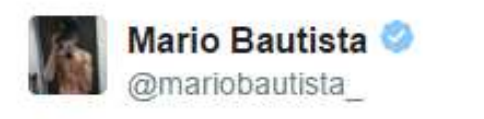

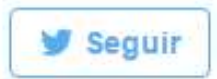

### #AEROMÉXICOTIENEPÉSIMOSERVICIO

09:04 - 22 jul 2015

 $174.604$   $8.557$ 

**Figura 6.31:** Imagen del tweet negativo de Mario Bautista sobre la aerolínea Aeroméxico. Recuperado el 26 de agosto de 2016 a través de: [https://twitter.com/mariobautista\\_?lang=es](https://twitter.com/mariobautista_?lang=es)

#### **-Bots**

-

"La palabra *Bot* viene de la palabra *Robot* y es la forma como se le denomina a las cuentas que simulan ser personas en una red social y son creadas con un fin determinado, distinto al normal o habitual de un usuario que busca interactuar o convivir con otros".<sup>199</sup>

En un principio, los *bots* eran cuentas creadas para mostrar cosas que no harían desde su cuenta original. Aunque todos los *bots* simulan ser personas, la realidad es que detrás de ellos hay un *software* utilizados para distintos objetivos. El hablar bien o mal de una marca, producto o situación es su principal función, aunque su protagonismo se da con mayor frecuencia en temas políticos para aparentar interés hacia un supuesto líder.

A pesar de que las formas de hacer bots hayan cambiado, por lo general suelen mostrar algunas características en particular:

- No son cuentas personalizadas (no usan foto de perfil real y en algunas veces ni información biográfica muestran)
- Su lugar de origen es de un país con el que no se cuenta relación.
- Escasez de publicaciones y en algunos casos nula interacción.
- Suelen repetir el mismo mensaje y tienen pocos seguidores
- tiempo de vida corto

Aunque éstos no dejen de inundar en las redes sociales, la mejor forma de combatirlos en caso de que llegaran a invadir la cuenta es reportarlos como *spam.*  En cuanto a la legalidad de uso, actualmente no existe ningún tipo de regulación en torno al uso de bots y su utilización es más una cuestión ética de quien hace uso de ellos.

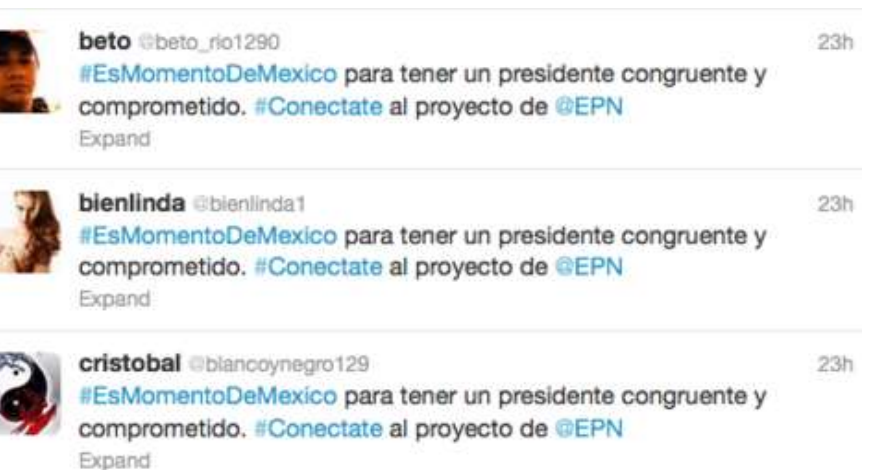

**Figura 6.32**: Ejemplo de bots en twitter. Recuperado en SinEmbargo.mx, Política, publicado en línea el 14 de mayo de 2012. Recuperado el 26 de agosto de 2016 a través de: <http://www.sinembargo.mx/14-05-2012/233766>

<sup>199</sup> Pérez, Bolde, Guillermo, *Todo lo que necesitas saber sobre los bots en redes sociales,* Merca 2.0, columna, publicado en línea el 15 de mayo de 2014. Recuperado el 19 de julio de 2016 a través de: <http://www.merca20.com/todo-lo-que-necesitas-saber-sobre-los-bots-en-redes-sociales/>

#### **-***Trolls*

Otro término del que habrá que poner atención es el de *troll* y a diferencia de los b*ots,* son personalidades que critican y atacan de manera sistemática a otra u otras, abusando de su derecho a la expresión en medios sociales. Por lo general, son molestos y se esconden a través de una cuenta falsa para decir lo que no se atreven en persona. La diferencia entre ambos es que los bots son cuentas que no son quien dicen ser y los *trolls* si son personas.

"Entre *Community Managers* hay una frase muy popular que dice "No alimentes al *Troll*" y se refiere a no hacerle caso al que se dedica únicamente a atacar."<sup>200</sup>

En las redes sociales existen varios tipos de *Troll* (graciosos, agresivos, incongruentes, meticulosos). Sin embargo, para reconocerlos basta con identificar los siguientes puntos:

- Representan personajes y usan pseudónimos
- No usan una foto de perfil real
- No tienen una base lógica para sus comentarios.
- Son imponentes y violentos.
- Muestran contenidos limitados

A diferencia de los bots, los *trolls* si tienen una personalidad definida y tienen cierta regularidad en sus publicaciones e interacciones. Su actividad va encaminada a atacar cuentas muy específicas (cuando son contratados) y aunque en un principio se sepa que es una cuenta ficticia, en ocasiones logran su cometido cuando el agredido desconoce de estas prácticas.

Si en alguna ocasión se llegara a tener un enfrentamiento con un *troll*, lo mejor es realizar la misma fórmula que con los bots: ignorar, bloquear y reportar

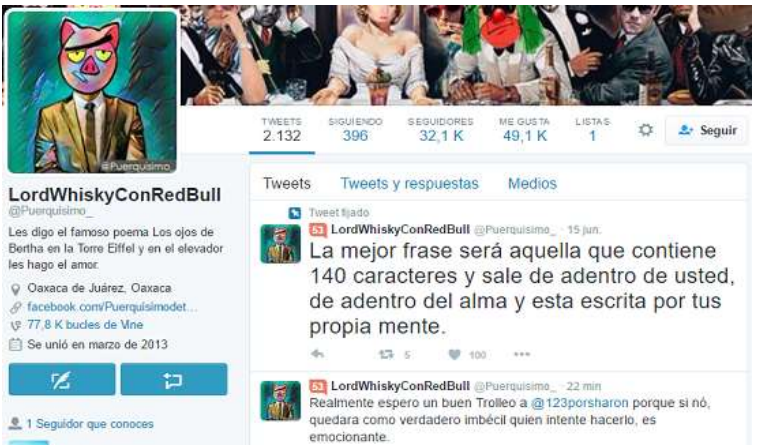

**Figura 6.33:** Ejemplo de perfil de troll en twitter. Recuperado el 27 de agosto de 2016 a través de: [https://twitter.com/Puerquisimo\\_](https://twitter.com/Puerquisimo_)

-<sup>200</sup> IBIDEM Además de lo anterior, valdría la pena mencionar otro tipo de actividad dentro de las redes sociales denominado *Slacktivismo* o activismo de sillón.

 "Slacktivismo" fue acuñado por **Micah White** en 2010 como una derivación de un [neologismo](http://es.wikipedia.org/wiki/Neologismo) de dos palabras en inglés: "*slack*", que significa "holgazán", y "*activism*", que se traduce como "activismo". La palabra se ha creado para describir el acto de mostrar apoyo a una causa en redes sociales, pero que no suele tener ninguna repercusión real, más allá de ser beneficioso para el ego de la persona que está participando. El acto requiere un esfuerzo mínimo, y por eso es que la primera parte del término lleva la palabra "holgazán".<sup>201</sup>

El *slacktivismo* se da desde un simple *like* en *Facebook*, o un RT o Me gusta en *Twitter*, entre otras cosas. De esta forma, los usuarios pueden expresar su opinión en cualquier tema (político, social) a través de un clic sin que esto lleve algún pensamiento o esfuerzo previo. Muchas de las veces, sin saberlo la persona que realiza esta acción, se suma a una causa, añade un tema a su perfil y una forma de conocer el tipo de contenidos que resulta de interés.

Para ejemplificar de mejor forma esta actividad resalta el caso de la tienda de animales Maskota (+Kota) cuando se viralizó un video de un empleado maltratando a un hámster y a un perro de raza chihuahua. Las imágenes causaron tanto revuelo e indignación que la tienda fue clausurada por las autoridades y llegó a temas legislativos, donde se propuso tipificar el maltrato animal como delito en todo el país.

Más allá de la causa, las redes sociales mostraron su principal función; unir y dar la voz a miles de usuarios a fin de revelar una injusticia y un problema.

Cuando se presenta una situación de este tipo siendo administrador de la cuenta afectada, la única solución es tomar decisiones que tengan como propósito solucionar la problemática.

<sup>201</sup> Gonzáles, Gabriela, *¿Qué es el slacktivismo?* Blogthinkbig.com, publicado en línea el 6 de abril de 2016. Recuperado el 27 de agosto de 2016 a través de: <http://blogthinkbig.com/que-es-slacktivismo/>

# **BOT** ¿Qué es?

Ignora y repórtalo como Spam

:QUE HACER?

Viene de la palabra Robot y se le denomina a las cuentas que simulan ser personas en una red social y son creadas con un fin determinado, distinto al normal o habitual de un usuario que busca interactuar o convivir con otros.

# TROLL<br>¿Qué es?

Son personalidades que critican y atacan de manera sistemática a otra u otras, abusando de su derecho a la expresión en medios sociales ¿QUÉ HACER?

Ignora **Bloquea Reporta** 

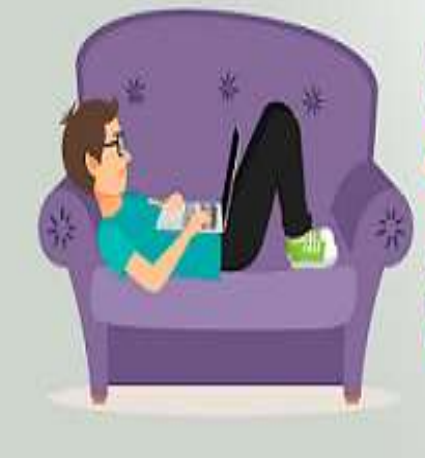

# **SLACKTIVISMO** ¿Qué es?

Describe el acto de mostrar apoyo a una causa en redes sociales, pero que no suele tener ninguna repercusión real, más allá de ser beneficioso para el ego de la persona que está participando

# ¿QUÉ HACER?

**Busca** solución al problema.

**Figura 6.34:** Diferencia entre Bot, Troll y Slacktivismo. Elaboración propia el 27 de agosto de 2016.

#### **- Situaciones de crisis**

Realizar publicaciones en redes sociales como *Facebook, Twitter o Instagram* todos los días de la semana, es muy benéfico para cualquier empresa/ PyME en la cuestión del *Social Media Marketing.* Sin embargo, el estar presentes en todas ellas y mantener comunicación constante con la audiencia también conlleva a posibles críticas cuando se hace algo mal.

A decir verdad, las crisis en redes sociales responden a un conjunto indeterminado de factores. Tratar de evitarlas es mera cuestión de prevención ante contingencias eventuales dentro de la red. Múltiples casos como: malos comentarios, mala atención al cliente, publicaciones confusas o mal estructurados, son elementos a considerar y que deberán tener especial atención, antes de que se convierta en una crisis real.

Como pasa en la vida real, en las redes sociales las malas noticias se vuelven virales por excelencia. Es mucho más fácil conseguir que se hable mal de la cuenta que se gestiona que conseguir opiniones favorables. No obstante, cuando se produce una situación de crisis, es importante saber lidiar con ella, trabajarla y escuchar con atención sobre lo que se dice de la marca en red. Así, se podrá evitar que se convierta en una crisis real y un problema en redes sociales.

Es importante estar monitoreando para saber qué tipo de crisis se está enfrentando, hay pequeñas que no merecen la pena gestionar pero si estar monitorizando por si llega a crecer en algún momento.

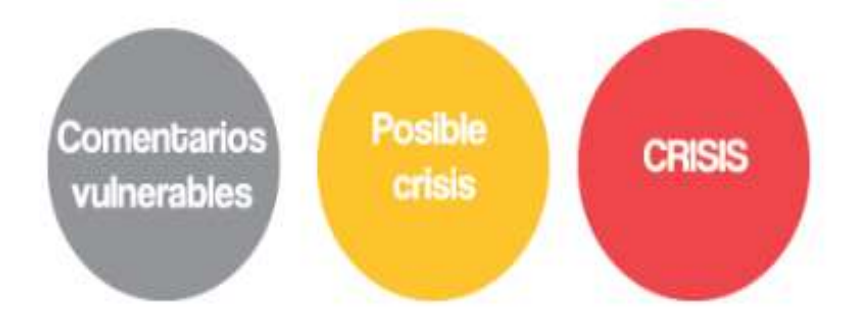

**Figura 6.35:** Nivel de crisis, Núñez, Vilma, ¿*Cómo crear un plan de crisis?,* publicado en línea el 28 de diciembre de 2014. Recuperado el 28 de agosto de 2016 a través de: <http://vilmanunez.com/2012/12/07/como-crear-un-plan-de-crisis-en-redes-sociales/>

 Es importante señalar que el *Community Manager* no puede y no debe enfrentar una crisis por su cuenta. Es necesario que se cuente con el apoyo de las otras áreas de trabajo para que de manera conjunta se pueda analizar el problema, estimar el alcance y acordar de qué manera se hará frente a ello. El costo de no tener un manejo efectivo o responder fuera de lugar y tiempo puede ser un motivo de fracaso si no se toman las medidas pertinentes o se ejecutan acciones adecuadas.<sup>202</sup>

A pesar de que no existen fórmulas mágicas para evitar estas situaciones, hay varios pasos que permiten manejar de mejor forma una crisis en redes sociales.

El primer paso ante una situación de crisis es **la aceptación**; dar la cara ante la problemática es signo de reconocimiento y apertura de la marca ante la audiencia. Por ningún motivo se debe discutir con los seguidores, de hacerlo puede empeorar las cosas e intensificar el conflicto. Ellos son lo más importante y por eso debe evitarse la confrontación.

"Cuando una organización, empresa, negocio o Pyme está bajo amenaza, no basta con responder y tomar acciones para contener una crisis; hay que comunicar a la gente sobre las acciones que se están realizando".<sup>203</sup>

El segundo paso ante una situación de crisis es **actuar rápido.** Una vez detectado el error es importante tratar de actuar de manera relajada y sin perder la postura. Es imprescindible ser accesible, aclarar la situación y tratar de resolver las inconformidades que detonaron la crisis. Esto ayudará a que el efecto se minimice y la respuesta sea positiva

Un ejemplo de esto sucedió con la marca de ropa Zara y una camiseta de rayas adornada con una estrella, destinada a la sección infantil. La crisis se dio cuando un medio israelí detonó su molestia al señalar que había un parecido con el uniforme que los judíos llevaban en los campos de concentración.

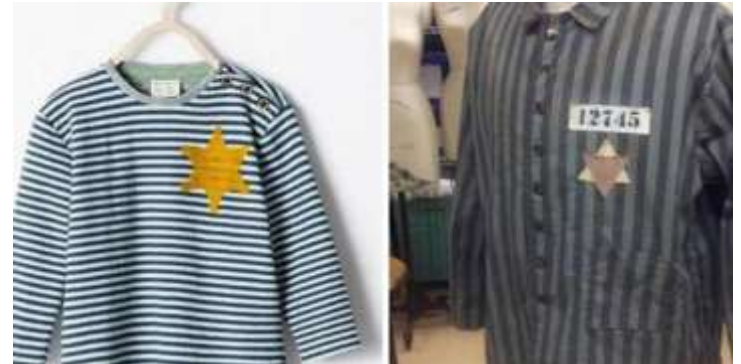

**Figura 6.36:** Camiseta a rayas producida por la marca Inditex (izquierda) y uniforme que usaban los judíos en los campos de concentración. Recuperada el 28 de agosto de 2016 a través de: [http://www.marcribo.com/2015/10/09/5-casos-de-crisis-de-reputacion-en-las](http://www.marcribo.com/2015/10/09/5-casos-de-crisis-de-reputacion-en-las-redes-sociales-bien-gestionados/)[redes-sociales](http://www.marcribo.com/2015/10/09/5-casos-de-crisis-de-reputacion-en-las-redes-sociales-bien-gestionados/)

<sup>202</sup> Daniel, Mayra, *Gestión de crisis en Redes Sociales,* IAB México, publicado el 27 de octubre de 2015. Recuperado el 28 de agosto de 2016 a través de: [http://www.iabmexico.com/news/gestion-de](http://www.iabmexico.com/news/gestion-de-crisis-en-redes-sociales/)[crisis-en-redes-sociales/](http://www.iabmexico.com/news/gestion-de-crisis-en-redes-sociales/)

<sup>203</sup> Kuri, Yzar, Ramón. *Redes sociales para el manejo de crisis,* Forbes, publicado el 16 de marzo de 2015. Recuperado el 28 de agosto de 2016 a través de: [http://www.forbes.com.mx/redes-sociales](http://www.forbes.com.mx/redes-sociales-para-el-manejo-de-crisis/)[para-el-manejo-de-crisis/](http://www.forbes.com.mx/redes-sociales-para-el-manejo-de-crisis/)

La reacción de Zara fue oportuna retirando la prenda de sus tiendas y mencionando que el diseño estaba inspirado en el género del cine del Oeste, por su estrella con terminación en círculo, similares a las utilizadas por las autoridades en las cintas de vaqueros.

La rápida reacción de la tienda de ropa evitó que el accidente creciera y fue un ejemplo claro de que, estando atentos, las probabilidades de una crisis de reputación online son menores si se detectan a tiempo y se actúa rápidamente.

Otro de los pasos a considerar en una crisis es **ser transparente,** hacerlo demuestra confianza y refuerza la imagen de la marca. La respuesta de *Buffer* y lo sucedido con su *hackeo* fue un ejemplo claro de su gestión en redes sociales.

En 2013 *Buffer* fue *hackeado* y los usuarios afectados veían cómo se producían envíos masivos de *spam* a través de sus cuentas. La peligrosidad de tratar con hackers es alta y más cuando se tiene acceso a todas las cuentas sociales de personas y empresas.

Para lograr contrarrestar esta crisis, *Buffer* realizó una serie de acciones, enviando en tan sólo 15 minutos el origen del problema e informando a los usuarios a través de su cuenta de *Twitter* lo que había ocurrido. Acto seguido, mandaron más de un millón de correos electrónicos a sus suscriptores para mandar información y dar asesoría a los usuarios para reforzar y garantizar la seguridad de sus cuentas.

> I wanted to post a quick update and apologize for the awful experience we've caused many of you on your weekend. Buffer was hacked around 2 hours ago, and many of you may have experienced spam posts sent from you via Buffer. I can only understand how angry and disappointed you must be right now.

Not everyone who has signed up for Buffer has been affected, but you may want to check on your accounts. We're working hard to fix this problem right now and we're expecting to have everything back to normal shortly.

We're posting continual updates on the Buffer Facebook page and the Buffer Twitter page to keep you in the loop on everything.

The best steps for you to take right now and important information for you:

- Remove any postings from your Facebook page or Twitter page that look like spam
- Keep an eye on Buffer's Twitter page and Facebook page

**Figura 6.37:** Imagen de una parte de información que *Buffer* publicó en su sitio para asesorar a sus usuarios. Recuperado el 28 de agosto de 2016 a través de: [http://www.marcribo.com/2015/10/09/5-casos-de-crisis-de-reputacion-en-las-redes-sociales](http://www.marcribo.com/2015/10/09/5-casos-de-crisis-de-reputacion-en-las-redes-sociales-bien-gestionados/)[bien-gestionados/](http://www.marcribo.com/2015/10/09/5-casos-de-crisis-de-reputacion-en-las-redes-sociales-bien-gestionados/) 

Otro de los pasos es **responsabilizarse y mostrar compromiso.** Dejar que el *Community Manager* sea el responsable de la crisis y la voz de la empresa es algo que por desgracia se da con frecuencia.

A pesar de que anteriormente se haya dicho que el *Community Manager* no puede y no debe enfrentar una crisis por su cuenta, suele ocurrir lo contrario y para ejemplos está *KitchenAid*, una marca de electrodomésticos quien se vio involucrada por el tipo de comentario inadecuado en un perfil corporativo en *Twitter*.

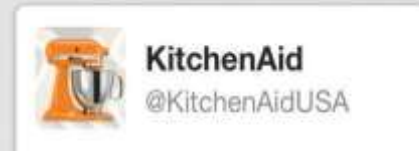

Obamas gma even knew it was going 2 b bad! 'She died 3 days b4 he became president'. #nbcpolitics

**Figura 6.38:** Tweet publicado por *KitchenAid*. Recuperado el 28 de agosto de 2016 a través de: <http://www.forbes.com.mx/sobre-las-crisis-en-redes-sociales/#gs.xwXBKRY>

Traducido dice: "¡La abuela de Obama ya sabía que esto iba a ser malo! Ella murió 3 días antes de que él fuera presidente".

La respuesta de la marca fue responsabilizar directamente al autor del mensaje por el *tweet* de mal gusto y garantizando que dicha persona no volvería a tuitear en nombre de la empresa. Ante esta situación, la directora de la marca, intervino pidiendo una disculpa personal al presidente Obama a los pocos minutos de haberse publicado el *tweet*.

El acierto de *KitchenAid* fue el responsabilizarse de lo sucedido, comprometiéndose a no volverlo hacer y que un cargo directivo haya asumido de manera personal la responsabilidad de lo sucedido; esto transmite una preocupación real por sus consumidores y de su avenencia por seguir mejorando.

Este ejemplo también sirve para mostrar el quinto paso que es **asumir el error y pedir disculpas**. Cualquiera que sea la situación de crisis de reputación en redes sociales es importante hacerlo de forma sincera y con empatía hacia los seguidores de la marca. Cuando una marca no lo hace, es muy difícil salir bien librado y sin efectos secundarios.

Tras mencionar varios casos de crisis, es crucial analizar lo sucedido a fin de mejorar los procedimientos de comunicación interna y realizar un análisis FODA para valorar si la cuenta de la marca que se gestiona logró identificar los elementos que deben mejorarse.

Se debe mantener siempre alerta y monitorear constantemente lo que se dice sobre la marca para estar preparado ante cualquier crisis, actuar a tiempo y no dejar ningún punto débil al descubierto.

De una crisis en redes sociales se puede aprender mucho y dar la cara es una señal de sencillez y apertura; discutir intensifica el conflicto. A nadie le gustan las críticas, pero hacer caso omiso ante una situación como esta, denota falta de interés y puede terminar perjudicando más a la marca.

## **Acciones en redes Sociales EN CASO DE CRISIS**

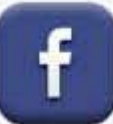

f. and the unions<br>of the sponde a todos los comentarios en actualizaciones y en el muro, no importa si son positivos operativos.<br>The conditions.

• Enlaza en tus respuestas al canal original donde publicaste la respuesta oficial de tu crisis o enlaces<br>importantes relacionados a tu marca

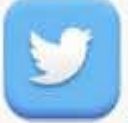

1).<br>Intenta responder a todos los tweets que reciba la cuenta de la marca ya sean negativos o positivos.<br>Co seco de que no elevera tado en un humat es recompodeble utilizzar ades a expresado al finalizza. Intenta responder a todos los tweets que reciba la cuenta de la marca ya sean negativos o positivos.<br>En caso de que no alcance todo en un tweet, es recomendable utilizar varios, agregando al finalizar En caso de que no alcance todo en un tweet, es recomendable utilizar varios, agregando al finalizar<br>de cada tweet la numeración, ejemplo: 1/2, 2/2

· Si se reciben muchos tweets, se puede crear dentro del blog un post de Preguntas y Respuestas donde se debe responder a todos los usuarios

\* Agrega la URL de donde publicaste la respuesta oficial

- Agrega un hashtag para recopilar todas las respuestas que se ofrecen

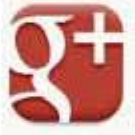

Como Google+ es bueno para el SEO, se debe aprovechar y publicar la respuesta oficial de la crisis y responder a todos los comentarios.

Es posible realizar un Google Hangout que luego se quede grabado en Youtube para explicar la crisis

m . En este caso, la mejor forma de responder a una crisis es con un video<br>
Tube<br>
se indexe bien en buscadores<br>
\* Promocionar el video dentro del blog y redes sociales Tube • En 01 tllUlo y.., la< ""","t .. <1<1-" "" \_\_ do'lM la< \_os clavos. fin do que la rosalü<l6n se indexe bien en buscadores

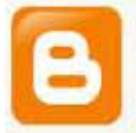

Es importante Manter actualizado el blog con la respuesta a la crisis, porque será de los primeros lugares<br>donde los usuarios buscarán información..

**Figura 6.39:** Acciones a considerar en casos de crisis según cada red social, Nuñez, Vilma, Elaboración propia, 29 de agosto de 2016.

#### **6.12. - El** *Community Manager*

-

#### - ¿Qué significa ser *Community Manager*?

Responder a esta interrogante hace unos años podría ser más sencilla por la incertidumbre de ser una actividad que no requería de mucha especialización y que, por ende, se entendía como aquel empleado cuyas funciones, además de atender las redes sociales (*Facebook y Twitter* principalmente), servía para todo y que arreglaba cualquier problema como si de un superhéroe se tratara

Ante esto, cabría mencionar que no existen palabras para definir todo lo que engloba ser *Community Manager*. Durante los últimos 7 años se ha hecho creer que cualquier persona que tuviera perfiles en redes sociales podría convertirse, casi de manera instantánea, en un experto y en una profesión en crecimiento y en la que todo el mundo encontraría una fuente de trabajo.

Lo cierto es que, como cualquier profesión, medianamente joven, todavía no se encuentra sentada y por ello adolece de confusión. Sin embargo, en la actualidad ya se pueden establecer las bases de lo que es o, al menos, de lo que debería ser un *Community Manager*. El surgimiento de éste no fue mera casualidad, sino una respuesta a la necesidad de comunicación y entorno de los nuevos canales de la *web* 2.0.

Con base en el gran libro del *Community Manager*, de Manuel Moreno<sup>204</sup>, es posible encontrar ciertas definiciones que darían un mejor esbozo de la figura de este profesional.

 El *Community Manager* es un profesional especializado en el uso de herramientas y aplicaciones 2.0 que se encarga de gestionar las redes sociales y los nuevos canales de comunicación de una empresa. Es el embajador de la marca en internet, ante sus clientes, y ante sus potenciales clientes. Es quien da respuesta a los comentarios que se hacen en *social media*, quien defiende a la compañía ante las quejas y, sobre todo, quien escucha a quienes hablan de ella en la red.<sup>205</sup>

Un *Community Manager* no puede ser un becario y mucho menos un familiar que está todo el día en internet. Debe ser un profesional, bien calificado y con funciones específicas para dar control y seguimiento.

<sup>204</sup> Moreno, Manuel, *El gran libro del community manager,* Planeta de libros,Versión en línea, España, 2014, pág. 34. Recuperado el 29 de agosto de 2016 a través de: <https://books.google.com.mx/books?isbn=8498753589>  $205$  IDEM.
Además de la definición antes mencionada, existen otras escritas por algunos profesionales del marketing:

- Un *Community Manager (CM)* es quien se encarga de cuidar y mantener la comunidad de fieles seguidores que la marca o la empresa atraiga, y ser el nexo de unión entre las necesidades de los mismos y las posibilidades de la empresa.<sup>206</sup>
- El CM debe ser la voz de la empresa puerta afuera, y la voz del cliente puertas adentro. (Connie Belsen, Bloguera de Forbes).
- un *Community Manager* es la persona encargada de construir, hacer crecer, gestionar y dinamizar comunidades alrededor de una marca o causa. Es un nexo entre esa marca o causa y el usuario. ( Dovidena del Campo, CM de Groupalia.)

Teniendo en cuenta estas definiciones, se puede concluir que un *Community Manager* es el profesional especializado en herramientas 2.0, con el conocimiento necesario para llevar el control, gestión y desarrollo de las redes sociales de una empresa o marca, fomentando la comunicación e interacción efectiva.

Ahora bien, después de estas definiciones ahora vendría la pena resaltar cuáles suelen ser los objetivos comunes del gestor de comunidades, aunque claro, también pueden depender de los objetivos de la empresa/PyME con la que se trabaja.

# **- Funciones**

-

En esta profesión, es importante estar preparado para atender una serie de funciones. Una de ellas es que dentro de su gestión las jornadas laborales nunca son iguales. Caer en la rutina resulta imposible, dado los mensajes que se difunden, los cuestionamientos que se hacen dentro de la comunidad en los diferentes canales y la forma de conectar la marca a través de la publicidad.

En general, existen una serie de tareas con las que el *Community Manager* debe convivir todos los días, y a las que se les debe prestar especial atención. Hay una larga lista de funciones, tareas y responsabilidades, pero en este apartado se hablarán de las más esenciales y que son:

<sup>206</sup> Gallego, José Antonio, *Entender la función del community manager,* Red Users, España, 2015, pág. 60. Recuperado el 29 de agosto de 2016 a través de: <https://books.google.com.mx/books?isbn=9871857624>

## **-Saber escuchar**

-

Es de vital importancia que el responsable de la gestión de las redes sociales de la marca sepa escuchar e interpretar lo que un usuario le dice, para que pueda contestar y resolver sus problemas.

El escuchar va más allá de lo que engloba esta palabra, es hacer que el usuario perciba que se está tomando en cuenta y que está tratando de dar resolución a su problema. El usuario espera una respuesta, y depende de ella que la imagen de la empresa se fortalezca o se debilite. El no contestar o no hacerlo adecuadamente, puede derivar en una crisis, ya que la mayoría de los comentarios no suelen ser positivos. Cuando lo son y se ofrece justo lo que el usuario busca, posiblemente se está fidelizando a un cliente y creando una experiencia de marca.

Escuchando, el CM también puede conocer cuáles son los temas que le interesan a su comunidad, qué maneras tienen de interactuar y qué otras plataformas visitan. Con todos estos datos, los responsables de la marca pueden generar contenidos que más allá de ser atractivos, resulten interesantes y que les generen un valor agregado que toda empresa anhela.

De la misma forma, un *Community Manager* debe ser capaz de controlar y monitorizar lo que se dice de su empresa no sólo en redes sociales, sino también en *blogs*, foros, comunidades sin importar que sean clientes o no. Las conclusiones que se extraigan son muy importantes, ya que pueden servir como nuevas oportunidades en distintas áreas como servicio, acciones de *marketing* o nuevas ideas para nuevos productos o servicios.

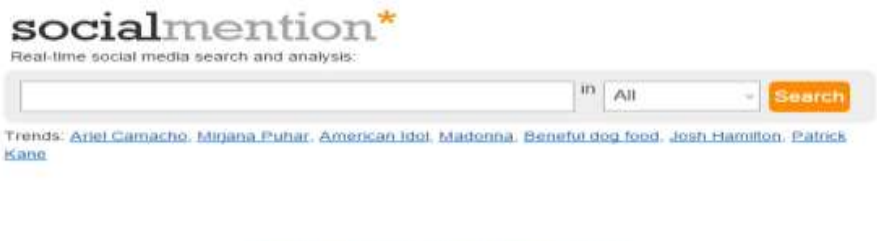

About - Alerta - AEI - Trenda - Esilow.us - EAQ

**Figura 6.40:** *Social Mention*, Herramienta de monitorización de uso de un *Community Manager*. Recuperado el 29 de agosto de 2016 a través de: [www.](http://www.socialmention.com/)**[socialmention](http://www.socialmention.com/)**[.com/](http://www.socialmention.com/)

<sup>&</sup>quot;Dar las gracias y hacer saber al usuario que estás presente puede ser un valor añadido muy valioso".<sup>207</sup>

<sup>207</sup> Sardina, Martha, *Doce funciones clave de un Community Manager, Blogger*, publicado en línea el 15 de noviembre de 2015. Recuperado el 29 de agosto de 2016a través de: <http://marthasardina.com/2015/11/24/funciones-community-manager/>

## **- Crear canales de comunicación**

En la actualidad, los consumidores utilizan las redes sociales para hacer llegar de forma directa y más efectiva todo tipo de inquietudes, problemas o quejas a las empresas. Pese a esta situación, un CM debe atender de la manera más clara y precisa a sus clientes, derivando (en algunos casos) a otros canales/ departamentos para solucionar sus problemas.

Lograr tal comunicación con los consumidores es un trabajo de todos los días; conocer a qué tipo de usuario y cuál es su comportamiento es esencial y una de las formas que ayudan a tener mayor conocimiento sobre sus hábitos, es a través de herramientas como *Google Analytics*. Con ella, es posible saber qué horas serán las mejores para interactuar, publicar contenidos y así poder llegar a un mayor número usuarios.

Gracias a esta herramienta se puede llegar a conocer el sexo, la franja de país, ciudad, edad y la zona horaria en la que se encuentran los usuarios. Por lo que, valiéndose de este análisis es posible tener más herramientas a la hora de interactuar, cómo hacerlo y cuándo hacerlo.

Ahora bien, es preciso mencionar que la creación de canales de comunicación va más allá de contestar y solucionar demandas. Si bien, hacerlo humaniza y genera simpatía de la gente con la marca, negocio o empresa que se gestiona, lo que realmente importa es generar conversaciones e intentar que, a través de artículos o publicaciones, se puedan iniciar conversaciones a manera de que poco a poco se sumen más usuarios a la hora de debatir, aconsejar o reafirmar lo que la marca menciona.

Es común que las empresas que inician en Internet piensen que lo principal sea hablar sobre ellos mismos, de sus características, productos o servicios. La realidad es que nadie va a compartir dicha información. Lo que la gente busca y quiere es contenido útil y de calidad. Por ejemplo, si se tiene un restaurante, es bueno mostrar el menú, pero ¿habría posibilidad de que fuera compartido? Una de las maneras más fáciles de congeniar con el usuario es ofrecerles contenido útil y que pueda ser compartido, tales como recetas para hacer en casa o un listado con los productos más saludables ¿Sería más fácil hacer que compartan una receta fácil, saludable y rica o el menú de un restaurante?

Cuando se habla de contenido, no es transmitirlo a través de escritos. Gracias a la magia que ofrece la *web*, es posible hacerlo en distintos formatos como infografías, audios, fotografías o videos.

"Un buen CM debe ser una persona resolutiva a la hora de crear contenidos que compartir con la comunidad, buscando que éstos le generen valor tanto para la marca, como para los individuos que los leen. Debe saber cómo idear promociones interesantes, redactar mensajes que llamativos y crear entre los miembros de la comunidad un sentimiento de pertenencia."<sup>208</sup>

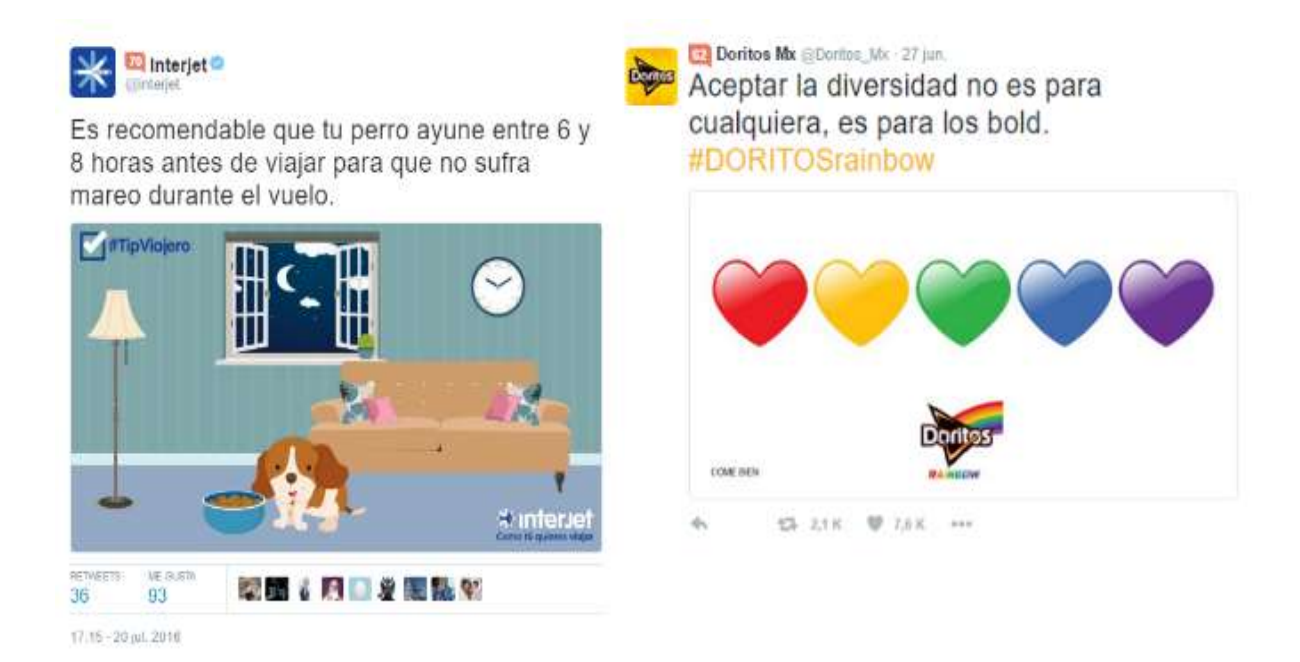

**Figura 6.41:** Ejemplos de contenido en formato *GIF* (*Interjet*) e imagen fija (Doritos). Recuperado el 30 de agosto de 2016 a través de: https://twitter.com/Doritos Mxe <https://twitter.com/interjet>

#### **Contar con capacidad analítica y saber medir resultados.**

-

.

Saber monitorizar y analizar el impacto de los contenidos es muy importante para saber qué publicaciones les resulta con mayor interés a los usuarios, cuál pasa inadvertido y cuál es que tiene un menor rango de interacción. Si bien se dijo en líneas anteriores, la analítica web ayuda a comprender de mejor manera el comportamiento del público.

A través de distintas aplicaciones es preciso saber qué es lo que sucede con las redes sociales que se gestionan. *Facebook y Twitter* son algunas de las redes sociales que tienen un mayor número de herramientas para monitorizar y son tan útiles como el tan mencionado *Google Analytics*.

Por otra parte, con la monitorización es posible saber el número de enlaces que se tiene en otras páginas, el número de visitas provenientes de buscadores, redes

<sup>208</sup> Moreno, Manuel, *El gran libro del community manager,* Planeta de libros,Versión en línea, España, 2014, pág. 38. Recuperado el 29 de agosto de 2016 a través de: <https://books.google.com.mx/books?isbn=8498753589>

sociales o de enlaces externos, el tiempo de permanencia dentro de la página, si han navegado por otros contenidos de la página e incluso conocer de qué parte del mundo se reciben visitas y el idioma en el que se leen los contenidos.

Todas estas métricas servirán para medir resultados, generar reportes, medir a la competencia y sugerir acciones e ideas que procuren llegar a objetivos previstos.

 Deben saber organizarse y estar conectados siempre, apoyar la transparencia como filosofía organizacional, aprender a manejar el tiempo con eficiencia, gestionar correctamente la información para que fluya al interior y exterior de la empresa/PyME, tener una visión global del negocio y sus audiencias, ser colaborativos y aprender a convivir con la incertidumbre que produce cualquier comunidad.<sup>209</sup>

Con base en la guía jamás contada de Claudio Inacio<sup>210</sup>, existen otras funciones que los gestores de las comunidades tienen, aunque pueden depender de los objetivos de la empresa con la cual se trabaja:

- Mejorar la visibilidad de una marca o empresa en Internet;
- Mejorar la Reputación Online de la marca;
- Aumentar los seguidores en las redes sociales de la empresa;
- Mejorar el *SEO* de la empresa (posicionamiento en los buscadores);
- Mejorar el *"engagement*" entre la marca y la comunidad;
- Prestar un el Servicio al Cliente más personalizado;
- Conseguir más suscriptores;

-

- Identificar oportunidades de contenidos;
- Conseguir crear relación con Influencers;

<sup>209</sup> De la losa, Carlos, *El Community Manager: el gestor de comunidades digitales*, Blog personal, publicado en línea el 02 de mayo 2016. Recuperado el 30 de agosto de 2016 a través de: <http://delaossa.co/blog/34-community-manager-el-gestor-de-comunidades-digitales>

<sup>210</sup> Inácio, Cláudio, *¿Qué es un Community Manager: la guía jamás contada?* publicado el 8 de septiembre de 2015. Recuperado el 30 de agosto de 2016 a través de: *[http://claudioinacio.com/2015/09/08/que-es-un-community](http://claudioinacio.com/2015/09/08/que-es-un-community-manager/#Objetivos_del_Community_Manager)[manager/#Objetivos\\_del\\_Community\\_Manager](http://claudioinacio.com/2015/09/08/que-es-un-community-manager/#Objetivos_del_Community_Manager)*

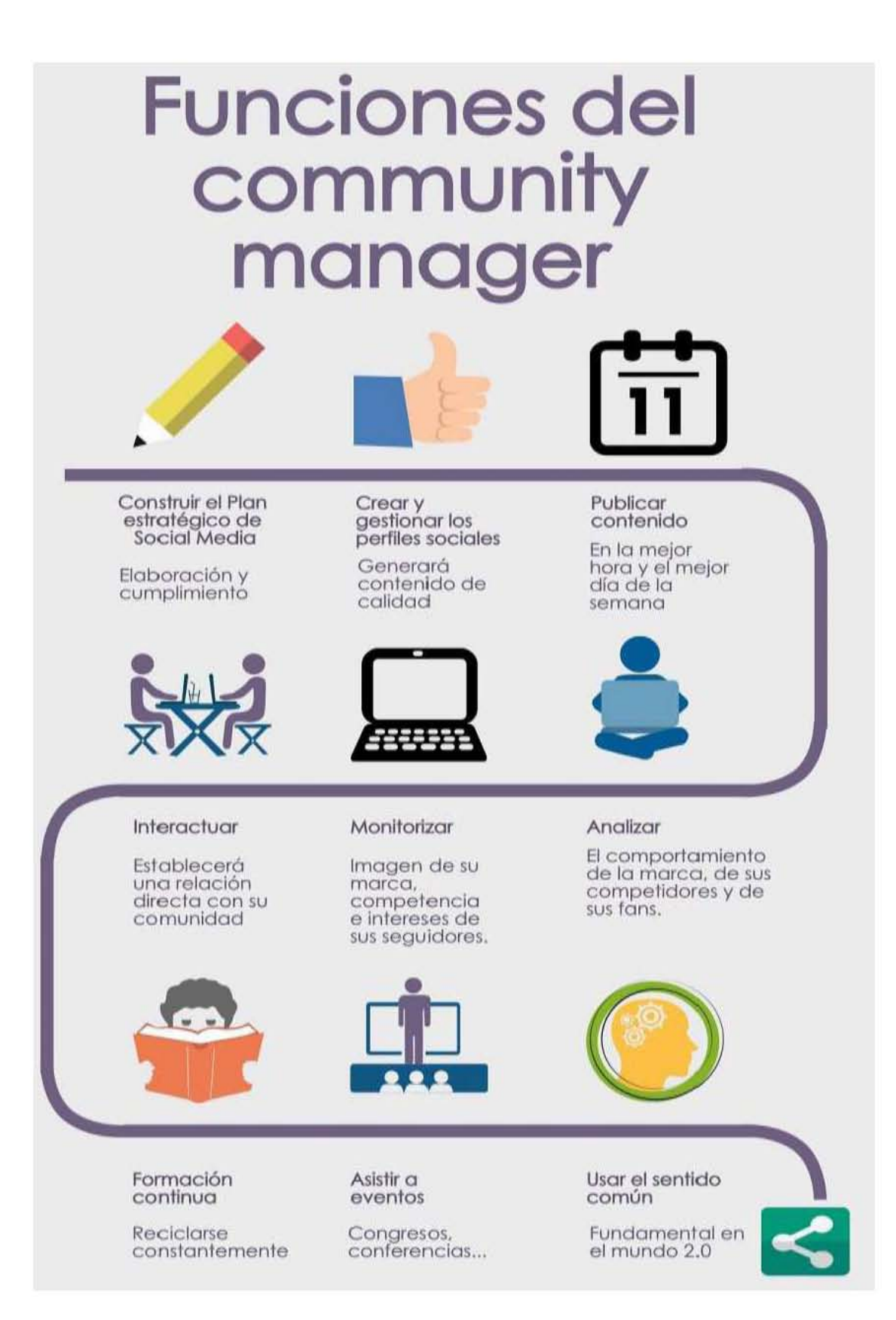

**Figura 6.42:** Funciones *del Community Manager*, Patricia Torres, Recuperado el 31 de agosto de 2016 a través de: [http://www.patriciatorresmontero.com/funciones-community](http://www.patriciatorresmontero.com/funciones-community-manager/)[manager/](http://www.patriciatorresmontero.com/funciones-community-manager/)

# **CONCLUSIONES**

Con base en todo lo expuesto durante el desarrollo de la investigación, podemos concluir que estamos siendo testigos de una evolución en la forma de hacer negocios. Con esto, no nos referimos a la forma en cómo venden las empresas, sino de su administración, las nuevas herramientas que el plano digital les ofrece y los nuevos profesionales encargados de dar respuesta a las necesidades de los clientes. Toda esta transición es gracias al papel que ha ganado internet en la vida de los más de 300 millones de internautas en el mundo.

Como señalamos, el Internet abrió una puerta con decenas de oportunidades para empresas y PyMEs (como canal de venta) y también para los consumidores (clientes), quienes han cambiado la forma de comprar exponiendo sus opiniones, buscar información y sobretodo, tener una comunicación bidireccional con las empresas, lo que en muchos sentidos, resulta ser un beneficio para ambas partes; las empresas pueden sacar opiniones de sus clientes, prever mejoras, medir resultados, evitar crisis y conocer las tendencias del mercado.

Gracias a este nuevo canal las empresas pueden encontrar nichos de mercado que con el *marketing* tradicional jamás podrían haber visto.

Dentro de la investigación encontramos que las PyMEs en nuestro país generan el 72% de la fuerza laboral. Sin embargo, y pese a los esfuerzos del Gobierno por crear programas e incentivar a los emprendedores en tener una consolidación real, sus posibilidades son bajas debido a la falta de preparación en muchos ámbitos; se estima que sólo el 40% de las PyMEs piensan en adquirir un dominio para desarrollar un sitio *web*. Y en el tema de redes sociales pocas saben cómo crear una identidad digital en internet.

La brecha digital que persiste en el emprendimiento mexicano aún es grande y los factores que encontramos fueron la falta de capacitación sobre las implicaciones de llevar un negocio físico al *online*, las dificultades para administrar y operar sus servicios, pero sobretodo y el más común, el constante paradigma en el problema de abrir un negocio en internet.

Sabemos que un negocio digital no es más fácil que un negocio físico, tiene las mismas dificultades, pero con las particularidades que el medio requiere. Sin embargo, los dueños de las pequeñas y medianas empresas deben tener en cuenta un alto involucramiento en conocer, en cómo hacerlo y en asesorarse con expertos. De hacerlo, sabrán que contar con un sitio web será una de sus herramientas más importantes, pues será la tarjeta de presentación de la marca y lo mejor de todo es que sabrán de la igualdad de condiciones que tienen para competir con otras.

Ahora bien, considerando a las PyMEs que tratan de dar ese salto a la red de redes, encontramos que, si se quieren tener los resultados esperados, es primordial tener en mente un plan, objetivos y estrategias bien definidas. El mundo digital es un campo muy abierto; si no se sigue una línea es muy fácil perderse en el camino y peor aún, fracasar en el intento.

Llevar a cabo el plan de M*arketing* digital conlleva algunos puntos básicos que van desde la historia de la empresa, (cómo se ha comunicado con su mercado desde su fundación) cuáles son sus fortalezas, sus debilidades, quiénes son sus clientes y, por supuesto objetivos, técnicas (*Email marketing, E-commerce, SEO, páginas web*), redes sociales y estrategias.

Para las PyMEs, realizar una estrategia de E-*Marketing* va más allá de un correcto e-*branding*; se trata de saber escuchar al cliente, de crear una experiencia extraordinaria entre el usuario y marca en internet, de conversiones exitosas, de contenido de valor y un correcto seguimiento en el proceso de compra.

En este sentido, el Internet también ha permitido crear un nuevo canal hacia aquellas PyMEs dedicadas a vender productos o servicios a través del E-commerce. Esta plataforma significa una oportunidad de venta los 365 días del año, las 24 horas del día con clientes que están casi siempre conectados a través de alguno de los dispositivos móviles.

Sin embargo, para crear un verdadero canal de venta a través de Internet, es necesario considerar algunos factores primordiales:

- **Definir el producto o servicio a comercializar,** siempre con base en un análisis de las necesidades del mercado y hábitos de consumo. Las ventas por internet se guían por el mismo principio del comercio tradicional: la oferta y la demanda.
- **Tener un dominio propio** que sea fácil de recordar, que los posibles clientes lo asocien con el tipo de negocio y sobretodo, que se adapte a los diferentes tipos de dispositivos (diseño amigable).
- **Un adecuado servicio de** *hosting* que permita al usuario navegar de manera rápida y tener una experiencia de compra ágil.
- **Poseer un** *dropshipper* **o proveedor de envíos** que lleve hasta al usuario final el producto seleccionado. Este punto es crucial, pues uno de los grandes temores de los clientes a comprar en Internet es el miedo de experimentar extravíos o retrasos.
- **Contar con un sistema de pagos transparente** es un factor medular para que una PyME tenga éxito en el *ecommerce*. Hoy en día existen proveedores como Paypal o sellos de confianza como el que brinda la *AMIPCI*, para que las empresas den una mayor certeza a sus clientes.
- **Tener un buen Sistema de Gestor de Contenidos** ayuda a crear una identidad de marca. De la misma forma que en una tienda física, en una tienda virtual la ubicación y apariencia del local, la estructura y distribución de la información juega el mismo papel
- **Motor de búsqueda** que permita al usuario buscar información sobre un producto o servicio dentro del sitio.
- **Establecer una estrategia de** *marketing*; sin este último paso ninguno de los otros esfuerzos se verá reflejado exitosamente. Por ello, el plan de acción para dar a conocer la nueva tienda será vital.

Tomando en cuenta el amplio espectro de competencia digital que existe, es importante señalar que, además de todas las características que conlleva tener una página *web* o una tienda *online* exitosa, es primordial estar en los primeros lugares dentro de los buscadores. Para lograrlo, es preciso el desarrollo de técnicas de *SEO y SEM*.

Elegir entre una u otra técnica dependerá del presupuesto de cada PyME. Por una parte, el *SEO*, aunque sea a mediano o largo plazo, lograr posicionarse de manera orgánica, creando contenido original con palabras clave con base en el conocimiento de tu producto o servicio, siempre será mejor opción que pagar altos presupuestos por estar en los primeros lugares en tiempo corto.

Por otra parte, la realización de campañas en *SEM* (publicidad online de pago), no debe ser visto como un gasto, sino como una inversión de la empresa. La forma sencilla e inmediata de promocionar una *web* y ventas mediante anuncios, captar nuevos nichos de mercado, la posibilidad de segmentar por edad, sexo, zona horaria, territorio e intereses, decidir el límite del presupuesto y pagar por cada clic que genere el anuncio, son razones suficientes para tomarla en consideración.

Ante esta situación, creemos que el diseño de estrategias en la que se combinen ambas opciones (tomando siempre en cuenta el constante cambio de los algoritmos), no sólo supondría la fuente principal de tráfico para una página web, sino también una mayor visibilidad en *Google* de los productos y/o servicios y en un reforzamiento del *branding* de nuestra marca.

Por último, otra de las cuestiones que encontramos a lo largo de la investigación, es que si bien, las PyMEs comienzan a darse cuenta de la creciente relevancia de su reputación y comunicación en las redes sociales, la mayoría optan que un empleado desde el departamento de comunicación o *marketing* pueda realizar esta labor sin lograr los resultados esperados.

Además de lo anterior, existen PyMEs que todavía creen que estar en la web es cuestión de moda, sin pensar que el internet rompe con barreras para competir con sus pares a través de las diversas estrategias de *marketing***;** El internet no hace diferencias en cuanto al tamaño de las compañías, sino en las acciones.

En este sentido y con base en lo expuesto en el último capítulo, consideramos que la mejor manera de posicionar y generar presencia para beneficio de la empresa, es a través de un especialista, de un *Community Manager.*

El campo de las redes sociales es complejo; aglutina diversas disciplinas y se dirige a un nuevo perfil de consumidor o usuario. Por ello, creemos que es más importante disponer de un profesional que tenga conocimiento y dominio de varias plataformas (*Facebook, Twitter, Youtube o Instagram*), herramientas de medición y que sea capaz de comprender la psicología del usuario, lograr empatía y entender sus motivaciones dentro de las redes sociales para llamarlo a la acción.

Esta profesión, medianamente joven es de vital importancia no sólo para las PyMEs, sino para cualquier empresa, ya que es el encargado de gestionar, construir y administrar la comunidad online para mantener relaciones estables y duraderas con los clientes y cualquiera que esté interesado en la marca.

Ante esto, es preciso mencionar que los objetivos destinados al encargado de las redes sociales deben ser reales y alcanzables. Muchas PyMEs estiman cifras poco realistas, sobre todo en sus inicios y es justo esta condición la que les genera sensación de fracaso y que, por ende, terminen por abandonar el proyecto.

En la actualidad, las nuevas generaciones (clientes) son los que están y deciden su compra en las redes sociales, por ello la importancia de estar presentes en las nuevas formas de comunicación.

La manera de hacer negocios ha cambiado y es necesario renovar estrategias si es que se quiere seguir en el mercado. Con la transformación que ha tenido el *marketing* hasta nuestros días y la implementación de redes sociales se han roto esquemas que han permitido que cualquier PyME, empresa, o negocio online vean en ellas una oportunidad para vender, informarse, entablar relaciones comunicativas, interactuar y estudiar los cambios de gustos y necesidades del público.

La red es un medio en constante crecimiento que podría ofrecer más oportunidades para aquellos que buscan nuevas tendencias de comercialización y comunicación con los clientes en menor tiempo y costo.

# **FUENTES DE CONSULTA**

**40 DE FIEBRE**, ¿Cómo mejorar tu posicionamiento con enlaces? Publicado en línea en 2015. Recuperado el 19 de mayo de 2016 a través de: [https://www.40defiebre.com/como-mejorar-posicionamiento](https://www.40defiebre.com/como-mejorar-posicionamiento-enlaces/#Enlaces_Externos)[enlaces/#Enlaces\\_Externos](https://www.40defiebre.com/como-mejorar-posicionamiento-enlaces/#Enlaces_Externos)

*ADVEISCHOOL*, Recuperado el 11 de agosto de 2016 a través de: <http://adveischool.com/6-beneficios-del-marketing-de-contenidos/>

**ALCAIDE**, Juan Carlos, *Marketing y Pymes: las principales claves de marketing en la pequeña y mediana empresa,* Madrid, 2014, pág. 62. Recuperado el 11 de abril de 2016 a través de:<https://books.google.com.mx/books?isbn=8469574876>

**ALCÁZAR**, Pilar*, Cómo hacer rentable tu web, Emprendedores*, publicado el 16 de agosto de 2013. Recuperado el 05 de marzo de 2016 a través de: [http://www.emprendedores.es/crear-una-empresa/como-hacer-una-web](http://www.emprendedores.es/crear-una-empresa/como-hacer-una-web-rentable/como-disenar-una-home-util-y-atractiva)[rentable/como-disenar-una-home-util-y-atractiva](http://www.emprendedores.es/crear-una-empresa/como-hacer-una-web-rentable/como-disenar-una-home-util-y-atractiva)

**ALCAZAR,** Pilar, *¿Cómo crear un comercio online?,* Emprendedores, publicado en línea en marzo de 2009. Recuperado el 04 de abril de 2016 a través de: [http://www.emprendedores.es/crear-una-empresa/como-crear-un-comercio](http://www.emprendedores.es/crear-una-empresa/como-crear-un-comercio-online/que-producto-vender-en-internet)[online/que-producto-vender-en-internet](http://www.emprendedores.es/crear-una-empresa/como-crear-un-comercio-online/que-producto-vender-en-internet)

**ALEXA,** Ranking de servicios de *hosting en México,* Alexa.com, publicado en 2015. Recuperado el 05 de abril de 2016 a través de: [http://www.alexa.com/siteinfo/domainhosting/](http://www.alexa.com/siteinfo)

**ÁLVAREZ**, Inés, ¿*Que es el Big Data?,* Forbes, publicado en línea el 10 de febrero de 2016. Recuperado el 12 de marzo de 2016 a través de: *<http://forbes.es/actualizacion/103/que-es-el-big-data>*

**AMA**, *Definición de Marketing,* Publicado en 2013. Recuperado el 21 de septiembre de 2015 a través de: <https://www.ama.org/AboutAMA/Pages/Definition-of-Marketing.aspx>

*AMIPCI, Tiempo de conexión del internauta mexicano*, Asociación Mexicana de Internet (AMIPCI), publicado en 2015. Recuperado el 31 de octubre de 2015 a través de:

[https://www.amipci.org.mx/images/AMIPCI\\_CONEXION\\_DEL\\_PERFIL\\_MEXICANO](https://www.amipci.org.mx/images/AMIPCI_HABITOS_DEL_INTERNAUTA_MEXICANO_2015.pdf) [\\_\\_2015.pdf](https://www.amipci.org.mx/images/AMIPCI_HABITOS_DEL_INTERNAUTA_MEXICANO_2015.pdf)

**AMIPCI**, Estudio sobre Comercio electrónico en México, AMIPCI, publicado en línea en 2015. Recuperado el 03 de abril de 2016 a través de: [https://amipci.org.mx/estudios/comercio\\_electronico/Estudio\\_de\\_Comercio\\_Electroni](https://amipci.org.mx/estudios/comercio_electronico/Estudio_de_Comercio_Electronico_AMIPCI_2015_version_publica.pdf) [co\\_AMIPCI\\_2015\\_version\\_publica.pdf](https://amipci.org.mx/estudios/comercio_electronico/Estudio_de_Comercio_Electronico_AMIPCI_2015_version_publica.pdf)

**AMIPCI**, *Estudio sobre los hábitos del internauta mexicano, 2015.* AMIPCI, publicado en 2015. Recuperado el 12 de enero de 2016 a través de:

[https://www.amipci.org.mx/images/AMIPCI\\_HABITOS\\_DEL\\_INTERNAUTA\\_MEXIC](https://www.amipci.org.mx/images/AMIPCI_HABITOS_DEL_INTERNAUTA_MEXICANO_2015.pdf) [ANO\\_2015.pdf](https://www.amipci.org.mx/images/AMIPCI_HABITOS_DEL_INTERNAUTA_MEXICANO_2015.pdf)

**AMIPCI**, Redes con mayor registro en México. AMIPCI México, 2016, Recuperado el 29 de julio de 2016 a través de: [https://www.amipci.org.mx/images/Estudio\\_Habitosdel\\_Usuario\\_2016.pdf](https://www.amipci.org.mx/images/Estudio_Habitosdel_Usuario_2016.pdf)

**ANDERSON**, Chris, *The Long Tail*, Wired, publicado el 10 de octubre de 2004.Recuperado el 25 de septiembre de 2015 a través de: <http://archive.wired.com/wired/archive/12.10/tail.html>

**ANDREA**, *¿Cómo hacer publicidad en Facebook?,* Startup Marketing, publicado en línea en 2014. Recuperado el 12 de agosto de 2016 a través de: <http://www.smartupmarketing.com/como-hacer-publicidad-en-facebook/>

**ANEI**, *La web 2.0 y la empresa,* Publicado el 7 de mayo de 2008.Recuperado el 13 de agosto de 2015 a través de: es.slideshare.net/HENRYK/20-web-20-y-empresa

*ANETCOM, Estrategias de marketing digital para pymes*, España, 2013, pág.84. Publicado en línea el 19 de marzo de 2013. Recuperado el 18 de mayo de 2016 a través de:

<http://www.slideshare.net/caarias/estrategias-de-marketing-digital-para-pymes>

**ANTEVENIO** Diferencias entre CPM, CPC, CPL, CPA Y CPI, Antevenio, publicado el 21 de enero de 2015. Recuperado el 26 de junio de 2016 a través de: <http://www.antevenio.com/blog/2015/01/diferencias-entre-cpm-cpc-cpl-cpa-cpi/>

**ANTEVENIO** *¿Cómo crear botones "call to action" en Facebook?,* Antevenio, publicado el 31 de mayo de 2016. Recuperado el 16 de agosto de 2016 a través de: [http://www.antevenio.com/blog/2016/05/como-crear-botones-call-to-action-en](http://www.antevenio.com/blog/2016/05/como-crear-botones-call-to-action-en-facebook/)[facebook/](http://www.antevenio.com/blog/2016/05/como-crear-botones-call-to-action-en-facebook/)

**ANTUÑA**, Silvia, *¿Cómo generar confianza en tu tienda online con comentarios de clientes*?, Hiberus, publicado en línea el 17 de marzo de 2016. Recuperado el 06 de abril de 2016 a través de:

*[http://www.hiberus.com/blog/como-generar-confianza-en-tienda-online-con](http://www.hiberus.com/blog/como-generar-confianza-en-tienda-online-con-comentarios)[comentarios](http://www.hiberus.com/blog/como-generar-confianza-en-tienda-online-con-comentarios)*

**ARANGO,** Muñoz, Lady, *SEO y SEM, los grandes del posicionamiento,* El Blog deLadyDi75, elaborado el 21 de enero de 2016. Recuperado el 26 de mayo de 2016 a través de:

<http://www.unequipoconfiable.com/seo-y-sem-los-grandes-del-posicionamiento/>

**ÁVILA**, Heredia, Enrique*, Entorno empresarial y condiciones de competitividad en México,* OCDE, publicado en 2013. Recuperado el 05 de enero de 2016 a través de: <http://www.eumed.net/cursecon/ecolat/mx/2014/cooperacion.html>

**BERTONCELJ,** Dean, *10 consejos del SEO para Ecommerce,* publicado en línea el 18 de abril de 2016. Recuperado el 19 de abril de 2016 a través de: <http://marketing4ecommerce.mx/10-consejos-de-seo-para-el-ecommerce/>

**BALLET**, Saavedra, G. *E-branding. La creación de marca digital en la era de la conectividad,* tesis doctoral, Universidad Autónoma de Barcelona. Departamento de Comunicación Audiovisual y Publicidad, junio 2005, pág., 31. Recuperado el 16 de enero de 2016 a través de:

<https://books.google.com.mx/books?isbn=849745345X>

**BANCO MUNDIAL**, *Usuarios de internet en el mundo*, publicado en 2015. Recuperado el 19 de junio a través de:

<http://databank.bancomundial.org/data/views/reports/tableview.aspx?isshared=true>

**BAUTISTA,** Alberto*, El comportamiento del consumidor digital en México*, COM score, publicado en 2015. Recuperado el 27 de enero de 2016 a través de: [http://www.comscore.com/lat/Prensa-y-Eventos/Data-Mine/Digital-Consumer-](http://www.comscore.com/lat/Prensa-y-Eventos/Data-Mine/Digital-Consumer-Behavior-in-Mexico)[Behavior-in-Mexico](http://www.comscore.com/lat/Prensa-y-Eventos/Data-Mine/Digital-Consumer-Behavior-in-Mexico)

**BEBE2GO.COM,** Ejemplo de e-commerce mexicana, recuperado el 22 de junio de 2016 a través de<https://www.bebe2go.com/>

**BELTRONES,** Gloria, *El SEO también es cuestión de dominios*, Marketing de cine*,* publicado en línea el 2 de agosto de 2013. Recuperado el 17 de abril de 2016 a través de: [http://marketingdecine.com/blog/el-seo-tambien-es-cuestion-de-dominios](http://marketingdecine.com/blog/el-seo-tambien-es-cuestion-de-dominios-vi-1190/)[vi-1190/](http://marketingdecine.com/blog/el-seo-tambien-es-cuestion-de-dominios-vi-1190/)

**BENAVENTE**, Elena*, claves para tener un texto legible en la web*, Jimdo, publicado el 22 de mayo de 2015. Recuperado el 06 de marzo de 2016 a través de <http://es.jimdo.com/2015/05/18/claves-para-tener-un-texto-legible-en-una-web/>

**BENJAMINS**, Steve, *Ranking de constructores de sitios web*, publicado en 2015. Recuperado el 05 de marzo de 2016 a través de<http://www.sitebuilderreport.com/> *[http://www.bucaink.com/marketing-digital/diseno-web-responsive-porque-tener-un](http://www.bucaink.com/marketing-digital/diseno-web-responsive-porque-tener-un-sitio-web-ya-no-es-suficiente/)[sitio-web-ya-no-es-suficiente/](http://www.bucaink.com/marketing-digital/diseno-web-responsive-porque-tener-un-sitio-web-ya-no-es-suficiente/)*

**BERNERS-**Lee, Tim, *Tejiendo la red,* 3a Ed, Siglo XXI, España, 2007, pág. 2. Recuperado el 16 de noviembre de 2015 a partir de <https://books.google.com.mx/books?isbn=8432310409>

**BOCANEGRA,** Carmen*, "Reseña de "La Revolución de la Riqueza" de Alvin Toeffler y Heidi Toeffler*, " Revista Región y Sociedad, Vol. XXI, Publicado en abril de 2009.Recuperado a través de <http://www.redalyc.org/articulo.oa?id=10204411>

**BOLD**, Danah, "*Social Network Sites: Definition, history and scholarship", Journal of Computer-Mediated Communication*, 2007. Recuperado el 3 de agosto de 2015 a través de:

[http://www.osimga.org/export/sites/osimga/gl/documentos/d/20111201\\_ontsi\\_redes\\_](http://www.osimga.org/export/sites/osimga/gl/documentos/d/20111201_ontsi_redes_sociais.pdf) [sociais.pdf](http://www.osimga.org/export/sites/osimga/gl/documentos/d/20111201_ontsi_redes_sociais.pdf)

**CALLENES**, Eduardo, *Prosumer, un nuevo concepto de consumidor,* SolucionesC2, Blog. Publicado el 14 de mayo de 2012. Recuperado el 15 de agosto de 2015 a través de:

[http://blog.solucionesc2.com/prosumer-un-nuevo-concepto-de-consumidor-c2](http://blog.solucionesc2.com/prosumer-un-nuevo-concepto-de-consumidor-c2-reputacion-online) [reputacion-online](http://blog.solucionesc2.com/prosumer-un-nuevo-concepto-de-consumidor-c2-reputacion-online)

**CANDEIRA,** Javier. *La Web como memoria organizada*. Revista de Occidente, Nº 239, marzo 2001. Publicado en línea en 2006 a través de <https://dialnet.unirioja.es/servlet/articulo?codigo=22614>

**CARRANZA,** Natalia, *Email marketing vs Spam, Blog mailify*, publicado en línea en abril de 2012. Recuperado el 12 de abril de 2016 a través de: <http://blog.es.mailify.com/enviar-mailing-masivo/email-marketing-vs-spam/>

**CARRERAS,** Olga, *Arquitectura de la información. Fundamentos,* Versión en línea, publicado el 14 de julio de 2011 a través de: [http://olgacarreras.blogspot.com.es/2011/07/arquitectura-de-informacion](http://olgacarreras.blogspot.com.es/2011/07/arquitectura-de-informacion-fundamentos.html)[fundamentos.html](http://olgacarreras.blogspot.com.es/2011/07/arquitectura-de-informacion-fundamentos.html)

**CELAYA,** Javier, *Eres un crossumer,* dosdoce.com, Publicado el 28 de septiembre de 2008. Recuperado el 10 de noviembre de 2015 a través de: <http://www.dosdoce.com/2008/09/28/eres-un-crossumer/>

**CHECA**, Godoy, Antonio. *"Historia de la publicidad"*, Netbiblo, España, 2007.Pág 17. Recuperado el 17 de septiembre de 2015 a través de: <https://books.google.com/books?id=UFpC52A99dEC>

**CIPI**, *Apoyo a las micro, pequeña y medianas empresas. Resultados y Perspectivas*, publicado en 2015. Recuperado el 04 de enero de 2016 a través de: <http://www.cipi.gob.mx/html/principalesresultados.pdf>

**COLVEÉ,** José Luis, *guía práctica de E-commerce para Pymes: primeros pasos hacia el éxito, Editorial Anetcom, Valencia, 2013, pág. 11. Recuperado el 04 de abril de 2016 a través de: [http://docplayer.es/1062548-Guia-practica-de-e-commerce](http://docplayer.es/1062548-Guia-practica-de-e-commerce-para-pymes-primeros-pasos-hacia-el-exito-anetcom.html)[para-pymes-primeros-pasos-hacia-el-exito-anetcom.html](http://docplayer.es/1062548-Guia-practica-de-e-commerce-para-pymes-primeros-pasos-hacia-el-exito-anetcom.html)*

**COMSCORE,** *El estado de los medios sociales en México y las métricas que realmente importan.* Publicado en *2014.* Recuperado el 03 de agosto de 2015 a través de:

[http://www.comscore.com/esl/Insights/Presentations-and-Whitepapers/2014/The-](http://www.comscore.com/esl/Insights/Presentations-and-Whitepapers/2014/The-State-of-Social-Media-in-Mexico-and-the-Metrics-that-Really-Matter)[State-of-Social-Media-in-Mexico-and-the-Metrics-that-Really-Matter](http://www.comscore.com/esl/Insights/Presentations-and-Whitepapers/2014/The-State-of-Social-Media-in-Mexico-and-the-Metrics-that-Really-Matter)

**COMSCORE,** *Estudio Global sobre las preferencias de compras en tienda online*, publicado en línea el 3 de marzo de 2015. Recuperado el 03 de abril de 2016 a través de:

[https://www.comscore.com/esl/2015/3/ESTUDIO-GLOBAL-REVELA-QUE-](https://www.comscore.com/esl/Prensa-y-Eventos/Comunicados-de-prensa/2015/3/ESTUDIO-GLOBAL-REVELA-QUE-COMPRADORES-MEXICANOS-DEMANDAN-FLEXIBILIDAD)[COMPRADORES-MEXICANOS-DEMANDAN-FLEXIBILIDAD](https://www.comscore.com/esl/Prensa-y-Eventos/Comunicados-de-prensa/2015/3/ESTUDIO-GLOBAL-REVELA-QUE-COMPRADORES-MEXICANOS-DEMANDAN-FLEXIBILIDAD)

**CONTADOR** Warp, navegador de países, publicado en 2015. Recuperado en línea el 18 de mayo de 2016 a través de: [http://www.contadorwap.com/navegador](http://www.contadorwap.com/navegador-paises.php)[paises.php](http://www.contadorwap.com/navegador-paises.php)

**CORTEZ,** Félix, *Si tu sitio Web no es amigable con móviles, Google dejará de mostrar tu sitio*, publicado el 26 de mayo de 2015. Recuperado el 04 de marzo de 2016 a través de:

[http://www.mercadotecniatotal.com/blog/si-tu-sitio-web-no-es-amigable-con-moviles](http://www.mercadotecniatotal.com/blog/si-tu-sitio-web-no-es-amigable-con-moviles-google-dejara-de-mostrar-tu-sitio/)[google-dejara-de-mostrar-tu-sitio/](http://www.mercadotecniatotal.com/blog/si-tu-sitio-web-no-es-amigable-con-moviles-google-dejara-de-mostrar-tu-sitio/)

**DALENBERG,** Blum, *Guia, 10 pasos para anunciarte en Facebook,* Entrepreneur, publicado en línea en 2014. Recuperado el 15 de agosto de 2016 a través de: <https://www.entrepreneur.com/article/265632>

**DANANI,** Matias, ¿*Qué son las Serps o páginas de resultados de google?, EPyme, p*ublicado en línea el 27 de junio de 2015. Recuperado el 21 de mayo de 2016 a través de: epymeonline.com/**serp**/

**DANIEL,** Mayra, *Gestión de crisis en Redes Sociales,* IAB México, publicado el 27 de octubre de 2015. Recuperado el 28 de agosto de 2016 a través de: <http://www.iabmexico.com/news/gestion-de-crisis-en-redes-sociales/>

**DE LA LOSA**, Carlos, *El Community Manager: el gestor de comunidades digitales*, Blog personal, publicado en línea el 02 de mayo 2016. Recuperado el 30 de agosto de 2016 a través de: [http://delaossa.co/blog/34-community-manager-el-gestor-de](http://delaossa.co/blog/34-community-manager-el-gestor-de-comunidades-digitales)[comunidades-digitales](http://delaossa.co/blog/34-community-manager-el-gestor-de-comunidades-digitales)

**DIEZDEDIEZ,** Esquema de tienda online, publicado en 2016. Recuperado el 13 de abril de 2016 a través de:

[http://diezdediez.es/blog/wpcontent/uploads/2013/04/esquema\\_tienda\\_online.jpg](http://diezdediez.es/blog/wpcontent/uploads/2013/04/esquema_tienda_online.jpg)

**DOLAN**, R, *La esencia del marketing*, Bogotá, Editorial Norma, pág. 2. 1995. Recuperado el 23 de septiembre de 2015 a través de: <https://books.google.com.mx/books?isbn=9506414491>

**DOUGHERTY,** Dale, *¿What is web 2.0?* O´Reilly Radar. Publicado en 2009. Recuperado el 3 de agosto de 2015 a través de: <https://books.google.com.mx/books?isbn=1449391079>

**DROPBOX**, Estudio de lealtad del consumidor mexicano, *PingStamp,* publicado en 2014. Recuperado el 28 de enero de 2016 a través de: <https://www.dropbox.com/s/xpn0zenswfu1l3j/InfoLealtad.jpg?dl=0>

**EMARKETER**, *Usos y penetración del internet en el mundo 2013-2018.*Emarketer. Publicado en 2015. Recuperado el 30 de julio de 2015 a través de <http://www.emarketer.com/Internet-Hit-3-Billion-Users-2015/1011602>

**ENRÍQUEZ**, Morán, César*, 4 secretos básicos del marketing para Pymes,* FORBES, emprendedores. 29 de octubre de 2013. Recuperado el 06 de enero de 2016 a través de:<http://www.forbes.com.mx/4-secretos-basicos-del-marketing-para-pymes/>

**ENTREPRENEUR**, *4 historias de éxito de emprendedoras*, publicado en abril de 2015. Recuperado el 21 de abril de 2016 a través de: *<https://www.entrepreneur.com/article/268156>*

**ESPINO,** Julio, César, *E-marketing para las micro y pequeñas empresas en México,* Gestiopolis, publicado el1 de agosto de 2008. Recuperado el 5 de enero de 2016 a través de: [http://www.gestiopolis.com/e-marketing-para-las-micro-y-pequenas](http://www.gestiopolis.com/e-marketing-para-las-micro-y-pequenas-empresas-en-mexico/)[empresas-en-mexico/](http://www.gestiopolis.com/e-marketing-para-las-micro-y-pequenas-empresas-en-mexico/)

*ESTEVE, Silvia, ¿Cómo crear un botón?publicado en línea el 17 de febrero de 2015.* . Recuperado el 18 de agosto de 2016 a través de: [http://www.easypromosapp.com/blog/wp-content/uploads/Crear-boton\\_1.jpg](http://www.easypromosapp.com/blog/wp-content/uploads/Crear-boton_1.jpg)

**ERNOULT**, Emeric*, Las 6 métricas de Facebook imprescindibles para los especialistas de Marketing,* Socialancer. Publicado el 17 de diciembre de 2014. Recuperado el 21 de agosto de 2016 a través de: <http://www.socialancer.com/metricas-pagina-facebook-marketing/>

**EZQUERRO,** Daniel, *Entendiendo el link building: guía básica*, 40 de fiebre, publicado en 2016. Recuperado el 21 de mayo de 2016 a través de: <https://www.40defiebre.com/link-building-guia-basica/>

**FACEBOOK** llamadas de acción, Facebook para empresas, publicado en línea el 22 de diciembre de 2014. Recuperado el 18 de agosto de 2016 a través DE: [https://www.facebook.com/business/news/Novedad-en-las-pginas-de-Facebook](https://www.facebook.com/business/news/Novedad-en-las-pginas-de-Facebook-llamadas-a-la-accin)[llamadas-a-la-accin](https://www.facebook.com/business/news/Novedad-en-las-pginas-de-Facebook-llamadas-a-la-accin)

**FACEBOOK**. Pixel, Recuperado el 15 de agosto de 2016 a través de: [http://pixel.do/wp-content/uploads/2016/05/Estructura-de-los-Anuncios-de-](http://pixel.do/wp-content/uploads/2016/05/Estructura-de-los-Anuncios-de-Facebook-768x363.jpg)[Facebook.jpg](http://pixel.do/wp-content/uploads/2016/05/Estructura-de-los-Anuncios-de-Facebook-768x363.jpg)

**FACCHIN,** José, *¿Qué es el guest blogging o autor invitado y cuáles son sus ventajas*?, el blog de josé facchin, publicado el 2 de febrero de 2015. Recuperado el 21 de mayo de 2016 a través de: [http://josefacchin.com/2015/02/02/guest-blogging](http://josefacchin.com/2015/02/02/guest-blogging-o-autor-invitado/)[o-autor-invitado/](http://josefacchin.com/2015/02/02/guest-blogging-o-autor-invitado/) 

**FIGLIUOLO**, Julián, *8 consejos de SEO para E-commerce,* 021BCN, publicado en línea el 5 de abril de 2016. Recuperado el 17 de abril de 2016 a través de: <http://www.021bcn.es/seo-para-ecommerce/>

**FIESTA AMERICANA.** Ejemplo de fan page, FAVC Condesa Cancún All Inclusive. Recuperado el 16 de agosto de 2016 a través de: <https://www.facebook.com/FiestaAmericanaCondesaCancun/?fref=ts>

**FONSECA,** Lacomba, Alexandre, *Fundamentos del E-commerce: Tu guía de comercio electrónico y negocios online,* LULU, España, 2014, pág. 14. Recuperado en línea el 02 de abril de 2016 a través de: <https://books.google.com.mx/books?id=flz9AgAAQBAJ>

**FOROMARKETING**, *La importancia del Big Data,* Foro Marketing, publicado en línea el 06 de febrero de 2015. Recuperado el 16 de marzo de 2016 a través de: <http://www.foromarketing.com/la-importancia-del-big-data>

**FUNERAL PET**. Recuperado el 03 de agosto de 2016 a través de: <https://www.facebook.com/FuneralPetMX/>

**GÁLVEZ**, Clavijo*, Introducción al Marketing en internet*, IC Editorial, Sevilla, 2010, pág. 151. Recuperado el 29 de julio de 2015 a través de <https://books.google.com.mx/books?isbn=8483644355>

**GALLEGO,** José Antonio, *Entender la función del community manager,* Red Users, España, 2015, pág. 60. Recuperado el 29 de agosto de 2016 a través de: <https://books.google.com.mx/books?isbn=9871857624>

**GARCÍA,** Barco, Victor, *Estrategia de marketing de contenidos,* blog, publicado en línea el 21 de septiembre de 2015. Recuperado el 10 de agosto de 2016 a través de:<http://victorgb.com/estrategia-de-marketing-de-contenidos>

**GARCÍA**, Lucas, *¿Qué es marketing de contenidos?,* 40 de fiebre, publicado en línea en 2015. Recuperado el 09 de agosto de 2016 a través de: <https://www.40defiebre.com/que-es-marketing-de-contenidos/>

**GARCÍA**, Martínez, Marta, *¿Hacia dónde debe dirigirnos el big data?*, puromarketing, publicado en línea en marzo de 2014. Recuperado el 16 de marzo de 2016 a través de: [http://www.puromarketing.com/30/18327/data-ahora-gran-reto](http://www.puromarketing.com/30/18327/data-ahora-gran-reto-para-empresas-profesionales-marketing.html)[para-empresas-profesionales-marketing.html](http://www.puromarketing.com/30/18327/data-ahora-gran-reto-para-empresas-profesionales-marketing.html)

**GASCA**, Leticia, *5 causas del fracaso de negocios en México*, Forbes, publicado en línea el 28 de diciembre de 2014. Recuperado el 15 de abril de 2016 a través de: <http://www.forbes.com.mx/5-causas-del-fracaso-de-negocios-en-mexico/>

**GAMEZ,** Antonio, ¿Qué es marketing por internet y marketing digital?, Agamezcm, publicado el 25 de febrero de 2015.Recuperado el 24 septiembre de 2015 a través de: [http://www.agamezcm.com/2013/02/que-es-marketing-por-internet-y-marketing](http://www.agamezcm.com/2013/02/que-es-marketing-por-internet-y-marketing-digital.html)[digital.html](http://www.agamezcm.com/2013/02/que-es-marketing-por-internet-y-marketing-digital.html)

**GHRIBI,** Zina, *Estructura tu catálogo online para incrementar las ventas,* El blog el E-Commerce, publicado en línea en 2013. Recuperado el 08 de abril de 2016 a través de: <http://elblogdeecommerce.com/2012/12/27/estructura-catalogo-online/>

**GIL**, Daniel, *Big data y el marketing digital: una relación imprescindible*, Instituto de Marketing Online, publicado en línea el 17 de septiembre de 2015. Recuperado el 16 de marzo a través de: [http://www.educacionline.com/instituto-de-marketing](http://www.educacionline.com/instituto-de-marketing-online/big-data-y-marketing-digital-una-relacion-imprescindible/)[online/big-data-y-marketing-digital-una-relacion-imprescindible/](http://www.educacionline.com/instituto-de-marketing-online/big-data-y-marketing-digital-una-relacion-imprescindible/)

**GÓMEZ**, Belén, Sacional: *Nueva forma de comprar diseño*, SoyEntrepreneur.com, publicado el 20 de febrero de 2015. Recuperado el 29 de enero de 2016 a través de: [http://m.soyentrepreneur.com/index.php?r=Note&idNot=25251&title=Sacional%3A+](http://m.soyentrepreneur.com/index.php?r=Note&idNot=25251&title=Sacional%3A+Nueva+forma+de+comprar+dise%C3%B1o) [Nueva+forma+de+comprar+dise%C3%B1o](http://m.soyentrepreneur.com/index.php?r=Note&idNot=25251&title=Sacional%3A+Nueva+forma+de+comprar+dise%C3%B1o)

**GÓMEZ**, Esther, Marketing Experiencial: Mejor vivirlo a que te lo cuenten, PuroMarketing, publicado en 2013. Recuperado el 10 de noviembre de 2015 de <http://www.puromarketing.com/44/18364/experiencial-mejor-vivirlo-cuenten.html>

**GONZÁLES**, Gabriela, *¿Qué es el slacktivismo?* Blogthinkbig.com, publicado en línea el 6 de abril de 2016. Recuperado el 27 de agosto de 2016 a través de: <http://blogthinkbig.com/que-es-slacktivismo/>

**GONZÁLES**, Jesús, *uso de metatags en Google,* Iniciablog, publicado en 2015. Recuperado el 19 de mayo de 2016 a través de: *<http://www.iniciablog.com/2012/01/meta-tags-blogger-google-keywords.html>*

**GOOGLE** Partners, *Estudio sobre la publicidad* para móviles 2015. Versión en línea. Recuperado el 18 de abril de 2016 a través de: [http://faustorios.com/wp](http://faustorios.com/wp-content/uploads/2015/10/Mobile-google-partner-academies-2015.compressed.pdf)[content/uploads/2015/10/Mobile-google-partner-academies-2015.compressed.pdf](http://faustorios.com/wp-content/uploads/2015/10/Mobile-google-partner-academies-2015.compressed.pdf)

**GOOGLE,** Prueba de optimización para móviles, *Google*. Recuperado el 04 de marzo de 2016 a través de: [https://www.google.com/webmasters/tools/mobile](https://www.google.com/webmasters/tools/mobile-friendly/)[friendly/](https://www.google.com/webmasters/tools/mobile-friendly/)

**GUTIÉRREZ,** Fernando, *Estudio 2013 de hábitos y percepciones de los mexicanos sobre Internet y diversas tecnologías asociadas,* Reporte especial, 5ª Ed., Tecnológico de Monterrey. Publicado en 2013. Recuperado el 19 de junio de 2015 a través de: [http://es.slideshare.net/fer\\_gut/wip-2013](http://es.slideshare.net/fer_gut/wip-2013)

**GUZMÁN**, Carlos, *Máscara de Látex, de Twitter a los aparadores*, El financiero, publicado el 26 de noviembre de 2014. Recuperado el 29 de enero de 2016 a través de: [http://www.elfinanciero.com.mx/empresas/mascara-de-latex-de-](http://www.elfinanciero.com.mx/empresas/mascara-de-latex-de-twitter-a-los-aparadores.html)*twitter*-a-los[aparadores.html](http://www.elfinanciero.com.mx/empresas/mascara-de-latex-de-twitter-a-los-aparadores.html)

**HAUGHEY**, Duncan, *Una breve teoría de las metas SMART*, Management Review, vol. 70, número 11, pp. 35-36. publicado en línea el 13 de diciembre de 2014. Recuperado el 05 de agosto de 2016 a través de: <https://www.projectsmart.co.uk/brief-history-of-smart-goals.php>

**HERNÁNDEZ**, Vargas, Ivonne, *Pymes, el eje de la economía mexicana*, CNNExpansión. Publicado en 2012. Recuperado el 04 de enero de 2016 a través de: [http://www.cnnexpansion.com/emprendedores/2012/03/12/pymes-el-eje-de-la](http://www.cnnexpansion.com/emprendedores/2012/03/12/pymes-el-eje-de-la-economia-mexicana)[economia-mexicana](http://www.cnnexpansion.com/emprendedores/2012/03/12/pymes-el-eje-de-la-economia-mexicana)

**HINOJOSA**, Vicente A, *El uso de las tecnologías en la Web 2.0*. Publicado en 2015. Recuperado el 8 de agosto de 2015 a través de [http://reposital.cuaed.unam.mx:8080/jspui/bitstream/123456789/813/1/El%20Uso%2](http://reposital.cuaed.unam.mx:8080/jspui/bitstream/123456789/813/1/El%20Uso%20de%20la%20Tecnolog%C3%ADa%20en%20la%20web%202.0.pdf) [0de%20la%20Tecnolog%C3%ADa%20en%20la%20web%202.0.pdf](http://reposital.cuaed.unam.mx:8080/jspui/bitstream/123456789/813/1/El%20Uso%20de%20la%20Tecnolog%C3%ADa%20en%20la%20web%202.0.pdf)

**HUTCHINSON**, Andrew, *Consejos sobre propósitos nuevos con imágenes existentes para crear pines más eficaces,Social Media Today, p*ublicado en línea el 30 de julio de 2016. Recuperado el 1 de agosto de 2016 a través de: [http://www.socialmediatoday.com/social-business/pinterest-provides-tips-re](http://www.socialmediatoday.com/social-business/pinterest-provides-tips-re-purposing-existing-images-create-more-effective-pins)[purposing-existing-images-create-more-effective-pins](http://www.socialmediatoday.com/social-business/pinterest-provides-tips-re-purposing-existing-images-create-more-effective-pins)

**INTERNET** Live Stats, *Número de usuarios en el mundo,* publicado en febrero de 2016, Recuperado el 03 de abril de 2016 a través de: <http://www.internetlivestats.com/internet-users/>

**INTERNET** Society , *Penetración de internet a nivel global,* Publicado en 2015. Recuperado el 30 de julio de 2015 a través de <http://www.internetsociety.org/globalinternetreport/>

**IAB MÉXICO**, *Estudio de consumo de Medios y Dispositivos entre internautas mexicanos*, pág. 13. Publicado el 11 de marzo de 2015. Recuperado el 19 de junio de 2015 a través de:

<http://es.slideshare.net/iabmexico/estudio-consumo-medios-dispositivos-mexico>

**IAB MÉXICO** *Dispositivos de conexión del internauta mexicano*, publicado en 2015. Recuperado el 25 de octubre de 2015 a través de: <http://www.iabmexico.com/mexicanos-niveles-sociales>

**IAB MÉXICO***, Estudio de Medios y Dispositivos entre Internautas Mexicanos 2016*, publicado en marzo de 2016. Recuperado el 29 de julio de 2016 a través de: <http://www.iabmexico.com/wp-content/uploads/2016/03/IABMx-ECMyD2016.pdf>

**INÁCIO,** Cláudio, *¿Qué es un Community Manager: la guía jamás contada?* publicado el 8 de septiembre de 2015. Recuperado el 30 de agosto de 2016 a través de: *[http://claudioinacio.com/2015/09/08/que-es-un-community](http://claudioinacio.com/2015/09/08/que-es-un-community-manager/#Objetivos_del_Community_Manager)[manager/#Objetivos\\_del\\_Community\\_Manager](http://claudioinacio.com/2015/09/08/que-es-un-community-manager/#Objetivos_del_Community_Manager)*

**IZQUIERDO**, Judith, *Google Pigeon, la nueva actualización del algoritmo*, publicado en línea en agosto de 2014. Recuperado el 23 de mayo de 2016 a través de: [http://comunidad.iebschool.com/iebs/marketing-digital/google-pigeon-nueva](http://comunidad.iebschool.com/iebs/marketing-digital/google-pigeon-nueva-actualizacion-paloma/)[actualizacion-paloma/](http://comunidad.iebschool.com/iebs/marketing-digital/google-pigeon-nueva-actualizacion-paloma/)

**JEREZ**, Josué, ¿*Por qué tener un sitio web?* Diario emprendedor, Penguin Random, España, publicado en 2014. Recuperado el 03 de marzo de 2016 a través de: <http://www.aqui.com.gt/por-que-tener-un-sitio-web/>

**JIMÉNEZ,** Enrique, *¿Qué debes saber sobre Google Analytics para ter controlado el tráfico de tu web?,* Ciudadano 2.0, publicado en línea el 12 de enero de 2015. Recuperado el 17 de marzo de 2016 a través de: <http://www.ciudadano2cero.com/que-es-google-analytics/>

*JEAN, Ignacio,Porcentaje de clicks en SERP, Sistrix*, 2015. Recuperado en línea el 18 de mayo de 2016 a través de

<http://ignaciojaen.es/wp-content/uploads/Porcentaje-clicks-en-serp.jpg>

**JUNCAR**, Antonio, *¿Qué es Internet?*, Marcombo, España, 2011, pág. 11. Recuperado el 28 de julio de 2015 a través de <https://books.google.com.mx/books?isbn=8426713009>

**KATAMANIACOS,** ejemplo de sitio web, consultado el 22 de julio de 2016 a través de *<http://katamaniacos.com/>*

**KOTLER,** Philip, Fundamentos *del marketing,*4° ed, Pearson, México, 2003, pág. 100. Recuperado el 05 de marzo de 2016 a través de: <https://books.google.com/books?isbn=9702604001>

**KURI,** Yzar, Ramón. *Redes sociales para el manejo de crisis,* Forbes, publicado el 16 de marzo de 2015. Recuperado el 28 de agosto de 2016 a través de: <http://www.forbes.com.mx/redes-sociales-para-el-manejo-de-crisis/>

**LANCE TALENT,** *¿Cómo crear tu tienda online en 8 pasos?,* publicado en línea en septiembre de 20015. Recuperado el 06 de abril de 2016 a través de: [https://www.lancetalent.com/blog/como-crear-una-tienda-online-en-8-pasos-y-6](https://www.lancetalent.com/blog/como-crear-una-tienda-online-en-8-pasos-y-6-consejos/) [consejos/](https://www.lancetalent.com/blog/como-crear-una-tienda-online-en-8-pasos-y-6-consejos/)

**LAQUEY**, T. *¿Qué es internet? Addison* Wesley, Estados Unidos, 2004, pág.12. Recuperado el 02 de marzo a través de: catarina.udlap.mx/u\_dl\_a/tales/documentos/lhr/...m.../capitulo2.pdf

**LEÓN**, Delgado, José Carlos. *Change Marketers: La empresa como agente de cambio",* Editorial msmk, *España, 2014, pág. 110. Recuperado el 16 de enero de 2016 a través de:<https://books.google.com.mx/books?id=wFG0BgAAQBAJ>*

**LEON**, Fran Ale, *¿Qué son los influencers?* MERCA 2.0, publicado el 29 de agosto de 2015. Recuperado el 25 de agosto de 2016 a través de: <http://www.merca20.com/que-son-los-influencers/>

**LIBEROS**, Eduardo, *El libro del marketing interactivo y la publicidad digital,* Editorial ESIC, España, 2014, pág. 68. Recuperado en línea el 02 de abril de 2016 a través de:<https://books.google.com.mx/books?isbn=8416462399>

**LINKOO,** *Mejora la usabilidad de tu tienda online en 6 pasos, LYNKOO,* publicado el 14 de abril de 2014. Recuperado el 21 de junio de 2016 a través de: [http://www.lynkoo.com/comercio-electronico/mejora-la-usabilidad-de-tu-tienda](http://www.lynkoo.com/comercio-electronico/mejora-la-usabilidad-de-tu-tienda-online-en-6-pasos/)[online-en-6-pasos/](http://www.lynkoo.com/comercio-electronico/mejora-la-usabilidad-de-tu-tienda-online-en-6-pasos/)

**LUCAS**, Nico, entrevista con Rafael Contreras, gerente de Sellos de Confianza de AMIPCI, El economista, versión en línea, octubre 2014. Recuperado el 06 de abril de 2016 a través de: [http://eleconomista.com.mx/tecnociencia/2014/10/07/sellos](http://eleconomista.com.mx/tecnociencia/2014/10/07/sellos-confianza-aumentan-seguridad-e-commerce)[confianza-aumentan-seguridad-e-commerce](http://eleconomista.com.mx/tecnociencia/2014/10/07/sellos-confianza-aumentan-seguridad-e-commerce)

**MADURGA**, Jesús, *¿Cómo generar confianza en tu tienda online?* Neoattack, publicado en línea el 15 de abril de 2015. Recuperado el 06 de abril de 2016 a través de:<http://neoattack.com/como-generar-confianza-en-tu-tienda-online/>

**MAIDER**, Tomasena, ¿Cómo escribir una ficha de producto que incentive las ventas?, blog, publicado en 2015. Recuperado el 04 de abril de 2016 a través de: <http://www.maidertomasena.com/copywriting-escribir-ficha-de-producto/>

**MANDURGA,** Jesús, *Quiero crear mi tienda online: Cómo no fracasar*, NeoAttack, Publicado en línea el 6 de abril de 2016. Recuperado el 18 de abril de 2016 a través de:<http://neoattack.com/quiero-crear-mi-tienda-online-como-no-fracasar/> <sup>1</sup>

**MAÑEZ,** Rubén, publicado en línea el 25 de febrero de 2016. Recuperado el 05 de agosto de 2016 a través de: <http://rubenmanez.com/guia-para-crear-un-plan-de-contenidos-en-social-media-2/>

**MARCILLA,** Alesandro, *Seo on page para optimizar consejos. NinjaSeo*, Publicado en línea el 2 de mayo de 2016. Recuperado el 19 de mayo de 2016 a través de: <http://ninjaseo.es/seo-on-page-optimizar-consejos/>

**MARCILLA**, Javier, *Seo off page: la guía definitiva,* NinjaSeo, publicado en 2015. Recuperado el 21 de mayo de 2016 a través de: *[http://ninjaseo.es/seo-off-page](http://ninjaseo.es/seo-off-page-optimizacion/)[optimizacion/](http://ninjaseo.es/seo-off-page-optimizacion/)*

**MARKETING** 4 ecommerce*, Redes Sociales y el sector financiero en México,* Publicado el 14 de junio de 2015. Recuperado el 04 de agosto de 2015 a través de[:http://marketing4ecommerce.mx/redes-sociales-y-el-sector-financiero-en-mexico/](http://marketing4ecommerce.mx/redes-sociales-y-el-sector-financiero-en-mexico/)

**MARKETING** 4 ecommerce, Imagen de diseño flexible en móviles, Recuperado el 18 de abril de 2016 a través de: [http://marketing4ecommerce.mx/10-consejos-de](http://marketing4ecommerce.mx/10-consejos-de-seo-para-el-ecommerce/)[seo-para-el-ecommerce/](http://marketing4ecommerce.mx/10-consejos-de-seo-para-el-ecommerce/)

**MARKETING DIGITAL**, *Posicionamiento web seo,* publicado en línea en 2015. Recuperado el 19 de mayo de 2016 a través de: <http://www.mdmarketingdigital.com/posicionamiento-web-seo.php>

**MARKETING** Directo *¿Por qué fracasa su tienda online?,* Marketing, Publicado en línea el 15 de febrero de 2015. Recuperado el 12 de abril de 2016 a través de [http://www.marketingdirecto.com/digital-general/digital/los-10-errores-que-hacen](http://www.marketingdirecto.com/digital-general/digital/los-10-errores-que-hacen-que-fracase-su-tienda-online/)[que-fracase-su-tienda-online/](http://www.marketingdirecto.com/digital-general/digital/los-10-errores-que-hacen-que-fracase-su-tienda-online/)

**MARKETING** Directo, *Ocho Pasos Imprescindibles Para Desarrollar Su Estrategia Branding*, publicado en línea el 08 de febrero de 2015. Recuperado el 19 de enero de2016 a través de:<http://www.marketingdirecto.com/>

**MARTÍNEZ**, Campuzano, José Luis, *Diez pasos para crear una tienda online,* Cinco días, publicado en línea en 2014. Recuperado el 05 de abril de 2016 a través de: [http://cincodias.com/cincodias/2014/03/25/empresas/1395746114\\_835790.html](http://cincodias.com/cincodias/2014/03/25/empresas/1395746114_835790.html)

**MAZÓN**, Selene, *¿Por qué es tan exitoso envíaflores.com?,* CNNExpansión, publicado el 02 de enero de 2014. Recuperado el 29 de enero de 2016 a través de[:http://www.cnnexpansion.com/especiales/2013/12/16/por-que-es-exitoso](http://www.cnnexpansion.com/especiales/2013/12/16/por-que-es-exitoso-enviaflorescom)[enviaflorescom](http://www.cnnexpansion.com/especiales/2013/12/16/por-que-es-exitoso-enviaflorescom)

**MCKEENA**, Regis, *Marketing de relaciones*, Buenos Aires, Paidós Empresa, 1994, pág. 26. Recuperado el 24 de septiembre de 2015 a través de: <https://books.google.com.mx/books?isbn=8449300037>

**MENDIETA,** Ramírez, Angélica *Tendencias de vanguardia en comunicación,* ACCI, Madrid, 2013, pág. 69. Recuperado el 06 de marzo de 2016a través de: <https://books.google.com/books?isbn=8415705840>

**MIRAZ**, Martxi, *Dime cómo buscas y te diré qué usuario eres,* Aureka, publicado en línea en 2014. Recuperado el 19 de mayo de 2016 a través de: <http://aukera.es/blog/busquedas-google-que-buscas-como-eres/>

**MOLINA**, Juan, Manuel, *Diseño web de una tienda online: La estructura de tu Homepage.* Prestashop, publicado en línea el 27 de abril de 2015. Recuperado el 08 de abril de 2016 a través de: [https://www.prestashop.com/blog/es/diseno-web-de](https://www.prestashop.com/blog/es/diseno-web-de-una-tienda-online-la-estructura-de-tu-home-page/)[una-tienda-online-la-estructura-de-tu-home-page/](https://www.prestashop.com/blog/es/diseno-web-de-una-tienda-online-la-estructura-de-tu-home-page/)

**MONFÓN**, Angela. *Facebook Insigths: 8 métricas indispensables para todo reporte en Social Media*, Agora Pulse, publicado en línea el 19 de mayo de 2015. Recuperado el 23 de agosto de 2016 a través de: [https://www.agorapulse.com/es/blog/facebook-insights-metricas-reportes-social](https://www.agorapulse.com/es/blog/facebook-insights-metricas-reportes-social-media)[media](https://www.agorapulse.com/es/blog/facebook-insights-metricas-reportes-social-media)

**MORA**, Juan Luis, *Campaña Adwords ¿Cómo hacer una campaña SEM?,* blog Juan Luis Mora, publicado en 2015. Recuperado el 26 de mayo de 2016 a través de: <http://juanluismora.es/sem/hacer-campana-adwords.html>

**MORALES**, Carlos*, Facebook quiere hacerse amigo de más pymes mexicanas*, Forbes, publicado en octubre 2015. Recuperado el 27 de enero de 2016 a través de: http://www.forbes.com.mx/*facebook*[-quiere-hacerse-amigo-de-mas-pymes](http://www.forbes.com.mx/facebook-quiere-hacerse-amigo-de-mas-pymes-mexicanas/)[mexicanas/](http://www.forbes.com.mx/facebook-quiere-hacerse-amigo-de-mas-pymes-mexicanas/)

**MORENO,** Manuel, *El gran libro del community manager,* Planeta de libros,Versión en línea, España, 2014, pág. 34. Recuperado el 29 de agosto de 2016 a través de: <https://books.google.com.mx/books?isbn=8498753589>

**MORVILLE**, Peter y Rosefeld, Luis, Arquitectura de la información en sitios web, 4a ed., UOC, 2012, pág. 143. Recuperado el 06 de marzo de 2016 a través de: <https://books.google.com/books?isbn=8415454783>

**MUÑOZ,** Fernando, *La importancia del dominio en SEO, Señor Muñoz,* publicado en línea el 27 de noviembre de 2014. Recuperado el 17 de abril de 2016 a través de: <http://www.senormunoz.es/SEO-MARBELLA/la-importancia-del-dominio-en-seo>

**NATURA** MÉXICO, ejemplo de fan page, Recuperado el 22 de julio de 2016 a través de: <https://www.facebook.com/natura.mexico>

*NIELSEN, La confianza global en la publicidad,* publicado el 21 de octubre de 2015. Recuperado el 27 de enero de 2016 a través de: [http://www.nielsen.com/content/dam/corporate/mx/images/La%20confianza%20glob](http://www.nielsen.com/content/dam/corporate/mx/images/La%20confianza%20global%20en%20la%20publicidad.pdf) [al%20en%20la%20publicidad.pdf](http://www.nielsen.com/content/dam/corporate/mx/images/La%20confianza%20global%20en%20la%20publicidad.pdf)

*NIELSEN Estudio sobre las tendencias del retail en América Latina*, publicado en línea en diciembre de 2015. Recuperado el 03 de abril de 2016 a través de: [http://www.nielsen.com/content/dam/nielsenglobal/latam/docs/reports/2016/Report6](http://www.nielsen.com/content/dam/nielsenglobal/latam/docs/reports/2016/Report6TendenciasdelRetailenLatinoamerica.pdf) [TendenciasdelRetailenLatinoamerica.pdf](http://www.nielsen.com/content/dam/nielsenglobal/latam/docs/reports/2016/Report6TendenciasdelRetailenLatinoamerica.pdf)

*NIELSEN, Estudio sobre comercio global conectado, 2016*, publicado en 2015. Recuperado el 11 de abril de 2016 a través de: [http://www.nielsen.com/latam/es/insights/reports/2016/Estudio-Global-Comercio-](http://www.nielsen.com/latam/es/insights/reports/2016/Estudio-Global-Comercio-Conectado.html)[Conectado.html](http://www.nielsen.com/latam/es/insights/reports/2016/Estudio-Global-Comercio-Conectado.html)

*NINJASEO***,** *¿Cómo optimizar SEO On Page?, publicado en 2015.* Recuperado el 19 de mayo de 2016 a través de: [http://ninjaseo.es/seo-on-page-optimizar](http://ninjaseo.es/seo-on-page-optimizar-consejos/#tab-con-2)[consejos/#tab-con-2](http://ninjaseo.es/seo-on-page-optimizar-consejos/#tab-con-2)

**NÚÑEZ**, Vilma, ¿*Cómo crear un plan de crisis?,* publicado en línea el 28 de diciembre de 2014. Recuperado el 28 de agosto de 2016 a través de: <http://vilmanunez.com/2012/12/07/como-crear-un-plan-de-crisis-en-redes-sociales/>

**NUÑEZ**, Vilma, *¿Qué es un post patrocinado y cómo se gestiona para conseguir buenos resultados?,* Blog Vilma Nuñez, Publicado en 2014. Recuperado el 22 de mayo de 2016 a través de:

<http://vilmanunez.com/2013/10/21/que-es-un-post-patrocinado/>

**NÚÑEZ**, Vilma, ¿Cómo crear una estrategia de contenidos?, publicado en 2014, Recuperado el 08 de agosto de 2016 a través de: <http://vilmanunez.com/2014/10/30/crear-estrategia-de-contenidos/>

**NOTIMEX,** Entrevista con Pablo González, director de PayU en México, *Desconfianza persiste en el comercio electrónico*, publicado en línea el 17 de mayo de 2015.Recuperado el 10 de abril de 2016 a través de: [http://eleconomista.com.mx/tecnociencia/2015/05/17/desconfianza-persiste](http://eleconomista.com.mx/tecnociencia/2015/05/17/desconfianza-persiste-comercio-electronico)[comercio-electronico](http://eleconomista.com.mx/tecnociencia/2015/05/17/desconfianza-persiste-comercio-electronico)

**NUÑEZ**, Ramos, Antonio*, Las preguntas más frecuentes sobre el Markteting*, Norma, Barcelona 2008. Recuperado el 21 de septiembre de 2015 a través de: <https://books.google.com.mx/books?isbn=9584512145>

**OECD,** *Data Driven Innovation: Big Data for Growth and Well-Being*. Forbes, publicado en línea el 6 de octubre de 2015. Recuperado el 12 de marzo de 2016 a través de:

<http://www.forbes.com.mx/big-data-la-revolucion-economica-la-informacion/>

**OLIVINE,** ejemplo de ecommerce, Recuperado el 29 de julio de 2016 a través de: *olivine.com.mx*

**OSORIO**, Mariana, ¿*Cómo hacer que el sitio web de tu empresa sea atractivo?,* MBA américa economía, publicado el 14 de enero de 2014. Recuperado el 05 de marzo de 2016 a través de:

[http://mba.americaeconomia.com/articulos/reportajes/como-hacer-que-el-sitio-web](http://mba.americaeconomia.com/articulos/reportajes/como-hacer-que-el-sitio-web-de-su-empresa-sea-atractivo)[de-su-empresa-sea-atractivo](http://mba.americaeconomia.com/articulos/reportajes/como-hacer-que-el-sitio-web-de-su-empresa-sea-atractivo)

**PADILLA**, Alejandro, *Cómo hacer un buen Branding en 5 pasos*, revista VIRKET, México, publicado el 09 de marzo de 2015. Recuperado el 18 de enero de 2016 a través de: [https://revista.virket.com/como-hacer-un-buen-branding-en-5-sencillos](https://revista.virket.com/como-hacer-un-buen-branding-en-5-sencillos-pasos/)[pasos/](https://revista.virket.com/como-hacer-un-buen-branding-en-5-sencillos-pasos/)

**PALLARES**, Andrea, *¿Cómo hacer el e marketing de mi pyme?,* Smartupmarketing, publicado en octubre 2015. Recuperado el 12 de enero de 2016 a través de:<http://www.smartupmarketing.com/como-hacer-el-marketing-de-mi-pyme/>

**PEPE Y TOÑO***, ¿Qué son las Pymes?* PEPEYTOÑO*,* Publicado en 2010. Recuperado el 04 de enero de 2016 a través de [http://www.pepeytono.com.mx/novedades/2010/07/que\\_son\\_las\\_pymes](http://www.pepeytono.com.mx/novedades/2010/07/que_son_las_pymes)

**PÉREZ,** Montoro, Mario, *Arquitectura de la información en sitios web,* TREA, España, 2010, pág. 23. Recuperado el 06 de marzo de 2016 a través de: <https://books.google.com/books?isbn=8490115907>

**PIERCE**, Jannele, *Los 5 tipos de comercio electrónico, Shopify*, publicado eN 2014. Recuperado el 02 de abril de 2016 de 2016 a través de: <https://es.shopify.com/blog/12621205-los-5-tipos-de-comercio-electronico>

**PIEDRAGIL,** Gálvez, Andrés*, Emprendedores a un clic de distancia,* Soy Entrepreneur, publicado en diciembre de 2015. Recuperado el 26 de enero de 2015 a través de:

[http://m.soyentrepreneur.com/index.php?r=Note&idNot=27985&title=Ganancias+a+u](http://m.soyentrepreneur.com/index.php?r=Note&idNot=27985&title=Ganancias+a+un+clic+de+distancia) [n+clic+de+distancia](http://m.soyentrepreneur.com/index.php?r=Note&idNot=27985&title=Ganancias+a+un+clic+de+distancia)

**PIERCE**, Jannelle, ¿*Cómo optimizar las imágenes de tu tienda en línea para SEO?,* Publicado en línea el 14 de marzo de 2015. Recuperado el 17 de abril de 2016 a través de:

[https://es.shopify.com/blog/17914688-como-optimizar-las-imagenes-de-tu-tienda-en](https://es.shopify.com/blog/17914688-como-optimizar-las-imagenes-de-tu-tienda-en-linea-para-seo)[linea-para-seo](https://es.shopify.com/blog/17914688-como-optimizar-las-imagenes-de-tu-tienda-en-linea-para-seo)

**PINEDA,** Franco, *Importancia de los buscadores,*publicado en línea en 2014. Recuperado el 18 de mayo de 2016 a través de: [http://www.webempresa20.com/libro-online/Buscadores/Importancia/](http://www.webempresa20.com/libro-online/) 

**PUEYRREDON**, Marcos, *E- commerce, terreno inexplorado en México,* Forbes, publicado en línea el 4 de abril de 2013. Recuperado el 03 de abril de 2016 a través de:<http://www.forbes.com.mx/ecommerce-terreno-inexplorado-en-mexico/>

**PURO MARKETING** *¿Para qué se usa y cómo se optimiza el ROI?,* publicado en línea en 2014. Recuperado el 20 de agosto de 2016 a través de: <http://www.puromarketing.com/10/18129/para-como-optimiza.html>

**PURO MARKETING** *Con la llegada de Panda, 4.0, el SEO ya no será lo mismo.*  Publicado en 2014. Recuperado el 21 de mayo de 2016 a través de: <http://www.puromarketing.com/8/22209/llegada-google-panda-seo-sera-mismo.html>

**RAMÍREZ**, José Antonio, *El ABC del E-.commerce,* Entrepreneur, publicado en línea el 22 de junio de 2015. Recuperado el 05 de abril de 2016 a través de: <https://www.entrepreneur.com/article/268503>

**RATTINGER**, Álvaro*, Razones por las que las PyMEs fracasan en redes sociales,* merca2.0, publicado el 5 de julio de 2012. Recuperado el 27 de enero de 2016 a través de: [http://www.merca20.com/5-razones-por-las-que-las-pymes-fracasan-en](http://www.merca20.com/5-razones-por-las-que-las-pymes-fracasan-en-redes-sociales/)[redes-sociales/](http://www.merca20.com/5-razones-por-las-que-las-pymes-fracasan-en-redes-sociales/)

**REDALYC**, Usuarios de Internet por Regiones Geográficas 2014, *Miniwatts Marketing Proud.* Recuperado el 31 de julio de 2015 a través de: <http://www.redalyc.org/pdf/2891/289122057007.pdf>

**REVUELTO**, Luis, *Link Building en 2016. 7 estrategias para escalar posiciones rápidamente sin ser penalizado, publicado* en enero de 2016. Recuperado el 21 de mayo de 2016 a través de:<http://www.arturogarcia.com/2015/12/link-building/>

**ROCHE**, Esther, *Dofollow vs Nofollow,* Coach2Coach, publicado en 2014. Recuperado el 21 de mayo de 2016 a través de [http://coach2coach.es/linkbuilding](http://coach2coach.es/linkbuilding-enlaces-dofollow-y-nofollow/)[enlaces-dofollow-y-nofollow/](http://coach2coach.es/linkbuilding-enlaces-dofollow-y-nofollow/)

**¡RODRÍGUEZ, Christian, Kichink** *Herramienta 100% mexicana para crear una tienda en línea,* Trascender MX, publicado el 15 de diciembre de 2015. Recuperado el 05 de marzo de 2016 a través de:

[http://trascendermx.com/2015/12/15/kichink-herramienta-100-mexicana-para-crear](http://trascendermx.com/2015/12/15/kichink-herramienta-100-mexicana-para-crear-una-tienda-en-linea/)[una-tienda-en-linea/](http://trascendermx.com/2015/12/15/kichink-herramienta-100-mexicana-para-crear-una-tienda-en-linea/)

**RODRIGUEZ,** Fabio, *Esencial: Cómo crear una campaña de publicidad en Google Adwords,* Puro Marketing, publicado en 2012. Recuperado el 26 de mayo de 2016 a través de:

[http://www.puromarketing.com/25/11776/esencial-como-crear-campana-publicidad](http://www.puromarketing.com/25/11776/esencial-como-crear-campana-publicidad-google-adwords.html)[google-adwords.html](http://www.puromarketing.com/25/11776/esencial-como-crear-campana-publicidad-google-adwords.html)

**RODRÍGUEZ**, Lorena, *Prosumer: El perfil de un nuevo consumidor inteligente, activo y protagonista,* publicado en 2013. Recuperado el 17 de agosto de 2015 a través de:

[http://www.puromarketing.com/88/15790/prosumer-perfil-nuevo-consumidor](http://www.puromarketing.com/88/15790/prosumer-perfil-nuevo-consumidor-inteligente-activo-protagonista.html)[inteligente-activo-protagonista.html](http://www.puromarketing.com/88/15790/prosumer-perfil-nuevo-consumidor-inteligente-activo-protagonista.html)

**RODRÍGUEZ,** Merino, Cristina, *Modelo de negocios y ventajas del E-commerce,*  Marketing Digital, publicado en línea el 25 de agosto de 2015.Recuperado el 02 de abril de 2016 a través de: [http://marketingdigital.bsm.upf.edu/modelos-negocio](http://marketingdigital.bsm.upf.edu/modelos-negocio-ventajas-del-e-comerce/)[ventajas-del-e-comerce/](http://marketingdigital.bsm.upf.edu/modelos-negocio-ventajas-del-e-comerce/)

**RUIZ,** Iván, *Hummingbird, ¿Qué, ¿Cómo y Por qué de este nuevo algoritmo de google?,* Seocom, Publicado en línea en 2014. Recuperado el 22 de mayo de 2016 a través de: *[http://www.seocom.es/blog/hummingbird-que-como-porque-de-este](http://www.seocom.es/blog/hummingbird-que-como-porque-de-este-nuevo-algoritmo-de-google)[nuevo-algoritmo-de-google](http://www.seocom.es/blog/hummingbird-que-como-porque-de-este-nuevo-algoritmo-de-google)*

**RUSSO**, Claudio, *10 tipos de contenidos efectivos que utilizar en tu tienda online, Shopify,* Publicado en línea el 16 de marzo de 2016. Recuperado el 10 de abril de 2016 a través de [https://es.shopify.com/blog/113248773-10-tipos-de-contenidos](https://es.shopify.com/blog/113248773-10-tipos-de-contenidos-efectivos-que-utilizar-en-tu-tienda-online)[efectivos-que-utilizar-en-tu-tienda-online](https://es.shopify.com/blog/113248773-10-tipos-de-contenidos-efectivos-que-utilizar-en-tu-tienda-online)

**SAAVEDRA,** Felipe et.al., *El uso de las redes sociales digitales como herramienta de marketing en el desempeño empresarial,* vol. 26, núm. 27, diciembre 2013, Colombia, 26 pp. Recuperado el 12 de enero de 2016 a través de: <http://www.redalyc.org/pdf/205/20531182009.pdf>

**SAMSING**, Carolina, *¿Qué es el Inbound Marketing?* Hubspot*, p*ublicado en línea el 15 de julio de 2016. Recuperado el 11 de agosto de 2016 a través de: <http://blog.hubspot.es/marketing/que-es-inbound-marketing-slide-share>

**SAN AGUSTÍN,** Eva*, Marketing 2.0 en una semana*, Ediciones Gestión, 2010. Publicado en 2010. Recuperado el 9 de agosto de 2015 a través de <https://books.google.com.mx/books?isbn=849875142X>

**SAN JUAN**, Antonio*, ¿Por qué invertir en "eso" del marketing online para mi empresa o negocio?* Marketing Online, 1 de mayo de 2015. Recuperado el 07 de enero de 2016 a través de: [http://antoniosanjuan.com/porque-invertir-en-marketing](http://antoniosanjuan.com/porque-invertir-en-marketing-online-para-mi-empresa-o-negocio/)[online-para-mi-empresa-o-negocio/](http://antoniosanjuan.com/porque-invertir-en-marketing-online-para-mi-empresa-o-negocio/)

**SÁNCHEZ,** Albert, ¡*Qué diferencia hay entre el spam y el email marketing!,* A-tres, publicado en línea el 29 de abril de 2015. Recuperado el 11 de abril de 2016 a través de: *<http://a-tres.com/que-diferencia-hay-entre-spam-y-el-e-mail-marketing/>*

**SÁNCHEZ,** Carlos, Alberto, Diferencias entre Email Marketing, vs Spam, A-tres. Recuperado el 11 de abril de 2016 a través de [http://a-tres.com/que-diferencia-hay](http://a-tres.com/que-diferencia-hay-entre-spam-y-el-e-mail-marketing/)[entre-spam-y-el-e-mail-marketing/](http://a-tres.com/que-diferencia-hay-entre-spam-y-el-e-mail-marketing/)

**SÁNCHEZ,** Carlos, *Diseño web responsive. Porque tener un sitio web ya no es suficiente,* Bucaink, 14 de enero de 2016. Recuperado el 04 de marzo de 2016 a través de: *[http://www.bucaink.com/marketing-digital/diseno-web-responsive-porque](http://www.bucaink.com/marketing-digital/diseno-web-responsive-porque-tener-un-sitio-web-ya-no-es-suficiente/)[tener-un-sitio-web-ya-no-es-suficiente/](http://www.bucaink.com/marketing-digital/diseno-web-responsive-porque-tener-un-sitio-web-ya-no-es-suficiente/)*

**SARDINA,** Martha, *Doce funciones clave de un Community Manager, Blogger*, publicado en línea el 15 de noviembre de 2015. Recuperado el 29 de agosto de 2016a través de:

<http://marthasardina.com/2015/11/24/funciones-community-manager/>

**SARMIENTO,** Ricardo*, Métricas para evaluar acciones de un Community Manager en Social Media*, PuroMarketing, publicado en línea en 2014. Recuperado el 20 de agosto de 2016 a través de: [http://www.puromarketing.com/42/16912/metricas-para](http://www.puromarketing.com/42/16912/metricas-para-evaluar-acciones-community-management-social-media.html)[evaluar-acciones-community-management-social-media.html](http://www.puromarketing.com/42/16912/metricas-para-evaluar-acciones-community-management-social-media.html)

**SANZ,** Francisco, *Definiendo objetivos de una página web o blog,* ePyME, publicado el 20 de febrero de 2015. Recuperado el 05 de marzo de 2016 a través de: <http://epymeonline.com/crear-negocio-online-exitosa-objetivos/>

**SECRETARÍA** de Economía, Estadística sobre Pymes en México, publicado en septiembre de 2015. Recuperado el 04 de enero de 2016 a través de: http://www,economía.gob.mx/'P=7000

**SENAR**, Laura, *Análisis de objetivos en Redes Sociales*, e-interactive*,* publicado en línea en 2014. Recuperado el 29 de julio de 2016 a través de: [http://www.e](http://www.e-interactive.es/blog/analisis-objetivo-redes-sociales/#axzz4Hd8FIOja)[interactive.es/blog/analisis-objetivo-redes-sociales/#axzz4Hd8FIOja](http://www.e-interactive.es/blog/analisis-objetivo-redes-sociales/#axzz4Hd8FIOja)

**SIDN,** Agencia de Empresas Líderes en Internet,*¿Cómo afecta el Google pigeon a tu web?*, publicado en 2104. Recuperado el 26 de mayo de 2016 a través de: *<http://www.sidn.es/noticias/531-como-afecta-google-pigeon-a-tu-web>*

**SIMON,** Kemp, *Compendio de Estadísticas digitales globales 2015*, We Are Social. Publicado en 2015. Recuperado el 30 de julio de 2015. <http://wearesocial.net/blog/2015/01/digital-social-mobile-worldwide-2015/>

**SIN EMBARGO**, Ejemplo de bots en twitter, Política, publicado en línea el 14 de mayo de 2012. Recuperado el 26 de agosto de 2016 a través de: <http://www.sinembargo.mx/14-05-2012/233766>

**SNS** Marketing *¿Qué es el Google Hummingbird?*, Publicado en línea el 23 de septiembre de 2015. Recuperado el 22 de mayo de 2016 a través de*:*  <https://www.snsmarketing.es/blog/que-es-el-google-hummingbird/>

**SORIANO**, Antonio, *¿Qué es el E-commerce o comercio electrónico?,* Nociones unidas, publicado en línea el 1 de octubre de 20015. Recuperado el 02 de abril de 2016 a través de: [http://nocionesunidas.com/blog/e-commerce/que-es-el-e](http://nocionesunidas.com/blog/e-commerce/que-es-el-e-commerce-o-comercio-electronico/#.VwLUv5x96Ul)[commerce-o-comercio-electronico/#.VwLUv5x96Ul](http://nocionesunidas.com/blog/e-commerce/que-es-el-e-commerce-o-comercio-electronico/#.VwLUv5x96Ul)

**TIENDALISTA,** *¿Cómo crear una campaña en SEM?,* publicado en 2013. Recuperado el 26 de mayo de 2016 a través de: <http://es.slideshare.net/tiendalista/cmo-crear-una-campaa-de-sem>

**TITUAÑA,** Jessica, *Características de la web*, Prezi, publicado en 2015. Recuperado el 02 de marzo de 2016 a través de: [https://prezi.com/put](https://prezi.com/put-avggwsva/caracteristicas-de-la-web/)[avggwsva/caracteristicas-de-la-web/](https://prezi.com/put-avggwsva/caracteristicas-de-la-web/)

**TOLEDO,** Andrés, *¿Por qué mi empresa debe estar en redes sociales si no es para vender*?, Puro Marketing, versión en línea, publicado en 2013, Recuperado el 30 de julio de 2016 a través de: [http://www.puromarketing.com/53/12198/empresa-debe](http://www.puromarketing.com/53/12198/empresa-debe-estar-redes-sociales.html)[estar-redes-sociales.html](http://www.puromarketing.com/53/12198/empresa-debe-estar-redes-sociales.html)

**TORRES,** Montero, Patricia, Funciones *del Community Manager*, Recuperado el 31 de agosto de 2016 a través de: <http://www.patriciatorresmontero.com/funciones-community-manager/––>

**VALLE,** Escalante, Ernesto*, Las Redes Sociales; conceptos, clasificación y penetración*, Observatorio Nacional de Telecomunicaciones y de la SI, España, 2012. Recuperado el 01 de agosto de 2015 a través de: [http://es.scribd.com/doc/80846149/Las-Redes-Sociales-conceptos-clasificacion-y](http://es.scribd.com/doc/80846149/Las-Redes-Sociales-conceptos-clasificacion-y-penetracion#scribd)[penetracion#scribd](http://es.scribd.com/doc/80846149/Las-Redes-Sociales-conceptos-clasificacion-y-penetracion#scribd)

**VELÁZQUEZ**, Marco, ¡*Cuál es el mejor contenido para redes sociales que puedes compartir en tu tienda virtual?,* Social Tools, Publicado en 2013 Recuperado el 04 de [https://www.socialtools.me/blog/cual-es-el-mejor](https://www.socialtools.me/blog/cual-es-el-mejor-contenido-para-redes-sociales-que-puedes-compartir-de-tu-tienda-virtual/)[contenido-para-redes-sociales-que-puedes-compartir-de-tu-tienda-virtual/](https://www.socialtools.me/blog/cual-es-el-mejor-contenido-para-redes-sociales-que-puedes-compartir-de-tu-tienda-virtual/)

**VENTURA**, Victor, *¿Cómo crear una tienda online?,* Emprenderalia Magazine, publicado en línea en 2015. Recuperado el 05 de abril de 2016 a través de: <http://www.emprenderalia.com/como-crear-una-tienda-online/>

**VIDOSA,** José Manuel, *SEO Google: Gloogle Panda y Google Penguin, ¿En qué afectan?,* trecebits*, publicado en línea el 2 de julio de 2014. Recuperado el 21 de mayo de 2016 a través de:* [http://www.trecebits.com/2013/07/02/seo-google-google](http://www.trecebits.com/2013/07/02/seo-google-google-panda-y-google-penguin-en-que-afectan/)[panda-y-google-penguin-en-que-afectan/](http://www.trecebits.com/2013/07/02/seo-google-google-panda-y-google-penguin-en-que-afectan/)

**VILLAVECES**, Sergio, *¿Cómo crear una estrategia SEO On page?,* Young Marketing, publicado en línea el 12 de marzo de 2016. Recuperado el 19 de mayo de 2016 a través de: *[http://www.youngmarketing.co/guia-esencial-para-mejorar-su](http://www.youngmarketing.co/guia-esencial-para-mejorar-su-posicionamiento-en-google/)[posicionamiento-en-google/](http://www.youngmarketing.co/guia-esencial-para-mejorar-su-posicionamiento-en-google/)*

**VILLANUEVA,** Luis, *13 consejos básicos de SEO para tu Ecommerce, LMV, publicado en línea el 12 de marzo de 2014. Recuperado el 17 de abril de 2016 a través de:<http://luismvillanueva.com/seo/ecommerce-seo-consejos.html>*

**VILLAR,** Abraham, *Cómo optimizar campañas en Adwords,* El blog de Abraham Villar, publicado en 2013. Recuperado el 26 de mayo de 2016 a través de: <http://abrahamvillar.es/2011/05/como-optimizar-campanas-en-adwords/>

**VOYALDOC,** ejemplo de sitio web de ecommerce, recuperado el 29 de julio de 2016 a través de: *voyaldoc.com*

**WIKIPEDIA,** significado de PAGERANK, publicado en 2012, Recuperado el 19 de mayo de 2019 a través de <https://es.wikipedia.org/wiki/PageRank>

**WEBSEO**, significado de SEO, publicado en línea en 2012. Recuperado el 19 de mayo de 2016 a través de: <http://www.webseo.es/que-significa-seo/>

**YOSSTOP,** *realizando publicidad a Chevrolet Spark a través de una prueba de manejo.Youtube,* Recuperado el 26 de agosto de 2016 a través de: <https://www.youtube.com/watch?v=1g41wQxkxM0>